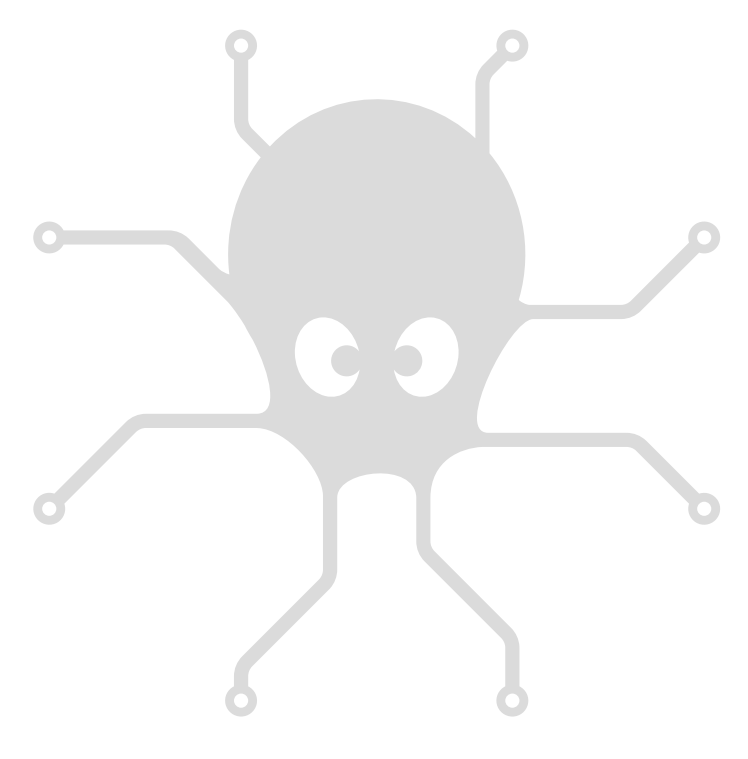

# YoctoHub-Wireless-g

User's guide

## **Table of contents**

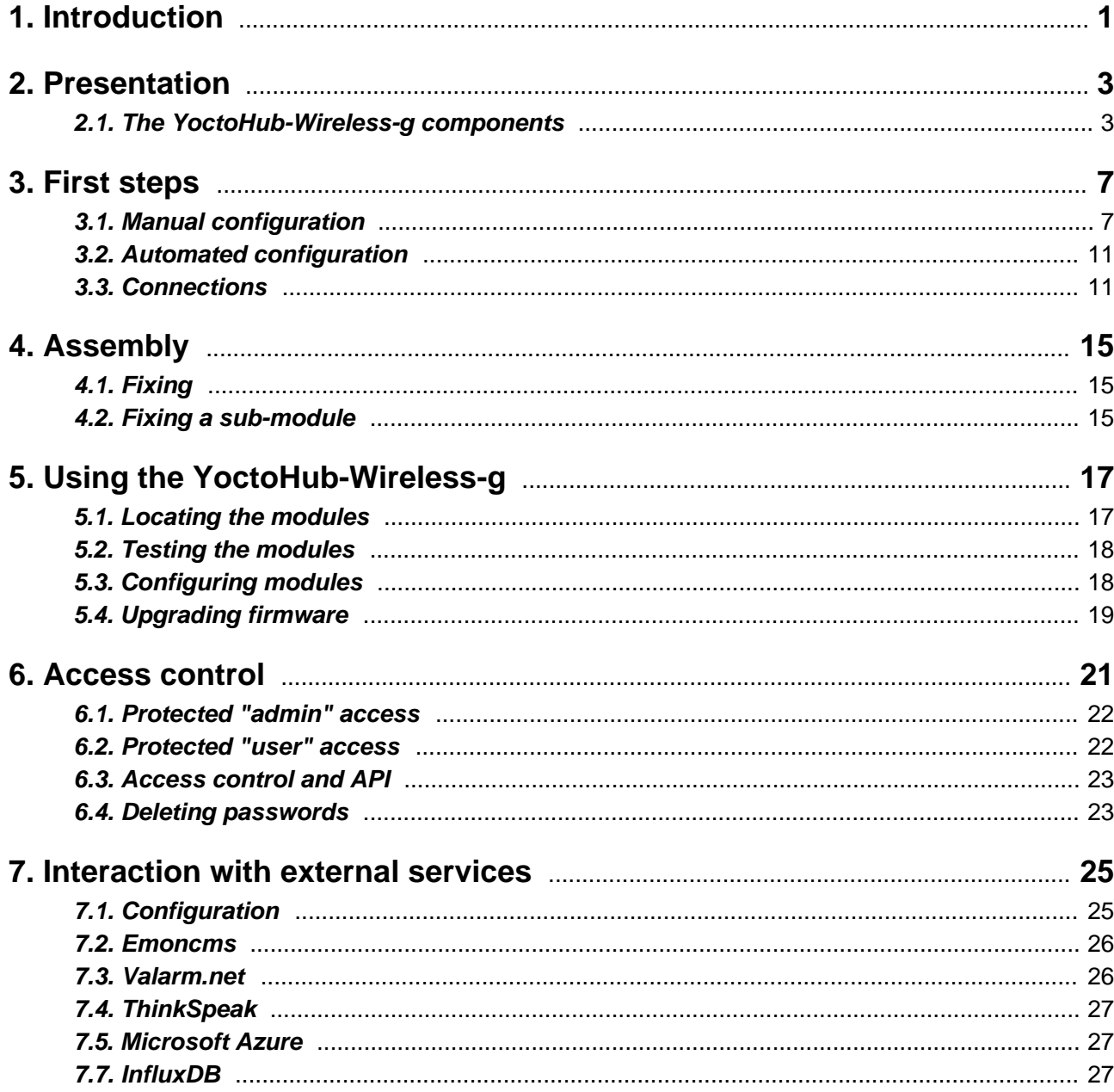

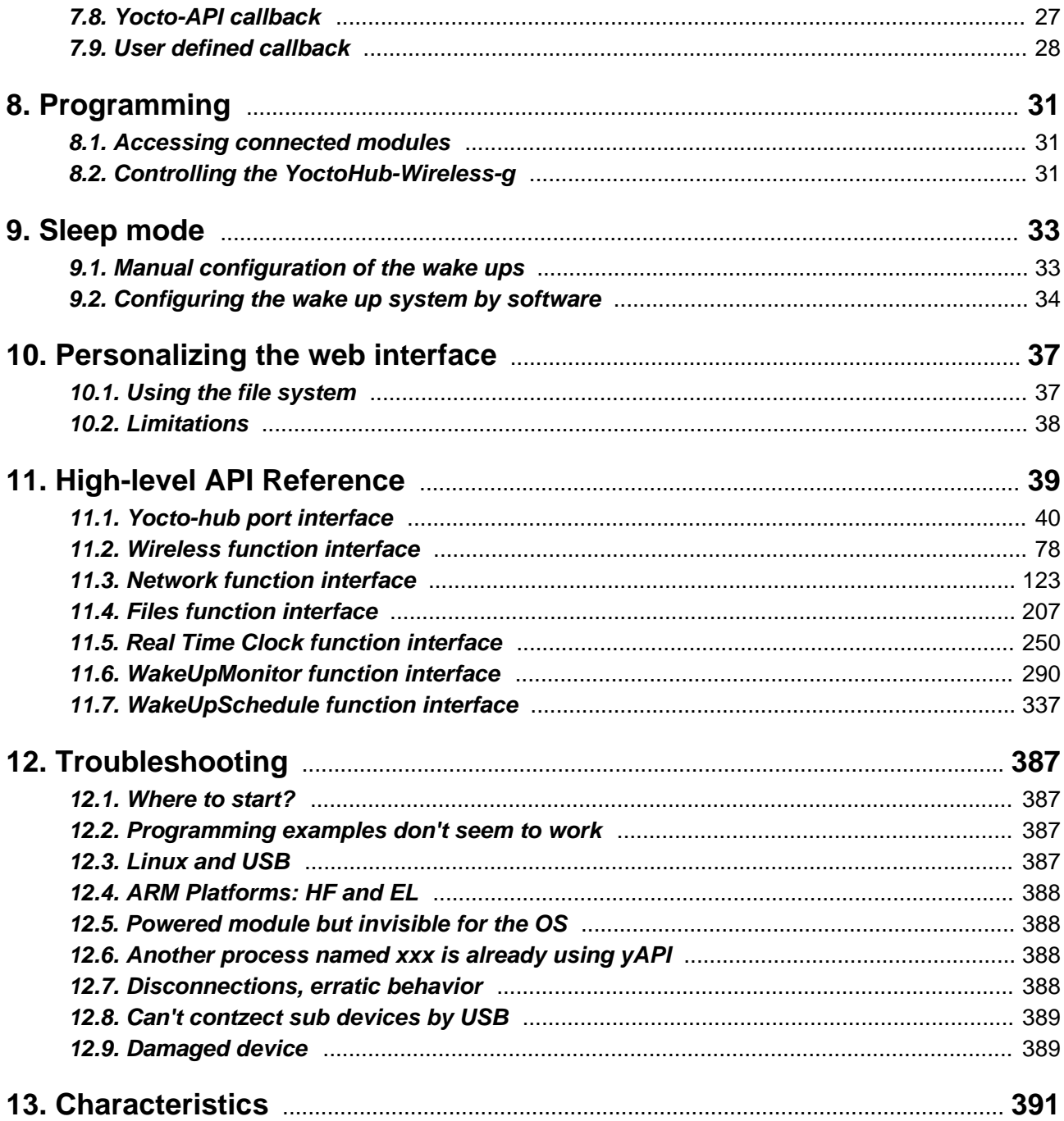

## <span id="page-4-0"></span>**1. Introduction**

The YoctoHub-Wireless-g is a 60x58mm electronic module enabling you to control other Yoctopuce modules through a wireless network connection. Seen from the outside, this module behaves exactly like a standard computer running a *VirtualHub*<sup>1</sup>: same interface, same functionalities.

The YoctoHub-Wireless-g is designed to be easily deployed and to not require any specific maintenance. In the opposite to a mini-computer, it does not have a complex operating system. Some simple settings allow you to use it in many kinds of network environments. These settings can be modified manually or automatically through USB. Therefore, the YoctoHub-Wireless-g is much more suited to industrialization than a mini-computer. However, you cannot run additional software written by the user on the YoctoHub-Wireless-g.

The YoctoHub-Wireless-g is not a standard USB hub with network access. Although it uses USB cables, its down ports use a proprietary protocol, much simpler than USB. It is therefore not possible to control, or even to power, standard USB devices with a YoctoHub-Wireless-g.

Yoctopuce thanks you for buying this YoctoHub-Wireless-g and sincerely hopes that you will be satisfied with it. The Yoctopuce engineers have put a large amount of effort to ensure that your YoctoHub-Wireless-g is easy to install anywhere and easy to use in any circumstance. If you are nevertheless disappointed with this device, do not hesitate to contact Yoctopuce support<sup>2</sup>. .

<sup>1</sup>http://www.yoctopuce.com/EN/virtualhub.php

<sup>2</sup>support@yoctopuce.com

## <span id="page-6-0"></span>**2. Presentation**

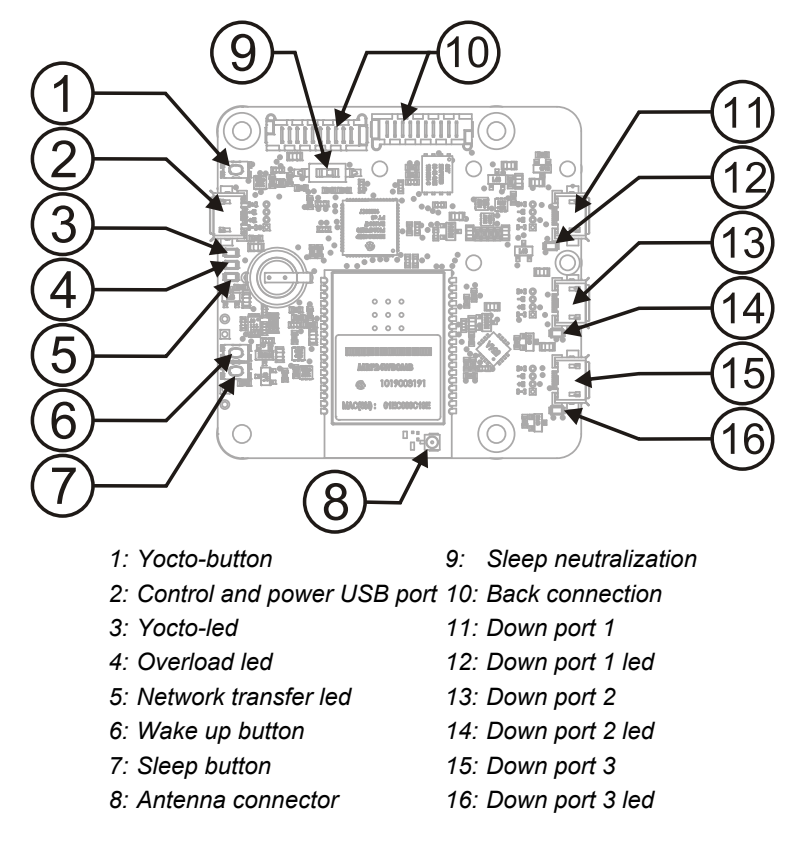

## **2.1. The YoctoHub-Wireless-g components**

#### **Serial number**

Each Yocto-module has a unique serial number assigned to it at the factory. For YoctoHub-Wirelessg modules, this number starts with YHUBWLN3. The module can be software driven using this serial number. The serial number cannot be modified.

### **Logical name**

The logical name is similar to the serial number: it is a supposedly unique character string which allows you to reference your module by software. However, in the opposite of the serial number, the logical name can be modified at will. The advantage is to enable you to build several copies of the

same project without needing to modify the driving software. You only need to program the same logical name in each copy. Warning: the behavior of a project becomes unpredictable when it contains several modules with the same logical name and when the driving software tries to access one of these modules through its logical name. When leaving the factory, modules do not have an assigned logical name. It is yours to define.

### **Yocto-button**

The Yocto-button has two functionalities. First, it can activate the Yocto-beacon mode (see below under Yocto-led). Second, if you plug in a Yocto-module while keeping this button pressed, you can then reprogram its firmware with a new version. Note that there is a simpler UI-based method to update the firmware, but this one works even if the firmware on the module is incomplete or corrupted.

### **Yocto-led**

Normally, the Yocto-led is used to indicate that the module is working smoothly. The Yocto-led then emits a low blue light which varies slowly, mimicking breathing. The Yocto-led stops breathing when the module is not communicating any more, as for instance when powered by a USB hub which is disconnected from any active computer.

When you press the Yocto-button, the Yocto-led switches to Yocto-beacon mode. It starts flashing faster with a stronger light, in order to facilitate the localization of a module when you have several identical ones. It is indeed possible to trigger off the Yocto-beacon by software, as it is possible to detect by software that a Yocto-beacon is on.

The Yocto-led has a third functionality, which is less pleasant: when the internal software which controls the module encounters a fatal error, the Yocto-led starts emitting an SOS in morse  $^{\rm 1}.$  If this happens, unplug and re-plug the module. If it happens again, check that the module contains the latest version of the firmware and, if it is the case, contact Yoctopuce support<sup>2</sup>. .

### **Power / Control port**

This port allows you to power the YoctoHub-Wireless-g and the modules connected to it with a simple USB charger. This port also allows you to control the YoctoHub-Wireless-g by USB, exactly like you can do it with a classic Yoctopuce module. It is particularly useful when you want to configure the YoctoHub-Wireless-g without knowing its IP address.

### **Down ports**

You can connect up to three Yoctopuce modules on these ports. They will then be available as if they were connected to a computer running a *VirtualHub*. Note that the protocol used between the YoctoHub-Wireless-g and the USB modules is not USB but a lighter proprietary protocol. Therefore, the YoctoHub-Wireless-g cannot manage devices other than Yoctopuce devices. A standard USB hub does not work either $^3$ . If you want to connect more than three Yoctopuce modules, just connect one or more YoctoHub-Shield<sup>4</sup> to the back ports.

Warning: the USB connectors are simply soldered in surface and can be pulled out if the USB plug acts as a lever. In this case, if the tracks stayed in position, the connector can be soldered back with a good iron and flux to avoid bridges. Alternatively, you can solder a USB cable directly in the 1.27mm-spaced holes near the connector.

#### **Antenna connector**

The YoctoHub-Wireless-g includes an ultra miniature coaxial antenna connector (UFL). Take care of the UFL connector. It is fragile and is not designed to support many connection/deconnection cycles. The YoctoHub-Wireless-g is sold with a small UFL cable to RP-SMA socket (reverse polarity SMA: threaded on the outside with a plug in the center) and a corresponding RP-SMA plug antenna

short-short-short long-long-long short-short-short

<sup>2</sup>support@yoctopuce.com

<sup>3</sup> Seppends, Finn Micro-USB-Hub is a standard USB hub and does not work either.

www.yoctopuce.com/FR/products/yoctohub-shield

(threaded on the inside, jack in the center). You can use another antenna of your choice, as long as it is designed for the 2.4 GHz frequency range and it has the correct connector. Beware of the different variants of SMA connectors: there are antennas for each of the four combinations SMA/RP-SMA and plug/socket. Only an RP-SMA plug antenna can be used with the provided antenna cable. Beware also that using a high-gain antenna may drive you to emit a signal stronger than the authorized norm in your country.

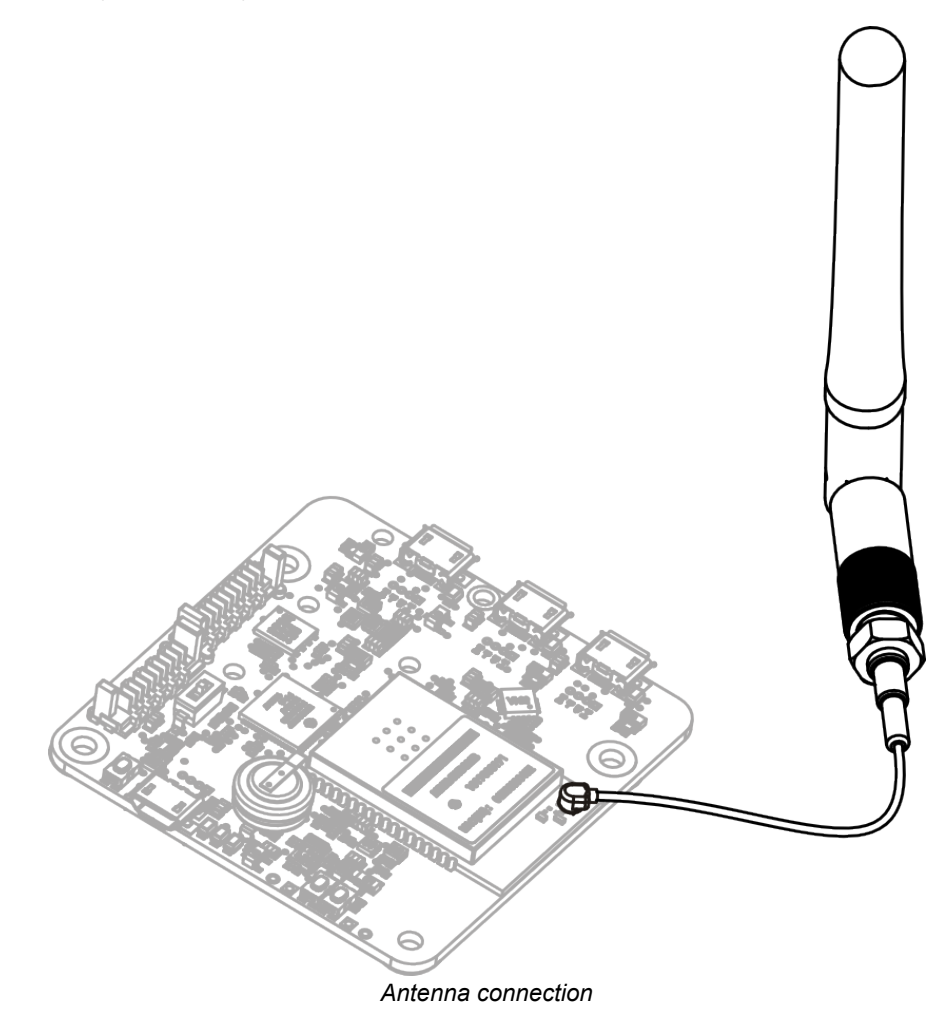

### **Overload led**

The YoctoHub-Wireless-g continuously monitors its power consumption. If it detects a global consumption of more that 2A, following an overload on one of the down ports for example, it automatically disables all the down ports and lights the overload led. To isolate the source of the issue, you can reactivate the ports one by one, monitoring the power consumption increase. Alternatively, if you know the source of the overload issue and know to have solved it, you can restart the YoctoHub-Wireless-g to enable all its ports at once.

Note that the overload led is a protection measure which can prevent overheating, but it is not a protection guarantee against shorts.

#### **Sleep**

Usually, the YoctoHub-Wireless-g consumes about 0.5 Watt, to which you must add the connected module consumption. But it is able to get into sleep to reduce its power consumption to a strict minimum, and to wake up at a precise time (or when an outside contact is closed). This functionality is very useful to build measuring installations working on a battery. When the YoctoHub-Wireless-g is in sleep mode, most of the electronics of the module as well as the connected Yoctopuce modules are switched off. This reduces the total consumption to 75 µW (15 µA).

Switching to sleep and waking up can be programmed based on a schedule, controlled by software, or controlled manually with two push buttons located on the YoctoHub-Wireless-g circuit. You can find there two pairs of contacts which enable you to shunt these two buttons.

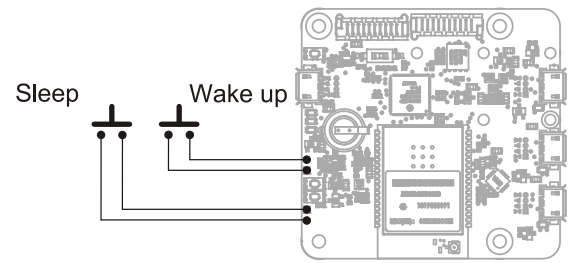

*Sleep and wake up buttons deviation.*

The YoctoHub-Wireless-g includes a switch with which you can disable the sleep mode at the hardware level. This functionality is particularly useful when developing and debugging your project, as well as when updating the firmware.

## <span id="page-10-0"></span>**3. First steps**

The aim of this chapter is to help you connect and configure your YoctoHub-Wireless-g for the first time.

### **3.1. Manual configuration**

You can configure your YoctoHub-Wireless-g through its USB control port, by using the *VirtualHub*<sup>1</sup> .

Run the *VirtualHub* on your preferred computer and connect it to the *power / control port* of the YoctoHub-Wireless-g. You need a USB A-MicroB cable.

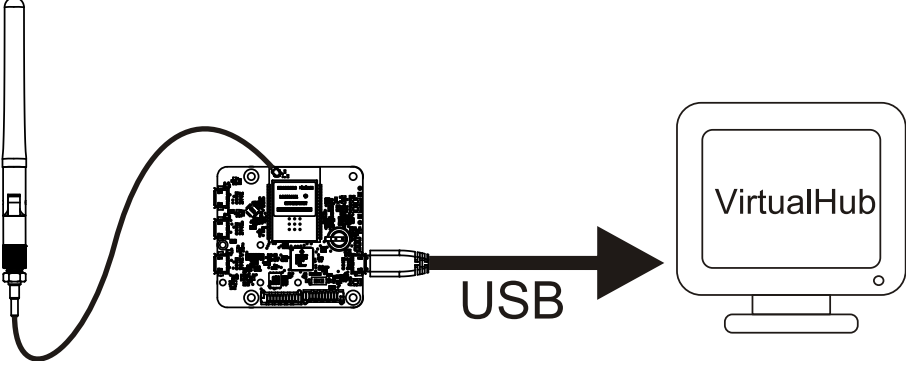

*Configuration: connecting your YoctoHub-Wireless-g by USB to a computer*

Launch your preferred browser on the URL of your *VirtualHub*. It usually is *http://127.0.0.1:4444*. You obtain the list of Yoctopuce modules connected by USB, among which your YoctoHub-Wireless-g.

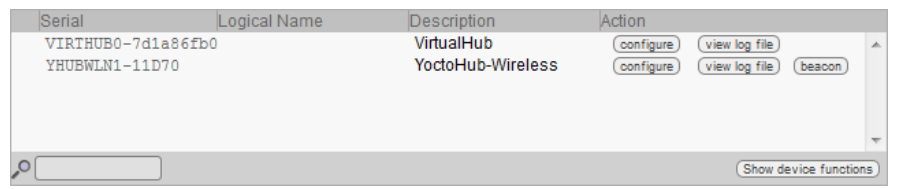

*List of Yoctopuce modules connected by USB to your computer, among which your YoctoHub-Wireless-g*

Click on the **configure** button corresponding to your YoctoHub-Wireless-g. You obtain the module configuration window. This window contains a **Network configuration** section.

<sup>1</sup>http://www.yoctopuce.com/EN/virtualhub.php

|                                                                                                    |                                                                                                    | YHUBWLN1-11D70                                                         |  |  |
|----------------------------------------------------------------------------------------------------|----------------------------------------------------------------------------------------------------|------------------------------------------------------------------------|--|--|
| Edit parameters for device YHUBWLN1-11D70, and click on the Save button.                                                                                                    |                                                                                                    |                                                                        |  |  |
| Serial #<br>Product name:<br>Firmware:<br>Logical name:<br>Luminosity:                                                                                                    | YHUBWLN1-11D70<br>YoctoHub-Wireless<br>12704<br>$\perp$<br>$\sim$                                                                 | (upgrade)<br>(signal leds only)                                        |  |  |
|                                                                                                    |                                                                                                    |                                                                        |  |  |
| <b>Device functions</b>                                                                                                    |                                                                                                    |                                                                        |  |  |
|                                                                                                    | Each function of the device has a physical name and a logical name. You can<br>change the logical name using the rename button.   |                                                                        |  |  |
| YHUBWLN1-11D70.files /<br>User files: 0 file, 3724 KB available<br>YHUBWLN1-11D70.hubPort1 / YWATTMK1-0E24B<br>YHUBWLN1-11D70.hubPort2 /<br>YHUBWLN1-11D70.hubPort3 / RELAYHI1-00033<br>YHUBWLN1-11D70.network / YHUBWLN1-11D70<br>YHUBWLN1-11D70.realTimeClock /<br>YHUBWLN1-11D70.wakeUpMonitor /<br>YHUBWLN1-11D70.wakeUpSchedule1 /<br>YHUBWLN1-11D70.wakeUpSchedule2 /<br>YHUBWLN1-11D70.wireless /<br><b>Wake-up Scheduler</b> | (rename)<br>(manage files)<br>(rename)<br>(rename)<br>(rename)<br>rename<br>rename<br>rename)<br>(rename)<br>(rename)<br>(rename) |                                                                        |  |  |
|                                                                                                    |                                                                                                    |                                                                        |  |  |
| Maximum power-on duration:<br>Next occurence of wake-up schedule 1:                                                                                                    | no limit<br>$(\text{edit})$<br>Not set<br>(setup)                                                                                 |                                                                        |  |  |
| Next occurence of wake-up schedule 2:                                                                                                    |                                                                                                    | Not set<br>(setup)                                                     |  |  |
| <b>Network configuration</b>                                                                                                    |                                                                                                    | (4- WWW ready)                                                         |  |  |
| WLAN settings:<br>Device name:<br>IP addressing:                                                                                                    | <b>SWEETSHORTWPA</b><br>YHUBWLN1-11D70<br>Automatic by DHCP<br>(current IP: 192.168.1.54)                                         | $\widehat{\mathcal{F}}$ (edit)<br>$(\overline{edit})$<br>$($ edit      |  |  |
| <b>Incoming connections</b>                                                                                                    |                                                                                                    |                                                                        |  |  |
| Authentication to read information from the devices:<br>Authentication to make changes to the devices:                                                                                                    | NO.<br>$(\overline{edit})$<br>NO.<br>$(\overline{edit})$                                                                          |                                                                        |  |  |
| <b>Outgoing callbacks</b>                                                                                                    |                                                                                                    |                                                                        |  |  |
| Callback method:<br>Delay between callbacks:<br>Network downtime to reboot:                                                                                                    | Callback URL: http://www.stuckelberg.ch/testcb/doublebuff.php<br><b>POST</b><br>min: 1[s]<br>no downtime limit                    | $(\overline{edit})$<br>Yocto-API<br>max: 30 [s]<br>$(\overline{edit})$ |  |  |
|                                                                                                    |                                                                                                    |                                                                        |  |  |
|                                                                                                    |                                                                                                    | Save<br>Cancel                                                         |  |  |

*YoctoHub-Wireless-g module configuration window*

### **Connection to the wireless network**

You must first configure your YoctoHub-Wireless-g to enable it to connect itself to your wifi network. To do so, click on the **edit** button corresponding to **WLAN settings** in the **Network configuration** section. The configuration window of the wireless network shows up:

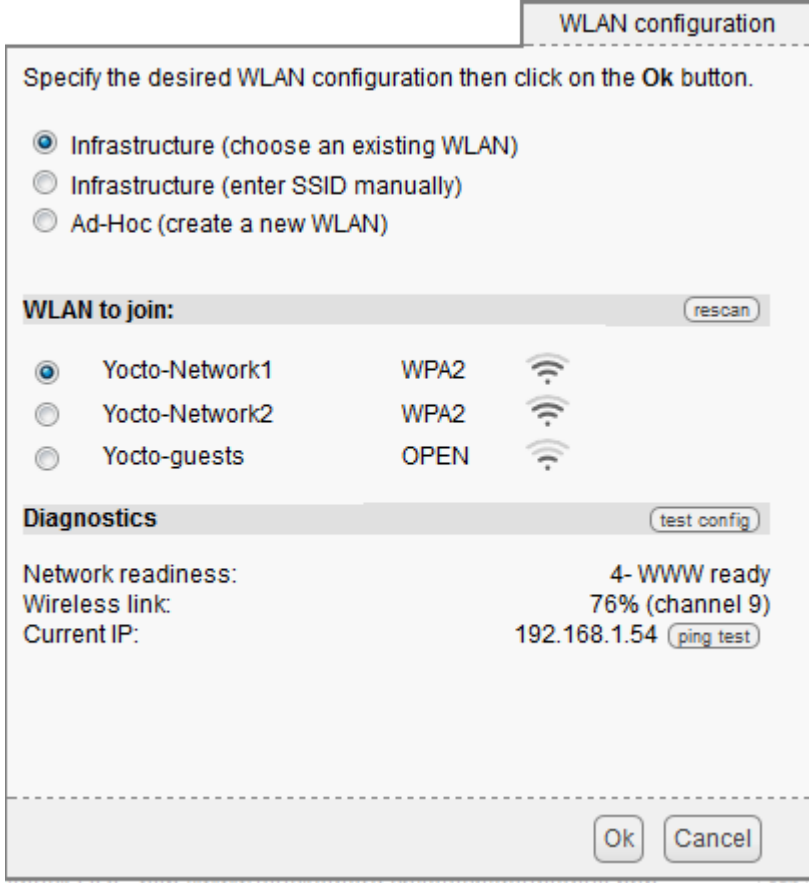

*Wireless network configuration window.*

You can then decide if you wish to connect your YoctoHub-Wireless-g to an existing network, or if you would rather manually enter the SSID of network you wish to use.

You can also configure the YoctoHub-Wireless-g for it to generate its own wireless network in *Software enabled Access Point* (SoftAP) mode. You can then connect a mobile device directly on the YoctoHub-Wireless-g without having to go through an infrastructure server (access point). However, be aware that the *SoftAP* mode has limitations compared to a real wifi network. In particular, in *SoftAP* mode, you cannot have more than four clients connected to the network at the same time.

When you have set the wireless network parameters, and possibly tested them, you can click on the **OK** button to close this configuration window and go back to the main configuration window.

If needed, you can also configure which IP address must be assigned to the YoctoHub-Wireless-g. To do so, click on the **edit** button opposite to the **IP addressing** line in the main window.

You can then choose between a DHCP assigned IP address or a fixed IP address for your YoctoHub-Wireless-g module. The DHCP address is recommended in so much as this functionality is supported by most ADSL routers (its the default configuration). If you do not know what a DHCP server is but are used to connect machines on your network and to see them work without any problem, do not touch anything.

You can also choose the network name of your YoctoHub-Wireless-g. You can then access your YoctoHub-Wireless-g by using this name rather than its IP address. When the network part is configured, click on the *Save* button to save your changes and close the configuration window. These modifications are saved in the persistent memory of the YoctoHub-Wireless-g, they are kept even after the module has been powered off.

Click on the serial number corresponding to your YoctoHub-Wireless-g. This opens your module property window:

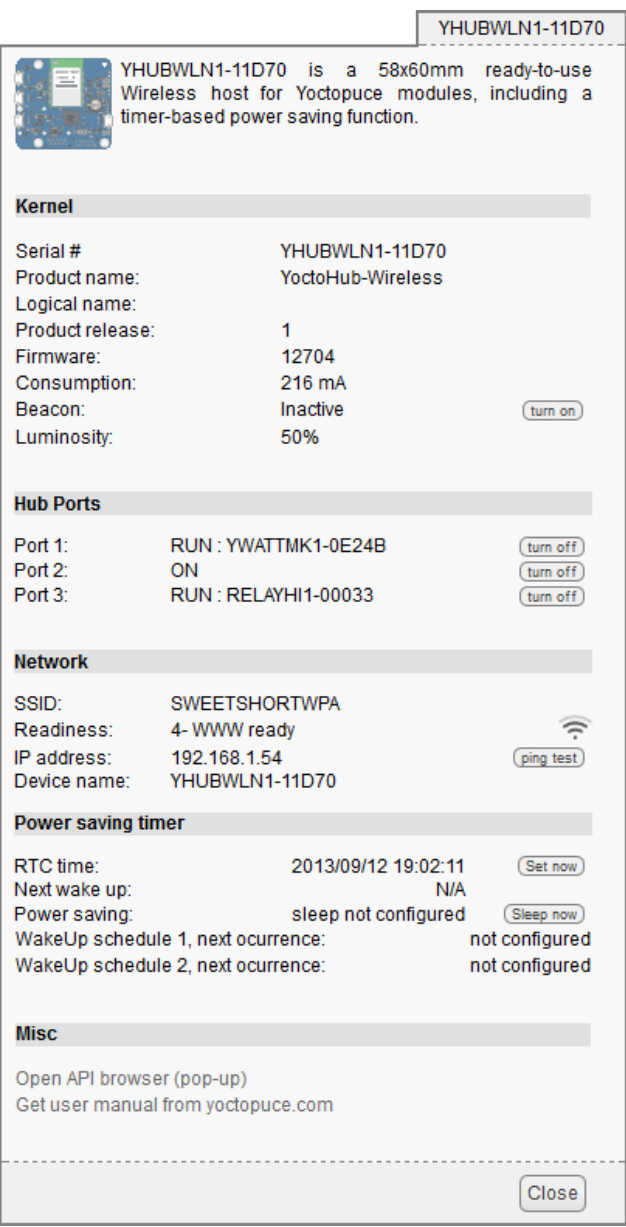

*The YoctoHub-Wireless-g properties*

This window contains a section indicating the state of the YoctoHub-Wireless-g network part. You can find there its MAC address, current IP address, and network name. This section also provides the state of the network connection. Possible states are:

- 0- search for link: The module is searching for a connection with the network. If this state persists, the sought wifi network is most likely not in the neighborhood.
- 1- network exists: The sought wifi network was detected.
- 2- network linked: The YoctoHub-Wireless-g did connect to the network.
- 3- LAN ready: The local network is working (IP address obtained).
- 4- WWW ready: The module has checked Internet connectivity by connecting itself to a time server (NTP).

When you have checked that your module does indeed have a valid IP address, you can close the property window, stop your *VirtualHub*, and disconnect your USB cable. They are not needed anymore.

From now on, you can access your YoctoHub-Wireless-g by typing its IP address directly in the address field of your preferred browser. The module answers to the standard HTTP port, but also to the 4444 port used by the *VirtualHub*. If your module IP address is *192.168.0.10*, you can therefore access it with the *http://192.168.0.10* URL.

<span id="page-14-0"></span>

| Serial                | Logical Name | Description       | Action    |               |        |    |
|-----------------------|--------------|-------------------|-----------|---------------|--------|----|
| YHUBWLN1-11D70        |              | YoctoHub-Wireless | configure | view log file | beacon | A. |
| YWATTMK1-0E24B        |              | Yocto-Watt        | configure | view log file | beacon |    |
| RELAYHI1-00033        |              | Yocto-PowerRelay  | configure | view log file | beacon |    |
|                       |              |                   |           |               |        |    |
|                       |              |                   |           |               |        |    |
| Show device functions |              |                   |           |               |        |    |

*The YoctoHub-Wireless-g interface is identical to that of a VirtualHub.*

If you have assigned a name to your YoctoHub-Wireless-g, you can also use this name on the local network. For example, if your have used the *yoctohub* network name, you can contact the module with the *http://yoctohub* URL under Windows and the *http://yoctohub.local* URL under Mac OS X and Linux. Note that this technique is limited to the subnet of the YoctoHub-Wireless-g. If you want to contact the module by name from another network, you must use a classic DNS infrastructure.

### **3.2. Automated configuration**

You can industrialize the YoctoHub-Wireless-g network configuration. You can find in the following chapters of this documentation the description of the programming functions enabling you to read the Ethernet address (MAC address) of a module, and to configure all of its network parameters.

The network configuration functions are also available as command lines, using the YNetwork utility software available in the command line programming library  $2$ . .

After having set some parameters by software, make sure to call the saveToFlash() function to ensure that the new settings are saved permanently in the module flash memory.

### **3.3. Connections**

#### **Power supply**

The YoctoHub-Wireless-g must be powered by the USB control socket.

#### **USB**

Simply connect a USB charger in the *power / control port* port, but make sure that the charger provides enough electric power. The YoctoHub-Wireless-g consumes about 160mA, to which you must add the power consumption of each submodule. The YoctoHub-Wireless-g is designed to manage a maximum of 2A. Therefore, we recommend a USB charger able to deliver at least 2A. Moreover, you must make sure that the total power consumption of the set "hub + submodules" does not go above this limit.

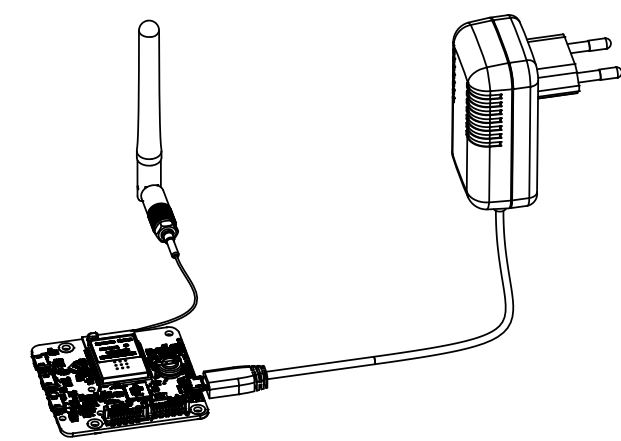

*The YoctoHub-Wireless-g can be powered by a regular USB charger*

<sup>2</sup>http://www.yoctopuce.com/EN/libraries.php

### **Sub-modules**

The YoctoHub-Wireless-g is able to drive all the Yoctopuce modules of the *Yocto* range. These modules can be directly connected to the down ports. They are automatically detected. For this, you need Micro-B Micro-B USB cables. Whether you use OTG cables or not does not matter.

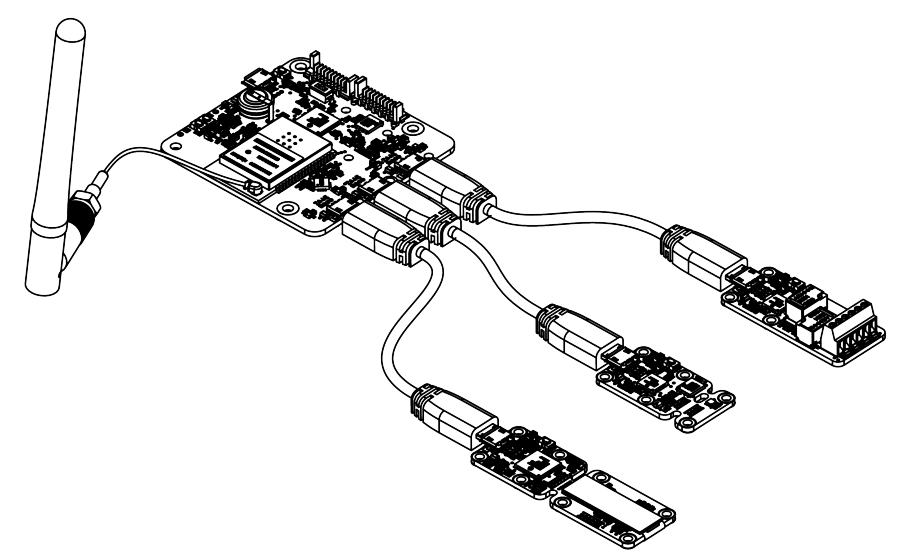

*Connecting sub-modules with USB cables*

Alternatively, you can connect your modules by directly soldering electric cables between the YoctoHub-Wireless-g and its sub-modules. Indeed, all the Yoctopuce modules have contacts designed for direct cabling. We recommend you to use solid coper ribbon cables, with a 1.27mm pitch. Solid copper ribbon cable is less supple than threaded cable but easier to solder. Pay particular attention to polarity: the YoctoHub-Wireless-g, like all modules in the Yoctopuce range, is not protected against polarity inversion. Such an inversion would likely destroy your devices. Make sure the positions of the square contacts on both sides of the cable correspond.

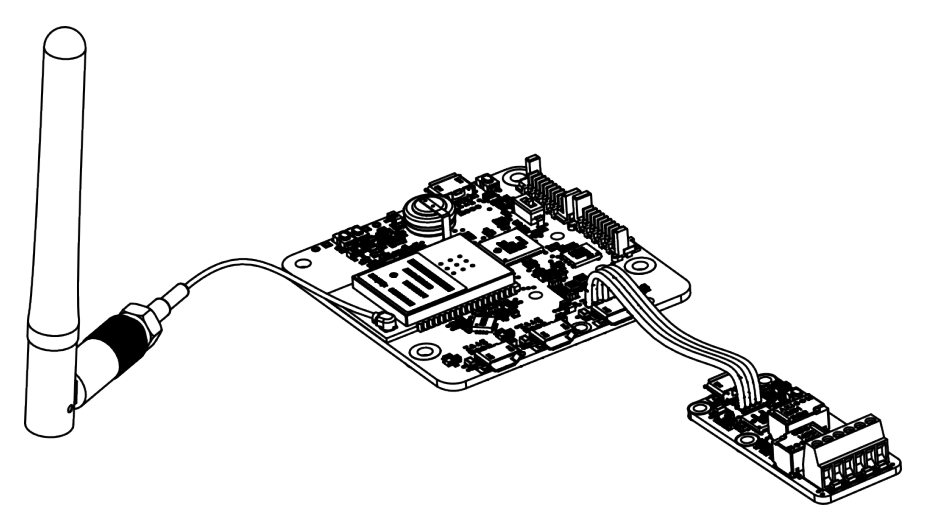

*Sub-module connection with ribbon cable*

The YoctoHub-Wireless-g is designed so that you can fix a single width module directly on top of it. To do so, you need screws, spacers $^3$ , and a 1.27mm pitch connector $^{\mathcal{A}}.$  You can thus transform your USB Yoctopuce module into a network module while keeping a very compact format.

<sup>3</sup>http://www.yoctopuce.com/EN/products/accessories-and-connectors/fix-2-5mm

<sup>4</sup>http://www.yoctopuce.com/EN/products/accessories-and-connectors/board2board-127

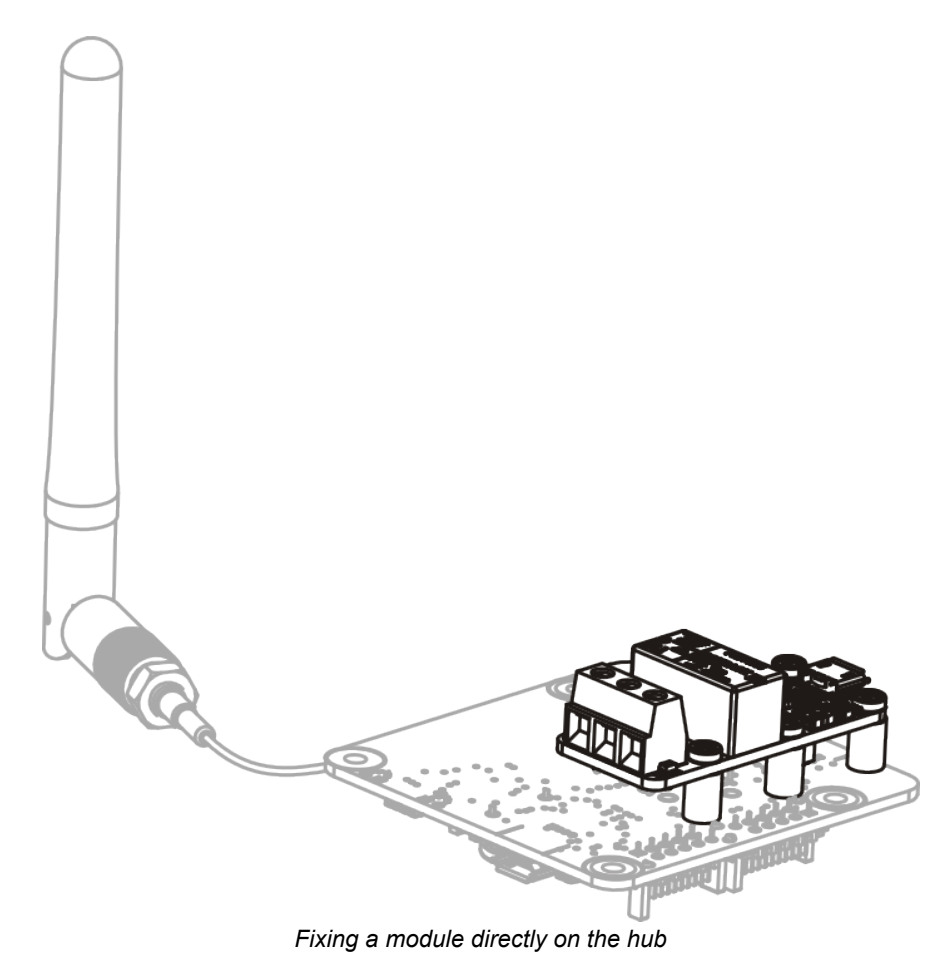

Beware, the YoctoHub-Wireless-g is designed to drive only Yoctopuce modules. Indeed, the protocol used between the YoctoHub-Wireless-g and the sub-modules is not USB but a much lighter proprietary protocol. If, by chance, you connect a device other than a Yoctopuce module on one of the YoctoHub-Wireless-g down ports, this port is automatically disabled to prevent damages to the device.

## <span id="page-18-0"></span>**4. Assembly**

This chapter provides important information regarding the use of the YoctoHub-Wireless-g module in real-world situations. Make sure to read it carefully before going too far into your project if you want to avoid pitfalls.

## **4.1. Fixing**

While developing your project, you can simply let the hub hang at the end of its cable. Check only that it does not come in contact with any conducting material (such as your tools). When your project is almost at an end, you need to find a way for your modules to stop moving around.

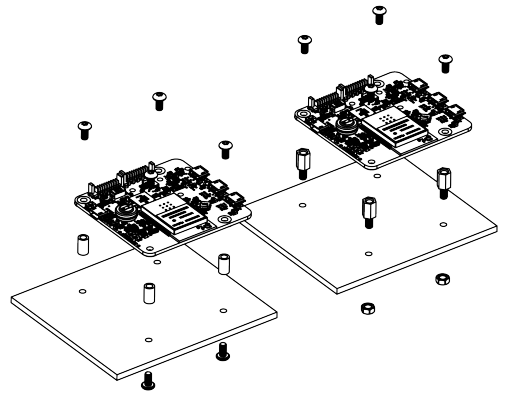

*Examples of assembly on supports*

The YoctoHub-Wireless-g module contains 3mm assembly holes. You can use these holes for screws. The screw head diameter must not be larger than 8mm or the heads will damage the module circuits.

Make sure that the lower surface of the module is not in contact with the support. We recommend using spacers. You can fix the module in any position that suits you: however be aware that the YoctoHub-Wireless-g electronic components, in particular the network part, generate heat. You must not let this heat accumulate.

## **4.2. Fixing a sub-module**

The YoctoHub-Wireless-g is designed so that you can screw a single width module directly on top of it. By single width, we mean modules with a 20mm width. All the single width modules have their 5 assembly holes and the USB socket in the same position. The sub-module can be assembled with

screws and spacers. At the back of the YoctoHub-Wireless-g and sub-module USB connectors, there are a set of 4 contacts enabling you to easily perform an electrical connection between the hub and the sub-module. If you do not feel sufficiently at ease with a soldering iron, you can also use a simple Micro-B Micro-B USB cable, OTG or not.

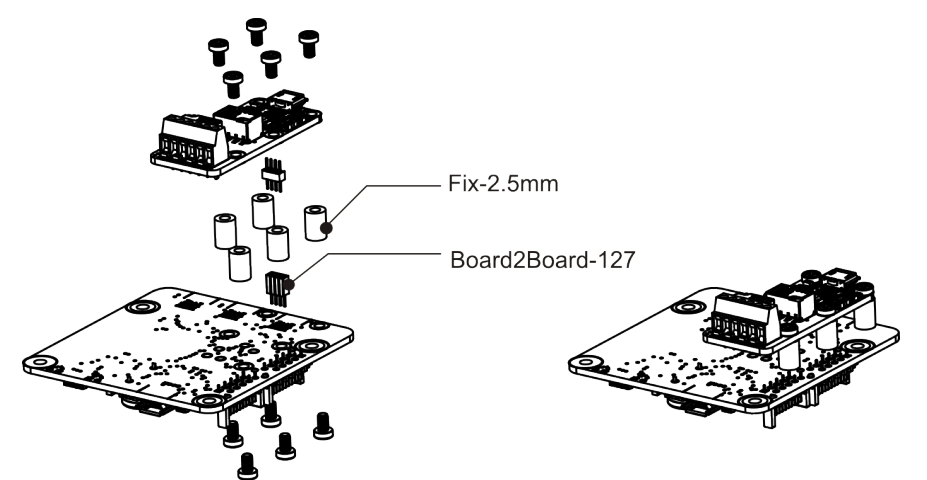

*Fixing a module directly on the hub*

Make sure to mount your module on the designed side, as illustrated above. The module 5 holes must correspond to the YoctoHub-Wireless-g 5 holes, and the square contact on the module must be connected to the square contact on the YoctoHub-Wireless-g down port. If you assemble a module on the other side or in another way, the connector polarity will be inverted and you risk to permanently damage your equipment.

All the accessories necessary to fix a module on your YoctoHub-Wireless-g are relatively usual. You can find them on the Yoctopuce web site, as on most web sites selling electronic equipment. However, beware: the head of the screws used to assemble the sub-module must have a maximum head diameter of 4.5mm, otherwise they could damage the electronic components.

## <span id="page-20-0"></span>**5. Using the YoctoHub-Wireless-g**

Apart from providing network access to the Yoctopuce devices, the YoctoHub-Wireless-g enables you to test and configure your Yoctopuce modules. To do so, connect yourself to your YoctoHub-Wireless-g with your favorite web browser $^{\text{1}}$ . Use the IP address of the YoctoHub-Wireless-g or its network name, for example http://192.168.0.10. The list of the connected modules should appear.

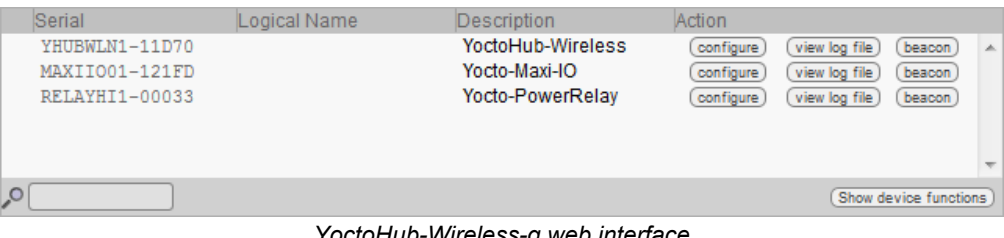

*YoctoHub-Wireless-g web interface*

### **5.1. Locating the modules**

The main interface displays a line per connected module; if you have several modules of the same model, you can locate a specific module by clicking on the corresponding **beacon** button: it makes the blue led of the module start blinking and displays a blue disk at the beginning of the corresponding line in the interface. Pressing the Yocto-button of a connected module has the same effect.

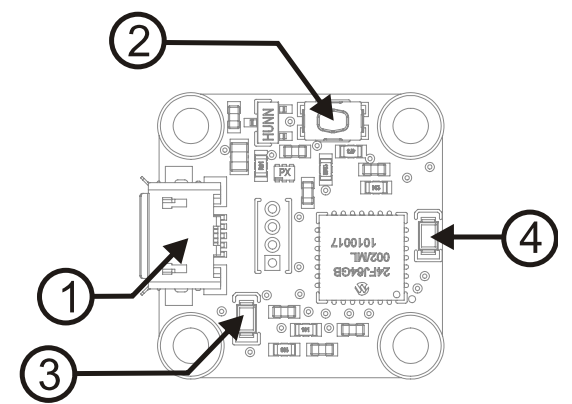

*Yocto-button (1) and localization led (2) of the Yocto-Demo module. These two elements are usually placed in the same location, whatever the module.*

 $1$  The YoctoHub-Wireless-g interface is regularly tested with Internet Explorer 6+, Firefox 3.5+, Chrome, and Safari. It does not work with Opera.

## <span id="page-21-0"></span>**5.2. Testing the modules**

To test a module, simply click on the serial number of a module in the interface, a window specific to the module opens. This window generally allows you to activate the main functions of the module. Refer to the User's guide of the corresponding module for more details <sup>2</sup>. .

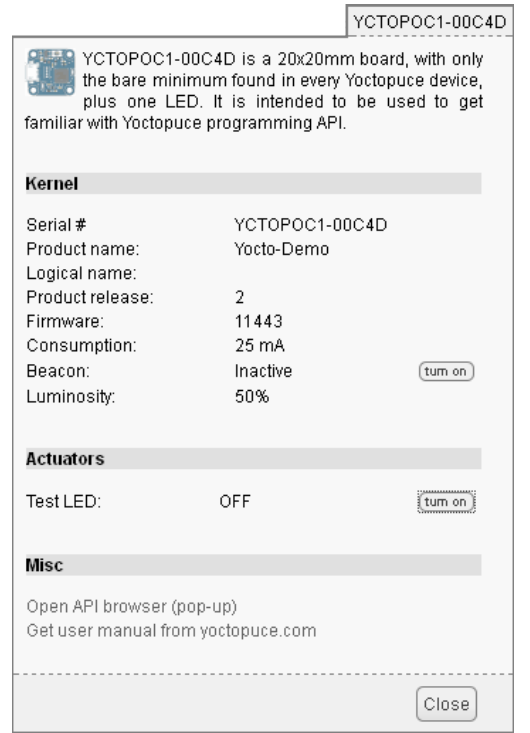

*Property window of the Yocto-Demo module, obtained from the YoctoHub-Wireless-g interface*

## **5.3. Configuring modules**

You can configure a module by clicking on the corresponding **configure** button in the main interface. A window, specific to the module, then opens. This window allows you minimally to assign a logical name to the module and to update its firmware. Refer to the User's guide of the corresponding module for more details.

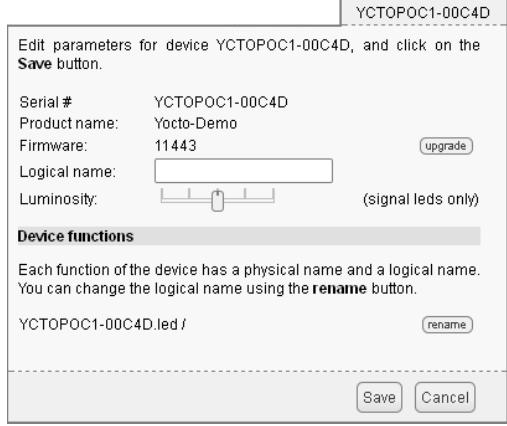

*"Configuration" window of the Yocto-Demo module*

 $2$  The YoctoHub-Wireless-g does not need to be more recent than the module you want to test and configure: all the elements specific to the module interfaces are kept in the module ROM, and not in the YoctoHub-Wireless-g.

## <span id="page-22-0"></span>**5.4. Upgrading firmware**

The Yoctopuce modules are in fact real computers, they even contain a small web server. And, as all computers, it is possible to update their control software (firmware). New firmware for each module are regularly published, they generally allow you to add new functionalities to the module, and/or to correct a hypothetical bug<sup>3</sup>. .

To update a module firmware, you must first get the new firmware. It can be downloaded from the module product page on the Yoctopuce web site<sup>4</sup>. The interface offers also a direct link if it detects that the firmware is not up-to-date  $^5$ . Firmware is available as  $\,$  byn files of a few tens of kilobytes. Save the one you are interested in on your local disk.

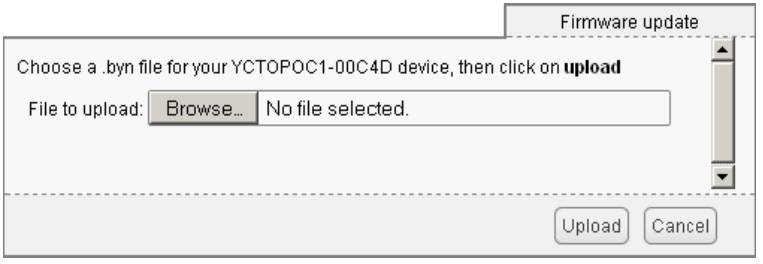

*Firmware update window*

When the firmware file is locally available, open the module **configuration** window and click on the **upgrade** button. The interface asks you to select the firmware file you wish to use. Enter the file name and click on **Upload**. From then on, everything is automatically performed: the YoctoHub-Wireless-g restarts the module in "update" mode, updates the firmware, then restarts the module in normal mode. The module configuration settings are kept. Do not disconnect the module during the update process.

The YoctoHub-Wireless-g firmware can be updated in the same manner.

If control is lost during a firmware update (power failure or unwanted disconnection), it is always possible to manually force a firmware reload, even if the sub-module does not even appear in the YoctoHub-Wireless-g window. In this case, disconnect the module, and reconnect it while keeping the Yocto-button pressed. This starts the module in "update" mode. You can restart the firmware update process.

 $3$  Never trust people telling you that their software does not have bugs :-)  $4$  www.yoctopuce.com

 $5$  On the condition that the interface could access the Yoctopuce web site.

## <span id="page-24-0"></span>**6. Access control**

The YoctoHub-Wireless-g is able to perform access control to protect your Yoctopuce devices. Click on the **configure** button on the line matching the YoctoHub-Wireless-g in the user interface.

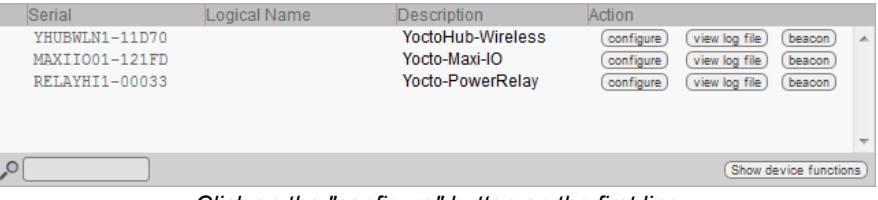

*Click on the "configure" button on the first line*

Then the configuration window for the YoctoHub-Wireless-g shows up.

<span id="page-25-0"></span>

|                                       |                                                                                                    |                     | YHUBWLN1-11D70                   |  |  |  |
|---------------------------------------|----------------------------------------------------------------------------------------------------|---------------------|----------------------------------|--|--|--|
|                                       | Edit parameters for device YHUBWLN1-11D70, and click on the Save button.                                                        |                     |                                  |  |  |  |
| Serial #                              | YHUBWLN1-11D70                                                                                                    |                     |                                  |  |  |  |
| Product name:                         | YoctoHub-Wireless                                                                                                    |                     |                                  |  |  |  |
| Firmware:                             | 12704                                                                                                    |                     |                                  |  |  |  |
|                                       |                                                                                                    |                     | (upgrade)                        |  |  |  |
| Logical name:                         | $\bot$                                                                                                    |                     |                                  |  |  |  |
| Luminosity:                           |                                                                                                    | (signal leds only)  |                                  |  |  |  |
| <b>Device functions</b>               |                                                                                                    |                     |                                  |  |  |  |
|                                       | Each function of the device has a physical name and a logical name. You can<br>change the logical name using the rename button. |                     |                                  |  |  |  |
| YHUBWLN1-11D70.files /                |                                                                                                    |                     | (rename)                         |  |  |  |
| User files: 0 file, 3724 KB available |                                                                                                    |                     | (manage files)                   |  |  |  |
|                                       | YHUBWLN1-11D70.hubPort1 / YWATTMK1-0E24B                                                                                        |                     | (rename)                         |  |  |  |
| YHUBWLN1-11D70.hubPort2 /             |                                                                                                    |                     | (rename)                         |  |  |  |
|                                       | YHUBWLN1-11D70.hubPort3 / RELAYHI1-00033                                                                                        |                     | (rename)                         |  |  |  |
|                                       | YHUBWLN1-11D70.network / YHUBWLN1-11D70                                                                                         |                     | (rename)                         |  |  |  |
| YHUBWLN1-11D70.realTimeClock /        |                                                                                                    |                     | (rename)                         |  |  |  |
| YHUBWLN1-11D70.wakeUpMonitor /        |                                                                                                    |                     | (rename)                         |  |  |  |
| YHUBWLN1-11D70.wakeUpSchedule1 /      |                                                                                                    |                     | (rename)                         |  |  |  |
| YHUBWLN1-11D70.wakeUpSchedule2 /      |                                                                                                    |                     | (rename)                         |  |  |  |
| YHUBWLN1-11D70.wireless /             |                                                                                                    |                     | (rename)                         |  |  |  |
| <b>Wake-up Scheduler</b>              |                                                                                                    |                     |                                  |  |  |  |
| Maximum power-on duration:            | no limit                                                                                                    | $(\overline{edit})$ |                                  |  |  |  |
| Next occurence of wake-up schedule 1: | Not set                                                                                                    | (setup)             |                                  |  |  |  |
| Next occurence of wake-up schedule 2: | Not set                                                                                                    | (setup)             |                                  |  |  |  |
| <b>Network configuration</b>          |                                                                                                    |                     | (4-WWW ready)                    |  |  |  |
|                                       |                                                                                                    |                     |                                  |  |  |  |
| <b>WLAN settings:</b>                 | <b>SWEETSHORTWPA</b>                                                                                                    |                     | $(\overline{edit})$              |  |  |  |
| Device name:                          | YHUBWLN1-11D70                                                                                                    |                     | $(\overline{edit})$              |  |  |  |
| IP addressing:                        | <b>Automatic by DHCP</b>                                                                                                    |                     | $(\text{edit})$                  |  |  |  |
|                                       | (current IP: 192.168.1.54)                                                                                                    |                     |                                  |  |  |  |
| <b>Incoming connections</b>           |                                                                                                    |                     |                                  |  |  |  |
|                                       | Authentication to read information from the devices:                                                                            |                     | <b>NO</b><br>$(\overline{edit})$ |  |  |  |
|                                       | Authentication to make changes to the devices:                                                                                  |                     | <b>NO</b><br>$(\overline{edit})$ |  |  |  |
|                                       |                                                                                                    |                     |                                  |  |  |  |
| <b>Outgoing callbacks</b>             |                                                                                                    |                     |                                  |  |  |  |
|                                       | Callback URL: http://www.stuckelberg.ch/testcb/doublebuff.php                                                                   |                     | $(\overline{edit})$              |  |  |  |
| Callback method:                      | <b>POST</b>                                                                                                    | Yocto-API           |                                  |  |  |  |
| Delay between callbacks:              | min: 1 [s]                                                                                                    | max: 30 [s]         |                                  |  |  |  |
|                                       | Network downtime to reboot: no downtime limit                                                                                   |                     | $(\overline{edit})$              |  |  |  |
|                                       |                                                                                                    |                     |                                  |  |  |  |
|                                       |                                                                                                    |                     |                                  |  |  |  |
|                                       |                                                                                                    | Save                | Cancel                           |  |  |  |
|                                       |                                                                                                    |                     |                                  |  |  |  |

*The YoctoHub-Wireless-g configuration window.*

Access control can be configured from the **Incoming connections** section. There are two levels of access control.

### **6.1. Protected "admin" access**

The *admin* password locks write access on the modules. When the admin password is set, only users using the admin login are allowed read and write access to the modules. The users using the *admin* login can configure the modules seen by this YoctoHub-Wireless-g as they wish.

### **6.2. Protected "user" access**

The *user* password locks read access to the Yoctopuce modules. When set, any use without password becomes impossible. The *user* access type allows only read-only access to the modules, that is only to consult the states of the modules. If you simultaneously create "admin" and "user" access controls, users with a "user" login cannot modify the configuration of modules seen by this YoctoHub-Wireless-g.

If you configure an *admin* access, without configuring a *user* access, users are still able to read your device values without any password.

To set up YoctoHub-Wireless-g access, click the **edit** button on the line **Authentication to read the information from the devices** or **Authentication to write information to the devices**

## <span id="page-26-0"></span>**6.3. Access control and API**

Warning, the access control has an impact on Yoctopuce API behavior when trying to connect to this YoctoHub-Wireless-g. With Yoctopuce API, access control is handled at RegisterHub() function call level. You need to provide the YoctoHub-Wireless-g address as follow: YoctoHub-Wireless-g *login:password@address:port*, here is an exemple:

yRegisterHub("admin:mypass@192.168.0.10:4444",errmsg);

## **6.4. Deleting passwords**

If you forget your YoctoHub-Wireless-g password, the only way to regain control is to reset all the settings to the default value. To do so, find a USB cable for the YoctoHub-Wireless-g and connect it to a computer running the *VirtualHub*<sup>1</sup> while keeping the Yocto-button pressed. This forces the YoctoHub-Wireless-g to start in firmware update mode. It then appears in the *VirtualHub* below the module list. Click on its serial number and select a firmware file to load on the module. When the firmware is reloaded with this method, the module is reset to the factory settings, without access control.

<sup>1</sup>http://www.yoctopuce.com/EN/virtualhub.php

## <span id="page-28-0"></span>**7. Interaction with external services**

The YoctoHub-Wireless-g can publish the state of connected devices on any web server. The values are posted on a regular basis and each time one of them changes significantly. This feature, named HTTP Callback, enables you to interface your Yoctopuce devices with many web services.

## **7.1. Configuration**

To use this feature, just click on the **configure** button located on the line matching the YoctoHub-Wireless-g on the main user interface. Then look for the **Outgoing calbacks** section and click on the **edit** button.

|                       | Serial         | Logical Name | Description       | Action    |               |        |   |
|-----------------------|----------------|--------------|-------------------|-----------|---------------|--------|---|
|                       | YHUBWLN1-11D70 |              | YoctoHub-Wireless | configure | view log file | beacon | 业 |
|                       | MAXIIO01-121FD |              | Yocto-Maxi-IO     | configure | view log file | beacon |   |
|                       | RELAYHI1-00033 |              | Yocto-PowerRelav  | configure | view log file | beacon |   |
|                       |                |              |                   |           |               |        |   |
|                       |                |              |                   |           |               |        |   |
|                       |                |              |                   |           |               |        |   |
| Show device functions |                |              |                   |           |               |        |   |

*Just click on the "Configure" button on the first line.*

<span id="page-29-0"></span>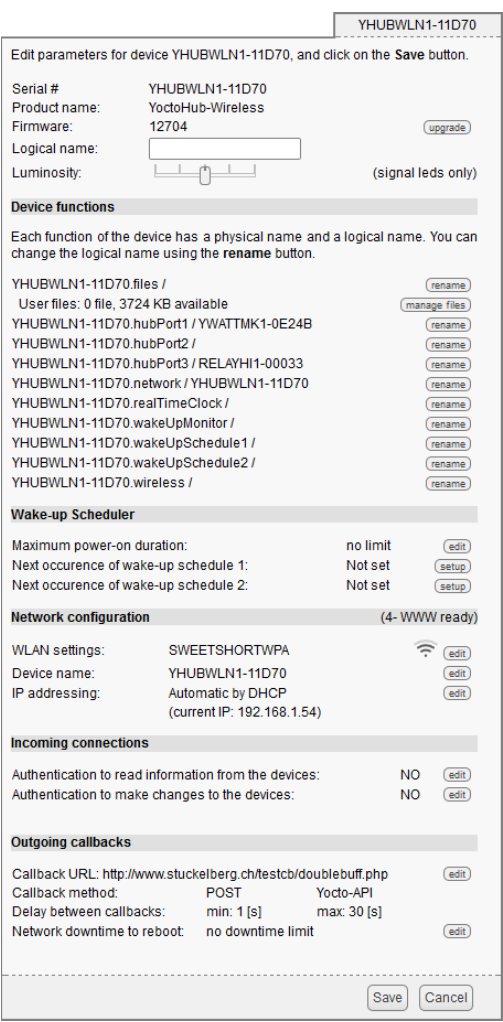

*Then edit the "Outgoing callbacks" section.*

The callback configuration window shows up. This window enables you to define how your YoctoHub-Wireless-g interacts with an external web server. Several interaction types are at your disposal. For each type, a specific wizard will help you enter appropriate parameters

### **7.2. Emoncms**

Emoncms.org is an open-source cloud service where you can register to upload your sensor data. It will let you view your measures in real-time over the Internet, and draw historical graphs, without writing a single line of code. You just have to enter in the configuration window your own API key, as provided by Emoncms, and allocate an arbitrary node number to YoctoHub-Wireless-g.

It is also possible to install Emoncms on your own server, to keep control on your data. You will find more explanations about this on Yoctopuce blog<sup>1</sup>. .

Yoctopuce is not affiliated with Emoncms.org.

## **7.3. Valarm.net**

Valarm is a professional cloud service where you can register to upload your sensor data, with some advanced features like remote configuration of Yoctopuce devices and measure geolocation.

Valarm is a reseller for Yoctopuce products, but Yoctopuce is not otherwise affiliated with Valarm.

<sup>1</sup>http://www.yoctopuce.com/EN/article/using-emoncms-on-a-private-server

## <span id="page-30-0"></span>**7.4. ThinkSpeak**

ThingSpeak<sup>2</sup> is another free cloud service. It enables you not only to trace graphs with data coming from your Yoctopuce sensors, but also to trigger some actions based on conditions set on incoming measures. The UI is not as friendly as Emoncms, but you can find on the Yoctopuce blog  $^3$  how to configure your YoctoHub-Wireless-g to post data directly on ThinkSpeak.

Yoctopuce is not affiliated to ThingSpeak.

## **7.5. Microsoft Azure**

Azure is Microsoft cloud computing platform, including a collection of integrated services - database, computing, etc. For more details, see azure.microsoft.com. You can upload sensor data directly to an Azure Mobile Service, using the standard NoSQL Rest API.

Yoctopuce is not affiliated with Microsoft.

## **7.6. Xively (previously Cosm)**

Xively is a commercial cloud service where you might be able to register to upload your sensor data. Note that since end of 2014, Xively is focusing on enterprise and OEM customers, and might therefore not be available to everyone. For more details, see xively.com.

Yoctopuce is not affiliated with Xively.

## **7.7. InfluxDB**

InfluxDB is an open-source database for time series, metrics and events. It is very efficient to retrieve measure series for a given time range, even when averaging on-the-fly. You can easily install it on your own computer to record and graph your sensor data. There is a step-by-step guide on how to configure InfluxDB and Grafana to graph Yoctopuce sensors on the Yoctopuce blog <sup>4</sup> .

Yoctopuce is not affiliated to InfluxData nor to Grafana.

## **7.8. Yocto-API callback**

With some programming environments, the full Yoctopuce API can be used to drive devices in *HTTP callback* mode. This way, a web server script can take control of Yoctopuce devices installed behind a NAT filter without having to open any port. Typically, this allows you to control Yoctopuce devices running on a LAN behind a private DSL router from a public web site. The YoctoHub-Wireless-g then acts as a gateway. All you have to do is to define the HTTP server script URL and, if applicable, the credentials needed to access it. On the server script, you would initialize the library using the following call:

RegisterHub("http://callback");

There are two possibilities to use the Yoctopuce API in callback mode. The first one, available in PHP, Java and Node.JS is using pure HTTP callbacks. The YoctoHub-Wireless-g posts its complete state to the server, and receives commands in return from the server script. There are however some limitations with this mode: complex interactions, such as retrieving data from the datalogger, are not possible.

The second mode API callback mode is using WebSocket callbacks. It is currently only available in Java and Node.JS. WebSockets are a standard extension of HTTP, providing a full bidirectional

<sup>2</sup>www.thingspeak.com

<sup>3</sup>http://www.yoctopuce.com/EN/article/cosm-alternatives-to-record-sensor-measurements

<sup>4</sup>http://www.yoctopuce.com/EN/article/using-yoctopuce-sensors-with-influxdb-and-grafana

<span id="page-31-0"></span>exchange channel over an HTTP connection. When a server script is connected by a YoctoHub-Wireless-g over a Websocket callback connection, the fully Yoctopuce API can be used, without any **limitation** 

## **7.9. User defined callback**

The "*User defined callback*" allow you to fully customize the way the YoctoHub-Wireless-g interacts with an external web site. You need to provide the URL of the web server where you want the hub to post data. Note that only HTTP protocol is supported (no HTTPS).

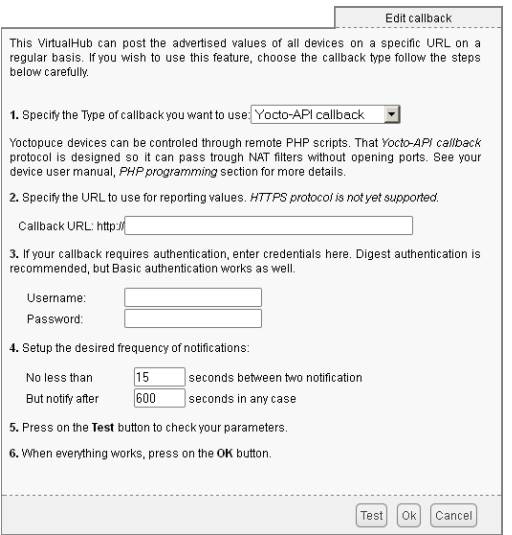

*The callback configuration window.*

If you want to secure access to your callback script, you can setup a standard HTTP authentication. The YoctoHub-Wireless-g knows how to handle standard HTTP authentication schemes: simply fill in the user and and password fields needed to access the URL. Both Basic and Digest authentication are supported. However, Digest authentication is highly recommended, since it uses a challenge mechanism that avoids sending the password itself over the Internet, and prevents replays.

The YoctoHub-Wireless-g posts the advertised values $^5$  on a regular basis, and each time one of these values changes significantly. You can change the default delay between posts.

### **Tests**

To help you debug the process, you can visualize with the YoctoHub-Wireless-g the answer to the callback sent by the web server. Click on the **test** button when all required fields are filled. When the result meets your expectations, close the debug window and then click on the "Ok" button.

### **Format**

Values are posted in one of the following formats:

1. If the function has been assigned a logical name:

FUNCTION\_NAME = VALUE

2. If the module has been assigned a logical name, but not the function:

```
MODULE NAME#HARDWARE NAME = VALUE
```
3. If no logical name has been set:

<sup>5</sup>Advertised values are the ones you can see on the YoctoHub-Wireless-g main interface when you click on the *show functions* button.

```
SERIAL NUMBER#HARDWARE NAME = VALUE
```
Here is a short PHP script allowing you to visualize the data posted by the callback and the result in the debug window:

```
<?php
 Print(Date('H:i:s')."\r\n");
 foreach ($_POST as $key=>$value) {
 Print("$key=$value\r\n");
 }
?>
```
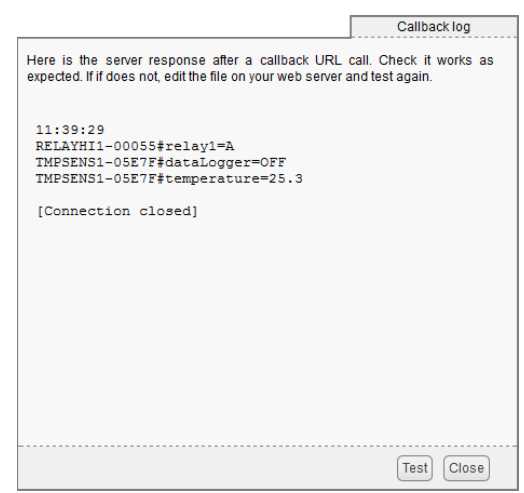

*Callback test results with a Yocto-PowerRelay and a Yocto-Temperature.*

## <span id="page-34-0"></span>**8. Programming**

### **8.1. Accessing connected modules**

The YoctoHub-Wireless-g behaves itself exactly like a computer running a *VirtualHub*. The only difference between a program using the Yoctopuce API with modules in native USB and the same program with Yoctopuce modules connected to a YoctoHub-Wireless-g is located at the level of the *registerHub* function call. To use USB modules connected natively, the *registerHub* parameter is *usb*. To use modules connected to a YoctoHub-Wireless-g, you must simply replace this parameter by the IP address of the YoctoHub-Wireless-g. For instance, in Delphi:

```
YRegisterHub("usb",errmsg);
```
becomes

YRegisterHub("192.168.0.10",errmsg); *// The hub IP address is 192.168.0.10*

## **8.2. Controlling the YoctoHub-Wireless-g**

From the programming API standpoint, the YoctoHub-Wireless-g is a module like the others. You can perfectly manage it from the Yoctopuce API. To do so, you need the following classes:

### **Module**

This class, shared by all Yoctopuce modules, enables you to control the module itself. You can drive the Yocto-led, know the USB power consumption of the YoctoHub-Wireless-g, and so on.

#### **Network**

This class enables you to manage the network part of the YoctoHub-Wireless-g. You can control the link state, read the MAC address, change the YoctoHub-Wireless-g IP address, know the power consumption on PoE, and so on.

#### **HubPort**

This class enables you to manage the hub part. You can enable or disable the YoctoHub-Wireless-g ports, you can also know which module is connected to which port.

### **Files**

This class enables you to access files stored in the flash memory of the YoctoHub-Wireless-g. The YoctoHub-Wireless-g contains a small file system which allows you to store, for example, a web application controlling the modules connected to the YoctoHub-Wireless-g.

### **WakeMonitor**

This class enables you to monitor the sleep mode of the YoctoHub-Wireless-g.

### **WakeSchedule**

This class enables you to schedule one or several wake ups for the YoctoHub-Wireless-g.

You can find some examples on how to drive the YoctoHub-Wireless-g by software in the Yoctopuce programming libraries, available free of charge on the Yoctopuce web site.
# **9. Sleep mode**

The YoctoHub-Wireless-g includes a real time clock (RTC) powered by a super capacitor. This capacitor charges itself automatically when the module is powered. But it is able to keep time without any power for several days. This RTC is used to drive a sleep and wake up system to save power. You can configure the sleep system manually through an interface or drive it through software.

# **9.1. Manual configuration of the wake ups**

You can manually configure the wake up conditions by connecting yourself on the interface of the YoctoHub-Wireless-g. In the **Wake-up scheduler** section of the main configuration window, click on the setup button corresponding to one of the "wakeup-schedule". This opens a window enabling you to schedule more or less regular wake ups. Select the boxes corresponding to the wanted occurrences. Empty sections are ignored.

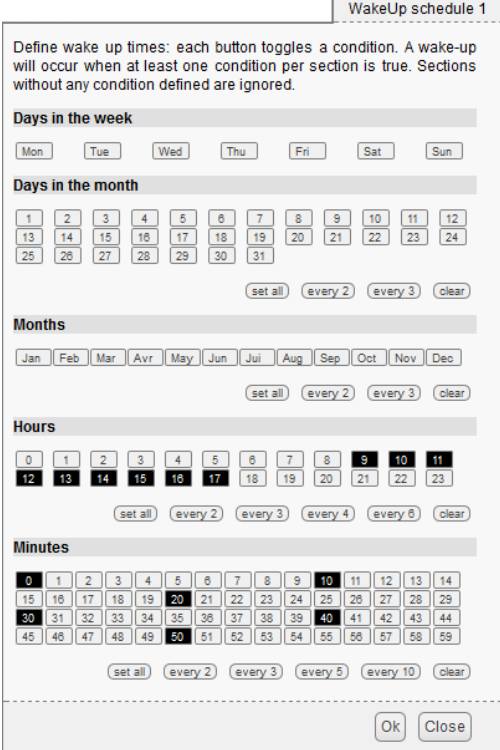

*Wake up configuration window: here every 10 minutes between 9h and 17h.*

Likewise, you can configure directly in the YoctoHub-Wireless-g interface the maximal wake up duration, after which the module automatically goes back to sleep. If your YoctoHub-Wireless-g is running on batteries, this ensures they do not empty even if no explicit sleep command is received.

# **9.2. Configuring the wake up system by software**

At the programming interface level, the wake up system is implemented with two types of functions: the *wakeUpMonitor* function and the *wakeUpSchedule* function.

## **wakeUpMonitor**

The *wakeUpMonitor* function manages wake ups and sleep periods, proper. It provides all the instant managing functionalities : instant wake up, instant sleep, computing the date of the next wake up, and so on...

The *wakeUpMonitor* function enables you also to define the maximum duration during which the YoctoHub-Wireless-g stays awake before automatically going back to sleep.

## **wakeUpSchedule**

The *wakeUpSchedule* function enables you to program a wake up condition followed by a possible sleep. It includes five variables enabling you to define correspondences on minutes, hours, days of the week, days of the month, and months. These variables are integers where each bit defines a correspondence. Schematically, each set of minutes, hours, and days is represented as a set of boxes with each a coefficient which is a power of two, exactly like in the corresponding interface of the YoctoHub-Wireless-g.

For example, bit 0 for the hours corresponds to hour zero, bit 1 corresponds to hour 1, bit 2 to hour 2, and so on.

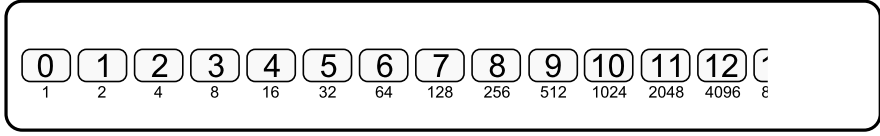

*To each box is assigned a power of two*

Thus, to program the YoctoHub-Wireless-g for it to wake up every day at noon, you must set bit 12 to 1, which corresponds to the value 2^12 = 4096.

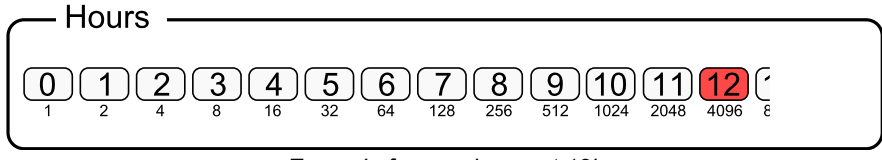

*Example for a wake up at 12h*

For the module to wake up at 0 hour, 6 hours, and 12 hours, you must set the 0, 6, and 12 bits to 1, which corresponds to the value  $2^0$  +2 $^0$ 6 +2 $^1$ 2 = 1 + 64 + 4096 = 4161

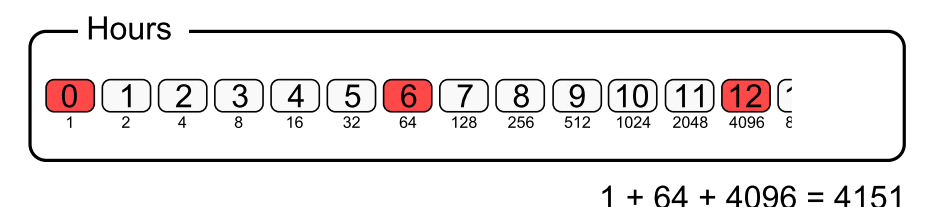

*Example for wake ups at 0, 6, and 12h*

Variables can be combined. For a wake up to happen every day at 6h05, 6h10, 12h05, and 12h10, you must set the hours to  $2^6 + 2^12 = 4060$ , minutes to  $2^6$  and  $2^10 = 1056$ . Variables remaining at the zero value are ignored.

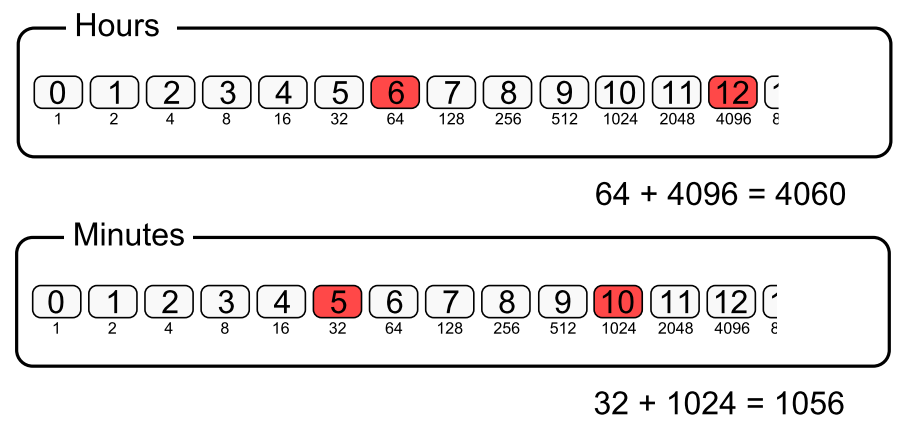

*Example for wake ups at 6H05, 6h10, 12h05, and 12h10*

Note that if you want to program a wake up at 6h05 and 12h10, but not at 6h10 and 12h05, you need to use two distinct *wakeUpSchedule* functions.

This paradigm allows you to schedule complex wake ups. Thus, to program a wake up every first Tuesday of the month, you must set to 1 bit 1 of the days of the week and the first seven bits of the days of the month.

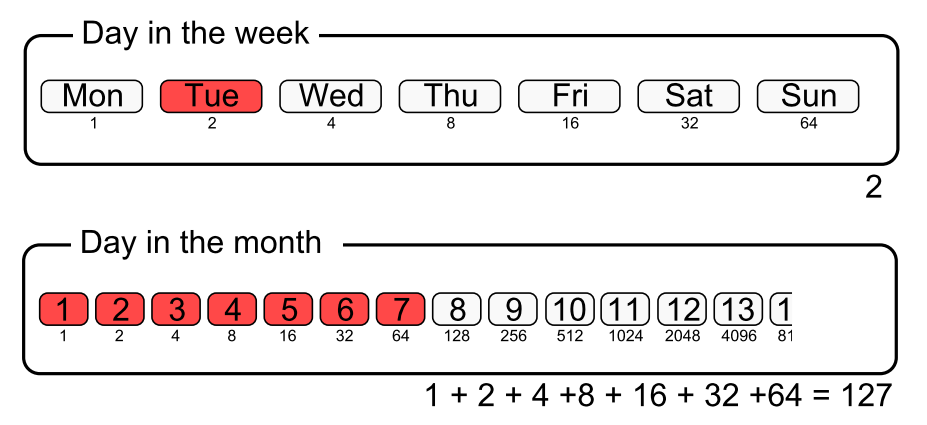

*Example for a wake up every first Tuesday of the month*

Some programming languages, among which JavaScript, do not support 64 bit integers. This is an issue for encoding minutes. Therefore, minutes are available both through a 64 bit integer *minutes* and two 32 bit integers *minutesA* and *minutesB*. These 32 bit integers are supposed to be available in any current programming language.

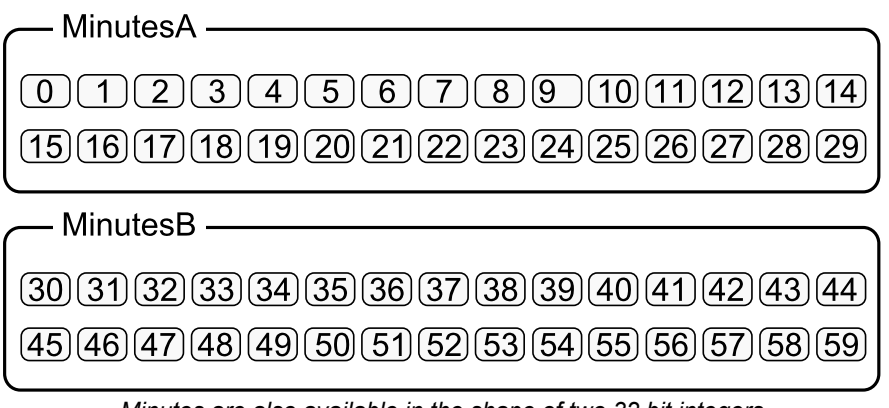

*Minutes are also available in the shape of two 32 bit integers*

The *wakeUpSchedule* function includes an additional variable to define the duration, in seconds, during which the module stays awake after a wake up. If this variable is set to zero, the modules stays awake.

The YoctoHub-Wireless-g includes two *wakeUpSchedule* functions, enabling you to program up to two independent wake up types.

# **10. Personalizing the web interface**

Your YoctoHub-Wireless-g contains a small embedded file system, allowing it to store personalized files for its own use. You can manipulate the file system thanks to the *yocto\_files* library. You can store there the files you want to. If need be, you can store a web application enabling you to manage modules connected to your YoctoHub-Wireless-g.

# **10.1. Using the file system**

## **Interactive use**

The YoctoHub-Wireless-g web interface provides a succinct interface to manipulate the content of the file system: simply click the *configuration* button corresponding to your module in the hub interface, then the *manage files* button. The files are listed and you can view them, erase them, or add new ones (downloads).

Because of its small size, the file system does not have an explicit concept of directories. You can nevertheless use the slash sign "/" inside file names to sort them as if they were in directories.

## **Programmed use**

Use the *yocto files* library to manage the file system. Basic functions are available:

- *upload* creates a new file on the module, with a content that you provide;
- *get list* lists the files on the module, including their content size and CRC32;
- *download* retrieves in a variable the content of a file present on the module;
- *remove* erases a file from the module;
- *format* resets the file system to an empty, not fragmented state.

A piece of software using a well designed file system should always start by making sure that all the files necessary for its working are available on the module and, if needed, upload them on the module. We can thus transparently manage software updates and application deployment on new modules. To make file versions easier to detect, the *get\_list* method returns for each file a 32 bit signature called CRC (Cyclic Redundancy Check) which identifies in a reliable manner the file content. Thus, if the file CRC corresponds, there is less than one chance over 4 billions that the content is not the correct one. You can even compute in advance in your software the CRC of the content you want, and therefore check it without having to download the files. The CRC function used by the Yoctopuce file system is the same as Ethernet, Gzip, PNG, etc. Its characteristic value for the nine character string "123456789" is 0xCBF43926.

## **HTTP use**

You can access the files that your have downloaded on your YoctoHub-Wireless-g by HTTP at the root of the module (at the same level as the REST API). This allows you to load personalized HTML and Javascript interface pages, for example. You cannot, however, replace the content of a file preloaded on the module, you can only add new ones.

## **UI and optimisation**

Since you can store files on the hub file system, you can easily build a web application to control the devices connected to the hub and store it directly on the hub. This is a very convenient way to build system remote controlled by tablets or smart phones. However the web server embedded in the hub have limited connectivity capabilities: only a few number of sockets can be opened at the same time. Since most web browsers tend to open as many connection as they can to load all elements in a web page, this might lead to very long loading time. To prevent this, try to keep your UI pages as compact as possible by embedding the javascript, CSS code and if possible, images in base64 code.

# **10.2. Limitations**

The file system embedded on your YoctoHub-Wireless-g has some technical limitations:

- Its maximal storage space is 3.5Mo, allocated in blocks enabling to store up to about 800 files.
- Erasing a file does not necessarily immediately free all the space used by the file. The non freed space is completely reused if you create a new file with the same name, but not necessarily if you create files with a distinct name each time. For this reason, it is not recommended to automatically create files with distinct names.
- You can recover the complete non freed space with the *format* command which frees all the files.
- Each firmware update implicitly provokes a complete reformatting of the file system.
- As all flash memories, the memory used to store the files has a life of about 100'000 erasing cycles. It is enough, but it is not infinite. Make sure that you do not write and erase files uselessly and very quickly in a loop, or you may destroy your module.

# **11. High-level API Reference**

This chapter summarizes the high-level API functions to drive your YoctoHub-Wireless-g. Syntax and exact type names may vary from one language to another, but, unless otherwise stated, all the functions are available in every language. For detailed information regarding the types of arguments and return values for a given language, refer to the definition file for this language (yocto api.  $*$ as well as the other  $\gamma$  octo  $*$  files that define the function interfaces).

For languages which support exceptions, all of these functions throw exceptions in case of error by default, rather than returning the documented error value for each function. This is by design, to facilitate debugging. It is however possible to disable the use of exceptions using the yDisableExceptions() function, in case you prefer to work with functions that return error values.

This chapter does not explain Yoctopuce programming concepts, in order to stay as concise as possible. You will find more details in the documentation of the devices you plan to connect to your YoctoHub-Wireless-g.

# **11.1. Yocto-hub port interface**

The YHubPort class provides control over the power supply for every port on a YoctoHub, for instance using a YoctoHub-Ethernet, a YoctoHub-Wireless-g, a YoctoHub-Shield or a YoctoHub-GSM-3G-NA. It provide information about the device connected to it. The logical name of a YHubPort is always automatically set to the unique serial number of the Yoctopuce device connected to it.

In order to use the functions described here, you should include:

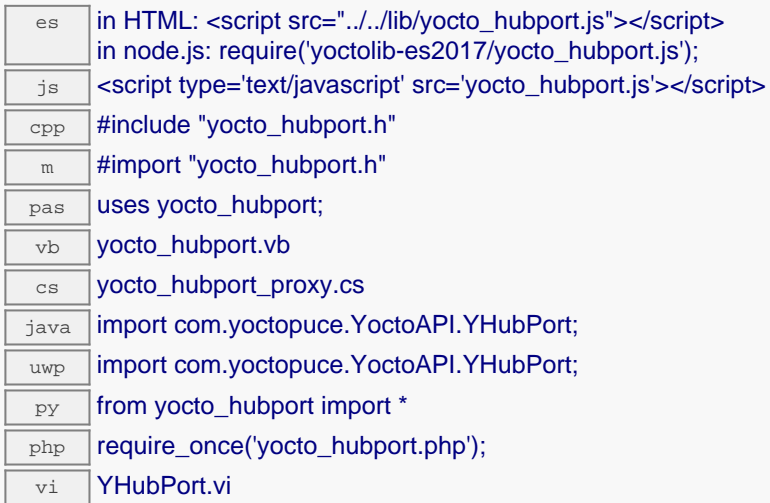

## **Global functions**

## **[yFindHubPort](#YHubPort.FindHubPort)**(**func**)

Retrieves a Yocto-hub port for a given identifier.

## **[yFindHubPortInContext](#YHubPort.FindHubPortInContext)**(**yctx**, **func**)

Retrieves a Yocto-hub port for a given identifier in a YAPI context.

### **[yFirstHubPort](#YHubPort.FirstHubPort)**()

Starts the enumeration of Yocto-hub ports currently accessible.

### **[yFirstHubPortInContext](#YHubPort.FirstHubPortInContext)**(**yctx**)

Starts the enumeration of Yocto-hub ports currently accessible.

### **YHubPort methods**

### **[hubport](#YHubPort.clearCache)**[→](#YHubPort.clearCache)**[clearCache](#YHubPort.clearCache)**()

Invalidates the cache.

## **[hubport](#YHubPort.describe)**[→](#YHubPort.describe)**[describe](#YHubPort.describe)**()

Returns a short text that describes unambiguously the instance of the Yocto-hub port in the form TYPE(NAME)=SERIAL.FUNCTIONID.

### **[hubport](#YHubPort.get_advertisedValue)**[→](#YHubPort.get_advertisedValue)**[get\\_advertisedValue](#YHubPort.get_advertisedValue)**()

Returns the current value of the Yocto-hub port (no more than 6 characters).

### **[hubport](#YHubPort.get_baudRate)**[→](#YHubPort.get_baudRate)**[get\\_baudRate](#YHubPort.get_baudRate)**()

Returns the current baud rate used by this Yocto-hub port, in kbps.

#### **[hubport](#YHubPort.get_enabled)**[→](#YHubPort.get_enabled)**[get\\_enabled](#YHubPort.get_enabled)**()

Returns true if the Yocto-hub port is powered, false otherwise.

## **[hubport](#YHubPort.get_errorMessage)**[→](#YHubPort.get_errorMessage)**[get\\_errorMessage](#YHubPort.get_errorMessage)**()

Returns the error message of the latest error with the Yocto-hub port.

### **[hubport](#YHubPort.get_errorType)**[→](#YHubPort.get_errorType)**[get\\_errorType](#YHubPort.get_errorType)**()

Returns the numerical error code of the latest error with the Yocto-hub port.

## **[hubport](#YHubPort.get_friendlyName)**[→](#YHubPort.get_friendlyName)**[get\\_friendlyName](#YHubPort.get_friendlyName)**() Returns a global identifier of the Yocto-hub port in the format MODULE\_NAME. FUNCTION\_NAME. **[hubport](#YHubPort.get_functionDescriptor)**[→](#YHubPort.get_functionDescriptor)**[get\\_functionDescriptor](#YHubPort.get_functionDescriptor)**() Returns a unique identifier of type YFUN\_DESCR corresponding to the function. **[hubport](#YHubPort.get_functionId)**[→](#YHubPort.get_functionId)**[get\\_functionId](#YHubPort.get_functionId)**() Returns the hardware identifier of the Yocto-hub port, without reference to the module. **[hubport](#YHubPort.get_hardwareId)**[→](#YHubPort.get_hardwareId)**[get\\_hardwareId](#YHubPort.get_hardwareId)**() Returns the unique hardware identifier of the Yocto-hub port in the form SERIAL. FUNCTIONID. **[hubport](#YHubPort.get_logicalName)**[→](#YHubPort.get_logicalName)**[get\\_logicalName](#YHubPort.get_logicalName)**() Returns the logical name of the Yocto-hub port. **[hubport](#YHubPort.get_module)**[→](#YHubPort.get_module)**[get\\_module](#YHubPort.get_module)**() Gets the YModule object for the device on which the function is located. **[hubport](#YHubPort.get_module_async)**[→](#YHubPort.get_module_async)**[get\\_module\\_async](#YHubPort.get_module_async)**(**callback**, **context**) Gets the YModule object for the device on which the function is located (asynchronous version). **[hubport](#YHubPort.get_portState)**[→](#YHubPort.get_portState)**[get\\_portState](#YHubPort.get_portState)**() Returns the current state of the Yocto-hub port. **[hubport](#YHubPort.get_serialNumber)**[→](#YHubPort.get_serialNumber)**[get\\_serialNumber](#YHubPort.get_serialNumber)**() Returns the serial number of the module, as set by the factory. **[hubport](#YHubPort.get_userData)**[→](#YHubPort.get_userData)**[get\\_userData](#YHubPort.get_userData)**() Returns the value of the userData attribute, as previously stored using method set userData. **[hubport](#YHubPort.isOnline)**[→](#YHubPort.isOnline)**[isOnline](#YHubPort.isOnline)**() Checks if the Yocto-hub port is currently reachable, without raising any error. **[hubport](#YHubPort.isOnline_async)**[→](#YHubPort.isOnline_async)**[isOnline\\_async](#YHubPort.isOnline_async)**(**callback**, **context**) Checks if the Yocto-hub port is currently reachable, without raising any error (asynchronous version). **[hubport](#YHubPort.isReadOnly)**[→](#YHubPort.isReadOnly)**[isReadOnly](#YHubPort.isReadOnly)**() Test if the function is readOnly. **[hubport](#YHubPort.load)**[→](#YHubPort.load)**[load](#YHubPort.load)**(**msValidity**) Preloads the Yocto-hub port cache with a specified validity duration. **[hubport](#YHubPort.loadAttribute)**[→](#YHubPort.loadAttribute)**[loadAttribute](#YHubPort.loadAttribute)**(**attrName**) Returns the current value of a single function attribute, as a text string, as quickly as possible but without using the cached value. **[hubport](#YHubPort.load_async)**[→](#YHubPort.load_async)**[load\\_async](#YHubPort.load_async)**(**msValidity**, **callback**, **context**) Preloads the Yocto-hub port cache with a specified validity duration (asynchronous version). **[hubport](#YHubPort.muteValueCallbacks)**[→](#YHubPort.muteValueCallbacks)**[muteValueCallbacks](#YHubPort.muteValueCallbacks)**() Disables the propagation of every new advertised value to the parent hub. **[hubport](#YHubPort.nextHubPort)**[→](#YHubPort.nextHubPort)**[nextHubPort](#YHubPort.nextHubPort)**() Continues the enumeration of Yocto-hub ports started using yFirstHubPort(). **[hubport](#YHubPort.registerValueCallback)**[→](#YHubPort.registerValueCallback)**[registerValueCallback](#YHubPort.registerValueCallback)**(**callback**) Registers the callback function that is invoked on every change of advertised value. **[hubport](#YHubPort.set_enabled)**[→](#YHubPort.set_enabled)**[set\\_enabled](#YHubPort.set_enabled)**(**newval**) Changes the activation of the Yocto-hub port. **[hubport](#YHubPort.set_logicalName)**[→](#YHubPort.set_logicalName)**[set\\_logicalName](#YHubPort.set_logicalName)**(**newval**) Changes the logical name of the Yocto-hub port. **[hubport](#YHubPort.set_userData)**[→](#YHubPort.set_userData)**[set\\_userData](#YHubPort.set_userData)**(**data**) Stores a user context provided as argument in the userData attribute of the function.

## **[hubport](#YHubPort.unmuteValueCallbacks)**[→](#YHubPort.unmuteValueCallbacks)**[unmuteValueCallbacks](#YHubPort.unmuteValueCallbacks)**()

Re-enables the propagation of every new advertised value to the parent hub.

## **[hubport](#YHubPort.wait_async)**[→](#YHubPort.wait_async)**[wait\\_async](#YHubPort.wait_async)**(**callback**, **context**)

Waits for all pending asynchronous commands on the module to complete, and invoke the user-provided callback function.

## **YHubPort.FindHubPort() YHubPort yFindHubPort()**

Retrieves a Yocto-hub port for a given identifier.

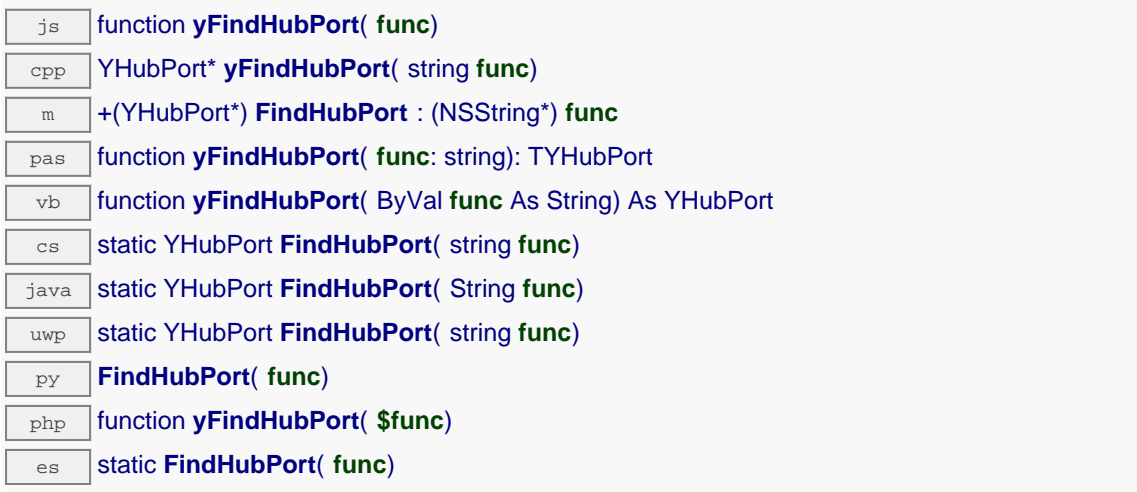

The identifier can be specified using several formats:

- FunctionLogicalName
- ModuleSerialNumber.FunctionIdentifier
- ModuleSerialNumber.FunctionLogicalName
- ModuleLogicalName.FunctionIdentifier
- ModuleLogicalName.FunctionLogicalName

This function does not require that the Yocto-hub port is online at the time it is invoked. The returned object is nevertheless valid. Use the method YHubPort.isOnline() to test if the Yocto-hub port is indeed online at a given time. In case of ambiguity when looking for a Yocto-hub port by logical name, no error is notified: the first instance found is returned. The search is performed first by hardware name, then by logical name.

If a call to this object's is\_online() method returns FALSE although you are certain that the matching device is plugged, make sure that you did call registerHub() at application initialization time.

## **Parameters :**

func a string that uniquely characterizes the Yocto-hub port, for instance YHUBETH1.hubPort1.

## **Returns :**

a YHubPort object allowing you to drive the Yocto-hub port.

# **YHubPort.FindHubPortInContext() YHubPort yFindHubPortInContext()**

Retrieves a Yocto-hub port for a given identifier in a YAPI context.

 $\frac{1}{\sqrt{2}}$  static YHubPort **FindHubPortInContext** ( YAPIContext yctx, String func) uwp static YHubPort **FindHubPortInContext**( YAPIContext **yctx**, string **func**) es static **FindHubPortInContext**( **yctx**, **func**)

The identifier can be specified using several formats:

- FunctionLogicalName
- ModuleSerialNumber.FunctionIdentifier
- ModuleSerialNumber.FunctionLogicalName
- ModuleLogicalName.FunctionIdentifier
- ModuleLogicalName.FunctionLogicalName

This function does not require that the Yocto-hub port is online at the time it is invoked. The returned object is nevertheless valid. Use the method YHubPort.isOnline() to test if the Yocto-hub port is indeed online at a given time. In case of ambiguity when looking for a Yocto-hub port by logical name, no error is notified: the first instance found is returned. The search is performed first by hardware name, then by logical name.

## **Parameters :**

**yctx** a YAPI context

func a string that uniquely characterizes the Yocto-hub port, for instance YHUBETH1.hubPort1.

## **Returns :**

a YHubPort object allowing you to drive the Yocto-hub port.

## **YHubPort.FirstHubPort() YHubPort yFirstHubPort()**

Starts the enumeration of Yocto-hub ports currently accessible.

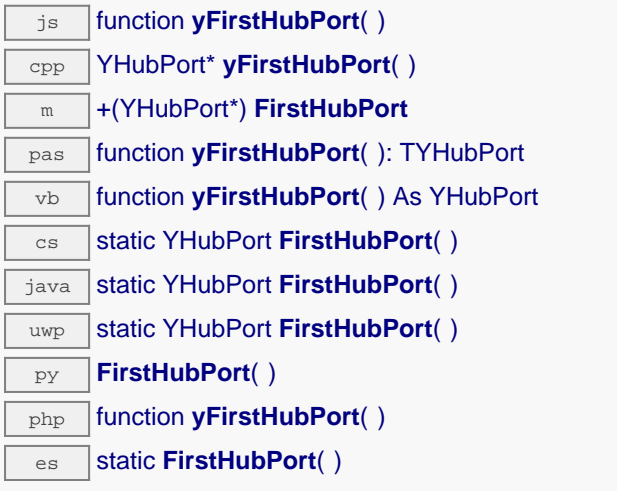

Use the method YHubPort.nextHubPort() to iterate on next Yocto-hub ports.

## **Returns :**

a pointer to a YHubPort object, corresponding to the first Yocto-hub port currently online, or a null pointer if there are none.

# **YHubPort.FirstHubPortInContext() YHubPort yFirstHubPortInContext()**

Starts the enumeration of Yocto-hub ports currently accessible.

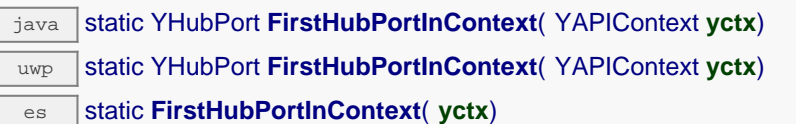

Use the method YHubPort.nextHubPort() to iterate on next Yocto-hub ports.

## **Parameters :**

**yctx** a YAPI context.

## **Returns :**

a pointer to a YHubPort object, corresponding to the first Yocto-hub port currently online, or a null pointer if there are none.

# **hubport→clearCache()**

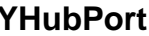

Invalidates the cache.

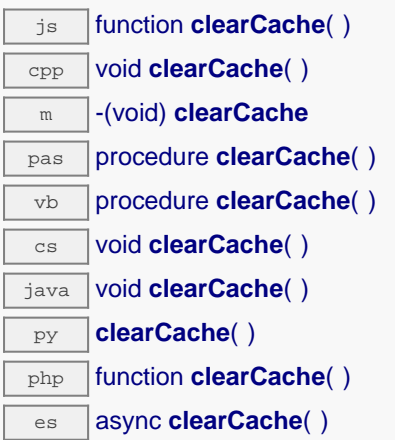

Invalidates the cache of the Yocto-hub port attributes. Forces the next call to get\_xxx() or loadxxx() to use values that come from the device.

## **hubport**→**describe() YHubPort**

Returns a short text that describes unambiguously the instance of the Yocto-hub port in the form TYPE(NAME)=SERIAL.FUNCTIONID.

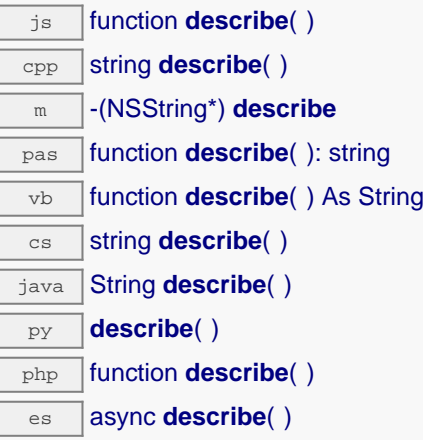

More precisely, TYPE is the type of the function, NAME it the name used for the first access to the function, SERIAL is the serial number of the module if the module is connected or "unresolved", and FUNCTIONID is the hardware identifier of the function if the module is connected. For example, this method returns Relay(MyCustomName.relay1)=RELAYLO1-123456.relay1 if the module is already connected or Relay(BadCustomeName.relay1)=unresolved if the module has not yet been connected. This method does not trigger any USB or TCP transaction and can therefore be used in a debugger.

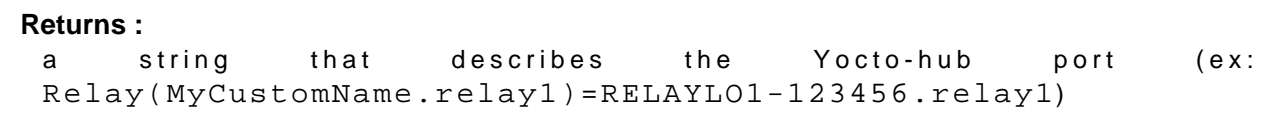

# **hubport**→**get\_advertisedValue() YHubPort hubport**→**advertisedValue()**

Returns the current value of the Yocto-hub port (no more than 6 characters).

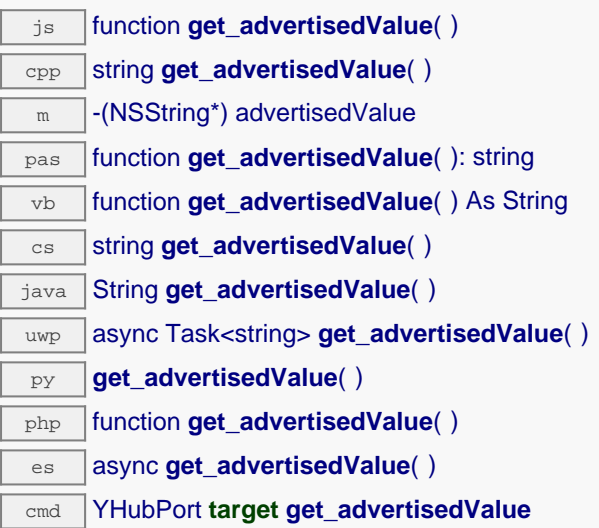

## **Returns :**

a string corresponding to the current value of the Yocto-hub port (no more than 6 characters).

On failure, throws an exception or returns Y\_ADVERTISEDVALUE\_INVALID.

# **hubport**→**get\_baudRate() YHubPort hubport**→**baudRate()**

Returns the current baud rate used by this Yocto-hub port, in kbps.

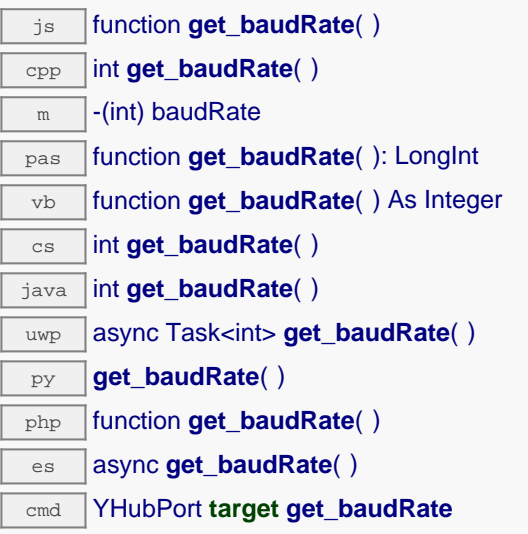

The default value is 1000 kbps, but a slower rate may be used if communication problems are encountered.

## **Returns :**

an integer corresponding to the current baud rate used by this Yocto-hub port, in kbps

On failure, throws an exception or returns Y\_BAUDRATE\_INVALID.

# **hubport**→**get\_enabled() YHubPort hubport**→**enabled()**

Returns true if the Yocto-hub port is powered, false otherwise.

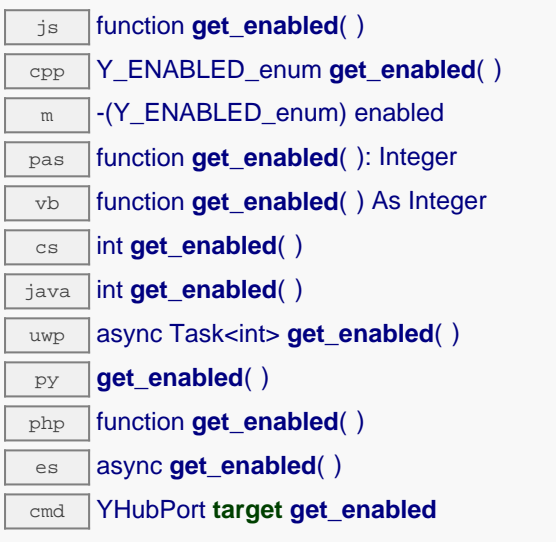

## **Returns :**

either Y\_ENABLED\_FALSE or Y\_ENABLED\_TRUE, according to true if the Yocto-hub port is powered, false otherwise

On failure, throws an exception or returns Y\_ENABLED\_INVALID.

# **hubport**→**get\_errorMessage() YHubPort hubport**→**errorMessage()**

Returns the error message of the latest error with the Yocto-hub port.

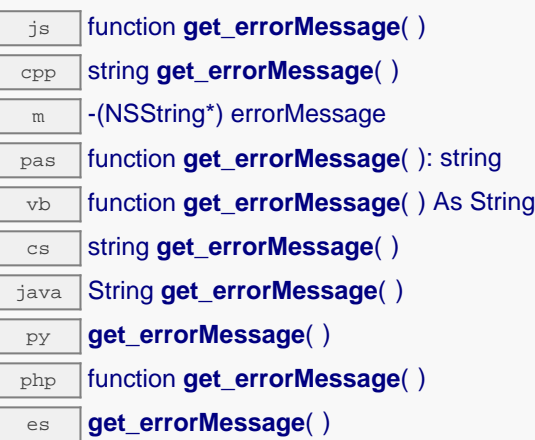

This method is mostly useful when using the Yoctopuce library with exceptions disabled.

## **Returns :**

a string corresponding to the latest error message that occured while using the Yocto-hub port object

# **hubport**→**get\_errorType() YHubPort hubport**→**errorType()**

Returns the numerical error code of the latest error with the Yocto-hub port.

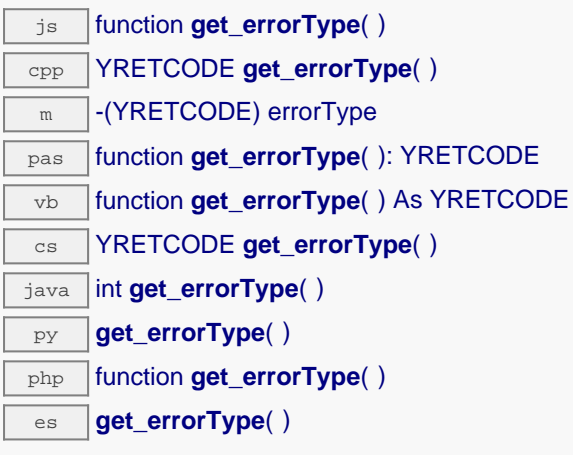

This method is mostly useful when using the Yoctopuce library with exceptions disabled.

## **Returns :**

a number corresponding to the code of the latest error that occurred while using the Yocto-hub port object

# **hubport**→**get\_friendlyName() YHubPort hubport**→**friendlyName()**

Returns a global identifier of the Yocto-hub port in the format MODULE\_NAME. FUNCTION\_NAME.

js function **get\_friendlyName**( ) cpp string **get\_friendlyName**( ) m -(NSString\*) friendlyName cs string **get\_friendlyName()** java String **get\_friendlyName**( ) py **get\_friendlyName**( ) php function **get\_friendlyName**( ) es async **get\_friendlyName**( )

The returned string uses the logical names of the module and of the Yocto-hub port if they are defined, otherwise the serial number of the module and the hardware identifier of the Yocto-hub port (for example: MyCustomName.relay1)

## **Returns :**

a string that uniquely identifies the Yocto-hub port using logical names (ex: MyCustomName.relay1)

On failure, throws an exception or returns Y\_FRIENDLYNAME\_INVALID.

## **hubport**→**get\_functionDescriptor() YHubPort hubport**→**functionDescriptor()**

Returns a unique identifier of type YFUN\_DESCR corresponding to the function.

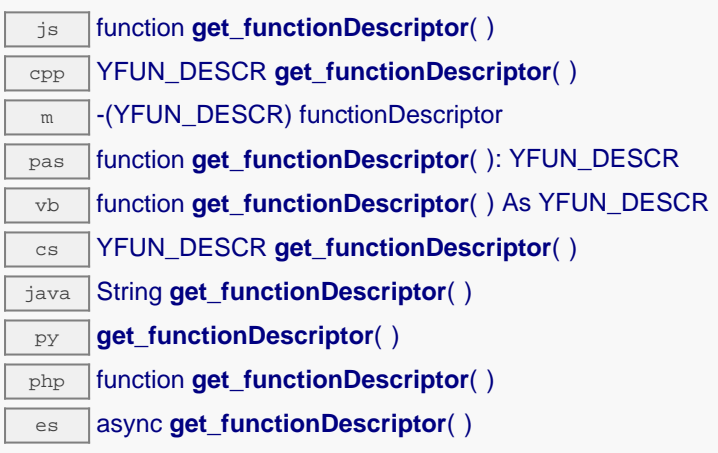

This identifier can be used to test if two instances of YFunction reference the same physical function on the same physical device.

## **Returns :**

an identifier of type YFUN\_DESCR.

If the function has never been contacted, the returned value is Y\_FUNCTIONDESCRIPTOR\_INVALID.

# **hubport**→**get\_functionId() YHubPort hubport**→**functionId()**

Returns the hardware identifier of the Yocto-hub port, without reference to the module.

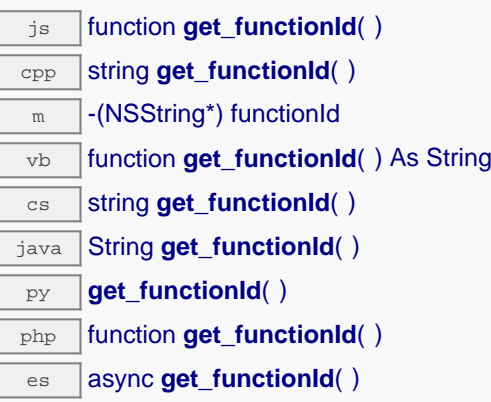

For example relay1

## **Returns :**

a string that identifies the Yocto-hub port (ex: relay1)

On failure, throws an exception or returns Y\_FUNCTIONID\_INVALID.

# **hubport**→**get\_hardwareId() YHubPort hubport**→**hardwareId()**

Returns the unique hardware identifier of the Yocto-hub port in the form SERIAL. FUNCTIONID.

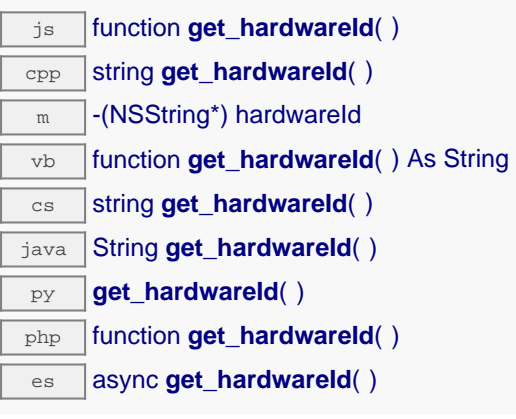

The unique hardware identifier is composed of the device serial number and of the hardware identifier of the Yocto-hub port (for example RELAYLO1-123456.relay1).

## **Returns :**

a string that uniquely identifies the Yocto-hub port (ex: RELAYLO1-123456.relay1)

On failure, throws an exception or returns Y\_HARDWAREID\_INVALID.

# **hubport**→**get\_logicalName() YHubPort hubport**→**logicalName()**

Returns the logical name of the Yocto-hub port.

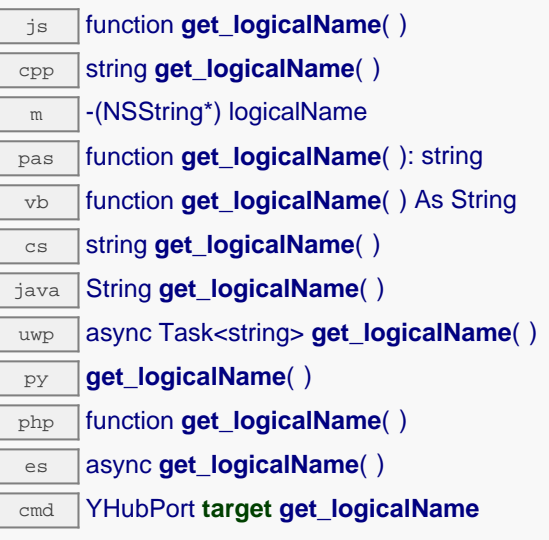

## **Returns :**

a string corresponding to the logical name of the Yocto-hub port.

On failure, throws an exception or returns Y\_LOGICALNAME\_INVALID.

## **hubport**→**get\_module() YHubPort hubport**→**module()**

Gets the YModule object for the device on which the function is located.

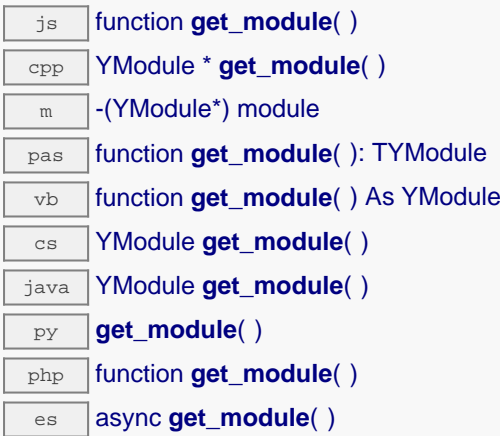

If the function cannot be located on any module, the returned instance of YModule is not shown as online.

**Returns :** an instance of YModule

# **hubport**→**get\_module\_async() YHubPort hubport**→**module\_async()**

Gets the YModule object for the device on which the function is located (asynchronous version).

js function **get\_module\_async**( **callback**, **context**)

If the function cannot be located on any module, the returned YModule object does not show as online.

This asynchronous version exists only in JavaScript. It uses a callback instead of a return value in order to avoid blocking Firefox JavaScript VM that does not implement context switching during blocking I/O calls. See the documentation section on asynchronous JavasSript calls for more details.

## **Parameters :**

**callback** callback function that is invoked when the result is known. The callback function receives three arguments: the caller-specific context object, the receiving function object and the requested YModule object

**context** caller-specific object that is passed as-is to the callback function

## **Returns :**

nothing : the result is provided to the callback.

# **hubport**→**get\_portState() YHubPort hubport**→**portState()**

Returns the current state of the Yocto-hub port.

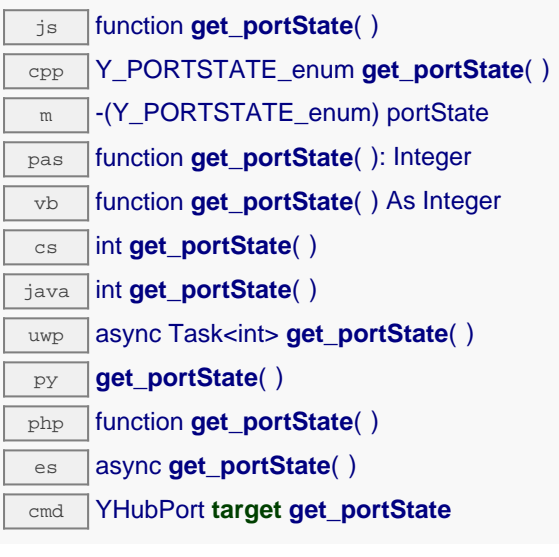

## **Returns :**

a value among Y\_PORTSTATE\_OFF, Y\_PORTSTATE\_OVRLD, Y\_PORTSTATE\_ON, Y\_PORTSTATE\_RUN and Y\_PORTSTATE\_PROG corresponding to the current state of the Yocto-hub port

On failure, throws an exception or returns Y\_PORTSTATE\_INVALID.

# **hubport**→**get\_serialNumber() YHubPort hubport**→**serialNumber()**

Returns the serial number of the module, as set by the factory.

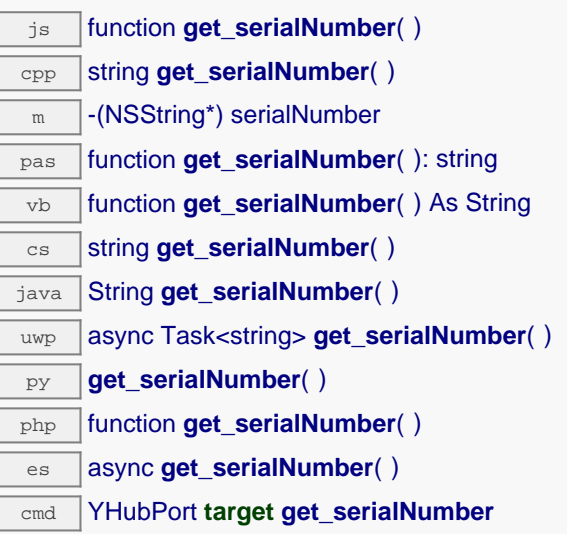

## **Returns :**

a string corresponding to the serial number of the module, as set by the factory.

On failure, throws an exception or returns YModule.SERIALNUMBER\_INVALID.

# **hubport**→**get\_userData() YHubPort hubport**→**userData()**

Returns the value of the userData attribute, as previously stored using method set\_userData.

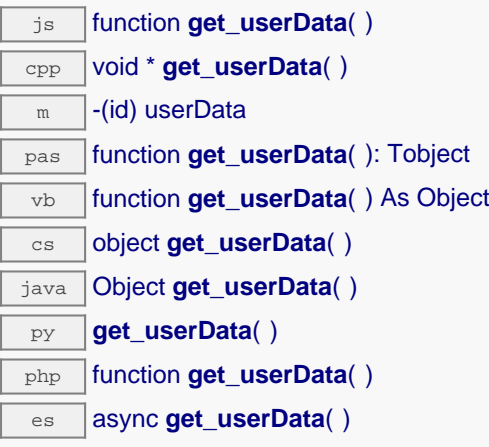

This attribute is never touched directly by the API, and is at disposal of the caller to store a context.

## **Returns :**

the object stored previously by the caller.

## **hubport**→**isOnline() YHubPort**

Checks if the Yocto-hub port is currently reachable, without raising any error.

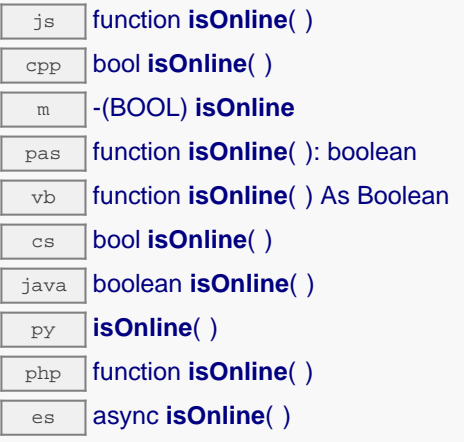

If there is a cached value for the Yocto-hub port in cache, that has not yet expired, the device is considered reachable. No exception is raised if there is an error while trying to contact the device hosting the Yocto-hub port.

## **Returns :**

true if the Yocto-hub port can be reached, and false otherwise

## **hubport**→**isOnline\_async() YHubPort**

Checks if the Yocto-hub port is currently reachable, without raising any error (asynchronous version).

js function **isOnline\_async**( **callback**, **context**)

If there is a cached value for the Yocto-hub port in cache, that has not yet expired, the device is considered reachable. No exception is raised if there is an error while trying to contact the device hosting the requested function.

This asynchronous version exists only in Javascript. It uses a callback instead of a return value in order to avoid blocking the Javascript virtual machine.

## **Parameters :**

**callback** callback function that is invoked when the result is known. The callback function receives three arguments: the caller-specific context object, the receiving function object and the boolean result

**context** caller-specific object that is passed as-is to the callback function

**Returns :**

nothing : the result is provided to the callback.

## **hubport**→**isReadOnly() YHubPort**

Test if the function is readOnly.

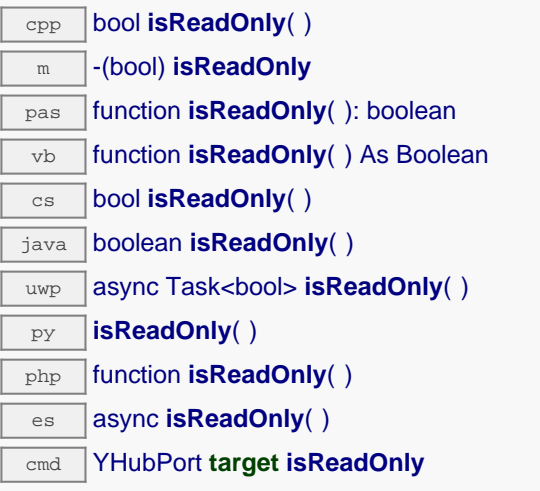

Return true if the function is write protected or that the function is not available.

## **Returns :**

true if the function is readOnly or not online.

## **hubport**→**load() YHubPort**

Preloads the Yocto-hub port cache with a specified validity duration.

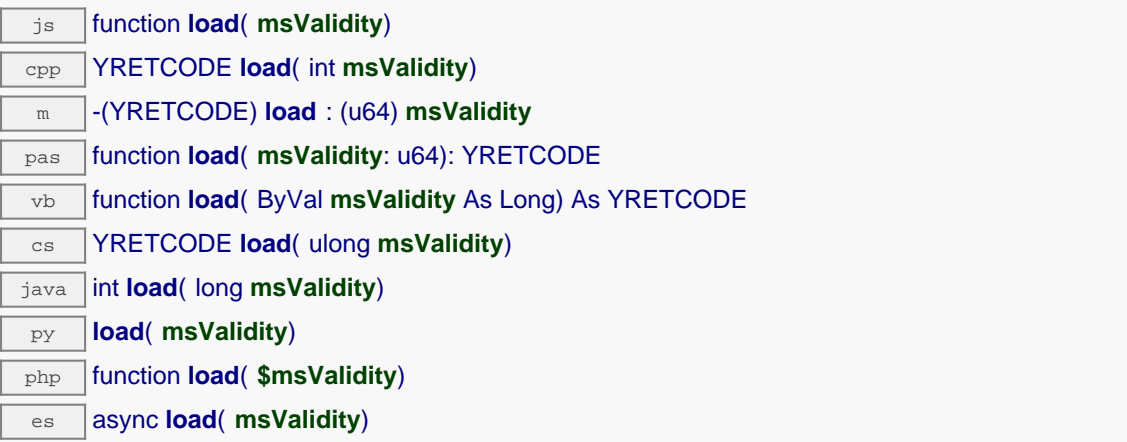

By default, whenever accessing a device, all function attributes are kept in cache for the standard duration (5 ms). This method can be used to temporarily mark the cache as valid for a longer period, in order to reduce network traffic for instance.

## **Parameters :**

**msValidity** an integer corresponding to the validity attributed to the loaded function parameters, in milliseconds

## **Returns :**

YAPI\_SUCCESS when the call succeeds.

On failure, throws an exception or returns a negative error code.

## **hubport**→**loadAttribute() YHubPort**

Returns the current value of a single function attribute, as a text string, as quickly as possible but without using the cached value.

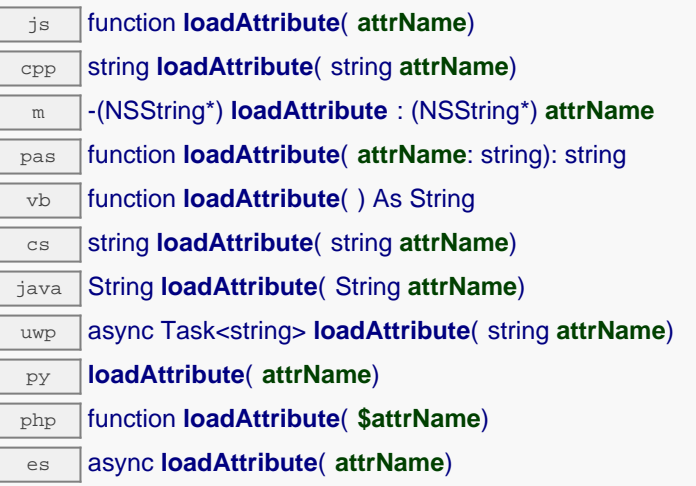

## **Parameters :**

**attrName** the name of the requested attribute

## **Returns :**

a string with the value of the the attribute

On failure, throws an exception or returns an empty string.
## **hubport**→**load\_async() YHubPort**

Preloads the Yocto-hub port cache with a specified validity duration (asynchronous version).

js function **load\_async**( **msValidity**, **callback**, **context**)

By default, whenever accessing a device, all function attributes are kept in cache for the standard duration (5 ms). This method can be used to temporarily mark the cache as valid for a longer period, in order to reduce network traffic for instance.

This asynchronous version exists only in JavaScript. It uses a callback instead of a return value in order to avoid blocking the JavaScript virtual machine.

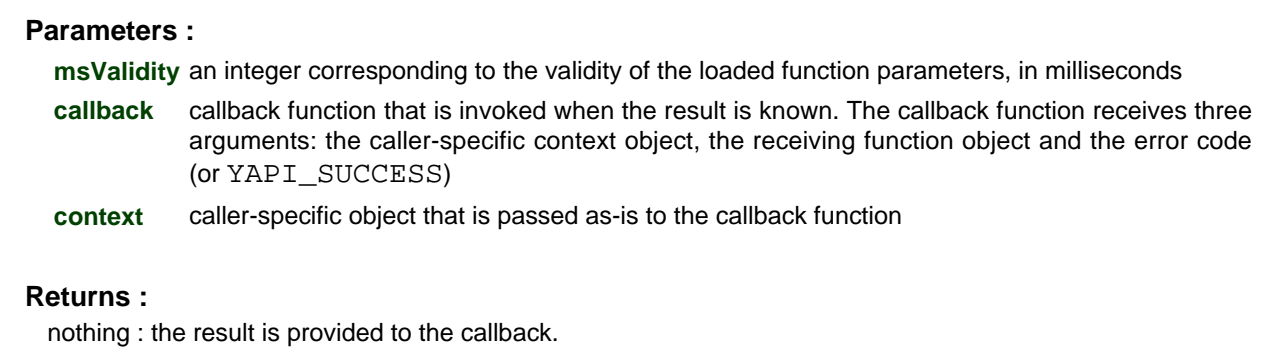

## **hubport**→**muteValueCallbacks() YHubPort**

Disables the propagation of every new advertised value to the parent hub.

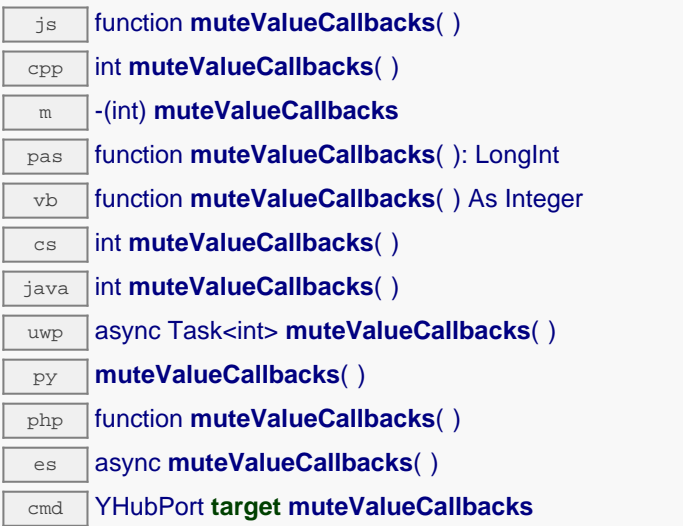

You can use this function to save bandwidth and CPU on computers with limited resources, or to prevent unwanted invocations of the HTTP callback. Remember to call the saveToFlash() method of the module if the modification must be kept.

## **Returns :**

YAPI\_SUCCESS when the call succeeds.

On failure, throws an exception or returns a negative error code.

## **hubport**→**nextHubPort() YHubPort**

Continues the enumeration of Yocto-hub ports started using yFirstHubPort().

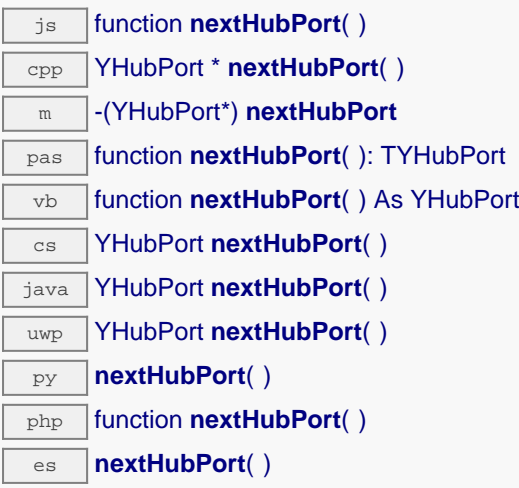

Caution: You can't make any assumption about the returned Yocto-hub ports order. If you want to find a specific a Yocto-hub port, use HubPort.findHubPort() and a hardwareID or a logical name.

### **Returns :**

a pointer to a YHubPort object, corresponding to a Yocto-hub port currently online, or a null pointer if there are no more Yocto-hub ports to enumerate.

## **hubport**→**registerValueCallback() YHubPort**

Registers the callback function that is invoked on every change of advertised value.

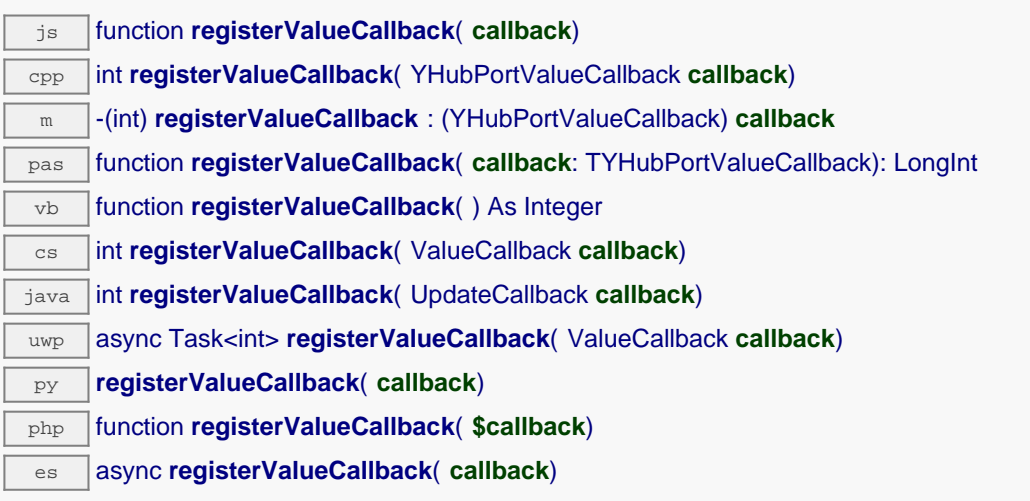

The callback is invoked only during the execution of ySleep or yHandleEvents. This provides control over the time when the callback is triggered. For good responsiveness, remember to call one of these two functions periodically. To unregister a callback, pass a null pointer as argument.

### **Parameters :**

**callback** the callback function to call, or a null pointer. The callback function should take two arguments: the function object of which the value has changed, and the character string describing the new advertised value.

# **hubport**→**set\_enabled() YHubPort hubport**→**setEnabled()**

Changes the activation of the Yocto-hub port.

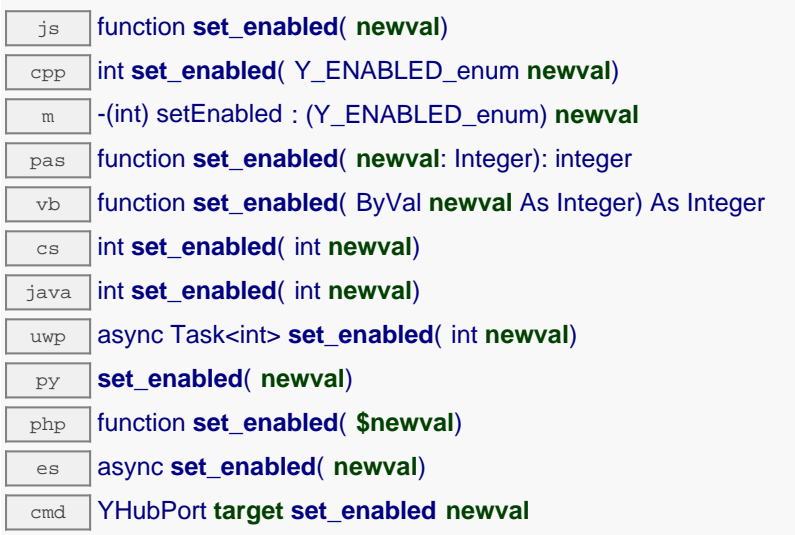

If the port is enabled, the connected module is powered. Otherwise, port power is shut down.

#### **Parameters :**

**newval** either Y\_ENABLED\_FALSE or Y\_ENABLED\_TRUE, according to the activation of the Yoctohub port

#### **Returns :**

YAPI\_SUCCESS if the call succeeds.

On failure, throws an exception or returns a negative error code.

# **hubport**→**set\_logicalName() YHubPort hubport**→**setLogicalName()**

Changes the logical name of the Yocto-hub port.

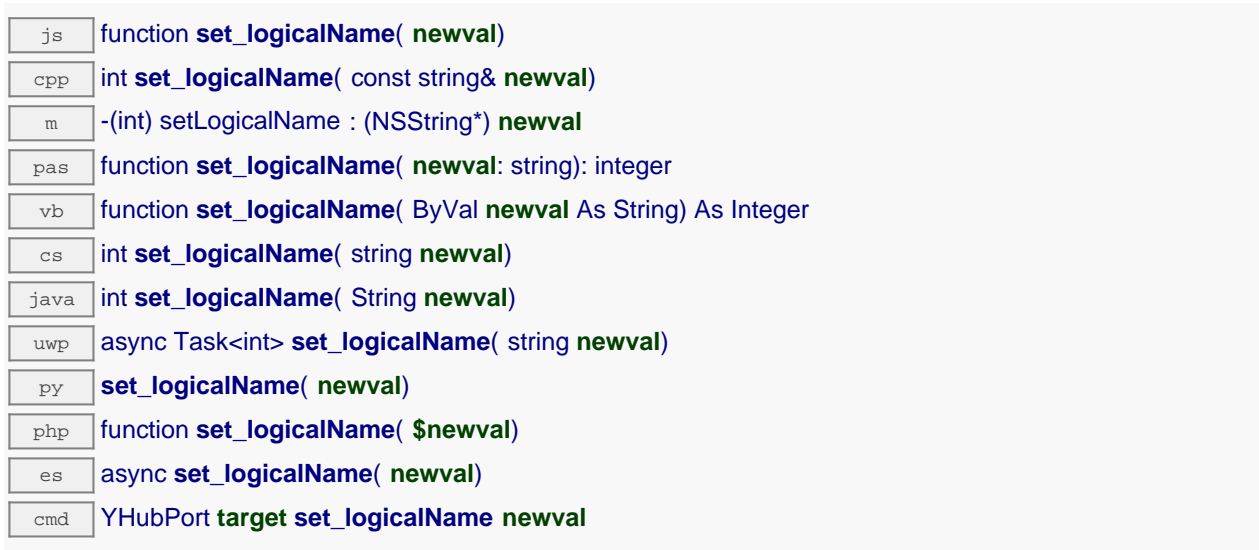

You can use yCheckLogicalName() prior to this call to make sure that your parameter is valid. Remember to call the saveToFlash() method of the module if the modification must be kept.

### **Parameters :**

**newval** a string corresponding to the logical name of the Yocto-hub port.

### **Returns :**

YAPI\_SUCCESS if the call succeeds.

On failure, throws an exception or returns a negative error code.

## **hubport**→**set\_userData() YHubPort hubport**→**setUserData()**

Stores a user context provided as argument in the userData attribute of the function.

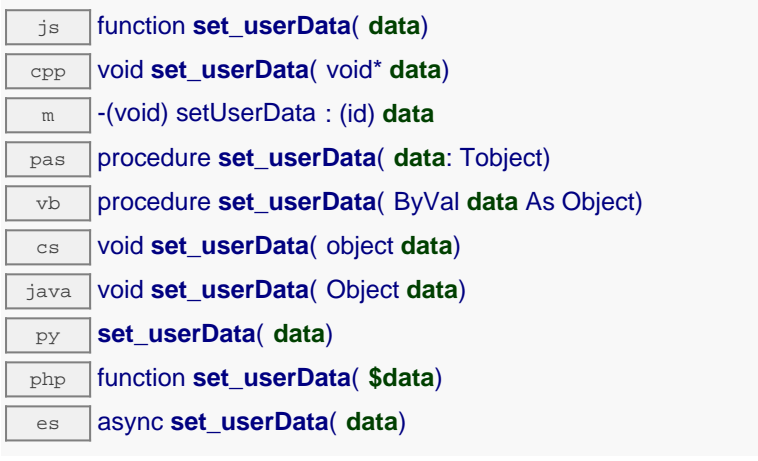

This attribute is never touched by the API, and is at disposal of the caller to store a context.

## **Parameters :**

**data** any kind of object to be stored

## **hubport**→**unmuteValueCallbacks() YHubPort**

Re-enables the propagation of every new advertised value to the parent hub.

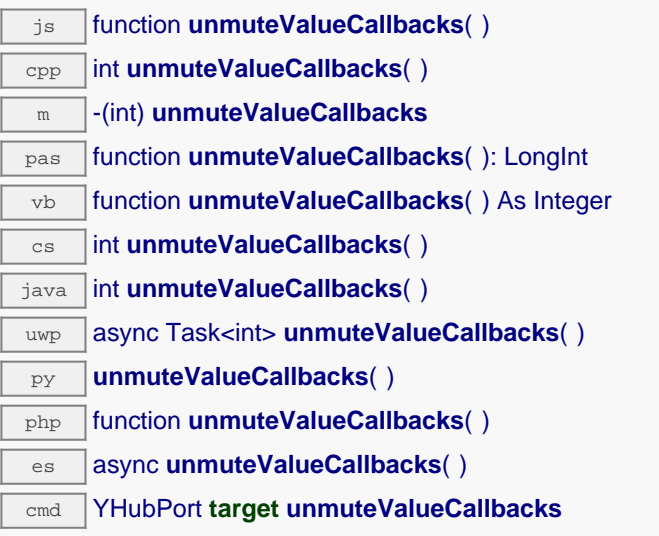

This function reverts the effect of a previous call to muteValueCallbacks(). Remember to call the saveToFlash() method of the module if the modification must be kept.

### **Returns :**

YAPI\_SUCCESS when the call succeeds.

On failure, throws an exception or returns a negative error code.

## **hubport**→**wait\_async() YHubPort**

Waits for all pending asynchronous commands on the module to complete, and invoke the userprovided callback function.

js function **wait\_async**( **callback**, **context**) es **wait\_async**( **callback**, **context**)

The callback function can therefore freely issue synchronous or asynchronous commands, without risking to block the JavaScript VM.

# **Parameters : callback** callback function that is invoked when all pending commands on the module are completed. The callback function receives two arguments: the caller-specific context object and the receiving function object. **context** caller-specific object that is passed as-is to the callback function **Returns :** nothing.

# **11.2. Wireless function interface**

The YWireless class provides control over wireless network parameters and status for devices that are wireless-enabled, for instance using a YoctoHub-Wireless-g, a YoctoHub-Wireless-SR or a YoctoHub-Wireless.

In order to use the functions described here, you should include:

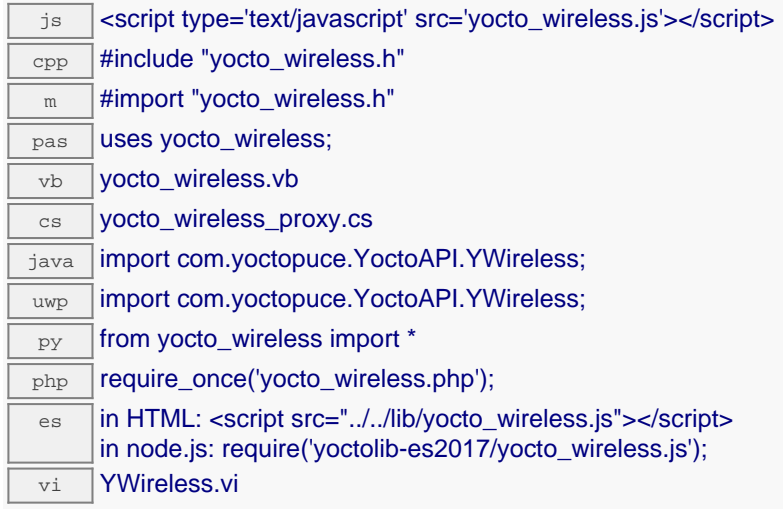

#### **Global functions**

#### **[yFindWireless](#YWireless.FindWireless)**(**func**)

Retrieves a wireless lan interface for a given identifier.

#### **[yFindWirelessInContext](#YWireless.FindWirelessInContext)**(**yctx**, **func**)

Retrieves a wireless lan interface for a given identifier in a YAPI context.

#### **[yFirstWireless](#YWireless.FirstWireless)**()

Starts the enumeration of wireless lan interfaces currently accessible.

#### **[yFirstWirelessInContext](#YWireless.FirstWirelessInContext)**(**yctx**)

Starts the enumeration of wireless lan interfaces currently accessible.

#### **YWireless methods**

#### **[wireless](#YWireless.adhocNetwork)**[→](#YWireless.adhocNetwork)**[adhocNetwork](#YWireless.adhocNetwork)**(**ssid**, **securityKey**)

Changes the configuration of the wireless lan interface to create an ad-hoc wireless network, without using an access point.

#### **[wireless](#YWireless.clearCache)**[→](#YWireless.clearCache)**[clearCache](#YWireless.clearCache)**()

Invalidates the cache.

#### **[wireless](#YWireless.describe)**[→](#YWireless.describe)**[describe](#YWireless.describe)**()

Returns a short text that describes unambiguously the instance of the wireless lan interface in the form TYPE(NAME)=SERIAL.FUNCTIONID.

#### **[wireless](#YWireless.get_advertisedValue)**[→](#YWireless.get_advertisedValue)**[get\\_advertisedValue](#YWireless.get_advertisedValue)**()

Returns the current value of the wireless lan interface (no more than 6 characters).

#### **[wireless](#YWireless.get_channel)**[→](#YWireless.get_channel)**[get\\_channel](#YWireless.get_channel)**()

Returns the 802.11 channel currently used, or 0 when the selected network has not been found.

### **[wireless](#YWireless.get_detectedWlans)**[→](#YWireless.get_detectedWlans)**[get\\_detectedWlans](#YWireless.get_detectedWlans)**()

Returns a list of YWlanRecord objects that describe detected Wireless networks.

### **[wireless](#YWireless.get_errorMessage)**[→](#YWireless.get_errorMessage)**[get\\_errorMessage](#YWireless.get_errorMessage)**()

Returns the error message of the latest error with the wireless lan interface.

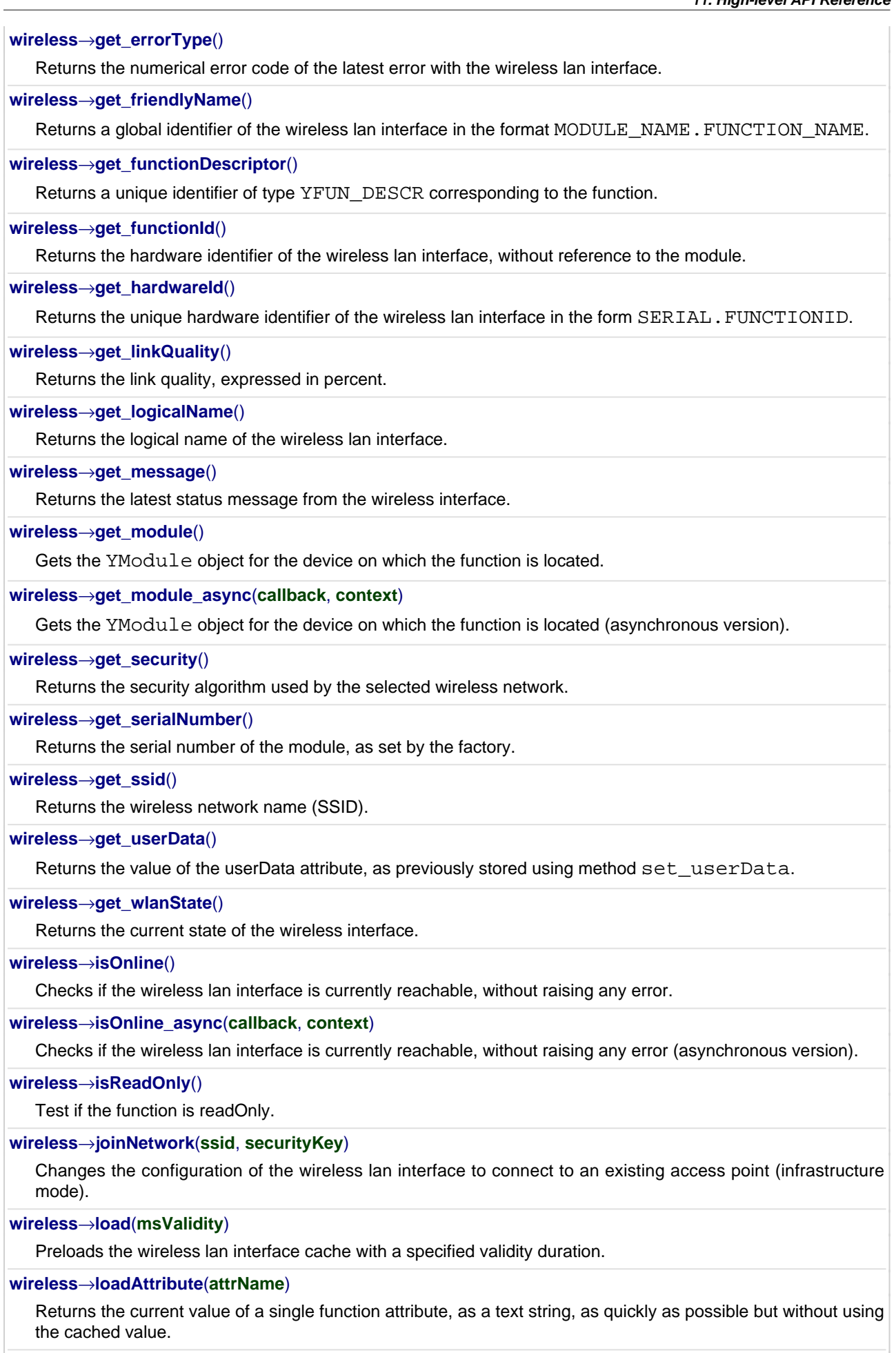

**[wireless](#YWireless.load_async)**[→](#YWireless.load_async)**[load\\_async](#YWireless.load_async)**(**msValidity**, **callback**, **context**)

Preloads the wireless lan interface cache with a specified validity duration (asynchronous version).

#### **[wireless](#YWireless.muteValueCallbacks)**[→](#YWireless.muteValueCallbacks)**[muteValueCallbacks](#YWireless.muteValueCallbacks)**()

Disables the propagation of every new advertised value to the parent hub.

#### **[wireless](#YWireless.nextWireless)**[→](#YWireless.nextWireless)**[nextWireless](#YWireless.nextWireless)**()

Continues the enumeration of wireless lan interfaces started using yFirstWireless().

#### **[wireless](#YWireless.registerValueCallback)**[→](#YWireless.registerValueCallback)**[registerValueCallback](#YWireless.registerValueCallback)**(**callback**)

Registers the callback function that is invoked on every change of advertised value.

## **[wireless](#YWireless.set_logicalName)**[→](#YWireless.set_logicalName)**[set\\_logicalName](#YWireless.set_logicalName)**(**newval**)

Changes the logical name of the wireless lan interface.

#### **[wireless](#YWireless.set_userData)**[→](#YWireless.set_userData)**[set\\_userData](#YWireless.set_userData)**(**data**)

Stores a user context provided as argument in the userData attribute of the function.

#### **[wireless](#YWireless.softAPNetwork)**[→](#YWireless.softAPNetwork)**[softAPNetwork](#YWireless.softAPNetwork)**(**ssid**, **securityKey**)

Changes the configuration of the wireless lan interface to create a new wireless network by emulating a WiFi access point (Soft AP).

#### **[wireless](#YWireless.startWlanScan)**[→](#YWireless.startWlanScan)**[startWlanScan](#YWireless.startWlanScan)**()

Triggers a scan of the wireless frequency and builds the list of available networks.

#### **[wireless](#YWireless.unmuteValueCallbacks)**[→](#YWireless.unmuteValueCallbacks)**[unmuteValueCallbacks](#YWireless.unmuteValueCallbacks)**()

Re-enables the propagation of every new advertised value to the parent hub.

### **[wireless](#YWireless.wait_async)**[→](#YWireless.wait_async)**[wait\\_async](#YWireless.wait_async)**(**callback**, **context**)

Waits for all pending asynchronous commands on the module to complete, and invoke the user-provided callback function.

## **YWireless.FindWireless() YWireless yFindWireless()**

Retrieves a wireless lan interface for a given identifier.

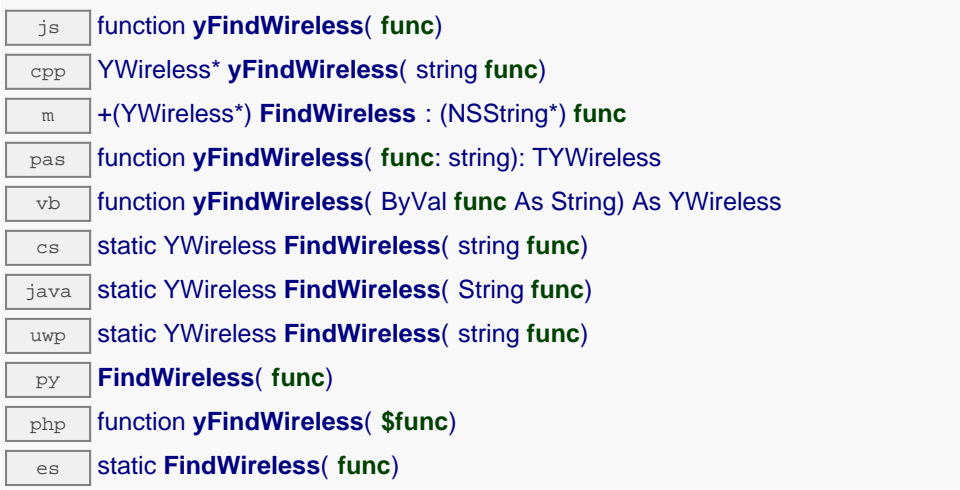

The identifier can be specified using several formats:

- FunctionLogicalName
- ModuleSerialNumber.FunctionIdentifier
- ModuleSerialNumber.FunctionLogicalName
- ModuleLogicalName.FunctionIdentifier
- ModuleLogicalName.FunctionLogicalName

This function does not require that the wireless lan interface is online at the time it is invoked. The returned object is nevertheless valid. Use the method YWireless.isOnline() to test if the wireless lan interface is indeed online at a given time. In case of ambiguity when looking for a wireless lan interface by logical name, no error is notified: the first instance found is returned. The search is performed first by hardware name, then by logical name.

If a call to this object's is online() method returns FALSE although you are certain that the matching device is plugged, make sure that you did call registerHub() at application initialization time.

#### **Parameters :**

**func** a string that uniquely characterizes the wireless lan interface, for instance YHUBWLN3.wireless.

#### **Returns :**

a YWireless object allowing you to drive the wireless lan interface.

# **YWireless.FindWirelessInContext() YWireless yFindWirelessInContext()**

Retrieves a wireless lan interface for a given identifier in a YAPI context.

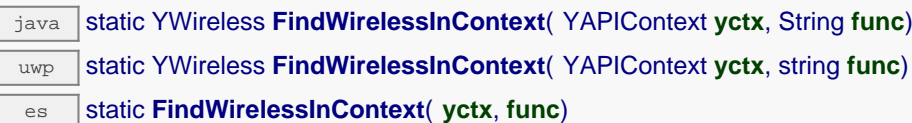

The identifier can be specified using several formats:

- FunctionLogicalName
- ModuleSerialNumber.FunctionIdentifier
- ModuleSerialNumber.FunctionLogicalName
- ModuleLogicalName.FunctionIdentifier
- ModuleLogicalName.FunctionLogicalName

This function does not require that the wireless lan interface is online at the time it is invoked. The returned object is nevertheless valid. Use the method YWireless.isOnline() to test if the wireless lan interface is indeed online at a given time. In case of ambiguity when looking for a wireless lan interface by logical name, no error is notified: the first instance found is returned. The search is performed first by hardware name, then by logical name.

### **Parameters :**

**yctx** a YAPI context

**func** a string that uniquely characterizes the wireless lan interface, for instance YHUBWLN3.wireless.

#### **Returns :**

a YWireless object allowing you to drive the wireless lan interface.

## **YWireless.FirstWireless() YWireless yFirstWireless()**

Starts the enumeration of wireless lan interfaces currently accessible.

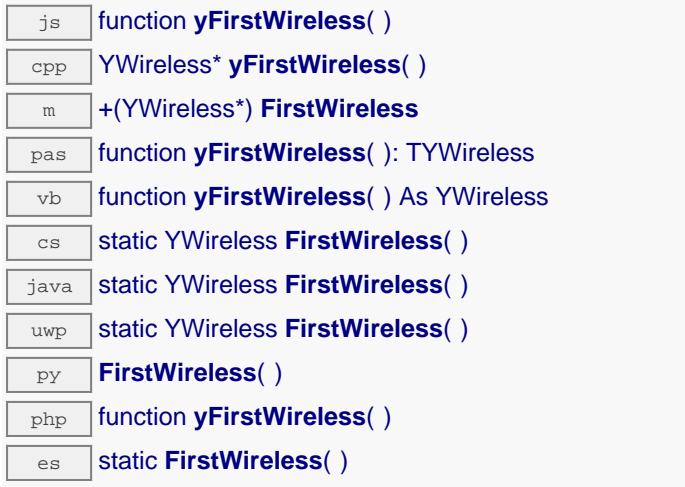

Use the method YWireless.nextWireless() to iterate on next wireless lan interfaces.

### **Returns :**

a pointer to a YWireless object, corresponding to the first wireless lan interface currently online, or a null pointer if there are none.

# **YWireless.FirstWirelessInContext() YWireless yFirstWirelessInContext()**

Starts the enumeration of wireless lan interfaces currently accessible.

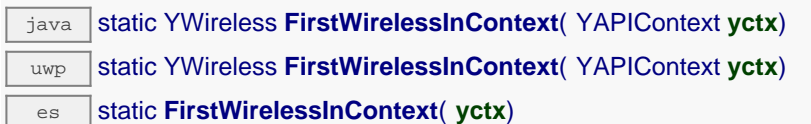

Use the method YWireless.nextWireless() to iterate on next wireless lan interfaces.

## **Parameters :**

Г

**yctx** a YAPI context.

### **Returns :**

a pointer to a YWireless object, corresponding to the first wireless lan interface currently online, or a null pointer if there are none.

## **wireless**→**adhocNetwork() YWireless**

Changes the configuration of the wireless lan interface to create an ad-hoc wireless network, without using an access point.

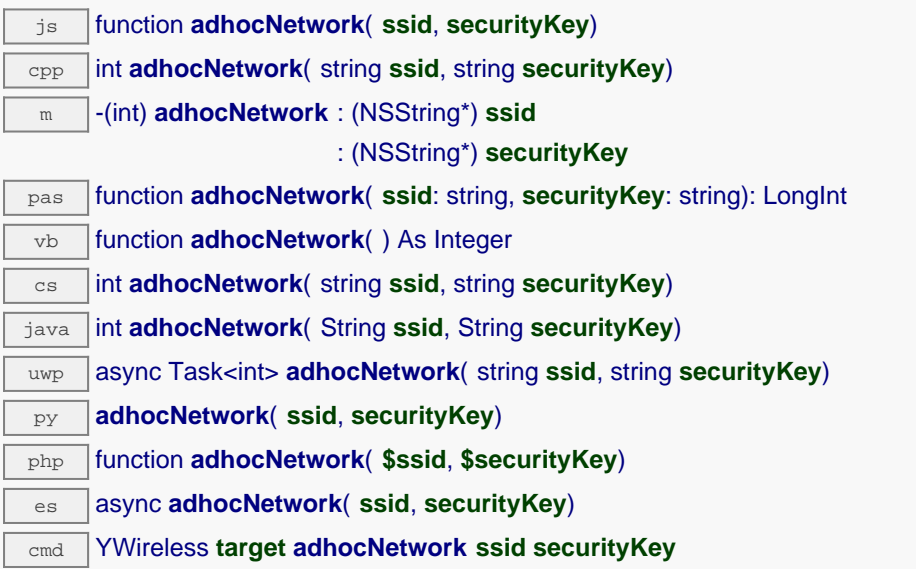

On the YoctoHub-Wireless-g, it is best to use softAPNetworkInstead(), which emulates an access point (Soft AP) which is more efficient and more widely supported than ad-hoc networks.

When a security key is specified for an ad-hoc network, the network is protected by a WEP40 key (5 characters or 10 hexadecimal digits) or WEP128 key (13 characters or 26 hexadecimal digits). It is recommended to use a well-randomized WEP128 key using 26 hexadecimal digits to maximize security. Remember to call the saveToFlash() method and then to reboot the module to apply this setting.

### **Parameters :**

**ssid** the name of the network to connect to **securityKey** the network key, as a character string

#### **Returns :**

YAPI\_SUCCESS when the call succeeds.

On failure, throws an exception or returns a negative error code.

## **wireless**→**clearCache() YWireless**

Invalidates the cache.

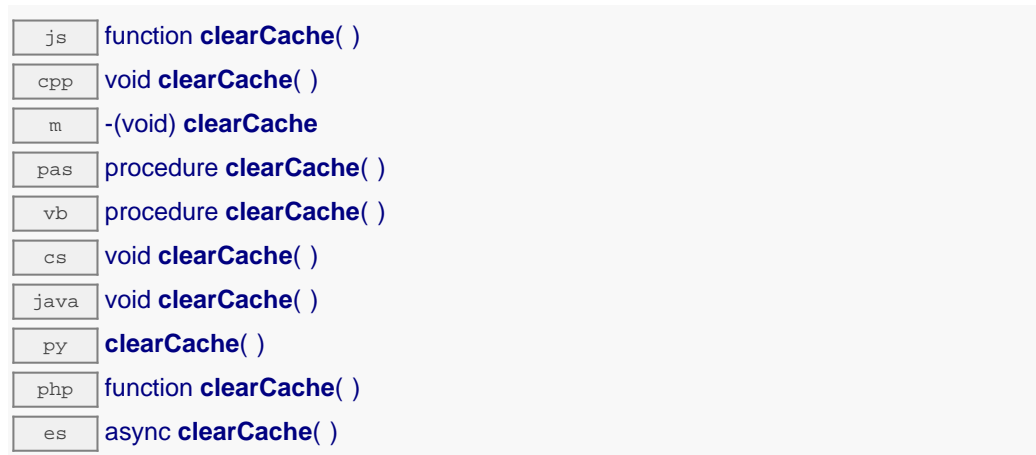

Invalidates the cache of the wireless lan interface attributes. Forces the next call to get\_xxx() or loadxxx() to use values that come from the device.

## **wireless**→**describe() YWireless**

Returns a short text that describes unambiguously the instance of the wireless lan interface in the form TYPE(NAME)=SERIAL.FUNCTIONID.

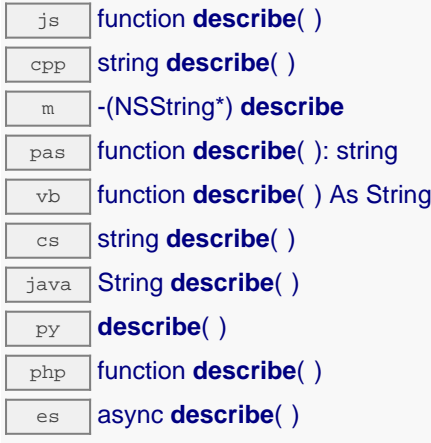

More precisely, TYPE is the type of the function, NAME it the name used for the first access to the function, SERIAL is the serial number of the module if the module is connected or "unresolved", and FUNCTIONID is the hardware identifier of the function if the module is connected. For example, this method returns Relay(MyCustomName.relay1)=RELAYLO1-123456.relay1 if the module is already connected or Relay (BadCustomeName.relay1)=unresolved if the module has not yet been connected. This method does not trigger any USB or TCP transaction and can therefore be used in a debugger.

```
Returns :
a string that describes the wireless lan interface (ex:
Relay(MyCustomName.relay1)=RELAYLO1-123456.relay1)
```
# **wireless**→**get\_advertisedValue() YWireless wireless**→**advertisedValue()**

Returns the current value of the wireless lan interface (no more than 6 characters).

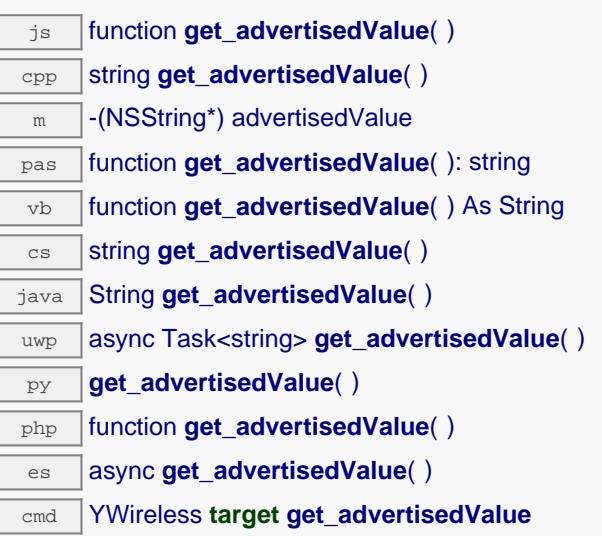

### **Returns :**

a string corresponding to the current value of the wireless lan interface (no more than 6 characters).

On failure, throws an exception or returns Y\_ADVERTISEDVALUE\_INVALID.

## **wireless**→**get\_channel() YWireless wireless**→**channel()**

Returns the 802.11 channel currently used, or 0 when the selected network has not been found.

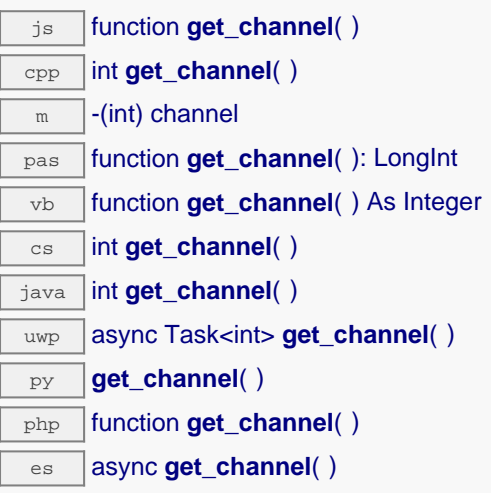

cmd YWireless **target get\_channel**

#### **Returns :**

an integer corresponding to the 802.11 channel currently used, or 0 when the selected network has not been found

On failure, throws an exception or returns Y\_CHANNEL\_INVALID.

# **wireless**→**get\_detectedWlans() YWireless wireless**→**detectedWlans()**

Returns a list of YWlanRecord objects that describe detected Wireless networks.

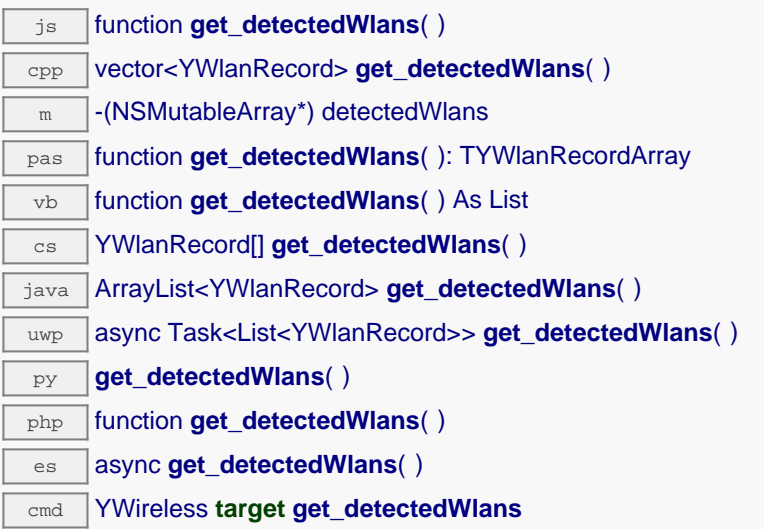

This list is not updated when the module is already connected to an access point (infrastructure mode). To force an update of this list, startWlanScan() must be called. Note that an languages without garbage collections, the returned list must be freed by the caller.

### **Returns :**

a list of YWlanRecord objects, containing the SSID, channel, link quality and the type of security of the wireless network.

On failure, throws an exception or returns an empty list.

## **wireless**→**get\_errorMessage() YWireless wireless**→**errorMessage()**

Returns the error message of the latest error with the wireless lan interface.

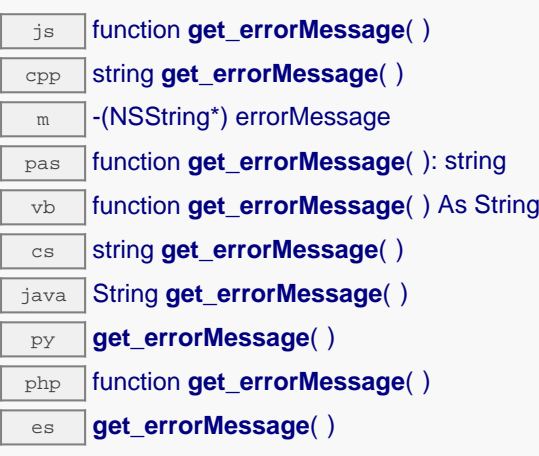

This method is mostly useful when using the Yoctopuce library with exceptions disabled.

### **Returns :**

a string corresponding to the latest error message that occured while using the wireless lan interface object

# **wireless**→**get\_errorType() YWireless wireless**→**errorType()**

Returns the numerical error code of the latest error with the wireless lan interface.

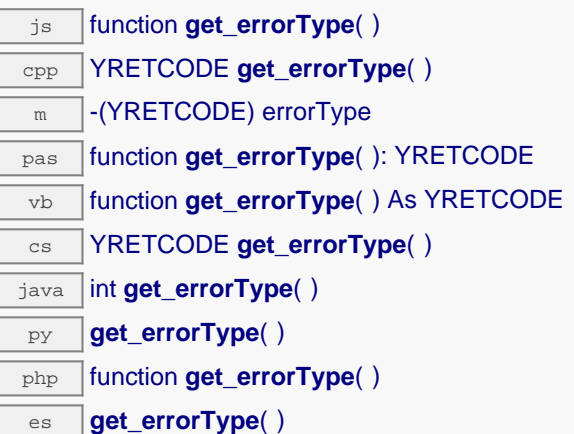

This method is mostly useful when using the Yoctopuce library with exceptions disabled.

### **Returns :**

a number corresponding to the code of the latest error that occurred while using the wireless lan interface object

## **wireless**→**get\_friendlyName() YWireless wireless**→**friendlyName()**

Returns a global identifier of the wireless lan interface in the format MODULE\_NAME.FUNCTION\_NAME. js function **get\_friendlyName**( ) cpp string **get\_friendlyName**( )  $\sqrt{m}$  -(NSString\*) friendlyName  $\overline{\text{cs}}$  string **get\_friendlyName()** java String **get\_friendlyName**( ) py **get\_friendlyName**( )

php function **get\_friendlyName**( )

es async get friendlyName( )

The returned string uses the logical names of the module and of the wireless lan interface if they are defined, otherwise the serial number of the module and the hardware identifier of the wireless lan interface (for example: MyCustomName.relay1)

### **Returns :**

a string that uniquely identifies the wireless lan interface using logical names (ex: MyCustomName.relay1)

On failure, throws an exception or returns Y\_FRIENDLYNAME\_INVALID.

# **wireless**→**get\_functionDescriptor() YWireless wireless**→**functionDescriptor()**

Returns a unique identifier of type YFUN\_DESCR corresponding to the function.

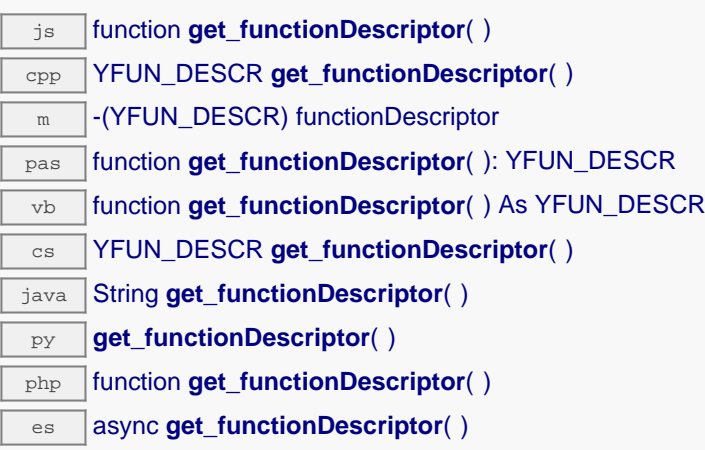

This identifier can be used to test if two instances of YFunction reference the same physical function on the same physical device.

#### **Returns :**

an identifier of type YFUN\_DESCR.

If the function has never been contacted, the returned value is Y\_FUNCTIONDESCRIPTOR\_INVALID.

# **wireless**→**get\_functionId() YWireless wireless**→**functionId()**

Returns the hardware identifier of the wireless lan interface, without reference to the module.

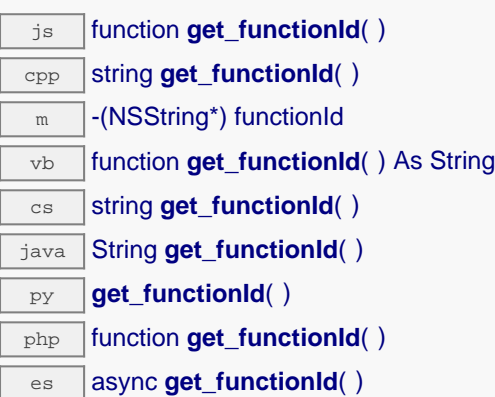

For example relay1

#### **Returns :**

a string that identifies the wireless lan interface (ex: relay1)

On failure, throws an exception or returns Y\_FUNCTIONID\_INVALID.

# **wireless**→**get\_hardwareId() YWireless wireless**→**hardwareId()**

Returns the unique hardware identifier of the wireless lan interface in the form SERIAL.FUNCTIONID.

 $\sqrt{25}$  function **get\_hardwareId()** cpp string get\_hardwareId()  $\sqrt{m}$  -(NSString\*) hardwareId  $\overline{v}$  function **get\_hardwareId**( ) As String  $\overline{\text{cs}}$  string **get\_hardwareId()** java String **get\_hardwareId**( ) py **get\_hardwareId**( ) php function **get hardwareId()** es async **get\_hardwareId**( )

The unique hardware identifier is composed of the device serial number and of the hardware identifier of the wireless lan interface (for example RELAYLO1-123456.relay1).

### **Returns :**

a string that uniquely identifies the wireless lan interface (ex: RELAYLO1-123456.relay1)

On failure, throws an exception or returns Y\_HARDWAREID\_INVALID.

# **wireless**→**get\_linkQuality() YWireless wireless**→**linkQuality()**

Returns the link quality, expressed in percent.

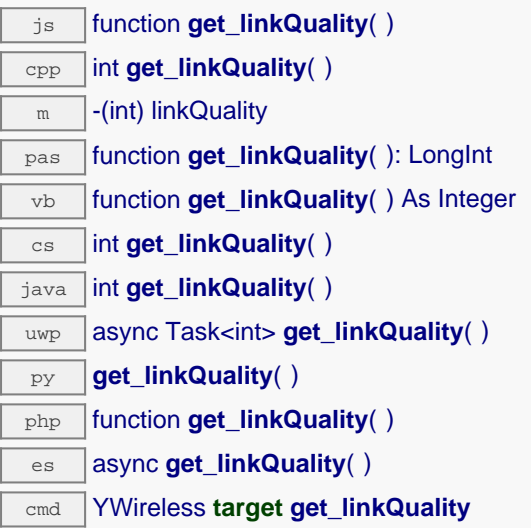

### **Returns :**

an integer corresponding to the link quality, expressed in percent

On failure, throws an exception or returns Y\_LINKQUALITY\_INVALID.

# **wireless**→**get\_logicalName() YWireless wireless**→**logicalName()**

Returns the logical name of the wireless lan interface.

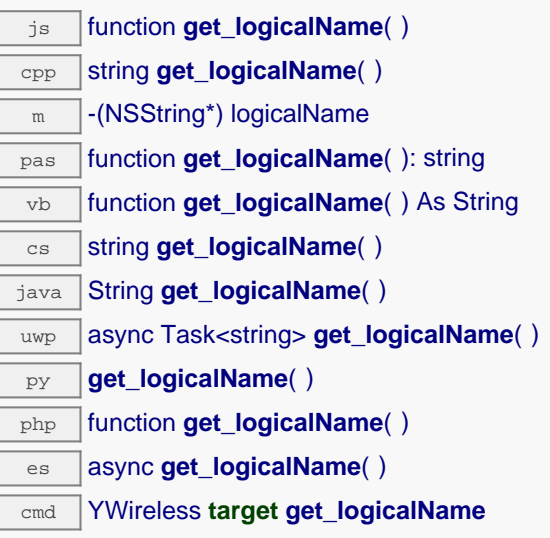

### **Returns :**

a string corresponding to the logical name of the wireless lan interface.

On failure, throws an exception or returns Y\_LOGICALNAME\_INVALID.

# **wireless**→**get\_message() YWireless wireless**→**message()**

Returns the latest status message from the wireless interface.

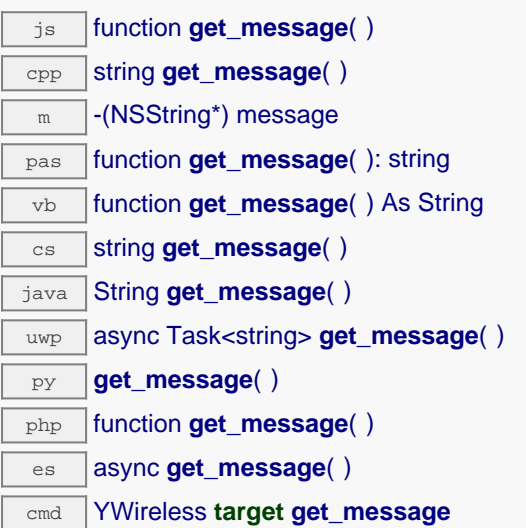

### **Returns :**

a string corresponding to the latest status message from the wireless interface

On failure, throws an exception or returns Y\_MESSAGE\_INVALID.

## **wireless**→**get\_module() YWireless wireless**→**module()**

Gets the YModule object for the device on which the function is located.

js function **get\_module**( ) cpp YModule \* **get\_module**( ) m -(YModule\*) module pas function **get\_module**( ): TYModule vb function **get\_module**( ) As YModule cs YModule **get\_module**( ) java YModule **get\_module**( ) py **get\_module**( ) php function **get\_module**( )

es async **get\_module**( )

If the function cannot be located on any module, the returned instance of YModule is not shown as online.

**Returns :** an instance of YModule

## **wireless**→**get\_module\_async() YWireless wireless**→**module\_async()**

Gets the YModule object for the device on which the function is located (asynchronous version).

js function **get\_module\_async**( **callback**, **context**)

If the function cannot be located on any module, the returned YModule object does not show as online.

This asynchronous version exists only in JavaScript. It uses a callback instead of a return value in order to avoid blocking Firefox JavaScript VM that does not implement context switching during blocking I/O calls. See the documentation section on asynchronous JavasSript calls for more details.

#### **Parameters :**

**callback** callback function that is invoked when the result is known. The callback function receives three arguments: the caller-specific context object, the receiving function object and the requested YModule object

**context** caller-specific object that is passed as-is to the callback function

#### **Returns :**

nothing : the result is provided to the callback.

# **wireless**→**get\_security() YWireless wireless**→**security()**

Returns the security algorithm used by the selected wireless network.

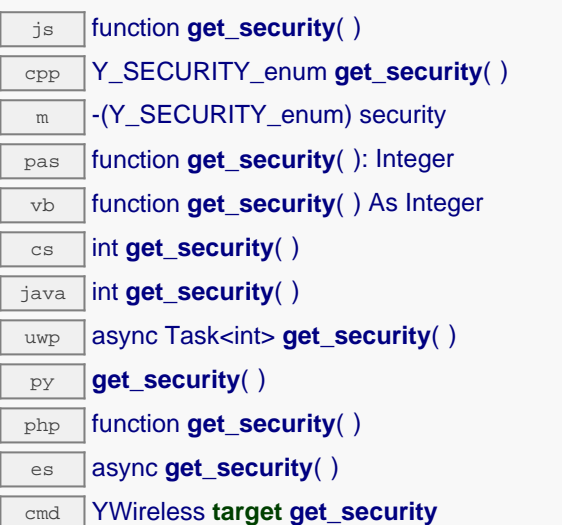

#### **Returns :**

a value among Y\_SECURITY\_UNKNOWN, Y\_SECURITY\_OPEN, Y\_SECURITY\_WEP, Y\_SECURITY\_WPA and Y\_SECURITY\_WPA2 corresponding to the security algorithm used by the selected wireless network

On failure, throws an exception or returns Y\_SECURITY\_INVALID.

## **wireless**→**get\_serialNumber() YWireless wireless**→**serialNumber()**

Returns the serial number of the module, as set by the factory.

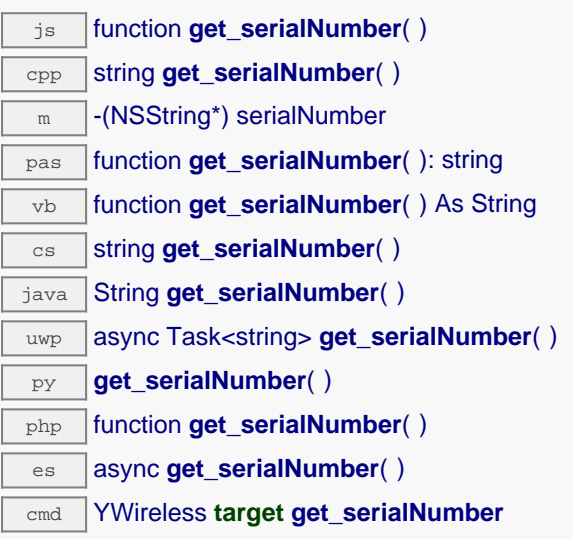

### **Returns :**

a string corresponding to the serial number of the module, as set by the factory.

On failure, throws an exception or returns YModule.SERIALNUMBER\_INVALID.

# **wireless**→**get\_ssid() YWireless wireless**→**ssid()**

Returns the wireless network name (SSID).

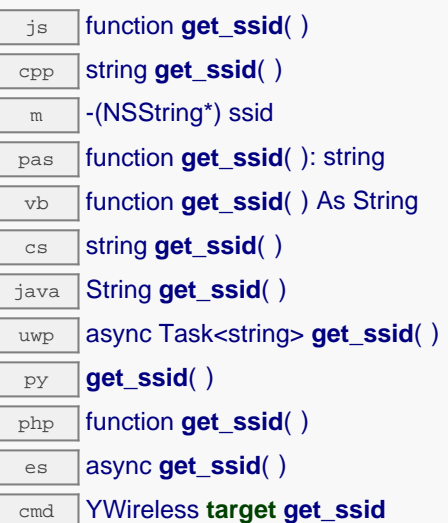

### **Returns :**

a string corresponding to the wireless network name (SSID)

On failure, throws an exception or returns Y\_SSID\_INVALID.
# **wireless**→**get\_userData() YWireless wireless**→**userData()**

Returns the value of the userData attribute, as previously stored using method set\_userData.

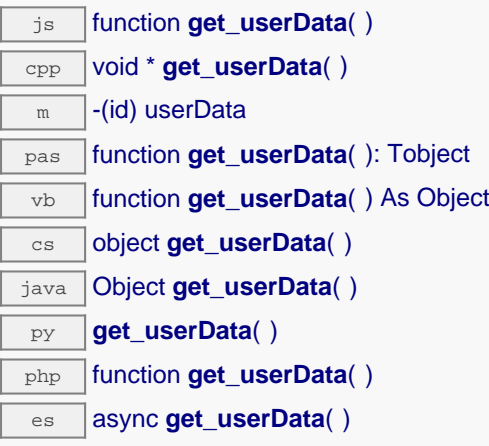

This attribute is never touched directly by the API, and is at disposal of the caller to store a context.

## **Returns :**

the object stored previously by the caller.

# **wireless**→**get\_wlanState() YWireless wireless**→**wlanState()**

Returns the current state of the wireless interface.

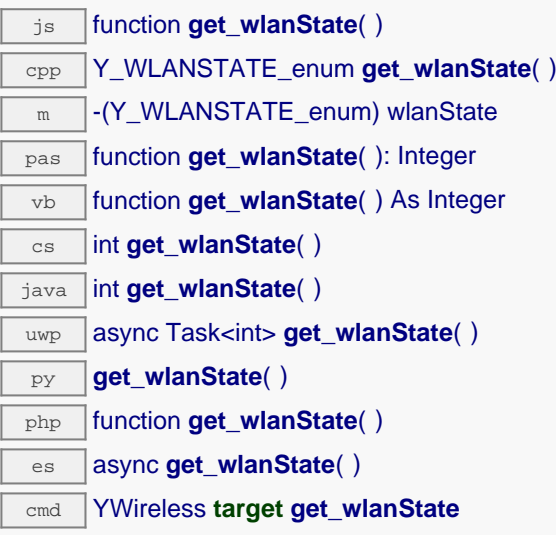

The state Y\_WLANSTATE\_DOWN means that the network interface is not connected to a network. The state Y\_WLANSTATE\_SCANNING means that the network interface is scanning available frequencies. During this stage, the device is not reachable, and the network settings are not yet applied. The state Y\_WLANSTATE\_CONNECTED means that the network settings have been successfully applied ant that the device is reachable from the wireless network. If the device is configured to use ad-hoc or Soft AP mode, it means that the wireless network is up and that other devices can join the network. The state Y\_WLANSTATE\_REJECTED means that the network interface has not been able to join the requested network. The description of the error can be obtain with the  $qet$  message() method.

## **Returns :**

a value among Y\_WLANSTATE\_DOWN, Y\_WLANSTATE\_SCANNING, Y\_WLANSTATE\_CONNECTED and Y\_WLANSTATE\_REJECTED corresponding to the current state of the wireless interface

On failure, throws an exception or returns Y\_WLANSTATE\_INVALID.

## **wireless**→**isOnline() YWireless**

Checks if the wireless lan interface is currently reachable, without raising any error.

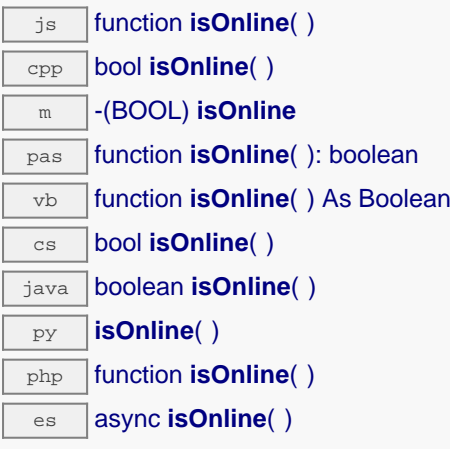

If there is a cached value for the wireless lan interface in cache, that has not yet expired, the device is considered reachable. No exception is raised if there is an error while trying to contact the device hosting the wireless lan interface.

# **Returns :** true if the wireless lan interface can be reached, and false otherwise

## **wireless**→**isOnline\_async() YWireless**

Checks if the wireless lan interface is currently reachable, without raising any error (asynchronous version).

js function **isOnline\_async**( **callback**, **context**)

If there is a cached value for the wireless lan interface in cache, that has not yet expired, the device is considered reachable. No exception is raised if there is an error while trying to contact the device hosting the requested function.

This asynchronous version exists only in Javascript. It uses a callback instead of a return value in order to avoid blocking the Javascript virtual machine.

## **Parameters :**

**callback** callback function that is invoked when the result is known. The callback function receives three arguments: the caller-specific context object, the receiving function object and the boolean result **context** caller-specific object that is passed as-is to the callback function

## **Returns :**

nothing : the result is provided to the callback.

# **wireless**→**isReadOnly() YWireless**

Test if the function is readOnly.

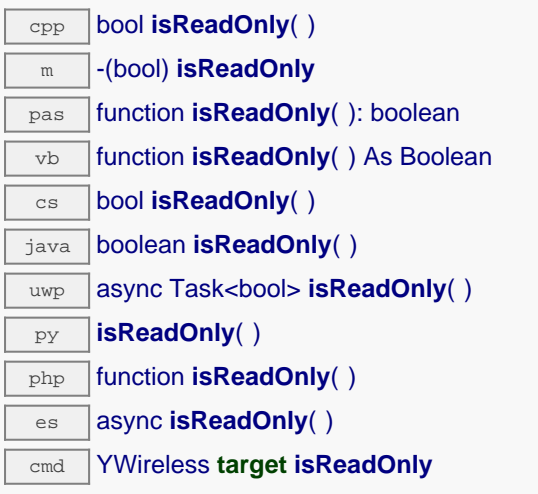

Return true if the function is write protected or that the function is not available.

## **Returns :**

true if the function is readOnly or not online.

# **wireless**→**joinNetwork() YWireless**

Changes the configuration of the wireless lan interface to connect to an existing access point (infrastructure mode).

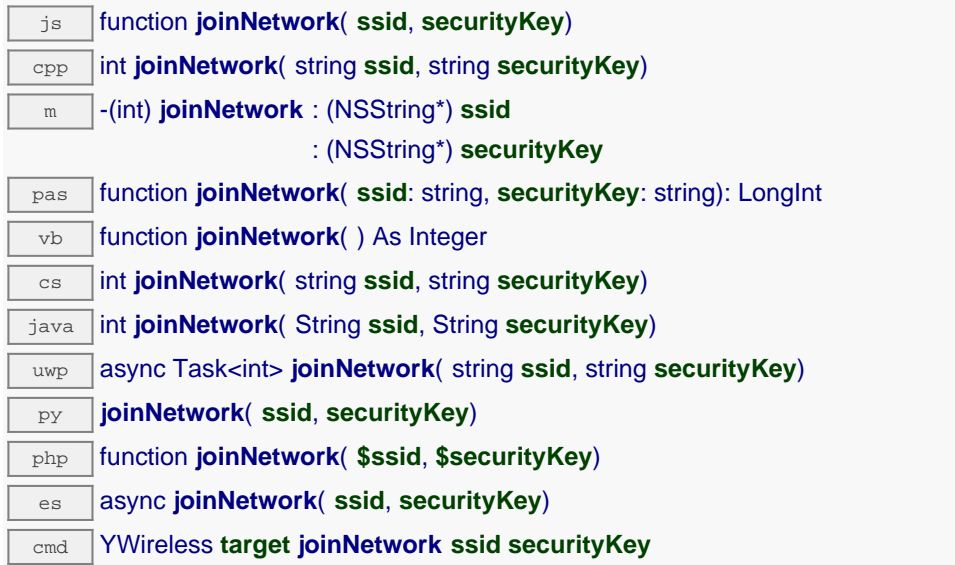

Remember to call the saveToFlash() method and then to reboot the module to apply this setting.

## **Parameters :**

**ssid** the name of the network to connect to **securityKey** the network key, as a character string

## **Returns :**

YAPI SUCCESS when the call succeeds.

On failure, throws an exception or returns a negative error code.

## **wireless**→**load() YWireless**

Preloads the wireless lan interface cache with a specified validity duration.

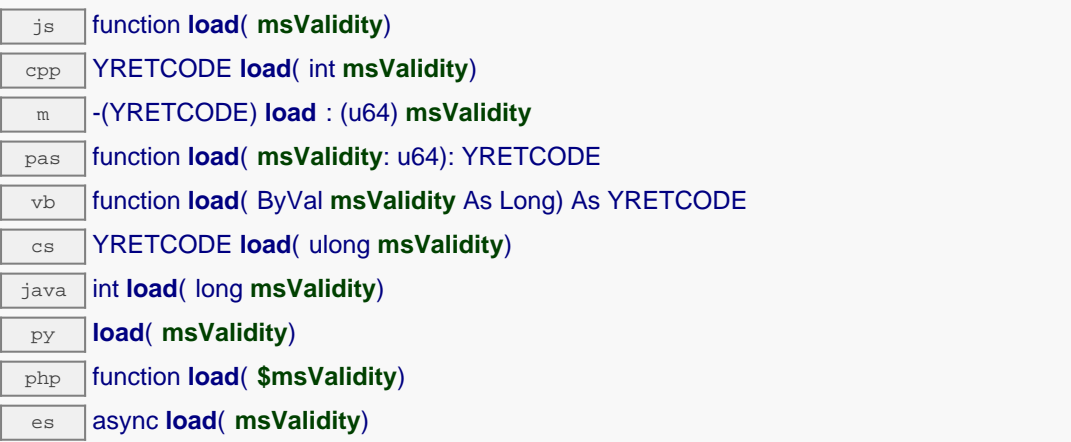

By default, whenever accessing a device, all function attributes are kept in cache for the standard duration (5 ms). This method can be used to temporarily mark the cache as valid for a longer period, in order to reduce network traffic for instance.

## **Parameters :**

**msValidity** an integer corresponding to the validity attributed to the loaded function parameters, in milliseconds

## **Returns :**

YAPI\_SUCCESS when the call succeeds.

On failure, throws an exception or returns a negative error code.

# **wireless**→**loadAttribute() YWireless**

Returns the current value of a single function attribute, as a text string, as quickly as possible but without using the cached value.

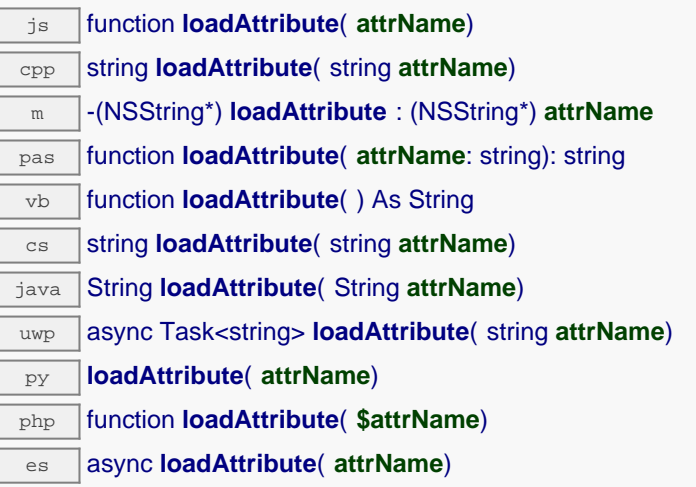

## **Parameters :**

**attrName** the name of the requested attribute

## **Returns :**

a string with the value of the the attribute

On failure, throws an exception or returns an empty string.

## **wireless**→**load\_async() YWireless**

Preloads the wireless lan interface cache with a specified validity duration (asynchronous version).

js function **load\_async**( **msValidity**, **callback**, **context**)

By default, whenever accessing a device, all function attributes are kept in cache for the standard duration (5 ms). This method can be used to temporarily mark the cache as valid for a longer period, in order to reduce network traffic for instance.

This asynchronous version exists only in JavaScript. It uses a callback instead of a return value in order to avoid blocking the JavaScript virtual machine.

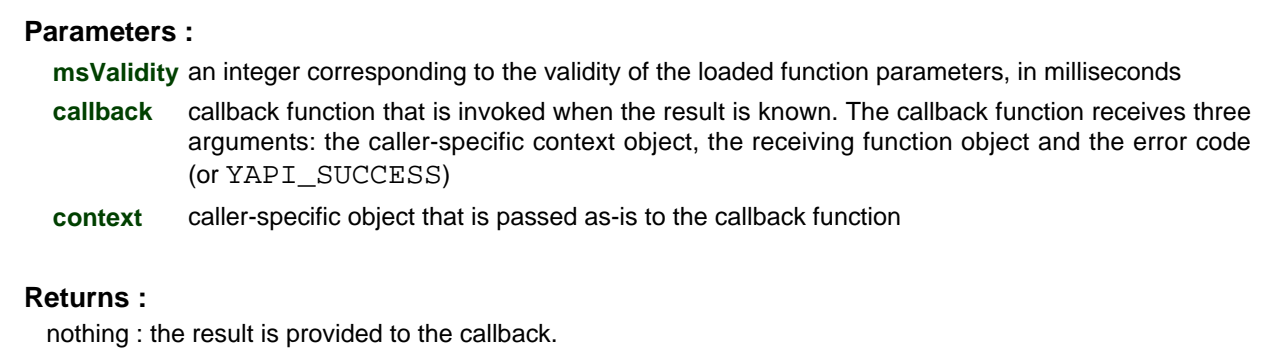

# **wireless**→**muteValueCallbacks() YWireless**

Disables the propagation of every new advertised value to the parent hub.

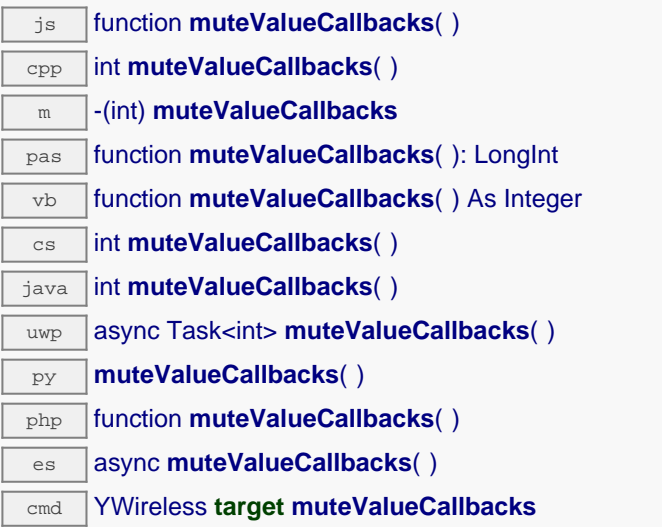

You can use this function to save bandwidth and CPU on computers with limited resources, or to prevent unwanted invocations of the HTTP callback. Remember to call the saveToFlash() method of the module if the modification must be kept.

## **Returns :**

YAPI\_SUCCESS when the call succeeds.

On failure, throws an exception or returns a negative error code.

## **wireless**→**nextWireless() YWireless**

Continues the enumeration of wireless lan interfaces started using yFirstWireless().

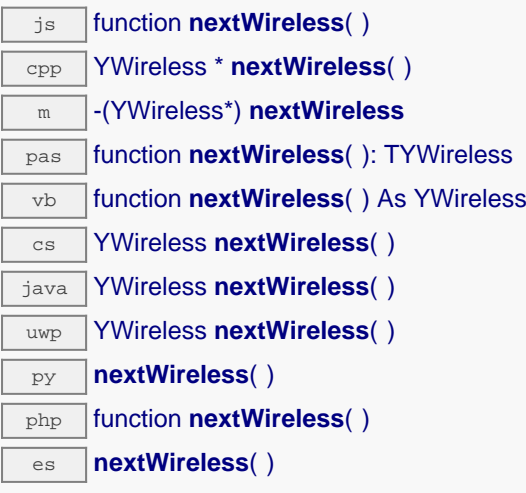

Caution: You can't make any assumption about the returned wireless lan interfaces order. If you want to find a specific a wireless lan interface, use Wireless.findWireless() and a hardwareID or a logical name.

## **Returns :**

a pointer to a YWireless object, corresponding to a wireless lan interface currently online, or a null pointer if there are no more wireless lan interfaces to enumerate.

# **wireless**→**registerValueCallback() YWireless**

Registers the callback function that is invoked on every change of advertised value.

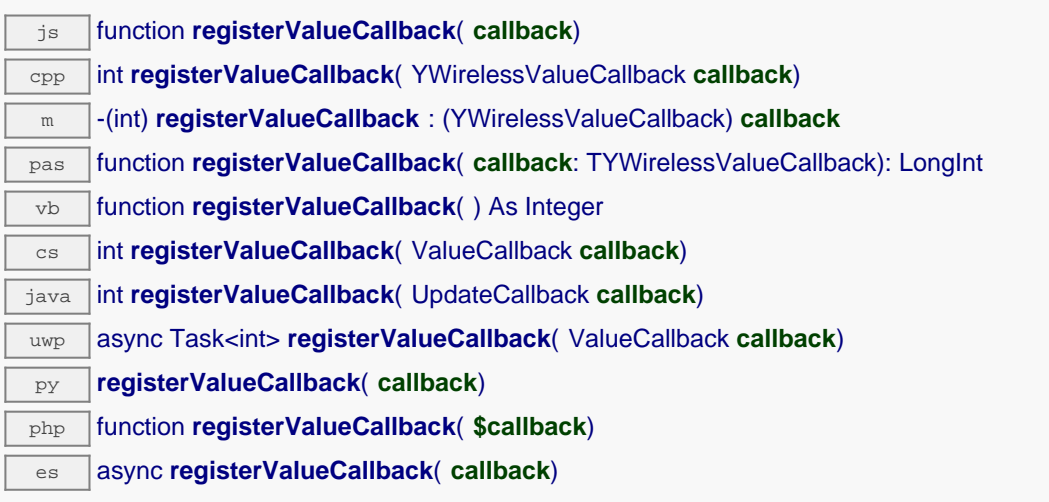

The callback is invoked only during the execution of ySleep or yHandleEvents. This provides control over the time when the callback is triggered. For good responsiveness, remember to call one of these two functions periodically. To unregister a callback, pass a null pointer as argument.

## **Parameters :**

**callback** the callback function to call, or a null pointer. The callback function should take two arguments: the function object of which the value has changed, and the character string describing the new advertised value.

# **wireless**→**set\_logicalName() YWireless wireless**→**setLogicalName()**

Changes the logical name of the wireless lan interface.

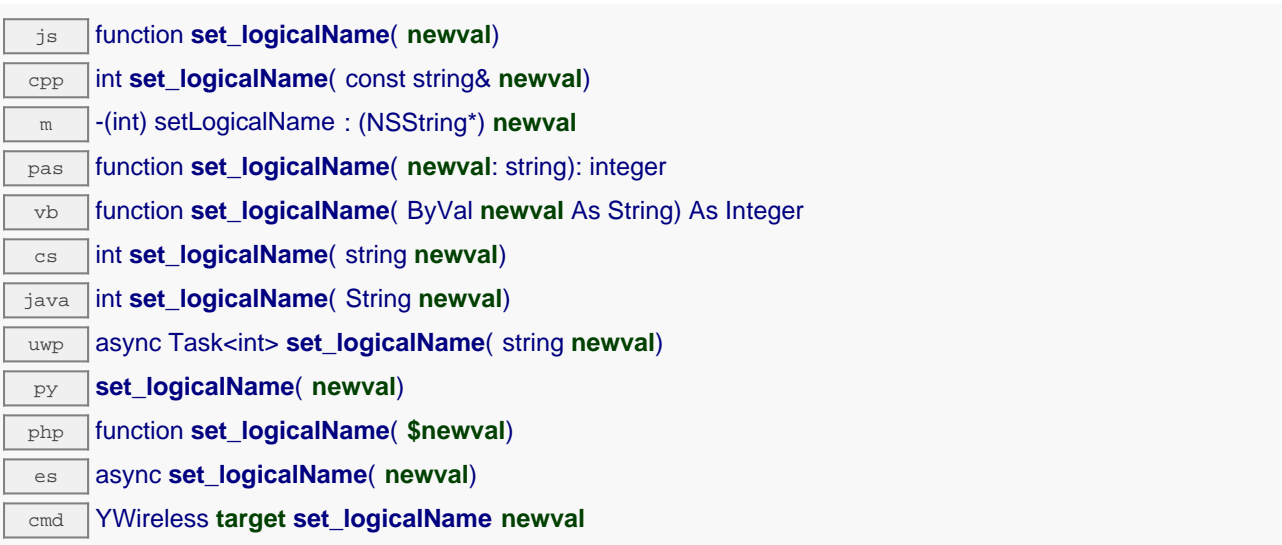

You can use yCheckLogicalName() prior to this call to make sure that your parameter is valid. Remember to call the saveToFlash() method of the module if the modification must be kept.

## **Parameters :**

**newval** a string corresponding to the logical name of the wireless lan interface.

## **Returns :**

YAPI SUCCESS if the call succeeds.

On failure, throws an exception or returns a negative error code.

# **wireless**→**set\_userData() YWireless wireless**→**setUserData()**

Stores a user context provided as argument in the userData attribute of the function.

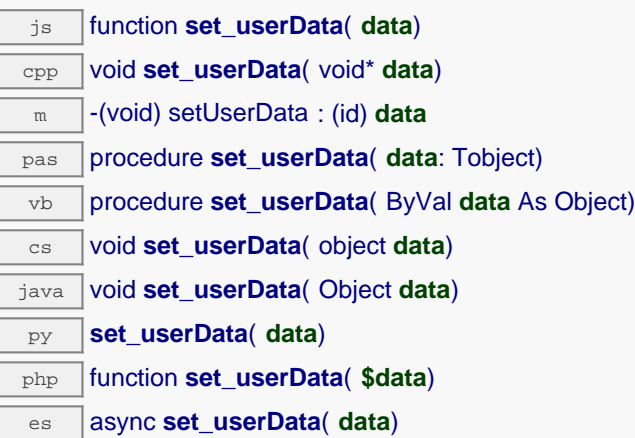

This attribute is never touched by the API, and is at disposal of the caller to store a context.

## **Parameters :**

**data** any kind of object to be stored

## **wireless**→**softAPNetwork() YWireless**

Changes the configuration of the wireless lan interface to create a new wireless network by emulating a WiFi access point (Soft AP).

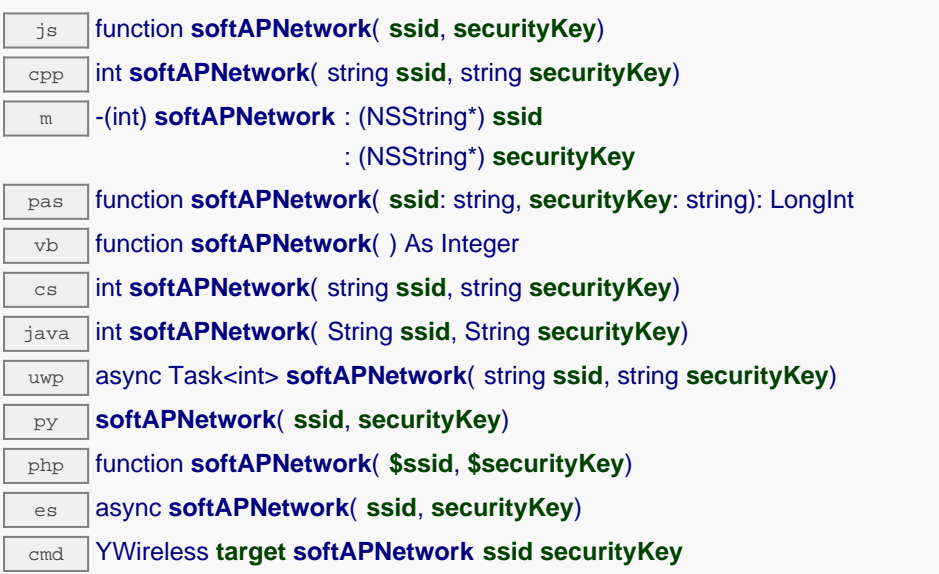

This function can only be used with the YoctoHub-Wireless-g.

When a security key is specified for a SoftAP network, the network is protected by a WEP40 key (5 characters or 10 hexadecimal digits) or WEP128 key (13 characters or 26 hexadecimal digits). It is recommended to use a well-randomized WEP128 key using 26 hexadecimal digits to maximize security. Remember to call the saveToFlash() method and then to reboot the module to apply this setting.

# **Parameters : ssid** the name of the network to connect to **securityKey** the network key, as a character string **Returns :** YAPI SUCCESS when the call succeeds. On failure, throws an exception or returns a negative error code.

# **wireless**→**startWlanScan() YWireless**

Triggers a scan of the wireless frequency and builds the list of available networks.

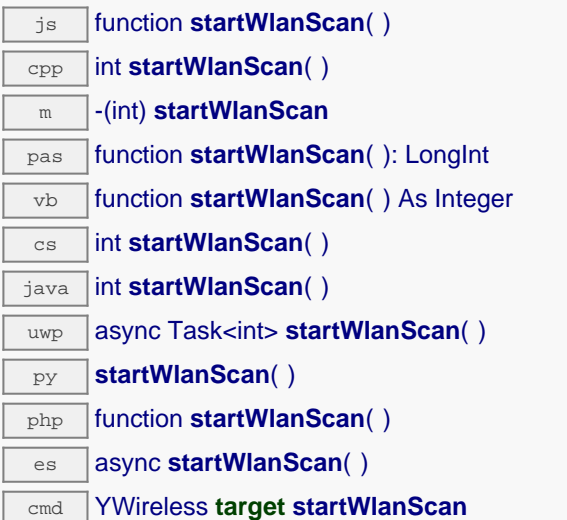

The scan forces a disconnection from the current network. At then end of the process, the the network interface attempts to reconnect to the previous network. During the scan, the wlanState switches to Y\_WLANSTATE\_DOWN, then to Y\_WLANSTATE\_SCANNING. When the scan is completed, get\_wlanState() returns either Y\_WLANSTATE\_DOWN or Y\_WLANSTATE\_SCANNING. At this point, the list of detected network can be retrieved with the get\_detectedWlans() method.

On failure, throws an exception or returns a negative error code.

## **wireless**→**unmuteValueCallbacks() YWireless**

Re-enables the propagation of every new advertised value to the parent hub.

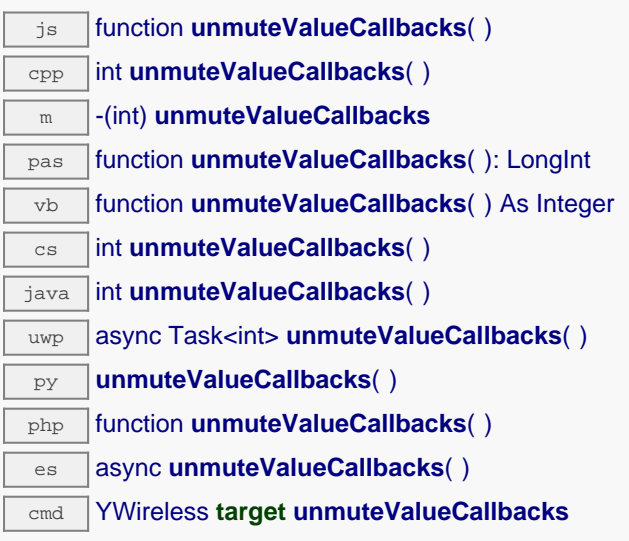

This function reverts the effect of a previous call to muteValueCallbacks(). Remember to call the saveToFlash() method of the module if the modification must be kept.

## **Returns :**

YAPI\_SUCCESS when the call succeeds.

On failure, throws an exception or returns a negative error code.

# **wireless**→**wait\_async() YWireless**

Waits for all pending asynchronous commands on the module to complete, and invoke the userprovided callback function.

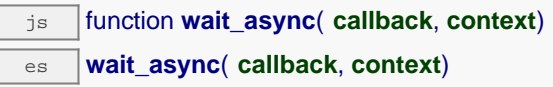

The callback function can therefore freely issue synchronous or asynchronous commands, without risking to block the JavaScript VM.

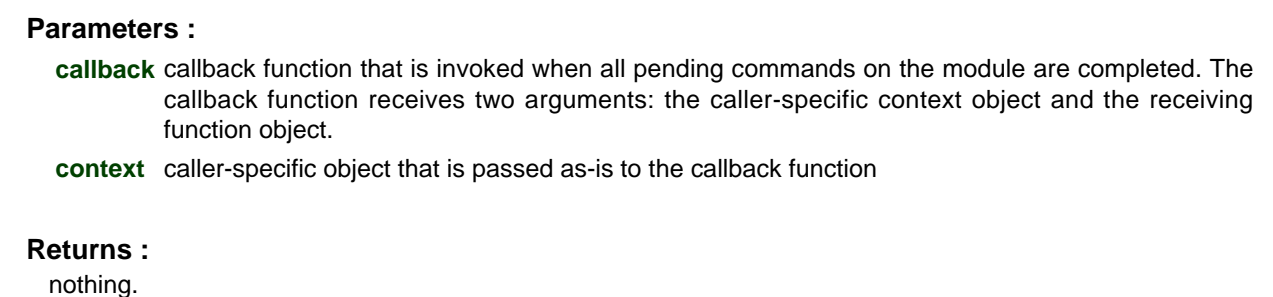

# **11.3. Network function interface**

YNetwork objects provide access to TCP/IP parameters of Yoctopuce devices that include a built-in network interface, for instance using a YoctoHub-Ethernet, a YoctoHub-Wireless-g, a YoctoHub-GSM-3G-NA or a YoctoHub-GSM-3G-EU.

In order to use the functions described here, you should include:

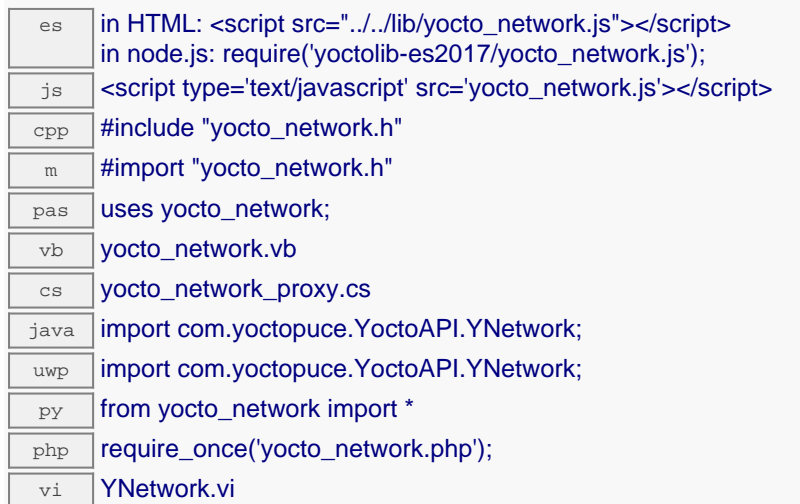

## **Global functions**

## **[yFindNetwork](#YNetwork.FindNetwork)**(**func**)

Retrieves a network interface for a given identifier.

#### **[yFindNetworkInContext](#YNetwork.FindNetworkInContext)**(**yctx**, **func**)

Retrieves a network interface for a given identifier in a YAPI context.

## **[yFirstNetwork](#YNetwork.FirstNetwork)**()

Starts the enumeration of network interfaces currently accessible.

## **[yFirstNetworkInContext](#YNetwork.FirstNetworkInContext)**(**yctx**)

Starts the enumeration of network interfaces currently accessible.

#### **YNetwork methods**

#### **[network](#YNetwork.callbackLogin)**[→](#YNetwork.callbackLogin)**[callbackLogin](#YNetwork.callbackLogin)**(**username**, **password**)

Connects to the notification callback and saves the credentials required to log into it.

#### **[network](#YNetwork.clearCache)**[→](#YNetwork.clearCache)**[clearCache](#YNetwork.clearCache)**()

Invalidates the cache.

## **[network](#YNetwork.describe)**[→](#YNetwork.describe)**[describe](#YNetwork.describe)**()

Returns a short text that describes unambiguously the instance of the network interface in the form TYPE(NAME)=SERIAL.FUNCTIONID.

## **[network](#YNetwork.get_adminPassword)**[→](#YNetwork.get_adminPassword)**[get\\_adminPassword](#YNetwork.get_adminPassword)**()

Returns a hash string if a password has been set for user "admin", or an empty string otherwise.

## **[network](#YNetwork.get_advertisedValue)**[→](#YNetwork.get_advertisedValue)**[get\\_advertisedValue](#YNetwork.get_advertisedValue)**()

Returns the current value of the network interface (no more than 6 characters).

## **[network](#YNetwork.get_callbackCredentials)**[→](#YNetwork.get_callbackCredentials)**[get\\_callbackCredentials](#YNetwork.get_callbackCredentials)**()

Returns a hashed version of the notification callback credentials if set, or an empty string otherwise.

## **[network](#YNetwork.get_callbackEncoding)**[→](#YNetwork.get_callbackEncoding)**[get\\_callbackEncoding](#YNetwork.get_callbackEncoding)**()

Returns the encoding standard to use for representing notification values.

**[network](#YNetwork.get_callbackInitialDelay)**[→](#YNetwork.get_callbackInitialDelay)**[get\\_callbackInitialDelay](#YNetwork.get_callbackInitialDelay)**()

Returns the initial waiting time before first callback notifications, in seconds.

#### **[network](#YNetwork.get_callbackMaxDelay)**[→](#YNetwork.get_callbackMaxDelay)**[get\\_callbackMaxDelay](#YNetwork.get_callbackMaxDelay)**()

Returns the waiting time between two HTTP callbacks when there is nothing new.

## **[network](#YNetwork.get_callbackMethod)**[→](#YNetwork.get_callbackMethod)**[get\\_callbackMethod](#YNetwork.get_callbackMethod)**()

Returns the HTTP method used to notify callbacks for significant state changes.

## **[network](#YNetwork.get_callbackMinDelay)**[→](#YNetwork.get_callbackMinDelay)**[get\\_callbackMinDelay](#YNetwork.get_callbackMinDelay)**()

Returns the minimum waiting time between two HTTP callbacks, in seconds.

## **[network](#YNetwork.get_callbackSchedule)**[→](#YNetwork.get_callbackSchedule)**[get\\_callbackSchedule](#YNetwork.get_callbackSchedule)**()

Returns the HTTP callback schedule strategy, as a text string.

## **[network](#YNetwork.get_callbackUrl)**[→](#YNetwork.get_callbackUrl)**[get\\_callbackUrl](#YNetwork.get_callbackUrl)**()

Returns the callback URL to notify of significant state changes.

## **[network](#YNetwork.get_defaultPage)**[→](#YNetwork.get_defaultPage)**[get\\_defaultPage](#YNetwork.get_defaultPage)**()

Returns the HTML page to serve for the URL "/"" of the hub.

## **[network](#YNetwork.get_discoverable)**[→](#YNetwork.get_discoverable)**[get\\_discoverable](#YNetwork.get_discoverable)**()

Returns the activation state of the multicast announce protocols to allow easy discovery of the module in the network neighborhood (uPnP/Bonjour protocol).

## **[network](#YNetwork.get_errorMessage)**[→](#YNetwork.get_errorMessage)**[get\\_errorMessage](#YNetwork.get_errorMessage)**()

Returns the error message of the latest error with the network interface.

## **[network](#YNetwork.get_errorType)**[→](#YNetwork.get_errorType)**[get\\_errorType](#YNetwork.get_errorType)**()

Returns the numerical error code of the latest error with the network interface.

## **[network](#YNetwork.get_friendlyName)**[→](#YNetwork.get_friendlyName)**[get\\_friendlyName](#YNetwork.get_friendlyName)**()

Returns a global identifier of the network interface in the format MODULE\_NAME. FUNCTION\_NAME.

### **[network](#YNetwork.get_functionDescriptor)**[→](#YNetwork.get_functionDescriptor)**[get\\_functionDescriptor](#YNetwork.get_functionDescriptor)**()

Returns a unique identifier of type YFUN\_DESCR corresponding to the function.

### **[network](#YNetwork.get_functionId)**[→](#YNetwork.get_functionId)**[get\\_functionId](#YNetwork.get_functionId)**()

Returns the hardware identifier of the network interface, without reference to the module.

#### **[network](#YNetwork.get_hardwareId)**[→](#YNetwork.get_hardwareId)**[get\\_hardwareId](#YNetwork.get_hardwareId)**()

Returns the unique hardware identifier of the network interface in the form SERIAL. FUNCTIONID.

#### **[network](#YNetwork.get_httpPort)**[→](#YNetwork.get_httpPort)**[get\\_httpPort](#YNetwork.get_httpPort)**()

Returns the TCP port used to serve the hub web UI.

### **[network](#YNetwork.get_ipAddress)**[→](#YNetwork.get_ipAddress)**[get\\_ipAddress](#YNetwork.get_ipAddress)**()

Returns the IP address currently in use by the device.

## **[network](#YNetwork.get_ipConfig)**[→](#YNetwork.get_ipConfig)**[get\\_ipConfig](#YNetwork.get_ipConfig)**()

Returns the IP configuration of the network interface.

## **[network](#YNetwork.get_logicalName)**[→](#YNetwork.get_logicalName)**[get\\_logicalName](#YNetwork.get_logicalName)**()

Returns the logical name of the network interface.

## **[network](#YNetwork.get_macAddress)**[→](#YNetwork.get_macAddress)**[get\\_macAddress](#YNetwork.get_macAddress)**()

Returns the MAC address of the network interface.

## **[network](#YNetwork.get_module)**[→](#YNetwork.get_module)**[get\\_module](#YNetwork.get_module)**()

Gets the YModule object for the device on which the function is located.

### **[network](#YNetwork.get_module_async)**[→](#YNetwork.get_module_async)**[get\\_module\\_async](#YNetwork.get_module_async)**(**callback**, **context**)

Gets the YModule object for the device on which the function is located (asynchronous version).

## **[network](#YNetwork.get_ntpServer)**[→](#YNetwork.get_ntpServer)**[get\\_ntpServer](#YNetwork.get_ntpServer)**()

Returns the IP address of the NTP server to be used by the device.

## **[network](#YNetwork.get_poeCurrent)**[→](#YNetwork.get_poeCurrent)**[get\\_poeCurrent](#YNetwork.get_poeCurrent)**()

Returns the current consumed by the module from Power-over-Ethernet (PoE), in milliamps.

**[network](#YNetwork.get_primaryDNS)**[→](#YNetwork.get_primaryDNS)**[get\\_primaryDNS](#YNetwork.get_primaryDNS)**()

Returns the IP address of the primary name server to be used by the module.

**[network](#YNetwork.get_readiness)**[→](#YNetwork.get_readiness)**[get\\_readiness](#YNetwork.get_readiness)**()

Returns the current established working mode of the network interface.

**[network](#YNetwork.get_router)**[→](#YNetwork.get_router)**[get\\_router](#YNetwork.get_router)**()

Returns the IP address of the router on the device subnet (default gateway).

### **[network](#YNetwork.get_secondaryDNS)**[→](#YNetwork.get_secondaryDNS)**[get\\_secondaryDNS](#YNetwork.get_secondaryDNS)**()

Returns the IP address of the secondary name server to be used by the module.

**[network](#YNetwork.get_serialNumber)**[→](#YNetwork.get_serialNumber)**[get\\_serialNumber](#YNetwork.get_serialNumber)**()

Returns the serial number of the module, as set by the factory.

#### **[network](#YNetwork.get_subnetMask)**[→](#YNetwork.get_subnetMask)**[get\\_subnetMask](#YNetwork.get_subnetMask)**()

Returns the subnet mask currently used by the device.

### **[network](#YNetwork.get_userData)**[→](#YNetwork.get_userData)**[get\\_userData](#YNetwork.get_userData)**()

Returns the value of the userData attribute, as previously stored using method set\_userData.

**[network](#YNetwork.get_userPassword)**[→](#YNetwork.get_userPassword)**[get\\_userPassword](#YNetwork.get_userPassword)**()

Returns a hash string if a password has been set for "user" user, or an empty string otherwise.

### **[network](#YNetwork.get_wwwWatchdogDelay)**[→](#YNetwork.get_wwwWatchdogDelay)**[get\\_wwwWatchdogDelay](#YNetwork.get_wwwWatchdogDelay)**()

Returns the allowed downtime of the WWW link (in seconds) before triggering an automated reboot to try to recover Internet connectivity.

#### **[network](#YNetwork.isOnline)**[→](#YNetwork.isOnline)**[isOnline](#YNetwork.isOnline)**()

Checks if the network interface is currently reachable, without raising any error.

#### **[network](#YNetwork.isOnline_async)**[→](#YNetwork.isOnline_async)**[isOnline\\_async](#YNetwork.isOnline_async)**(**callback**, **context**)

Checks if the network interface is currently reachable, without raising any error (asynchronous version).

### **[network](#YNetwork.isReadOnly)**[→](#YNetwork.isReadOnly)**[isReadOnly](#YNetwork.isReadOnly)**()

Test if the function is readOnly.

#### **[network](#YNetwork.load)**[→](#YNetwork.load)**[load](#YNetwork.load)**(**msValidity**)

Preloads the network interface cache with a specified validity duration.

#### **[network](#YNetwork.loadAttribute)**[→](#YNetwork.loadAttribute)**[loadAttribute](#YNetwork.loadAttribute)**(**attrName**)

Returns the current value of a single function attribute, as a text string, as quickly as possible but without using the cached value.

## **[network](#YNetwork.load_async)**[→](#YNetwork.load_async)**[load\\_async](#YNetwork.load_async)**(**msValidity**, **callback**, **context**)

Preloads the network interface cache with a specified validity duration (asynchronous version).

#### **[network](#YNetwork.muteValueCallbacks)**[→](#YNetwork.muteValueCallbacks)**[muteValueCallbacks](#YNetwork.muteValueCallbacks)**()

Disables the propagation of every new advertised value to the parent hub.

#### **[network](#YNetwork.nextNetwork)**[→](#YNetwork.nextNetwork)**[nextNetwork](#YNetwork.nextNetwork)**()

Continues the enumeration of network interfaces started using  $yFirstNetwork()$ .

### **[network](#YNetwork.ping)**[→](#YNetwork.ping)**[ping](#YNetwork.ping)**(**host**)

Pings host to test the network connectivity.

#### **[network](#YNetwork.registerValueCallback)**[→](#YNetwork.registerValueCallback)**[registerValueCallback](#YNetwork.registerValueCallback)**(**callback**)

Registers the callback function that is invoked on every change of advertised value.

#### **[network](#YNetwork.set_adminPassword)**[→](#YNetwork.set_adminPassword)**[set\\_adminPassword](#YNetwork.set_adminPassword)**(**newval**)

Changes the password for the "admin" user.

### **[network](#YNetwork.set_callbackCredentials)**[→](#YNetwork.set_callbackCredentials)**[set\\_callbackCredentials](#YNetwork.set_callbackCredentials)**(**newval**)

Changes the credentials required to connect to the callback address.

**[network](#YNetwork.set_callbackEncoding)**[→](#YNetwork.set_callbackEncoding)**[set\\_callbackEncoding](#YNetwork.set_callbackEncoding)**(**newval**)

Changes the encoding standard to use for representing notification values.

#### **[network](#YNetwork.set_callbackInitialDelay)**[→](#YNetwork.set_callbackInitialDelay)**[set\\_callbackInitialDelay](#YNetwork.set_callbackInitialDelay)**(**newval**)

Changes the initial waiting time before first callback notifications, in seconds.

### **[network](#YNetwork.set_callbackMaxDelay)**[→](#YNetwork.set_callbackMaxDelay)**[set\\_callbackMaxDelay](#YNetwork.set_callbackMaxDelay)**(**newval**)

Changes the waiting time between two HTTP callbacks when there is nothing new.

### **[network](#YNetwork.set_callbackMethod)**[→](#YNetwork.set_callbackMethod)**[set\\_callbackMethod](#YNetwork.set_callbackMethod)**(**newval**)

Changes the HTTP method used to notify callbacks for significant state changes.

## **[network](#YNetwork.set_callbackMinDelay)**[→](#YNetwork.set_callbackMinDelay)**[set\\_callbackMinDelay](#YNetwork.set_callbackMinDelay)**(**newval**)

Changes the minimum waiting time between two HTTP callbacks, in seconds.

## **[network](#YNetwork.set_callbackSchedule)**[→](#YNetwork.set_callbackSchedule)**[set\\_callbackSchedule](#YNetwork.set_callbackSchedule)**(**newval**)

Changes the HTTP callback schedule strategy, as a text string.

#### **[network](#YNetwork.set_callbackUrl)**[→](#YNetwork.set_callbackUrl)**[set\\_callbackUrl](#YNetwork.set_callbackUrl)**(**newval**)

Changes the callback URL to notify significant state changes.

## **[network](#YNetwork.set_defaultPage)**[→](#YNetwork.set_defaultPage)**[set\\_defaultPage](#YNetwork.set_defaultPage)**(**newval**)

Changes the default HTML page returned by the hub.

## **[network](#YNetwork.set_discoverable)**[→](#YNetwork.set_discoverable)**[set\\_discoverable](#YNetwork.set_discoverable)**(**newval**)

Changes the activation state of the multicast announce protocols to allow easy discovery of the module in the network neighborhood (uPnP/Bonjour protocol).

#### **[network](#YNetwork.set_httpPort)**[→](#YNetwork.set_httpPort)**[set\\_httpPort](#YNetwork.set_httpPort)**(**newval**)

Changes the the TCP port used to serve the hub web UI.

## **[network](#YNetwork.set_logicalName)**[→](#YNetwork.set_logicalName)**[set\\_logicalName](#YNetwork.set_logicalName)**(**newval**)

Changes the logical name of the network interface.

#### **[network](#YNetwork.set_ntpServer)**[→](#YNetwork.set_ntpServer)**[set\\_ntpServer](#YNetwork.set_ntpServer)**(**newval**)

Changes the IP address of the NTP server to be used by the module.

#### **[network](#YNetwork.set_periodicCallbackSchedule)**[→](#YNetwork.set_periodicCallbackSchedule)**[set\\_periodicCallbackSchedule](#YNetwork.set_periodicCallbackSchedule)**(**interval**, **offset**)

Setup periodic HTTP callbacks (simplified function).

### **[network](#YNetwork.set_primaryDNS)**[→](#YNetwork.set_primaryDNS)**[set\\_primaryDNS](#YNetwork.set_primaryDNS)**(**newval**)

Changes the IP address of the primary name server to be used by the module.

## **[network](#YNetwork.set_secondaryDNS)**[→](#YNetwork.set_secondaryDNS)**[set\\_secondaryDNS](#YNetwork.set_secondaryDNS)**(**newval**)

Changes the IP address of the secondary name server to be used by the module.

### **[network](#YNetwork.set_userData)**[→](#YNetwork.set_userData)**[set\\_userData](#YNetwork.set_userData)**(**data**)

Stores a user context provided as argument in the userData attribute of the function.

#### **[network](#YNetwork.set_userPassword)**[→](#YNetwork.set_userPassword)**[set\\_userPassword](#YNetwork.set_userPassword)**(**newval**)

Changes the password for the "user" user.

#### **[network](#YNetwork.set_wwwWatchdogDelay)**[→](#YNetwork.set_wwwWatchdogDelay)**[set\\_wwwWatchdogDelay](#YNetwork.set_wwwWatchdogDelay)**(**newval**)

Changes the allowed downtime of the WWW link (in seconds) before triggering an automated reboot to try to recover Internet connectivity.

## **[network](#YNetwork.triggerCallback)**[→](#YNetwork.triggerCallback)**[triggerCallback](#YNetwork.triggerCallback)**()

Trigger an HTTP callback quickly.

#### **[network](#YNetwork.unmuteValueCallbacks)**[→](#YNetwork.unmuteValueCallbacks)**[unmuteValueCallbacks](#YNetwork.unmuteValueCallbacks)**()

Re-enables the propagation of every new advertised value to the parent hub.

#### **[network](#YNetwork.useDHCP)**[→](#YNetwork.useDHCP)**[useDHCP](#YNetwork.useDHCP)**(**fallbackIpAddr**, **fallbackSubnetMaskLen**, **fallbackRouter**)

Changes the configuration of the network interface to enable the use of an IP address received from a DHCP server.

#### **[network](#YNetwork.useDHCPauto)**[→](#YNetwork.useDHCPauto)**[useDHCPauto](#YNetwork.useDHCPauto)**()

Changes the configuration of the network interface to enable the use of an IP address received from a DHCP server.

## **[network](#YNetwork.useStaticIP)**[→](#YNetwork.useStaticIP)**[useStaticIP](#YNetwork.useStaticIP)**(**ipAddress**, **subnetMaskLen**, **router**)

Changes the configuration of the network interface to use a static IP address.

## **[network](#YNetwork.wait_async)**[→](#YNetwork.wait_async)**[wait\\_async](#YNetwork.wait_async)**(**callback**, **context**)

Waits for all pending asynchronous commands on the module to complete, and invoke the user-provided callback function.

# **YNetwork.FindNetwork() YNetwork yFindNetwork()**

Retrieves a network interface for a given identifier.

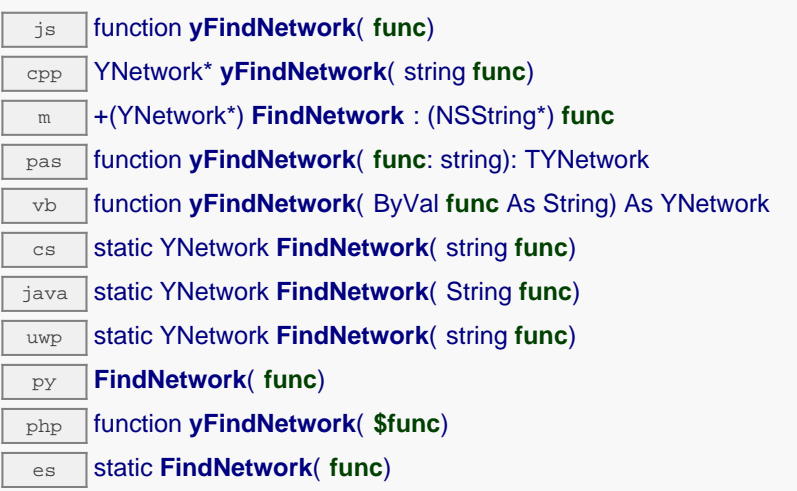

The identifier can be specified using several formats:

- FunctionLogicalName
- ModuleSerialNumber.FunctionIdentifier
- ModuleSerialNumber.FunctionLogicalName
- ModuleLogicalName.FunctionIdentifier
- ModuleLogicalName.FunctionLogicalName

This function does not require that the network interface is online at the time it is invoked. The returned object is nevertheless valid. Use the method YNetwork.isOnline() to test if the network interface is indeed online at a given time. In case of ambiguity when looking for a network interface by logical name, no error is notified: the first instance found is returned. The search is performed first by hardware name, then by logical name.

If a call to this object's is online() method returns FALSE although you are certain that the matching device is plugged, make sure that you did call registerHub() at application initialization time.

## **Parameters :**

func a string that uniquely characterizes the network interface, for instance YHUBETH1.network.

## **Returns :**

a YNetwork object allowing you to drive the network interface.

# **YNetwork.FindNetworkInContext()** YNetwork YNetwork **yFindNetworkInContext()**

Retrieves a network interface for a given identifier in a YAPI context.

 $\frac{1}{3}$ static YNetwork **FindNetworkInContext** ( YAPIContext yctx, String func) uwp static YNetwork **FindNetworkInContext**( YAPIContext **yctx**, string **func**) es static **FindNetworkInContext**( **yctx**, **func**)

The identifier can be specified using several formats:

- FunctionLogicalName
- ModuleSerialNumber.FunctionIdentifier
- ModuleSerialNumber.FunctionLogicalName
- ModuleLogicalName.FunctionIdentifier
- ModuleLogicalName.FunctionLogicalName

This function does not require that the network interface is online at the time it is invoked. The returned object is nevertheless valid. Use the method YNetwork.isOnline() to test if the network interface is indeed online at a given time. In case of ambiguity when looking for a network interface by logical name, no error is notified: the first instance found is returned. The search is performed first by hardware name, then by logical name.

## **Parameters :**

**yctx** a YAPI context

func a string that uniquely characterizes the network interface, for instance YHUBETH1.network.

**Returns :**

a YNetwork object allowing you to drive the network interface.

# **YNetwork.FirstNetwork() YNetwork yFirstNetwork()**

Starts the enumeration of network interfaces currently accessible.

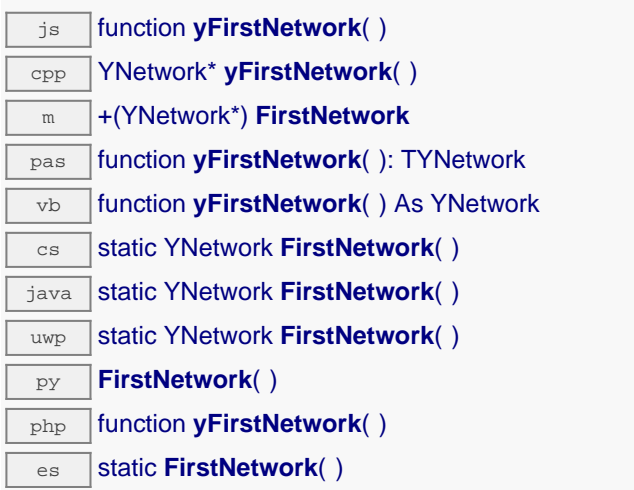

Use the method YNetwork.nextNetwork() to iterate on next network interfaces.

## **Returns :**

a pointer to a YNetwork object, corresponding to the first network interface currently online, or a null pointer if there are none.

# **YNetwork.FirstNetworkInContext()** YNetwork YNetwork **yFirstNetworkInContext()**

Starts the enumeration of network interfaces currently accessible.

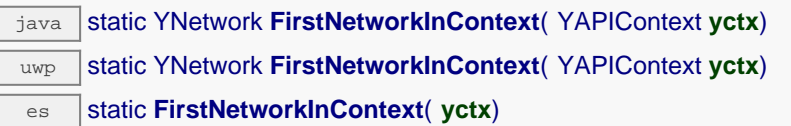

Use the method YNetwork.nextNetwork() to iterate on next network interfaces.

## **Parameters :**

**yctx** a YAPI context.

## **Returns :**

a pointer to a YNetwork object, corresponding to the first network interface currently online, or a null pointer if there are none.

# **network**→**callbackLogin() YNetwork**

Connects to the notification callback and saves the credentials required to log into it.

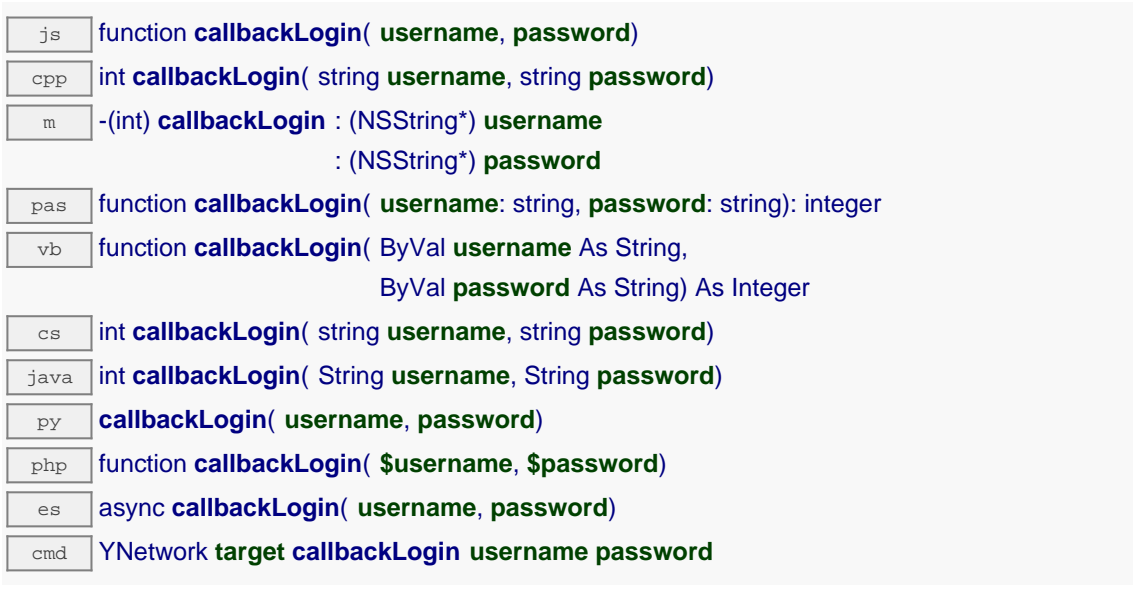

The password is not stored into the module, only a hashed copy of the credentials are saved. Remember to call the saveToFlash() method of the module if the modification must be kept.

## **Parameters :**

**username** username required to log to the callback **password** password required to log to the callback

## **Returns :**

YAPI\_SUCCESS if the call succeeds.

On failure, throws an exception or returns a negative error code.

# **network**→**clearCache() YNetwork**

Invalidates the cache.

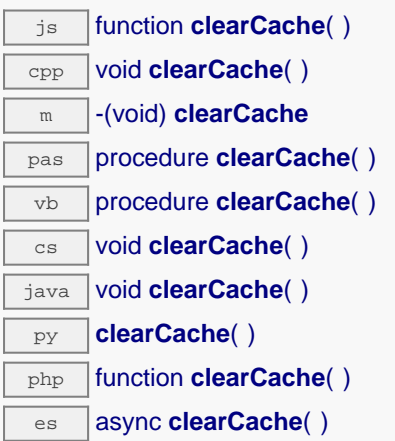

Invalidates the cache of the network interface attributes. Forces the next call to get\_xxx() or loadxxx() to use values that come from the device.

# **network**→**describe() YNetwork**

Returns a short text that describes unambiguously the instance of the network interface in the form TYPE(NAME)=SERIAL.FUNCTIONID.

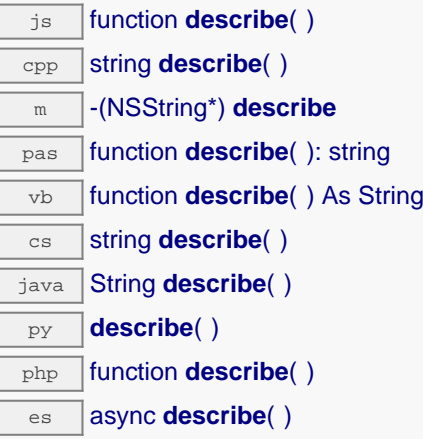

More precisely, TYPE is the type of the function, NAME it the name used for the first access to the function, SERIAL is the serial number of the module if the module is connected or "unresolved", and FUNCTIONID is the hardware identifier of the function if the module is connected. For example, this method returns Relay(MyCustomName.relay1)=RELAYLO1-123456.relay1 if the module is already connected or Relay (BadCustomeName.relay1)=unresolved if the module has not yet been connected. This method does not trigger any USB or TCP transaction and can therefore be used in a debugger.

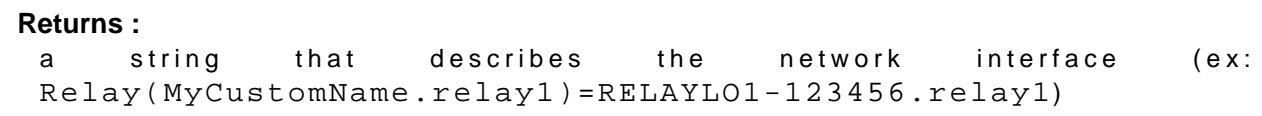

# **network**→**get\_adminPassword() YNetwork network**→**adminPassword()**

Returns a hash string if a password has been set for user "admin", or an empty string otherwise.

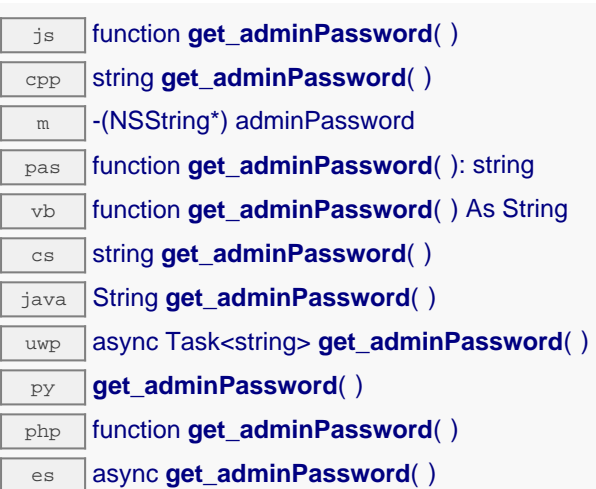

cmd YNetwork **target get\_adminPassword**

## **Returns :**

a string corresponding to a hash string if a password has been set for user "admin", or an empty string otherwise

On failure, throws an exception or returns Y\_ADMINPASSWORD\_INVALID.

# **network**→**get\_advertisedValue() YNetwork network**→**advertisedValue()**

Returns the current value of the network interface (no more than 6 characters).

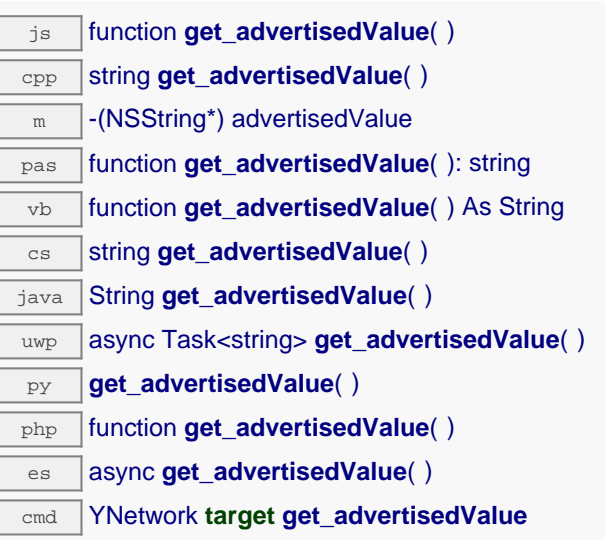

## **Returns :**

a string corresponding to the current value of the network interface (no more than 6 characters).

On failure, throws an exception or returns Y\_ADVERTISEDVALUE\_INVALID.

# **network**→**get\_callbackCredentials() YNetwork network**→**callbackCredentials()**

Returns a hashed version of the notification callback credentials if set, or an empty string otherwise.

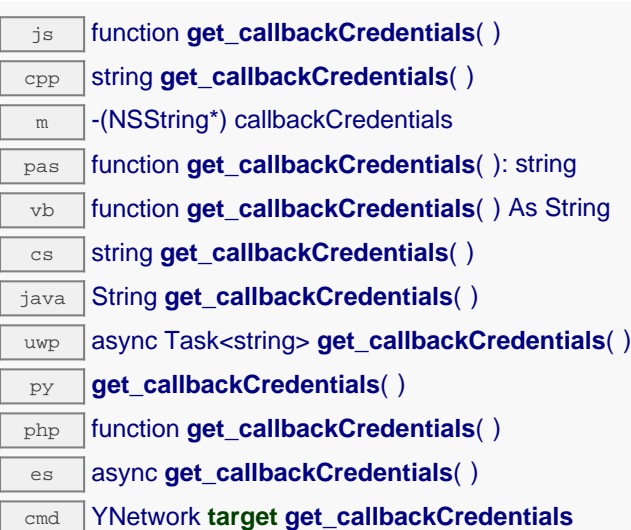

## **Returns :**

a string corresponding to a hashed version of the notification callback credentials if set, or an empty string otherwise

On failure, throws an exception or returns Y\_CALLBACKCREDENTIALS\_INVALID.

# **network**→**get\_callbackEncoding() YNetwork network**→**callbackEncoding()**

Returns the encoding standard to use for representing notification values.

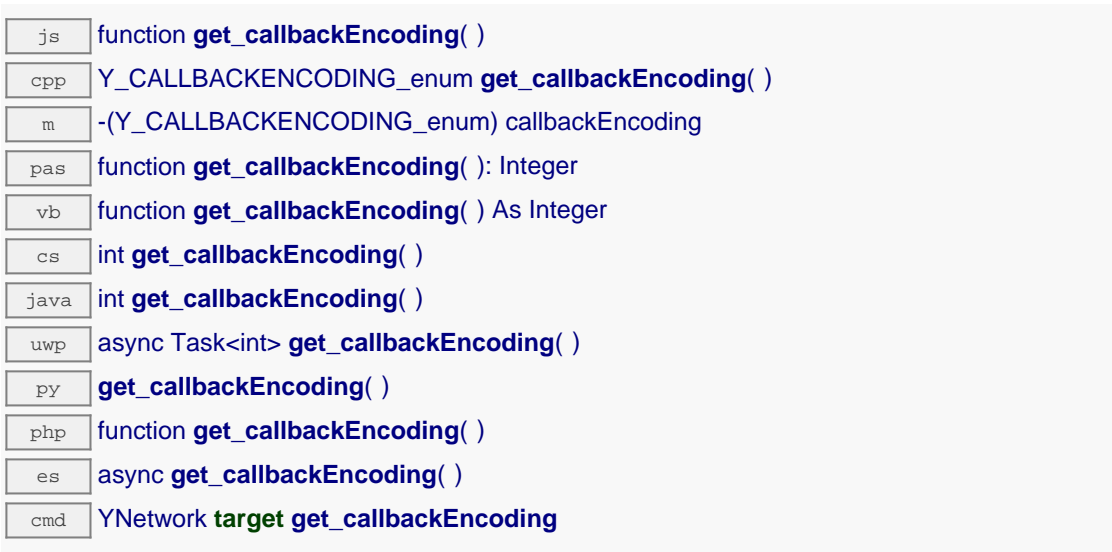

## **Returns :**

a value among Y\_CALLBACKENCODING\_FORM, Y\_CALLBACKENCODING\_JSON, Y\_CALLBACKENCODING\_JSON\_ARRAY, Y\_CALLBACKENCODING\_CSV, Y CALLBACKENCODING YOCTO API, Y CALLBACKENCODING JSON NUM, Y\_CALLBACKENCODING\_EMONCMS, Y\_CALLBACKENCODING\_AZURE, Y\_CALLBACKENCODING\_INFLUXDB, Y\_CALLBACKENCODING\_MQTT, Y\_CALLBACKENCODING\_YOCTO\_API\_JZON and Y\_CALLBACKENCODING\_PRTG corresponding to the encoding standard to use for representing notification values

On failure, throws an exception or returns Y\_CALLBACKENCODING\_INVALID.

# **network**→**get\_callbackInitialDelay() YNetwork network**→**callbackInitialDelay()**

Returns the initial waiting time before first callback notifications, in seconds.

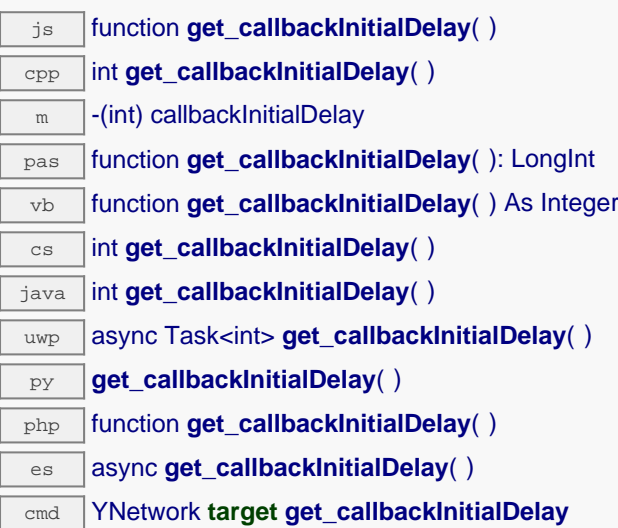

## **Returns :**

an integer corresponding to the initial waiting time before first callback notifications, in seconds

On failure, throws an exception or returns Y\_CALLBACKINITIALDELAY\_INVALID.

# **network**→**get\_callbackMaxDelay() YNetwork network**→**callbackMaxDelay()**

Returns the waiting time between two HTTP callbacks when there is nothing new.

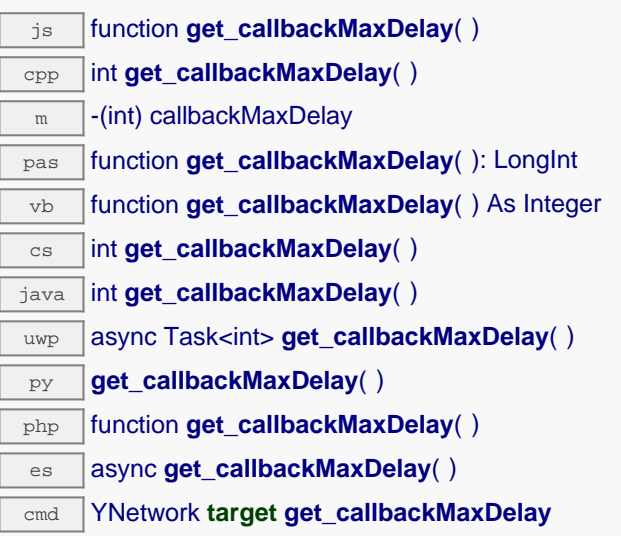

## **Returns :**

an integer corresponding to the waiting time between two HTTP callbacks when there is nothing new

On failure, throws an exception or returns Y\_CALLBACKMAXDELAY\_INVALID.
## **network**→**get\_callbackMethod() YNetwork network**→**callbackMethod()**

Returns the HTTP method used to notify callbacks for significant state changes.

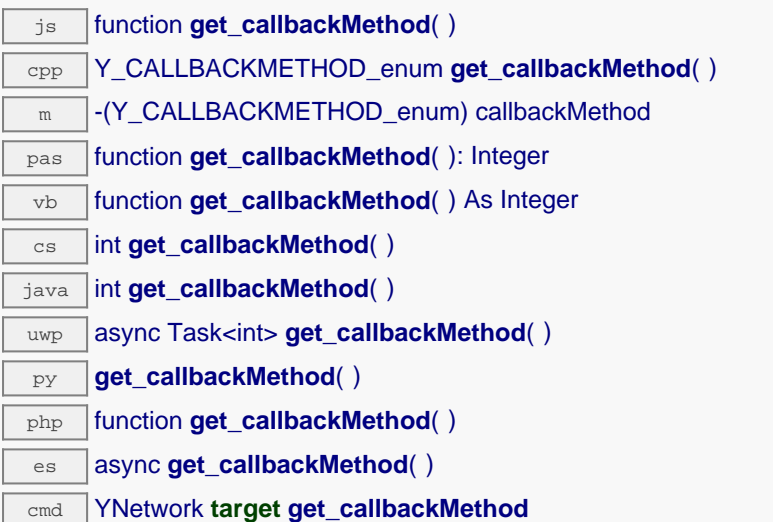

#### **Returns :**

a value among Y\_CALLBACKMETHOD\_POST, Y\_CALLBACKMETHOD\_GET and Y\_CALLBACKMETHOD\_PUT corresponding to the HTTP method used to notify callbacks for significant state changes

On failure, throws an exception or returns Y\_CALLBACKMETHOD\_INVALID.

# **network**→**get\_callbackMinDelay() YNetwork network**→**callbackMinDelay()**

Returns the minimum waiting time between two HTTP callbacks, in seconds.

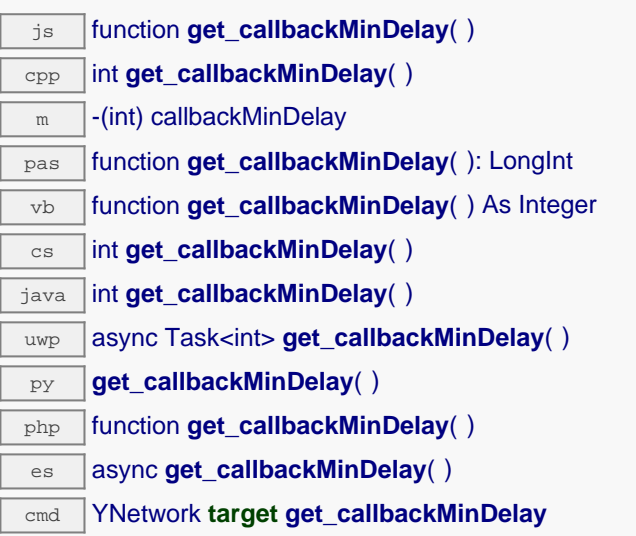

### **Returns :**

an integer corresponding to the minimum waiting time between two HTTP callbacks, in seconds

On failure, throws an exception or returns Y\_CALLBACKMINDELAY\_INVALID.

## **network**→**get\_callbackSchedule() YNetwork network**→**callbackSchedule()**

Returns the HTTP callback schedule strategy, as a text string.

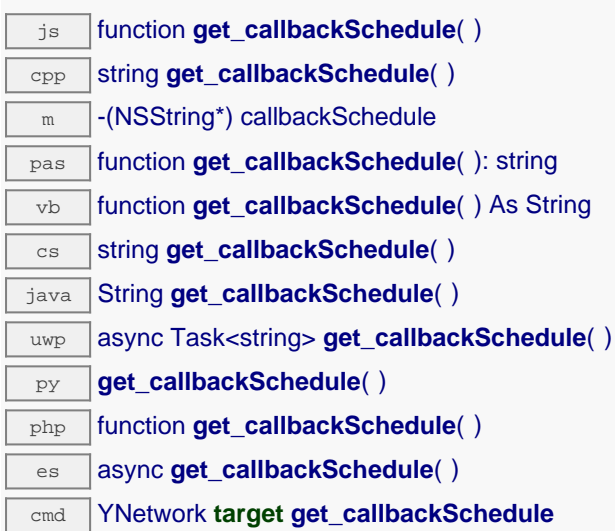

#### **Returns :**

a string corresponding to the HTTP callback schedule strategy, as a text string

On failure, throws an exception or returns Y\_CALLBACKSCHEDULE\_INVALID.

# **network**→**get\_callbackUrl() YNetwork network**→**callbackUrl()**

Returns the callback URL to notify of significant state changes.

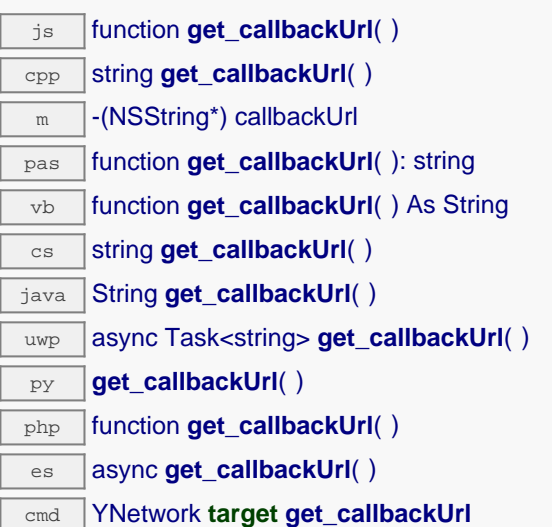

#### **Returns :**

a string corresponding to the callback URL to notify of significant state changes

On failure, throws an exception or returns Y\_CALLBACKURL\_INVALID.

## **network**→**get\_defaultPage() YNetwork network**→**defaultPage()**

Returns the HTML page to serve for the URL "/"" of the hub.

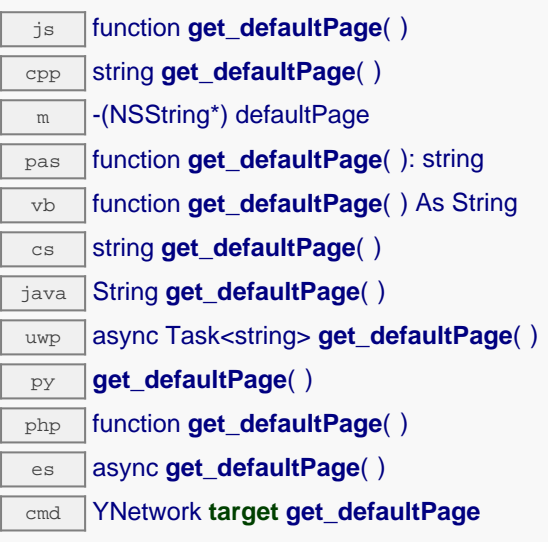

### **Returns :**

a string corresponding to the HTML page to serve for the URL "/"" of the hub

On failure, throws an exception or returns Y\_DEFAULTPAGE\_INVALID.

## **network**→**get\_discoverable() YNetwork network**→**discoverable()**

Returns the activation state of the multicast announce protocols to allow easy discovery of the module in the network neighborhood (uPnP/Bonjour protocol).

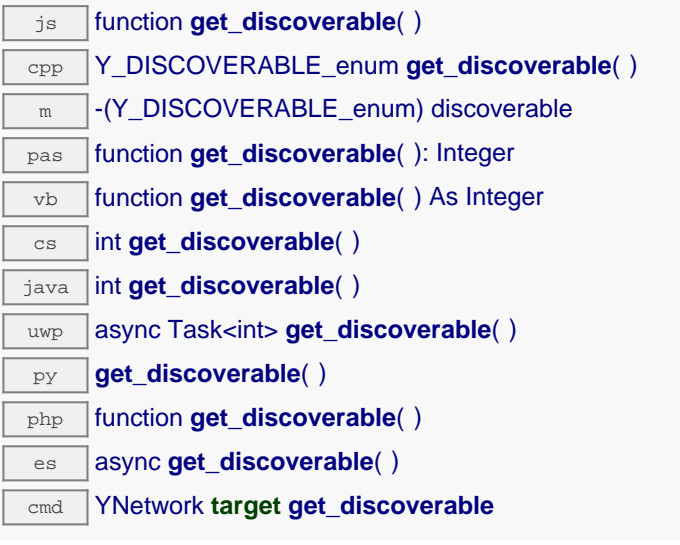

### **Returns :**

either Y\_DISCOVERABLE\_FALSE or Y\_DISCOVERABLE\_TRUE, according to the activation state of the multicast announce protocols to allow easy discovery of the module in the network neighborhood (uPnP/Bonjour protocol)

On failure, throws an exception or returns Y\_DISCOVERABLE\_INVALID.

## **network**→**get\_errorMessage() YNetwork network**→**errorMessage()**

Returns the error message of the latest error with the network interface.

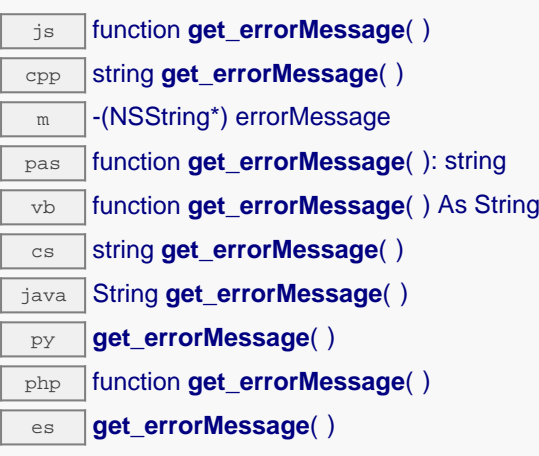

This method is mostly useful when using the Yoctopuce library with exceptions disabled.

### **Returns :**

a string corresponding to the latest error message that occured while using the network interface object

# **network**→**get\_errorType() YNetwork network**→**errorType()**

Returns the numerical error code of the latest error with the network interface.

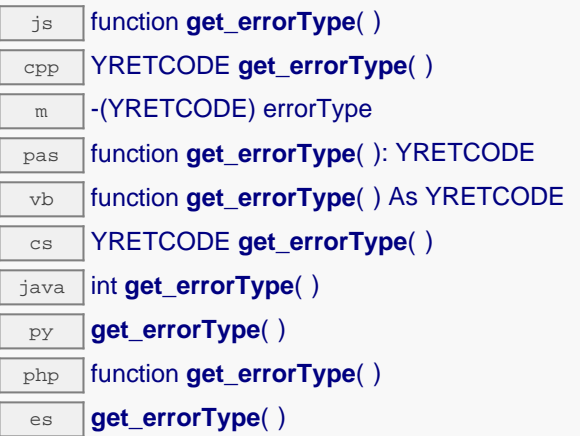

This method is mostly useful when using the Yoctopuce library with exceptions disabled.

#### **Returns :**

a number corresponding to the code of the latest error that occurred while using the network interface object

## **network**→**get\_friendlyName() YNetwork network**→**friendlyName()**

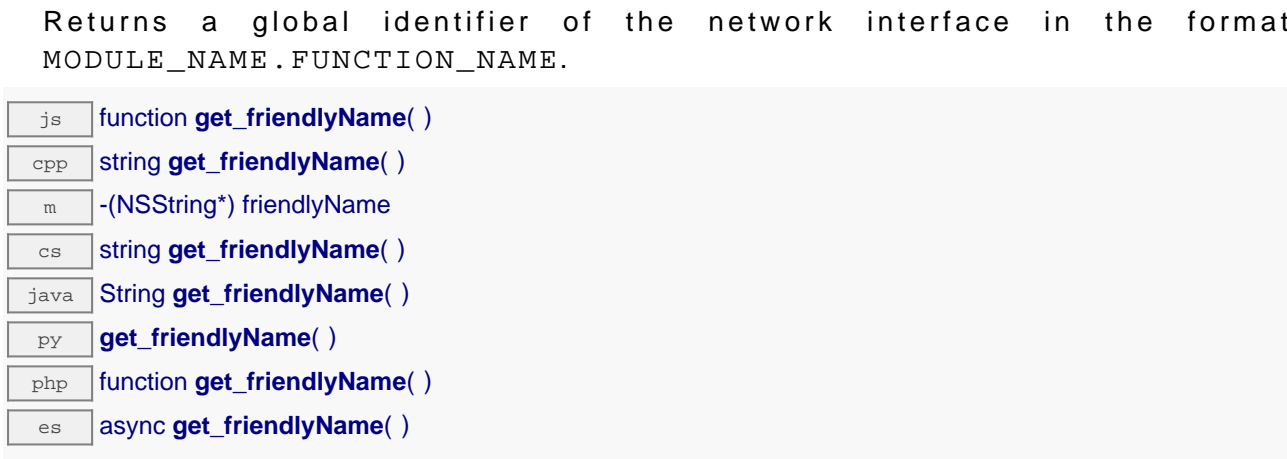

The returned string uses the logical names of the module and of the network interface if they are defined, otherwise the serial number of the module and the hardware identifier of the network interface (for example: MyCustomName.relay1)

#### **Returns :**

a string that uniquely identifies the network interface using logical names (ex: MyCustomName.relay1)

On failure, throws an exception or returns Y\_FRIENDLYNAME\_INVALID.

## **network**→**get\_functionDescriptor() YNetwork network**→**functionDescriptor()**

Returns a unique identifier of type YFUN\_DESCR corresponding to the function.

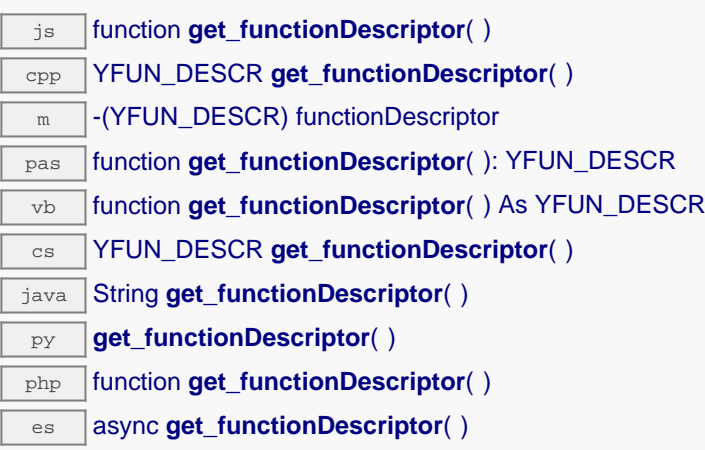

This identifier can be used to test if two instances of YFunction reference the same physical function on the same physical device.

#### **Returns :**

an identifier of type YFUN\_DESCR.

If the function has never been contacted, the returned value is Y\_FUNCTIONDESCRIPTOR\_INVALID.

## **network**→**get\_functionId() YNetwork network**→**functionId()**

Returns the hardware identifier of the network interface, without reference to the module.

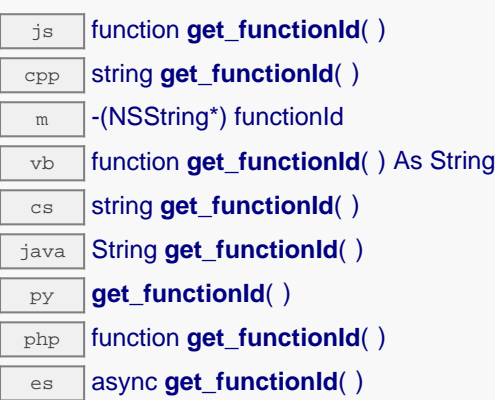

For example relay1

#### **Returns :**

a string that identifies the network interface (ex: relay1)

On failure, throws an exception or returns Y\_FUNCTIONID\_INVALID.

## **network**→**get\_hardwareId() YNetwork network**→**hardwareId()**

Returns the unique hardware identifier of the network interface in the form SERIAL. FUNCTIONID.

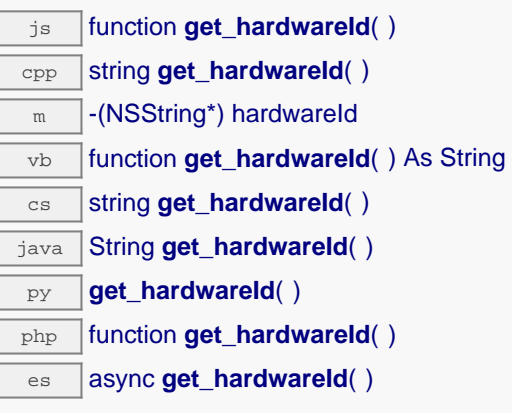

The unique hardware identifier is composed of the device serial number and of the hardware identifier of the network interface (for example RELAYLO1-123456.relay1).

### **Returns :**

a string that uniquely identifies the network interface (ex: RELAYLO1-123456.relay1)

On failure, throws an exception or returns Y\_HARDWAREID\_INVALID.

## **network**→**get\_httpPort() YNetwork network**→**httpPort()**

Returns the TCP port used to serve the hub web UI.

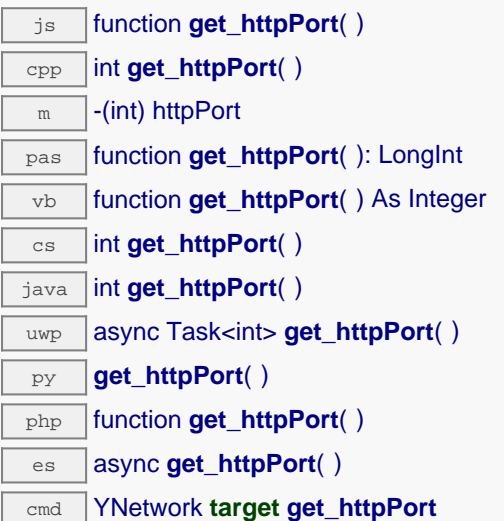

#### **Returns :**

an integer corresponding to the TCP port used to serve the hub web UI

On failure, throws an exception or returns Y\_HTTPPORT\_INVALID.

# **network**→**get\_ipAddress() YNetwork network**→**ipAddress()**

Returns the IP address currently in use by the device.

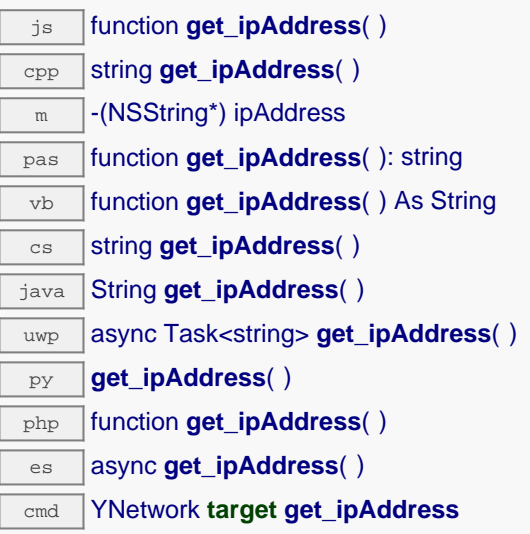

The address may have been configured statically, or provided by a DHCP server.

#### **Returns :**

a string corresponding to the IP address currently in use by the device

On failure, throws an exception or returns Y\_IPADDRESS\_INVALID.

# **network**→**get\_ipConfig() YNetwork network**→**ipConfig()**

Returns the IP configuration of the network interface.

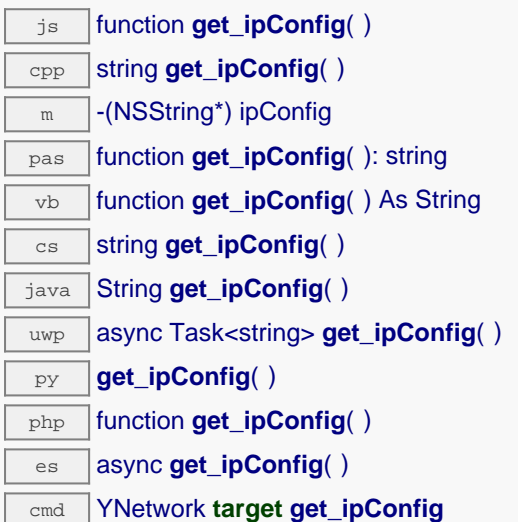

If the network interface is setup to use a static IP address, the string starts with "STATIC:" and is followed by three parameters, separated by "/". The first is the device IP address, followed by the subnet mask length, and finally the router IP address (default gateway). For instance: "STATIC:192.168.1.14/16/192.168.1.1"

If the network interface is configured to receive its IP from a DHCP server, the string start with "DHCP:" and is followed by three parameters separated by "/". The first is the fallback IP address, then the fallback subnet mask length and finally the fallback router IP address. These three parameters are used when no DHCP reply is received.

#### **Returns :**

a string corresponding to the IP configuration of the network interface

On failure, throws an exception or returns Y\_IPCONFIG\_INVALID.

# **network**→**get\_logicalName() YNetwork network**→**logicalName()**

Returns the logical name of the network interface.

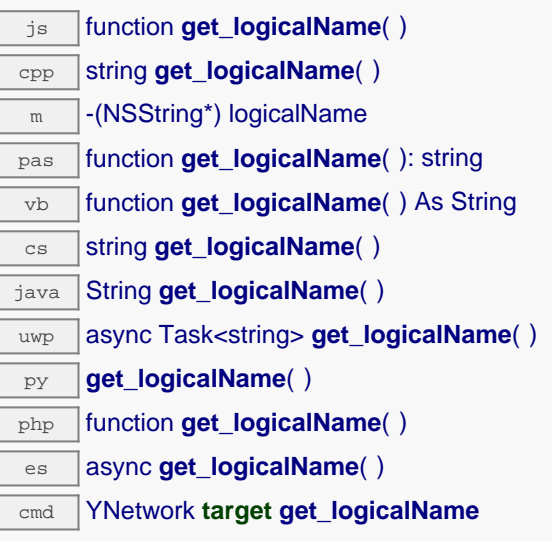

### **Returns :**

a string corresponding to the logical name of the network interface.

On failure, throws an exception or returns Y\_LOGICALNAME\_INVALID.

## **network**→**get\_macAddress() YNetwork network**→**macAddress()**

Returns the MAC address of the network interface.

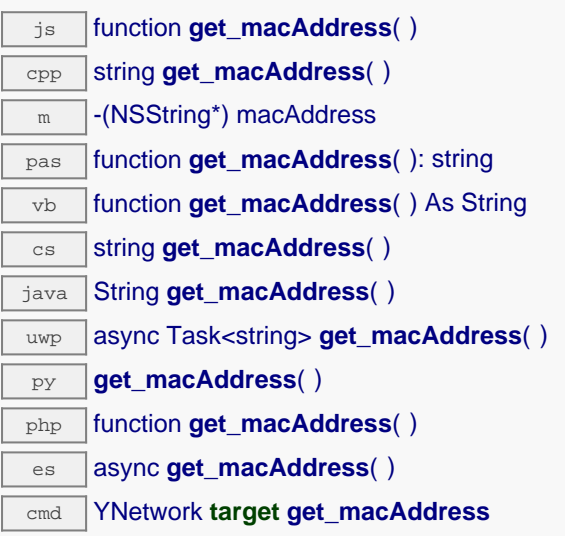

The MAC address is also available on a sticker on the module, in both numeric and barcode forms.

#### **Returns :**

a string corresponding to the MAC address of the network interface

On failure, throws an exception or returns Y\_MACADDRESS\_INVALID.

## **network**→**get\_module() YNetwork network**→**module()**

Gets the YModule object for the device on which the function is located.

js function **get\_module**( ) cpp YModule \* **get\_module**( ) m -(YModule\*) module pas function **get\_module**( ): TYModule vb function **get\_module**( ) As YModule cs YModule **get\_module**( ) java YModule **get\_module**( ) py **get\_module**( )

php function **get\_module**( )

es async **get\_module**( )

If the function cannot be located on any module, the returned instance of YModule is not shown as online.

**Returns :** an instance of YModule

## **network**→**get\_module\_async() YNetwork network**→**module\_async()**

Gets the YModule object for the device on which the function is located (asynchronous version).

js function **get\_module\_async**( **callback**, **context**)

If the function cannot be located on any module, the returned YModule object does not show as online.

This asynchronous version exists only in JavaScript. It uses a callback instead of a return value in order to avoid blocking Firefox JavaScript VM that does not implement context switching during blocking I/O calls. See the documentation section on asynchronous JavasSript calls for more details.

#### **Parameters :**

**callback** callback function that is invoked when the result is known. The callback function receives three arguments: the caller-specific context object, the receiving function object and the requested YModule object

**context** caller-specific object that is passed as-is to the callback function

#### **Returns :**

nothing : the result is provided to the callback.

# **network**→**get\_ntpServer() YNetwork network**→**ntpServer()**

Returns the IP address of the NTP server to be used by the device.

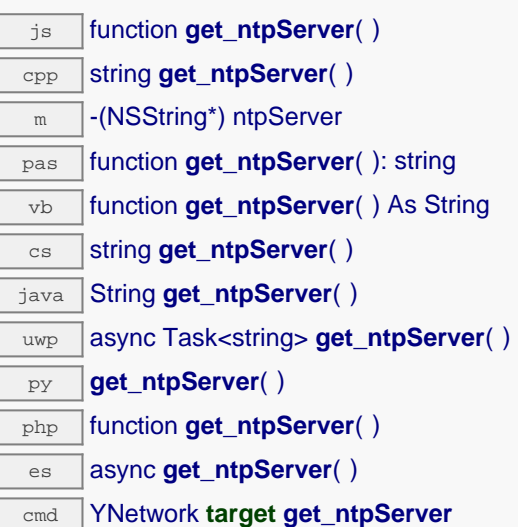

### **Returns :**

a string corresponding to the IP address of the NTP server to be used by the device

On failure, throws an exception or returns Y\_NTPSERVER\_INVALID.

## **network**→**get\_poeCurrent() YNetwork network**→**poeCurrent()**

Returns the current consumed by the module from Power-over-Ethernet (PoE), in milliamps.

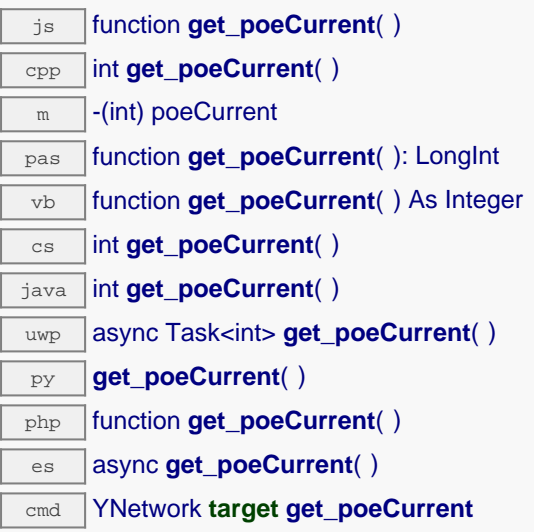

The current consumption is measured after converting PoE source to 5 Volt, and should never exceed 1800 mA.

#### **Returns :**

an integer corresponding to the current consumed by the module from Power-over-Ethernet (PoE), in milliamps

On failure, throws an exception or returns Y\_POECURRENT\_INVALID.

# **network**→**get\_primaryDNS() YNetwork network**→**primaryDNS()**

Returns the IP address of the primary name server to be used by the module.

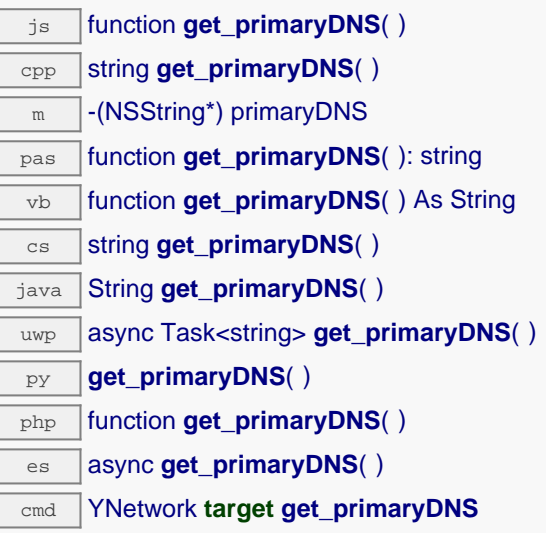

### **Returns :**

a string corresponding to the IP address of the primary name server to be used by the module

On failure, throws an exception or returns Y\_PRIMARYDNS\_INVALID.

## **network**→**get\_readiness() YNetwork network**→**readiness()**

Returns the current established working mode of the network interface.

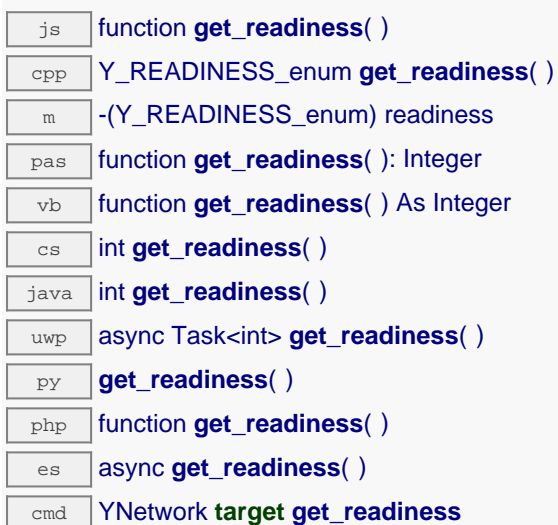

Level zero (DOWN, 0) means that no hardware link has been detected. Either there is no signal on the network cable, or the selected wireless access point cannot be detected. Level 1 (LIVE\_1) is reached when the network is detected, but is not yet connected. For a wireless network, this shows that the requested SSID is present. Level 2 (LINK\_2) is reached when the hardware connection is established. For a wired network connection, level 2 means that the cable is attached at both ends. For a connection to a wireless access point, it shows that the security parameters are properly configured. For an ad-hoc wireless connection, it means that there is at least one other device connected on the ad-hoc network. Level 3 (DHCP\_3) is reached when an IP address has been obtained using DHCP. Level 4 (DNS\_4) is reached when the DNS server is reachable on the network. Level 5 (WWW\_5) is reached when global connectivity is demonstrated by properly loading the current time from an NTP server.

#### **Returns :**

a value among Y\_READINESS\_DOWN, Y\_READINESS\_EXISTS, Y\_READINESS\_LINKED, Y\_READINESS\_LAN\_OK and Y\_READINESS\_WWW\_OK corresponding to the current established working mode of the network interface

On failure, throws an exception or returns Y\_READINESS\_INVALID.

# **network**→**get\_router() YNetwork network**→**router()**

Returns the IP address of the router on the device subnet (default gateway).

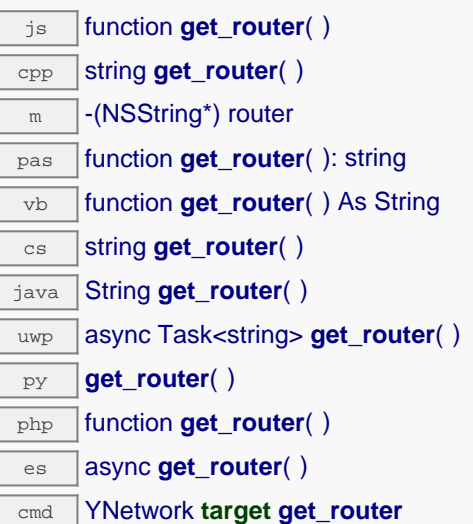

### **Returns :**

a string corresponding to the IP address of the router on the device subnet (default gateway)

On failure, throws an exception or returns Y\_ROUTER\_INVALID.

## **network**→**get\_secondaryDNS() YNetwork network**→**secondaryDNS()**

Returns the IP address of the secondary name server to be used by the module.

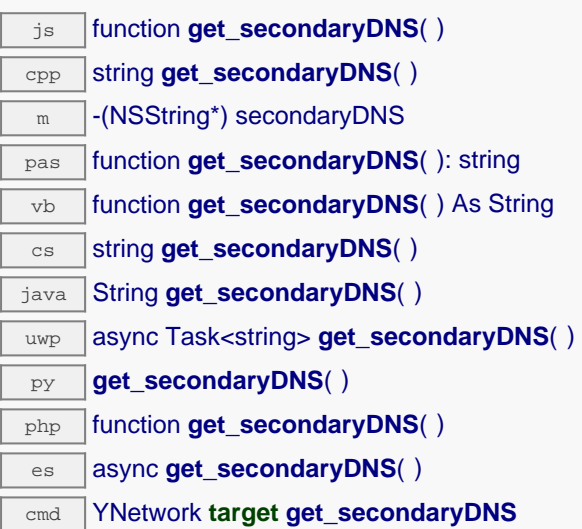

#### **Returns :**

a string corresponding to the IP address of the secondary name server to be used by the module

On failure, throws an exception or returns Y\_SECONDARYDNS\_INVALID.

# **network**→**get\_serialNumber() YNetwork network**→**serialNumber()**

Returns the serial number of the module, as set by the factory.

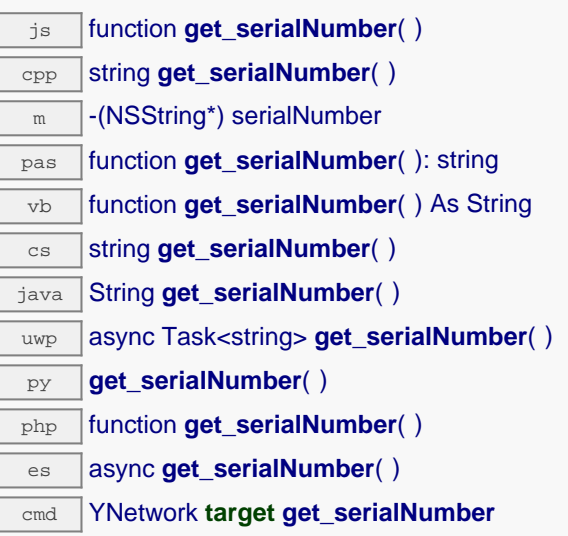

### **Returns :**

a string corresponding to the serial number of the module, as set by the factory.

On failure, throws an exception or returns YModule.SERIALNUMBER\_INVALID.

## **network**→**get\_subnetMask() YNetwork network**→**subnetMask()**

Returns the subnet mask currently used by the device.

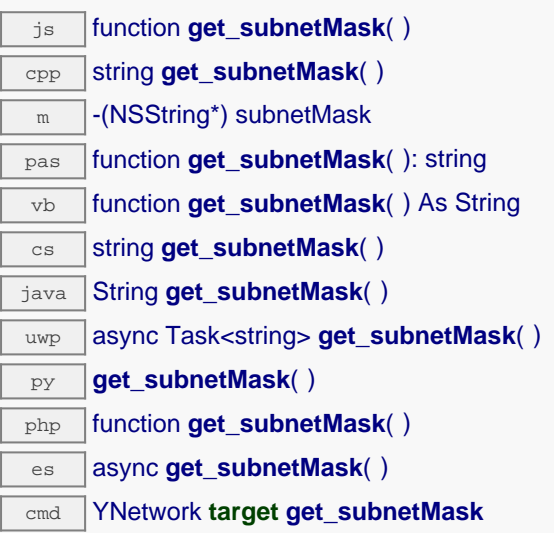

### **Returns :**

a string corresponding to the subnet mask currently used by the device

On failure, throws an exception or returns Y\_SUBNETMASK\_INVALID.

## **network**→**get\_userData() YNetwork network**→**userData()**

Returns the value of the userData attribute, as previously stored using method set\_userData.

js function **get\_userData**( ) cpp void \* **get\_userData**( )  $\sqrt{m}$  -(id) userData pas function **get\_userData**( ): Tobject vb function **get\_userData**( ) As Object cs object **get\_userData**( ) java Object **get\_userData**( ) py **get\_userData**( )

php function **get\_userData**( )

es async **get\_userData**( )

This attribute is never touched directly by the API, and is at disposal of the caller to store a context.

#### **Returns :**

the object stored previously by the caller.

## **network**→**get\_userPassword() YNetwork network**→**userPassword()**

Returns a hash string if a password has been set for "user" user, or an empty string otherwise.

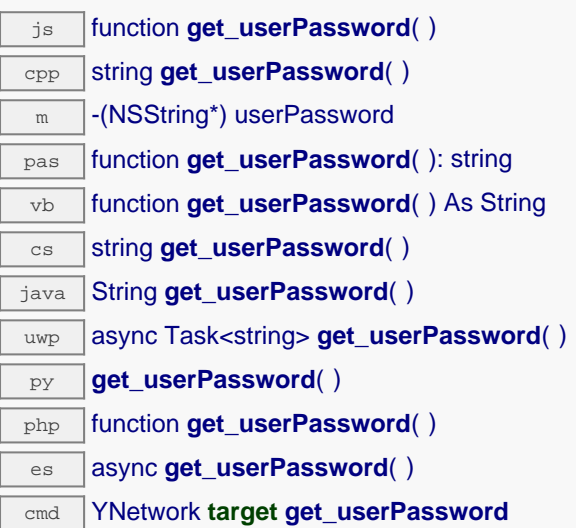

#### **Returns :**

a string corresponding to a hash string if a password has been set for "user" user, or an empty string otherwise

On failure, throws an exception or returns Y\_USERPASSWORD\_INVALID.

## **network**→**get\_wwwWatchdogDelay() YNetwork network**→**wwwWatchdogDelay()**

Returns the allowed downtime of the WWW link (in seconds) before triggering an automated reboot to try to recover Internet connectivity.

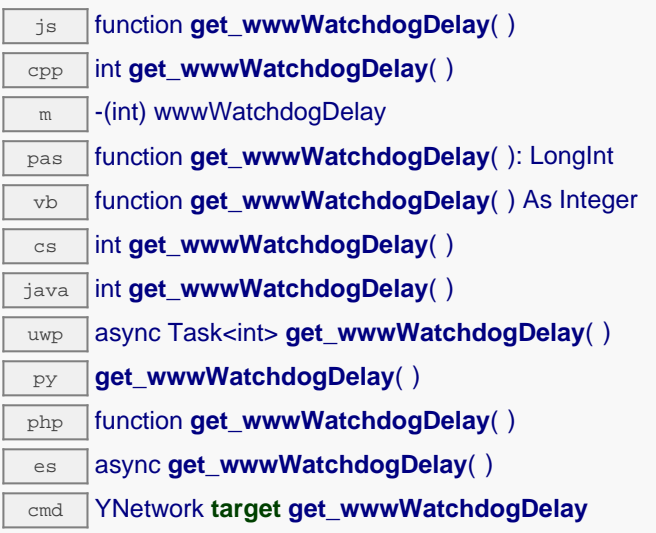

A zero value disables automated reboot in case of Internet connectivity loss.

#### **Returns :**

an integer corresponding to the allowed downtime of the WWW link (in seconds) before triggering an automated reboot to try to recover Internet connectivity

On failure, throws an exception or returns Y\_WWWWATCHDOGDELAY\_INVALID.

## **network**→**isOnline() YNetwork**

Checks if the network interface is currently reachable, without raising any error.

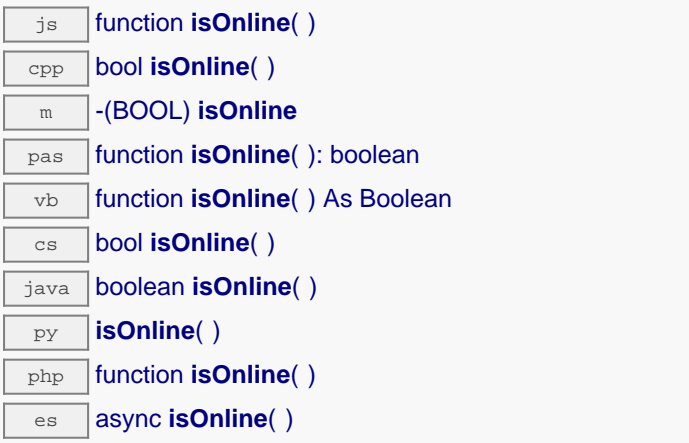

If there is a cached value for the network interface in cache, that has not yet expired, the device is considered reachable. No exception is raised if there is an error while trying to contact the device hosting the network interface.

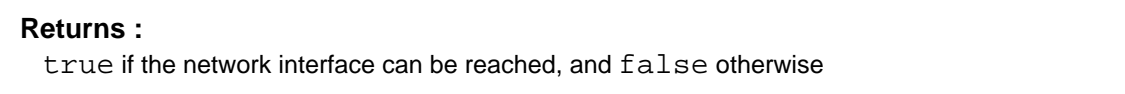

## **network**→**isOnline\_async() YNetwork**

Checks if the network interface is currently reachable, without raising any error (asynchronous version).

js function **isOnline\_async**( **callback**, **context**)

If there is a cached value for the network interface in cache, that has not yet expired, the device is considered reachable. No exception is raised if there is an error while trying to contact the device hosting the requested function.

This asynchronous version exists only in Javascript. It uses a callback instead of a return value in order to avoid blocking the Javascript virtual machine.

#### **Parameters :**

**callback** callback function that is invoked when the result is known. The callback function receives three arguments: the caller-specific context object, the receiving function object and the boolean result **context** caller-specific object that is passed as-is to the callback function

#### **Returns :**

nothing : the result is provided to the callback.

# **network**→**isReadOnly() YNetwork**

Test if the function is readOnly.

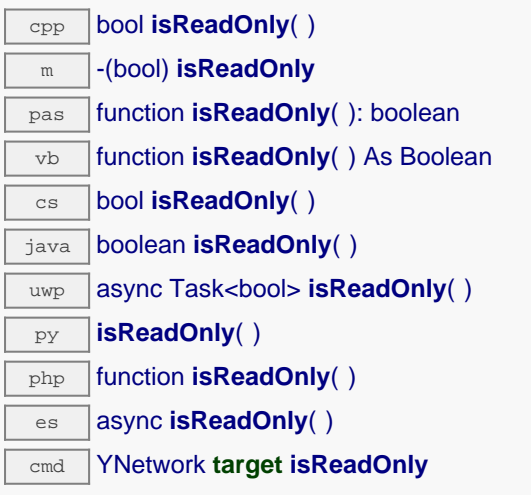

Return true if the function is write protected or that the function is not available.

### **Returns :**

true if the function is readOnly or not online.

## **network**→**load() YNetwork**

Preloads the network interface cache with a specified validity duration.

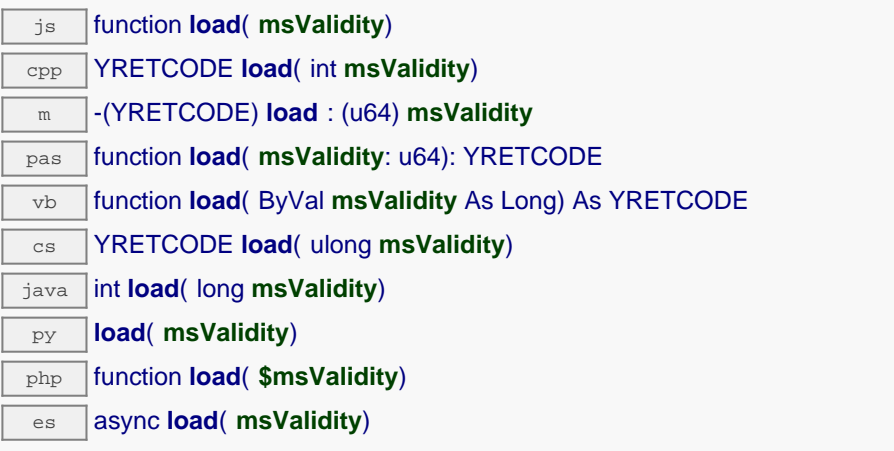

By default, whenever accessing a device, all function attributes are kept in cache for the standard duration (5 ms). This method can be used to temporarily mark the cache as valid for a longer period, in order to reduce network traffic for instance.

### **Parameters :**

**msValidity** an integer corresponding to the validity attributed to the loaded function parameters, in milliseconds

### **Returns :**

YAPI\_SUCCESS when the call succeeds.

On failure, throws an exception or returns a negative error code.

## **network**→**loadAttribute() YNetwork**

Returns the current value of a single function attribute, as a text string, as quickly as possible but without using the cached value.

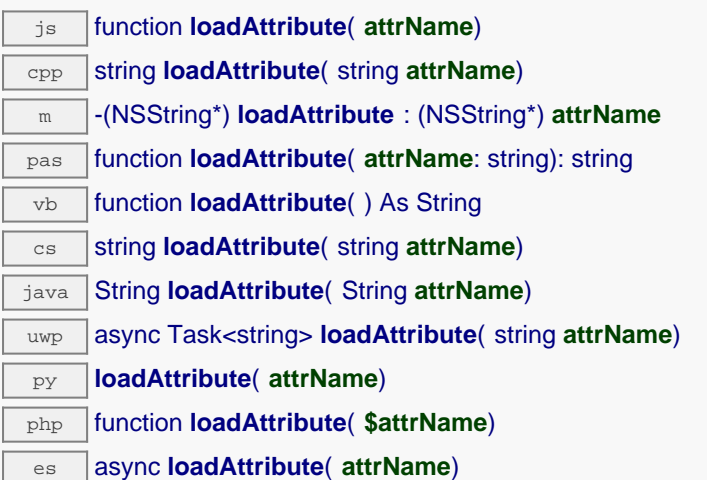

#### **Parameters :**

**attrName** the name of the requested attribute

### **Returns :**

a string with the value of the the attribute

On failure, throws an exception or returns an empty string.

## **network**→**load\_async() YNetwork**

Preloads the network interface cache with a specified validity duration (asynchronous version).

#### js function **load\_async**( **msValidity**, **callback**, **context**)

By default, whenever accessing a device, all function attributes are kept in cache for the standard duration (5 ms). This method can be used to temporarily mark the cache as valid for a longer period, in order to reduce network traffic for instance.

This asynchronous version exists only in JavaScript. It uses a callback instead of a return value in order to avoid blocking the JavaScript virtual machine.

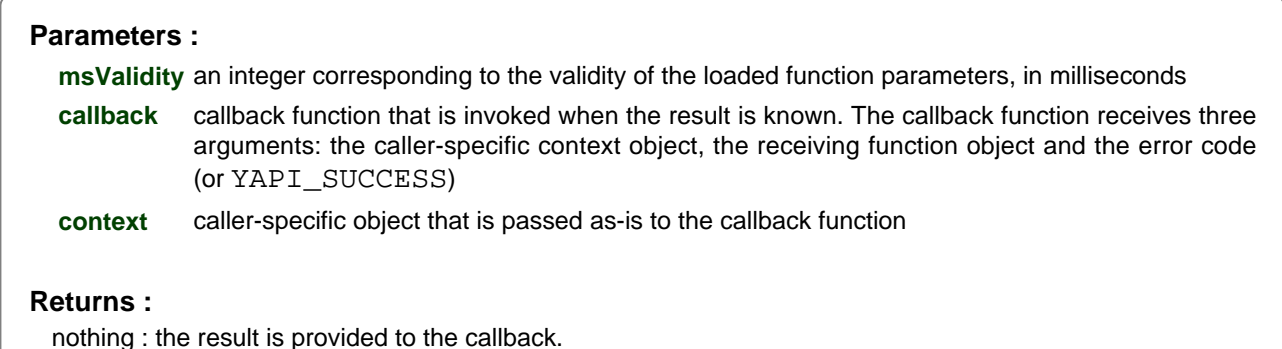
# **network**→**muteValueCallbacks() YNetwork**

Disables the propagation of every new advertised value to the parent hub.

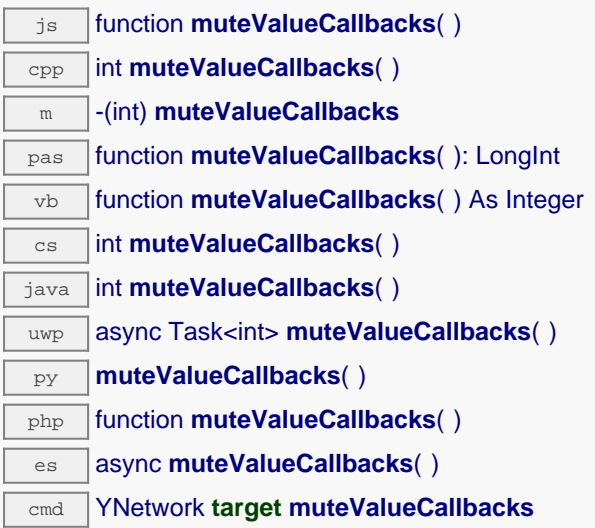

You can use this function to save bandwidth and CPU on computers with limited resources, or to prevent unwanted invocations of the HTTP callback. Remember to call the saveToFlash() method of the module if the modification must be kept.

# **Returns :**

YAPI\_SUCCESS when the call succeeds.

# **network**→**nextNetwork() YNetwork**

Continues the enumeration of network interfaces started using yFirstNetwork().

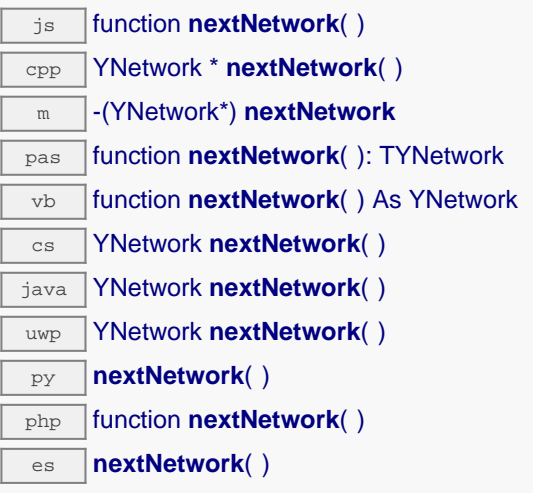

Caution: You can't make any assumption about the returned network interfaces order. If you want to find a specific a network interface, use Network.findNetwork() and a hardwareID or a logical name.

#### **Returns :**

a pointer to a YNetwork object, corresponding to a network interface currently online, or a null pointer if there are no more network interfaces to enumerate.

# **network**→**ping() YNetwork**

Pings host to test the network connectivity.

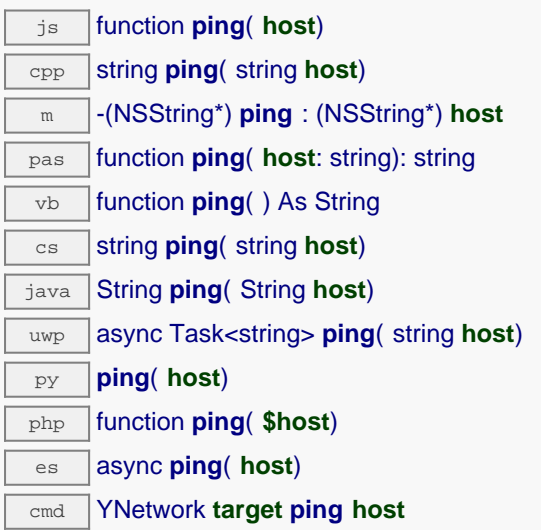

Sends four ICMP ECHO\_REQUEST requests from the module to the target host. This method returns a string with the result of the 4 ICMP ECHO\_REQUEST requests.

### **Parameters :**

**host** the hostname or the IP address of the target

## **Returns :**

a string with the result of the ping.

# **network**→**registerValueCallback() YNetwork**

Registers the callback function that is invoked on every change of advertised value.

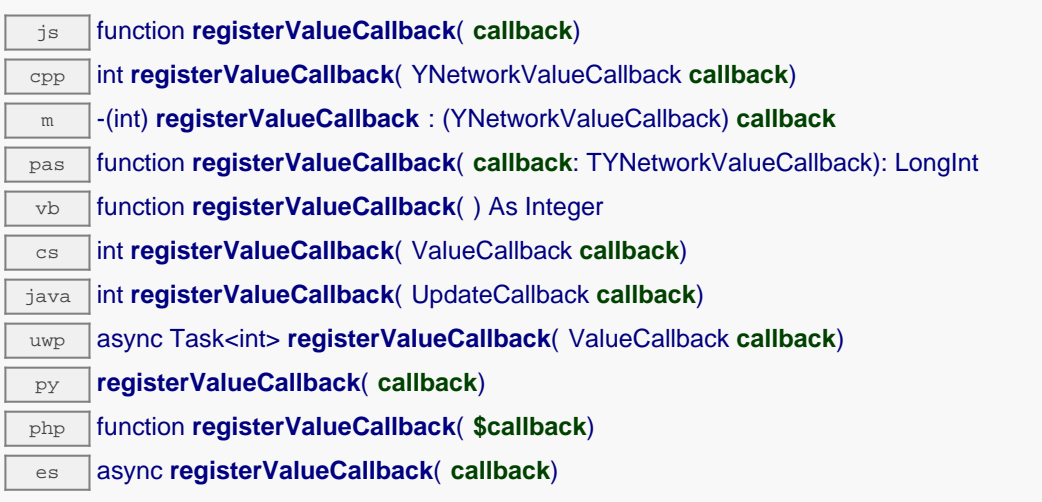

The callback is invoked only during the execution of ySleep or yHandleEvents. This provides control over the time when the callback is triggered. For good responsiveness, remember to call one of these two functions periodically. To unregister a callback, pass a null pointer as argument.

## **Parameters :**

**callback** the callback function to call, or a null pointer. The callback function should take two arguments: the function object of which the value has changed, and the character string describing the new advertised value.

# **network**→**set\_adminPassword() YNetwork network**→**setAdminPassword()**

Changes the password for the "admin" user.

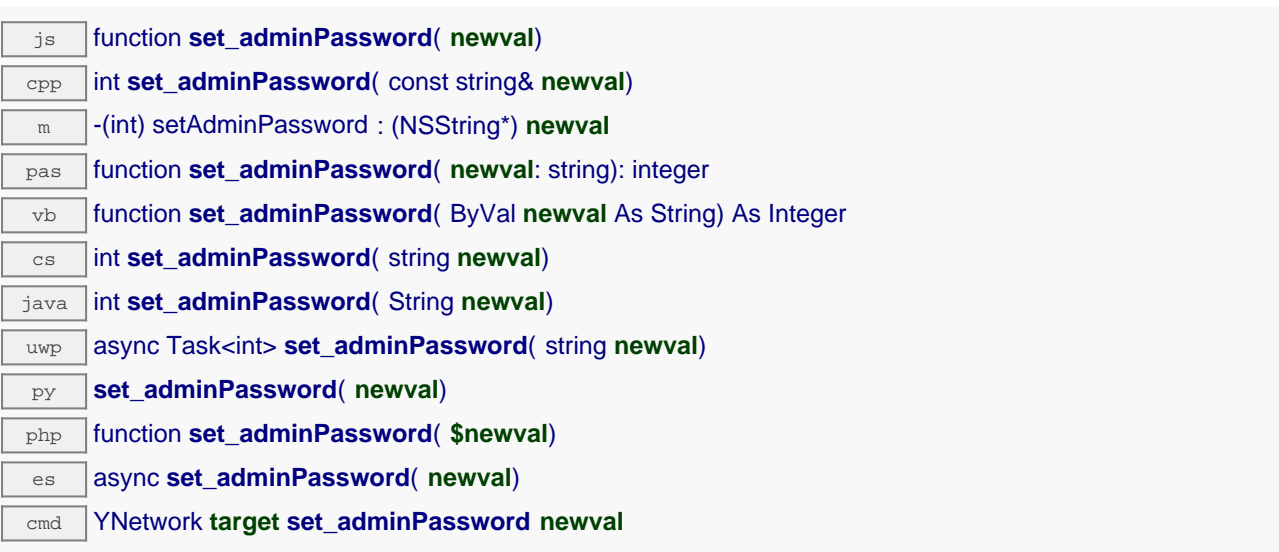

This password becomes instantly required to perform any change of the module state. If the specified value is an empty string, a password is not required anymore. Remember to call the saveToFlash() method of the module if the modification must be kept.

## **Parameters :**

**newval** a string corresponding to the password for the "admin" user

### **Returns :**

YAPI\_SUCCESS if the call succeeds.

# **network**→**set\_callbackCredentials() YNetwork network**→**setCallbackCredentials()**

Changes the credentials required to connect to the callback address.

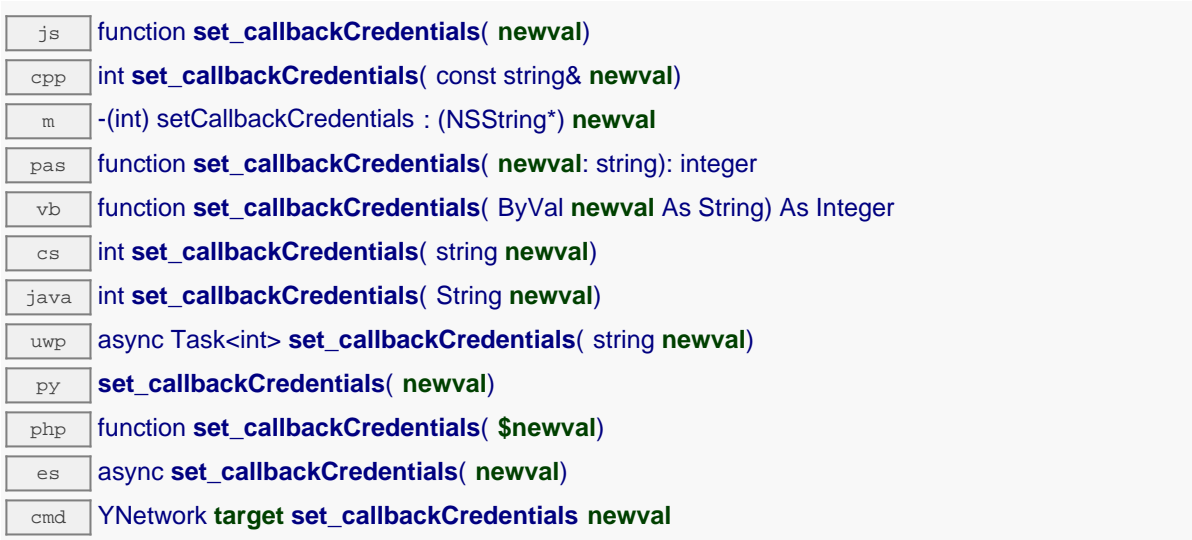

The credentials must be provided as returned by function get callbackCredentials, in the form username:hash. The method used to compute the hash varies according to the the authentication scheme implemented by the callback, For Basic authentication, the hash is the MD5 of the string username:password. For Digest authentication, the hash is the MD5 of the string username:realm:password. For a simpler way to configure callback credentials, use function callbackLogin instead. Remember to call the saveToFlash() method of the module if the modification must be kept.

## **Parameters :**

**newval** a string corresponding to the credentials required to connect to the callback address

#### **Returns :**

YAPI\_SUCCESS if the call succeeds.

# **network**→**set\_callbackEncoding() YNetwork network**→**setCallbackEncoding()**

Changes the encoding standard to use for representing notification values.

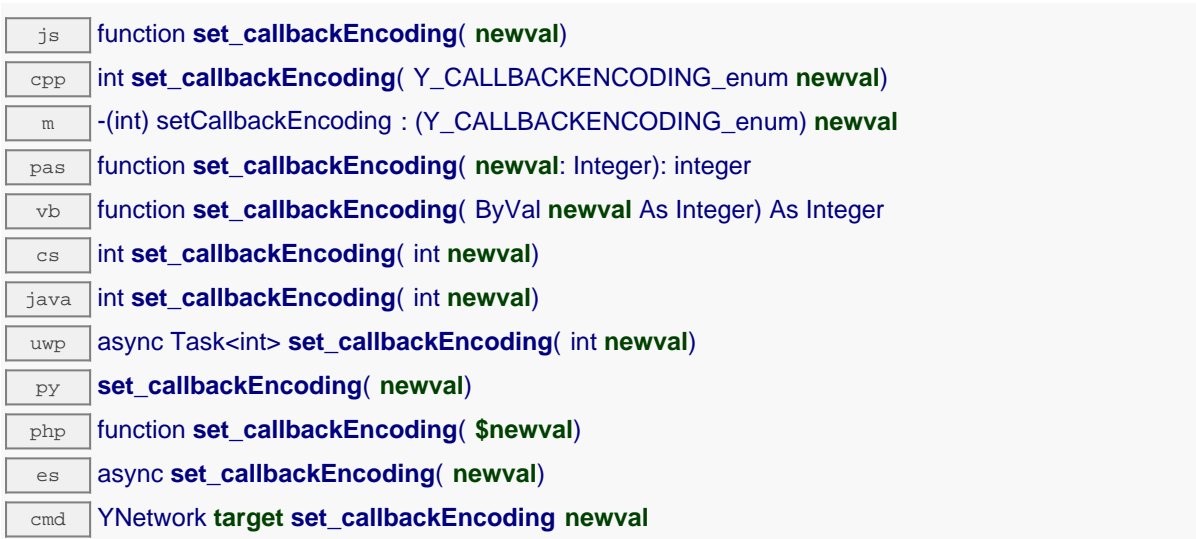

Remember to call the saveToFlash() method of the module if the modification must be kept.

## **Parameters :**

**newval** a value among Y\_CALLBACKENCODING\_FORM, Y\_CALLBACKENCODING\_JSON, Y\_CALLBACKENCODING\_JSON\_ARRAY, Y\_CALLBACKENCODING\_CSV, Y\_CALLBACKENCODING\_YOCTO\_API, Y\_CALLBACKENCODING\_JSON\_NUM, Y\_CALLBACKENCODING\_EMONCMS, Y\_CALLBACKENCODING\_AZURE, Y\_CALLBACKENCODING\_INFLUXDB, Y\_CALLBACKENCODING\_MQTT, Y\_CALLBACKENCODING\_YOCTO\_API\_JZON and Y\_CALLBACKENCODING\_PRTG corresponding to the encoding standard to use for representing notification values

# **Returns :**

YAPI SUCCESS if the call succeeds.

# **network**→**set\_callbackInitialDelay() YNetwork network**→**setCallbackInitialDelay()**

Changes the initial waiting time before first callback notifications, in seconds.

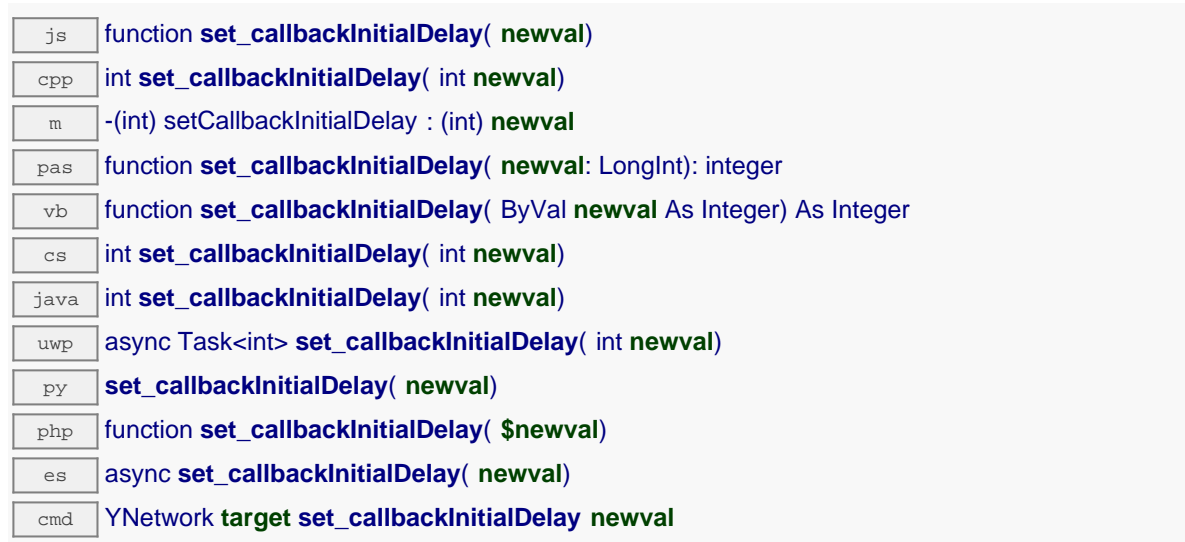

Remember to call the saveToFlash() method of the module if the modification must be kept.

## **Parameters :**

**newval** an integer corresponding to the initial waiting time before first callback notifications, in seconds

## **Returns :**

YAPI\_SUCCESS if the call succeeds.

# **network**→**set\_callbackMaxDelay() YNetwork network**→**setCallbackMaxDelay()**

Changes the waiting time between two HTTP callbacks when there is nothing new.

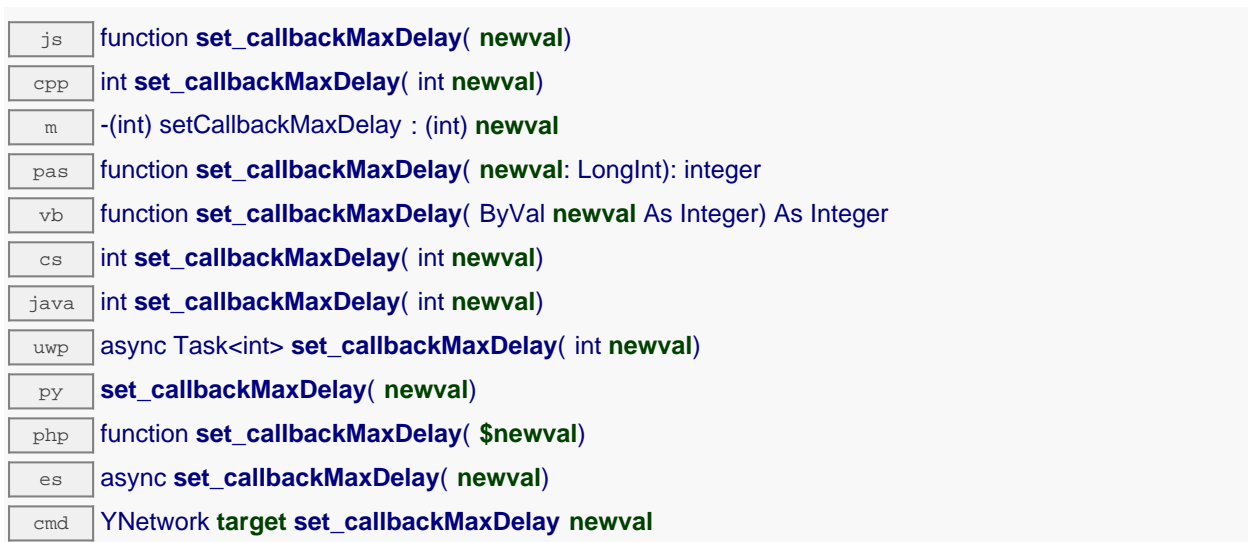

Remember to call the saveToFlash() method of the module if the modification must be kept.

## **Parameters :**

**newval** an integer corresponding to the waiting time between two HTTP callbacks when there is nothing new

## **Returns :**

YAPI\_SUCCESS if the call succeeds.

# **network**→**set\_callbackMethod() YNetwork network**→**setCallbackMethod()**

Changes the HTTP method used to notify callbacks for significant state changes.

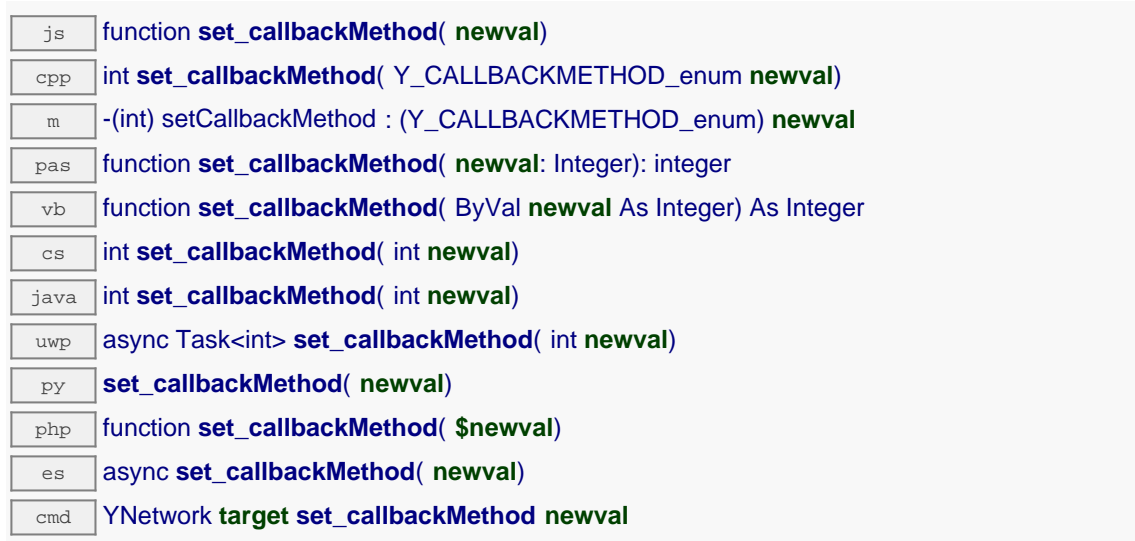

Remember to call the saveToFlash() method of the module if the modification must be kept.

# **Parameters :**

**newval** a value among Y\_CALLBACKMETHOD\_POST, Y\_CALLBACKMETHOD\_GET and Y\_CALLBACKMETHOD\_PUT corresponding to the HTTP method used to notify callbacks for significant state changes

#### **Returns :**

YAPI\_SUCCESS if the call succeeds.

# **network**→**set\_callbackMinDelay() YNetwork network**→**setCallbackMinDelay()**

Changes the minimum waiting time between two HTTP callbacks, in seconds.

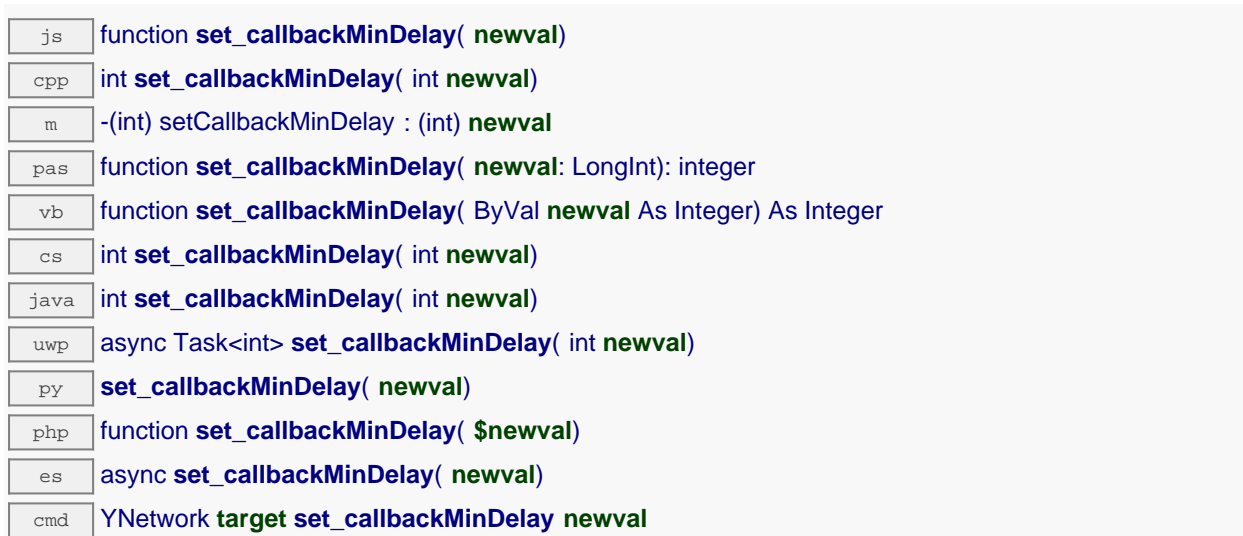

Remember to call the saveToFlash() method of the module if the modification must be kept.

## **Parameters :**

**newval** an integer corresponding to the minimum waiting time between two HTTP callbacks, in seconds

## **Returns :**

YAPI\_SUCCESS if the call succeeds.

# **network**→**set\_callbackSchedule() YNetwork network**→**setCallbackSchedule()**

Changes the HTTP callback schedule strategy, as a text string. js function **set\_callbackSchedule**( **newval**) cpp int **set\_callbackSchedule**( const string& **newval**) m -(int) setCallbackSchedule : (NSString\*) **newval**

pas function **set\_callbackSchedule**( **newval**: string): integer

 $\overline{v}$  function **set\_callbackSchedule**( ByVal **newval** As String) As Integer

cs int **set\_callbackSchedule**( string **newval**)

java int **set\_callbackSchedule**( String **newval**)

uwp async Task<int> set\_callbackSchedule( string newval)

py **set\_callbackSchedule**( **newval**)

php function **set\_callbackSchedule**( **\$newval**)

 $\overline{e}$  async set\_callbackSchedule( newval)

cmd YNetwork **target set\_callbackSchedule newval**

Remember to call the saveToFlash() method of the module if the modification must be kept.

## **Parameters :**

**newval** a string corresponding to the HTTP callback schedule strategy, as a text string

### **Returns :**

YAPI\_SUCCESS if the call succeeds.

# **network**→**set\_callbackUrl() YNetwork network**→**setCallbackUrl()**

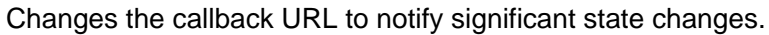

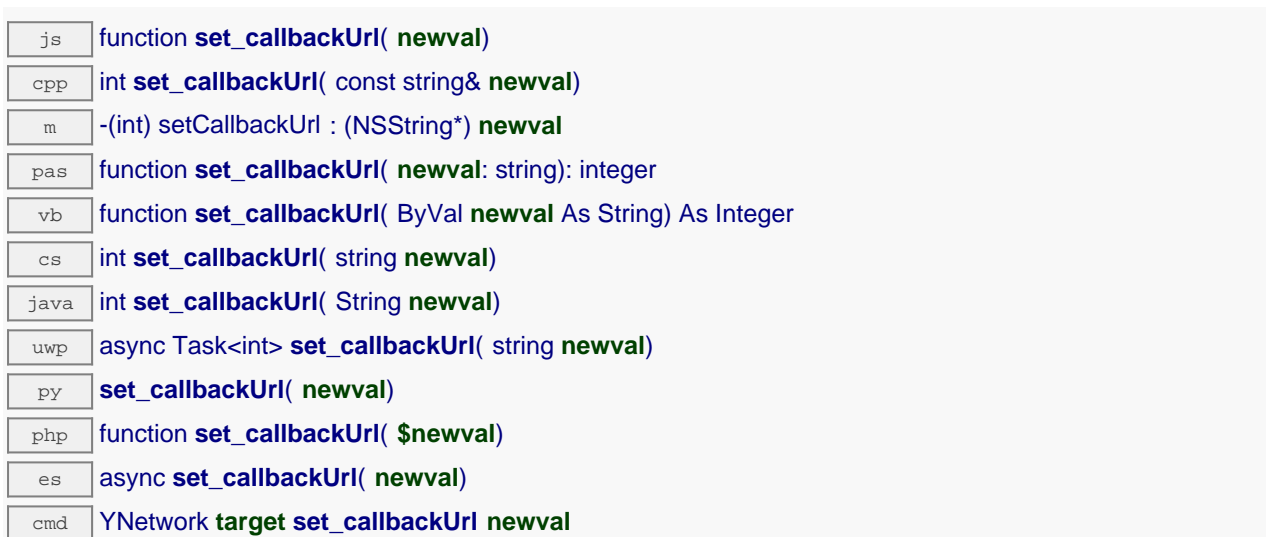

Remember to call the saveToFlash() method of the module if the modification must be kept.

#### **Parameters :**

**newval** a string corresponding to the callback URL to notify significant state changes

## **Returns :**

YAPI\_SUCCESS if the call succeeds.

# **network**→**set\_defaultPage() YNetwork network**→**setDefaultPage()**

Changes the default HTML page returned by the hub.

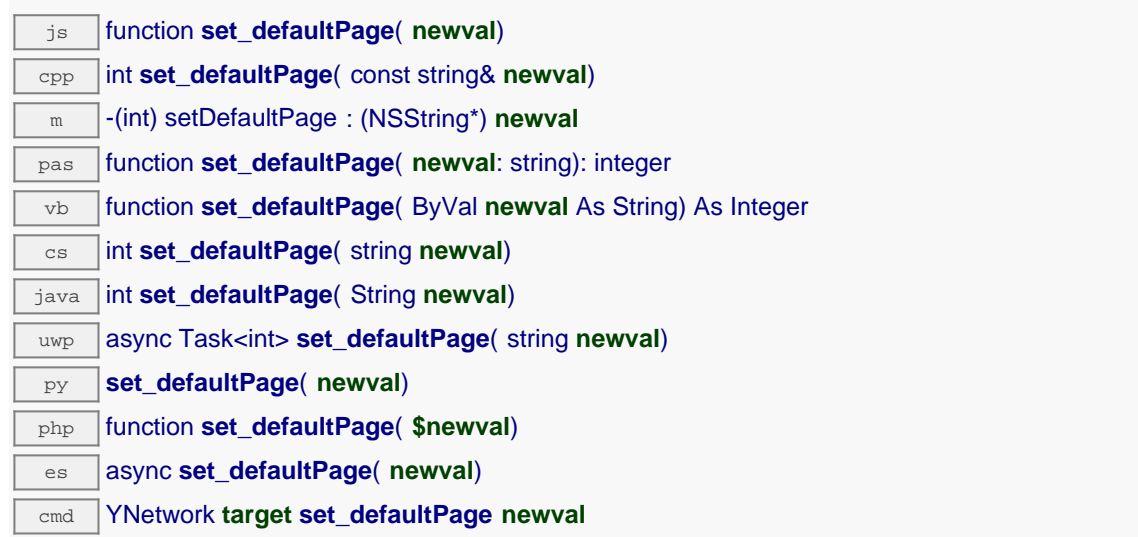

If not value are set the hub return "index.html" which is the web interface of the hub. It is possible to change this page for file that has been uploaded on the hub. The maximum filename size is 15 characters. When you change this parameter, remember to call the saveToFlash() method of the module if the modification must be kept.

### **Parameters :**

**newval** a string corresponding to the default HTML page returned by the hub

## **Returns :**

YAPI SUCCESS if the call succeeds.

# **network**→**set\_discoverable() YNetwork network**→**setDiscoverable()**

Changes the activation state of the multicast announce protocols to allow easy discovery of the module in the network neighborhood (uPnP/Bonjour protocol).

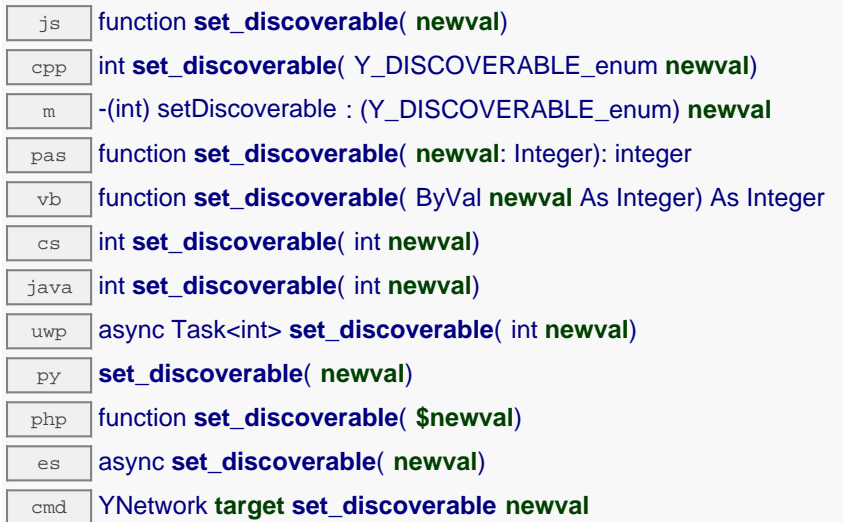

Remember to call the saveToFlash() method of the module if the modification must be kept.

#### **Parameters :**

**newval** either Y\_DISCOVERABLE\_FALSE or Y\_DISCOVERABLE\_TRUE, according to the activation state of the multicast announce protocols to allow easy discovery of the module in the network neighborhood (uPnP/Bonjour protocol)

## **Returns :**

YAPI SUCCESS if the call succeeds.

# **network**→**set\_httpPort() YNetwork network**→**setHttpPort()**

Changes the the TCP port used to serve the hub web UI.

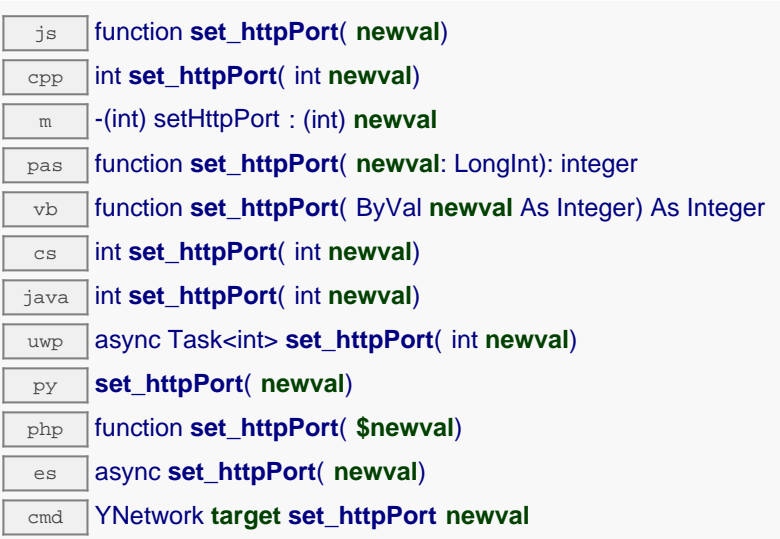

The default value is port 80, which is the default for all Web servers. Regardless of the value set here, the hub will always reply on port 4444, which is used by default by Yoctopuce API library. When you change this parameter, remember to call the saveToFlash() method of the module if the modification must be kept.

## **Parameters :**

**newval** an integer corresponding to the the TCP port used to serve the hub web UI

## **Returns :**

YAPI SUCCESS if the call succeeds.

# **network**→**set\_logicalName() YNetwork network**→**setLogicalName()**

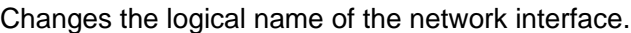

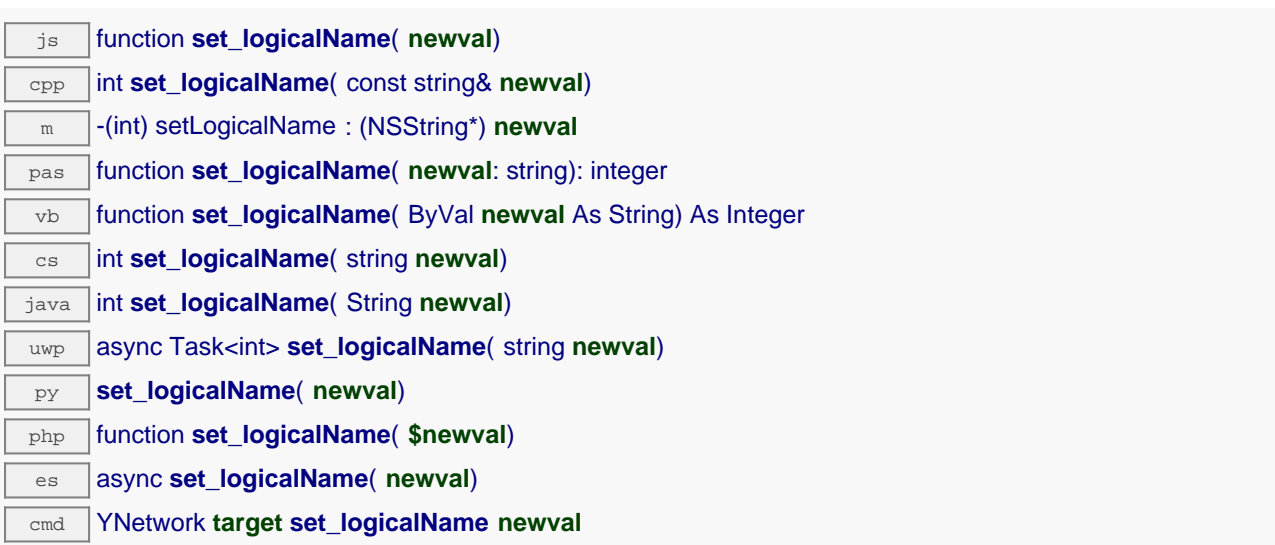

You can use yCheckLogicalName() prior to this call to make sure that your parameter is valid. Remember to call the saveToFlash() method of the module if the modification must be kept.

### **Parameters :**

**newval** a string corresponding to the logical name of the network interface.

### **Returns :**

YAPI SUCCESS if the call succeeds.

# **network**→**set\_ntpServer() YNetwork network**→**setNtpServer()**

Changes the IP address of the NTP server to be used by the module.

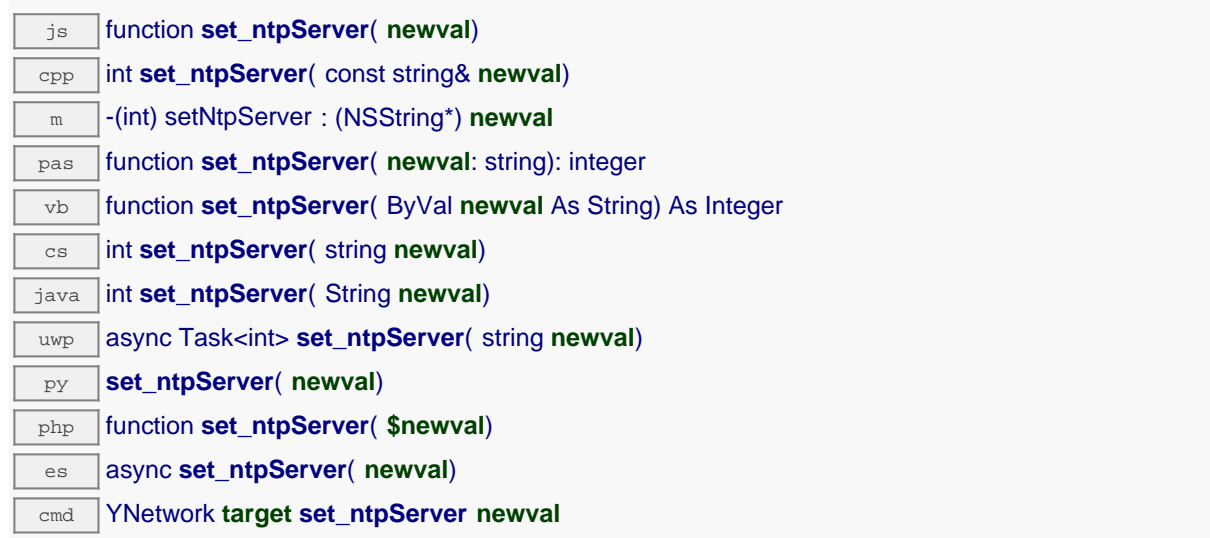

Use an empty string to restore the factory set address. Remember to call the saveToFlash() method and then to reboot the module to apply this setting.

## **Parameters :**

**newval** a string corresponding to the IP address of the NTP server to be used by the module

## **Returns :**

YAPI SUCCESS if the call succeeds.

# **network**→**set\_periodicCallbackSchedule() YNetwork network**→**setPeriodicCallbackSchedule()**

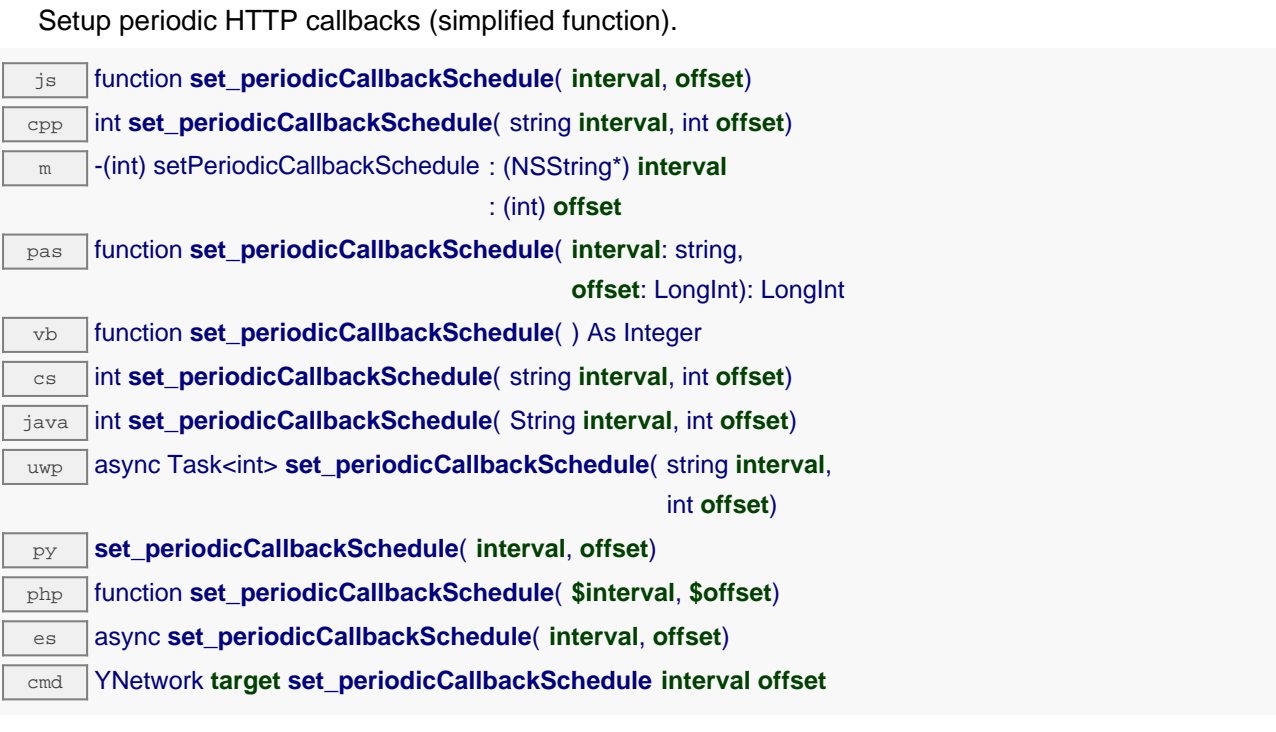

## **Parameters :**

**interval** a string representing the callback periodicity, expressed in seconds, minutes or hours, eg. "60s", "5m", "1h", "48h".

**offset** an integer representing the time offset relative to the period when the callback should occur. For instance, if the periodicity is 24h, an offset of 7 will make the callback occur each day at 7AM.

## **Returns :**

YAPI SUCCESS when the call succeeds.

# **network**→**set\_primaryDNS() YNetwork network**→**setPrimaryDNS()**

Changes the IP address of the primary name server to be used by the module.

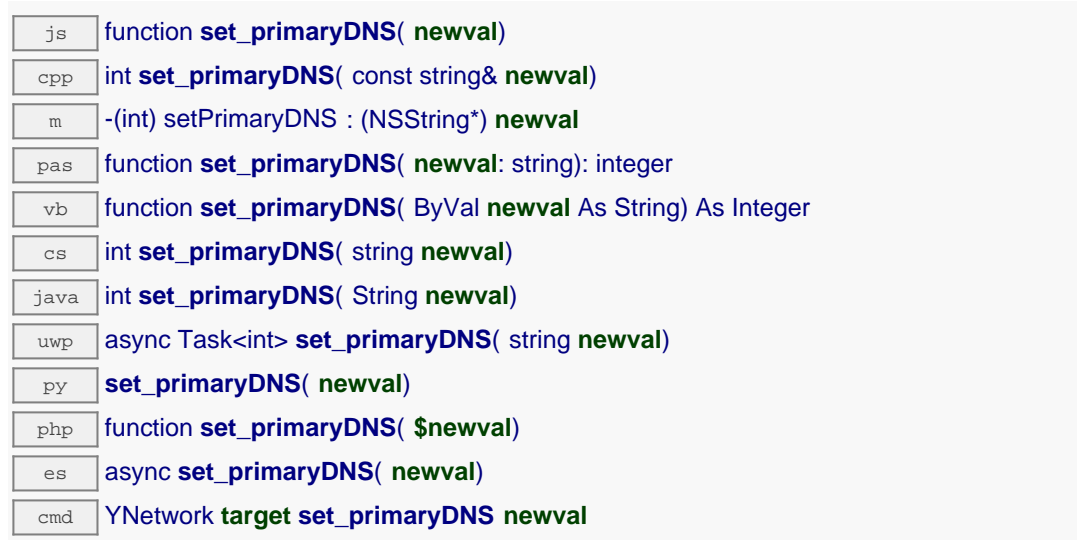

When using DHCP, if a value is specified, it overrides the value received from the DHCP server. Remember to call the saveToFlash() method and then to reboot the module to apply this setting.

## **Parameters :**

**newval** a string corresponding to the IP address of the primary name server to be used by the module

## **Returns :**

YAPI SUCCESS if the call succeeds.

# **network**→**set\_secondaryDNS() YNetwork network**→**setSecondaryDNS()**

Changes the IP address of the secondary name server to be used by the module.

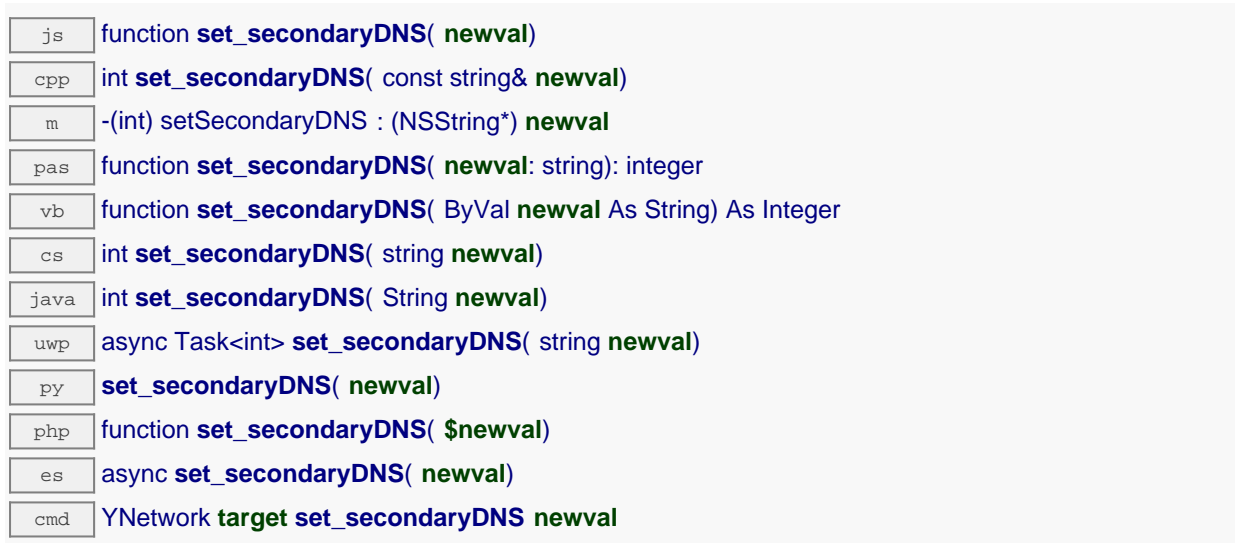

When using DHCP, if a value is specified, it overrides the value received from the DHCP server. Remember to call the saveToFlash() method and then to reboot the module to apply this setting.

## **Parameters :**

**newval** a string corresponding to the IP address of the secondary name server to be used by the module

### **Returns :**

YAPI SUCCESS if the call succeeds.

# **network**→**set\_userData() YNetwork network**→**setUserData()**

Stores a user context provided as argument in the userData attribute of the function.

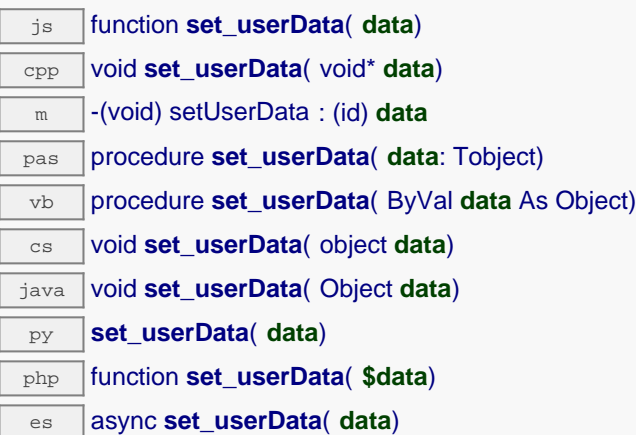

This attribute is never touched by the API, and is at disposal of the caller to store a context.

## **Parameters :**

**data** any kind of object to be stored

# **network**→**set\_userPassword() YNetwork network**→**setUserPassword()**

Changes the password for the "user" user.

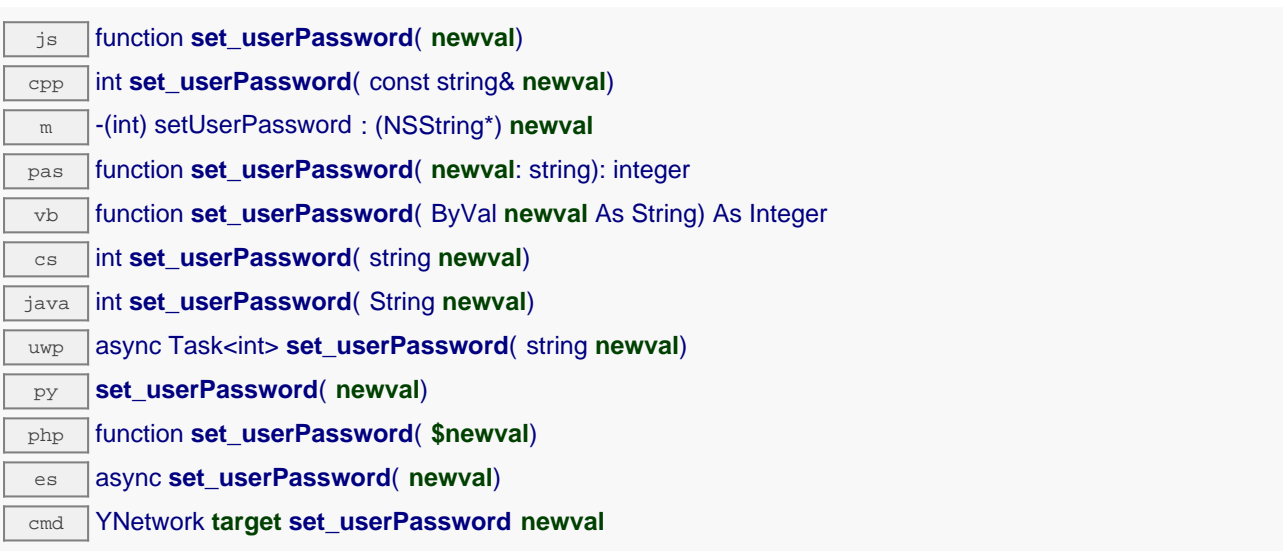

This password becomes instantly required to perform any use of the module. If the specified value is an empty string, a password is not required anymore. Remember to call the saveToFlash() method of the module if the modification must be kept.

## **Parameters :**

**newval** a string corresponding to the password for the "user" user

### **Returns :**

YAPI\_SUCCESS if the call succeeds.

# **network**→**set\_wwwWatchdogDelay() YNetwork network**→**setWwwWatchdogDelay()**

# Changes the allowed downtime of the WWW link (in seconds) before triggering an automated reboot to try to recover Internet connectivity.

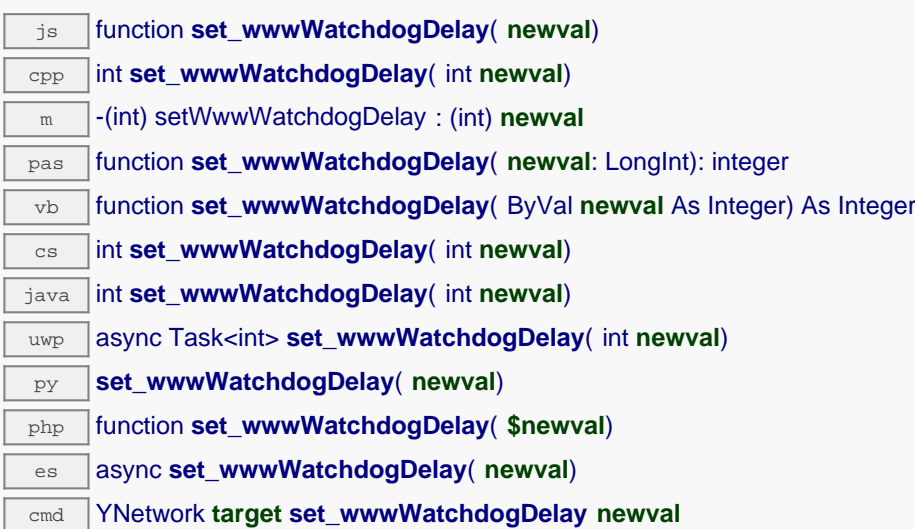

A zero value disables automated reboot in case of Internet connectivity loss. The smallest valid nonzero timeout is 90 seconds. Remember to call the saveToFlash() method of the module if the modification must be kept.

## **Parameters :**

**newval** an integer corresponding to the allowed downtime of the WWW link (in seconds) before triggering an automated reboot to try to recover Internet connectivity

## **Returns :**

YAPI SUCCESS if the call succeeds.

# **network**→**triggerCallback() YNetwork**

Trigger an HTTP callback quickly.

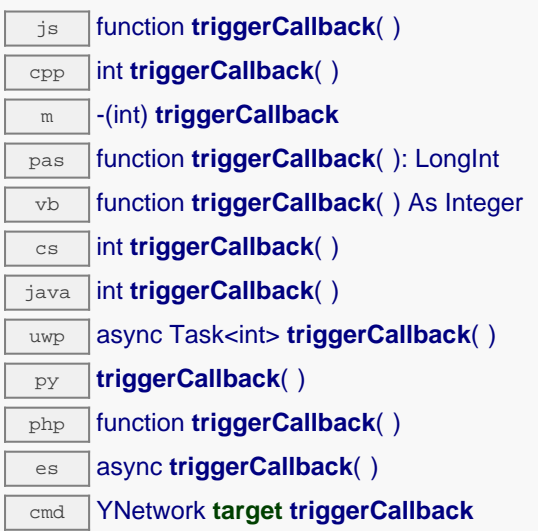

This function can even be called within an HTTP callback, in which case the next callback will be triggered 5 seconds after the end of the current callback, regardless if the minimum time between callbacks configured in the device.

# **Returns :**

YAPI\_SUCCESS when the call succeeds.

# **network**→**unmuteValueCallbacks() YNetwork**

Re-enables the propagation of every new advertised value to the parent hub.

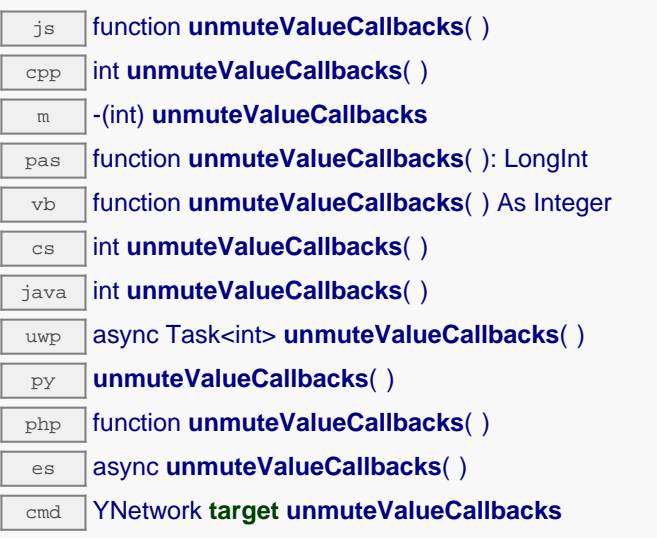

This function reverts the effect of a previous call to muteValueCallbacks(). Remember to call the saveToFlash() method of the module if the modification must be kept.

## **Returns :**

YAPI\_SUCCESS when the call succeeds.

# **network**→**useDHCP() YNetwork**

Changes the configuration of the network interface to enable the use of an IP address received from

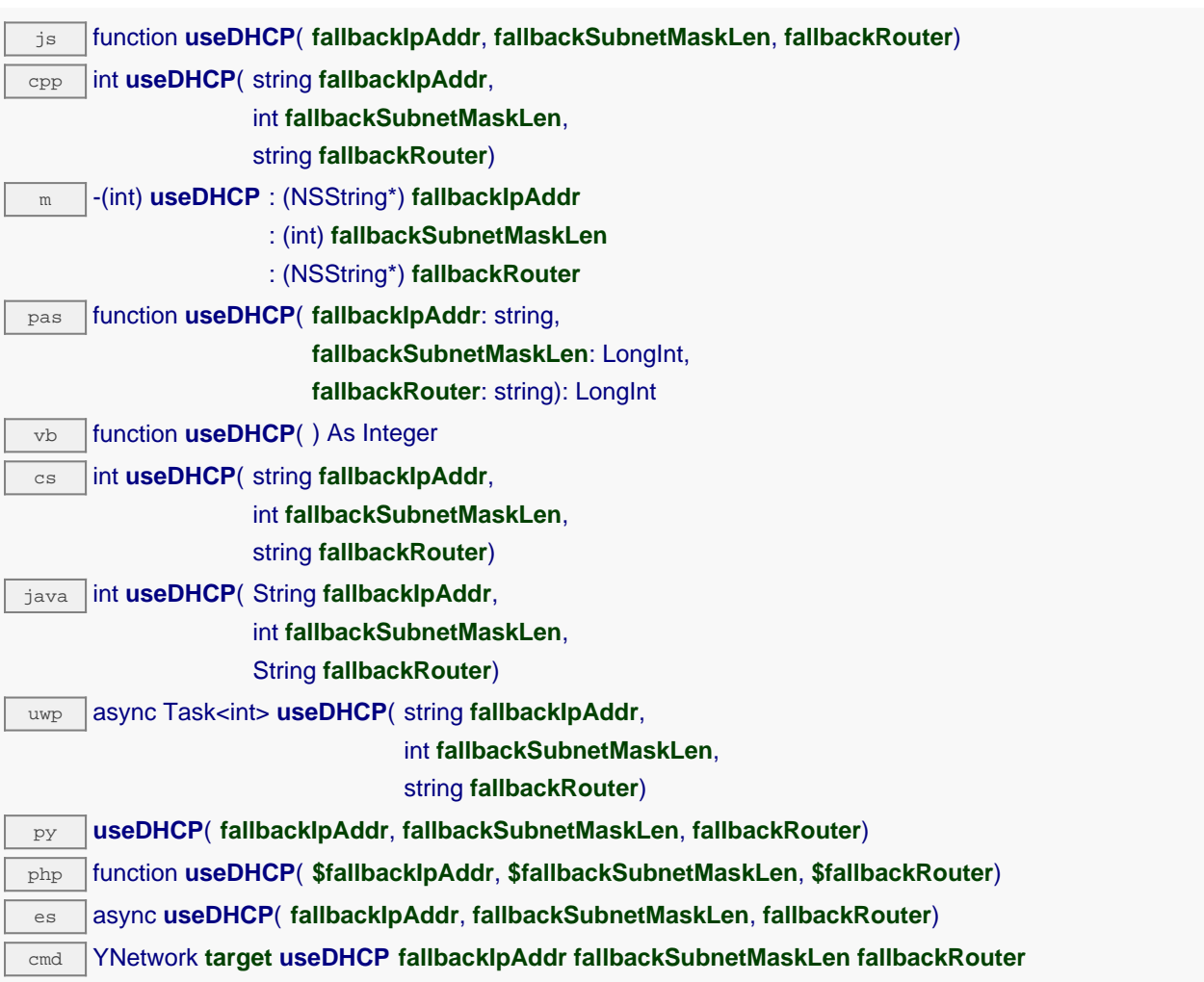

Until an address is received from a DHCP server, the module uses the IP parameters specified to this function. Remember to call the saveToFlash() method and then to reboot the module to apply this setting.

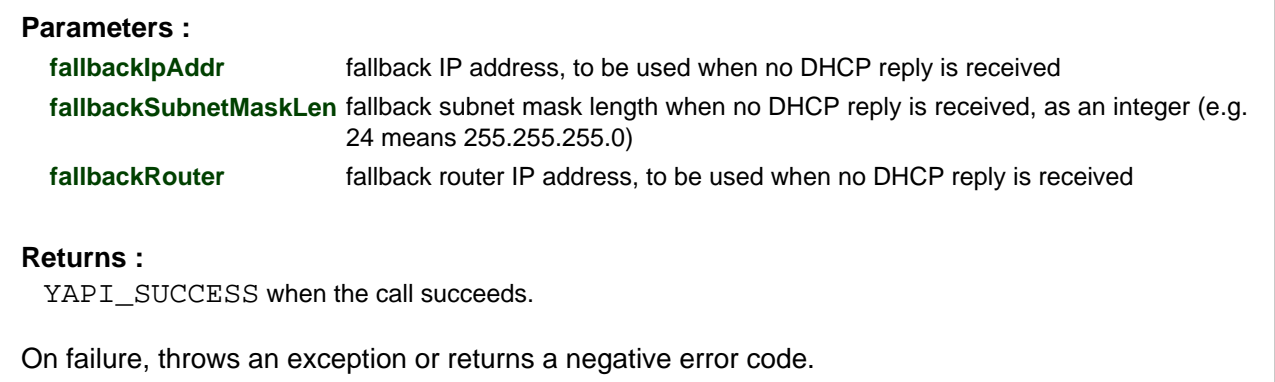

# **network**→**useDHCPauto() YNetwork**

Changes the configuration of the network interface to enable the use of an IP address received from a DHCP server.

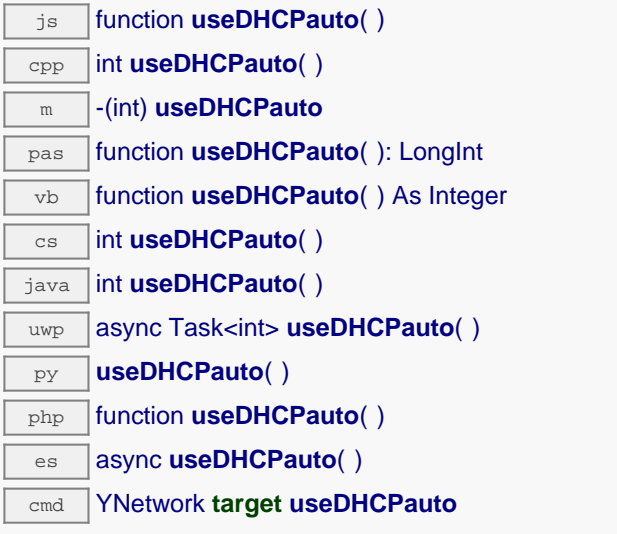

Until an address is received from a DHCP server, the module uses an IP of the network 169.254.0.0/16 (APIPA). Remember to call the saveToFlash() method and then to reboot the module to apply this setting.

#### **Returns :**

YAPI\_SUCCESS when the call succeeds.

# **network→useStaticIP() YNetwork→useStaticIP()**

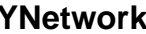

Changes the configuration of the network interface to use a static IP address.

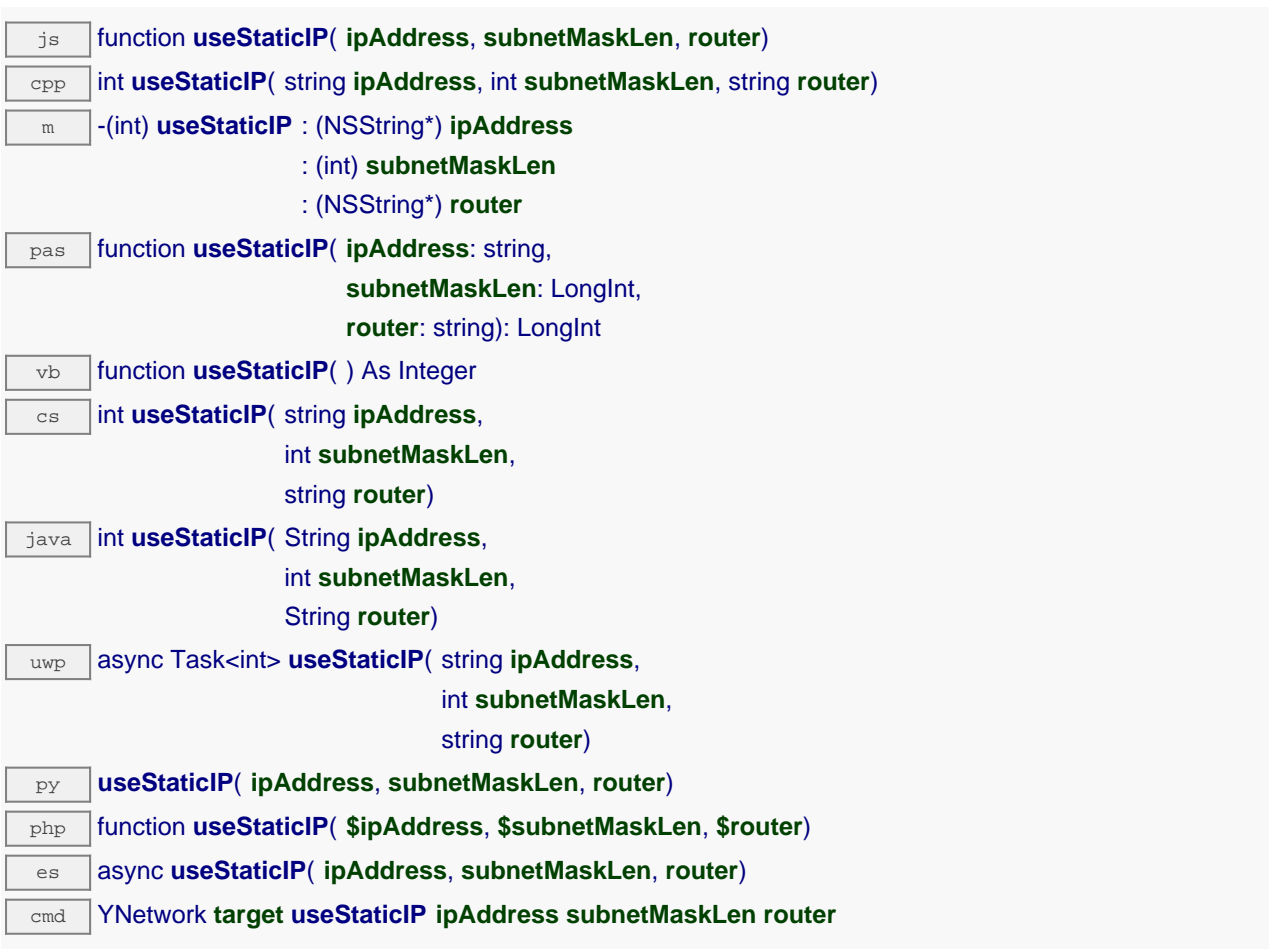

Remember to call the saveToFlash() method and then to reboot the module to apply this setting.

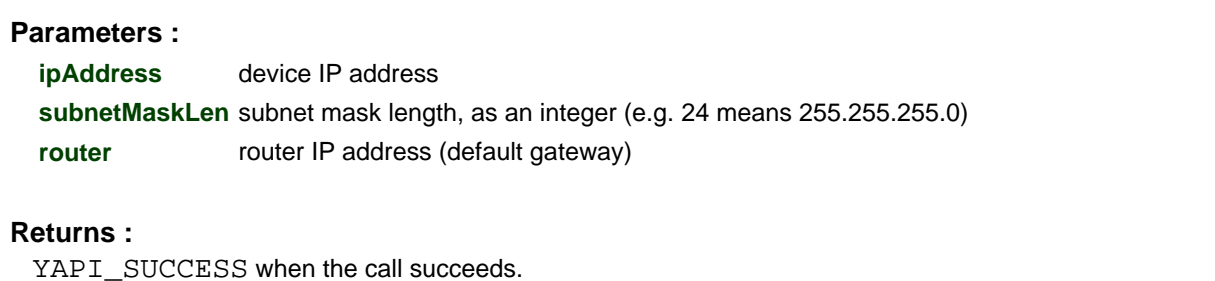

# **network**→**wait\_async() YNetwork**

Waits for all pending asynchronous commands on the module to complete, and invoke the userprovided callback function.

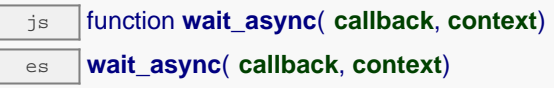

The callback function can therefore freely issue synchronous or asynchronous commands, without risking to block the JavaScript VM.

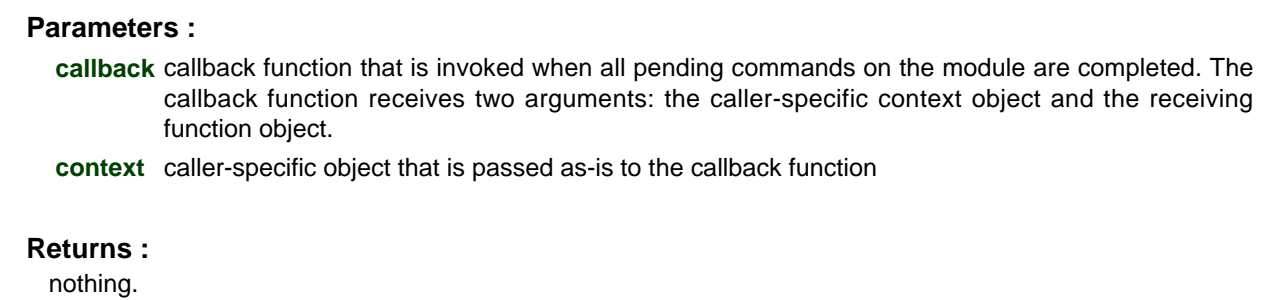

# **11.4. Files function interface**

The YFiles class is used to access the filesystem embedded on some Yoctopuce devices, for instance using a YoctoHub-Ethernet, a Yocto-Color-V2, a YoctoHub-Wireless-g or a Yocto-RS232. This filesystem makes it possible for instance to design a custom web UI (for networked devices) or to add fonts (on display devices).

In order to use the functions described here, you should include:

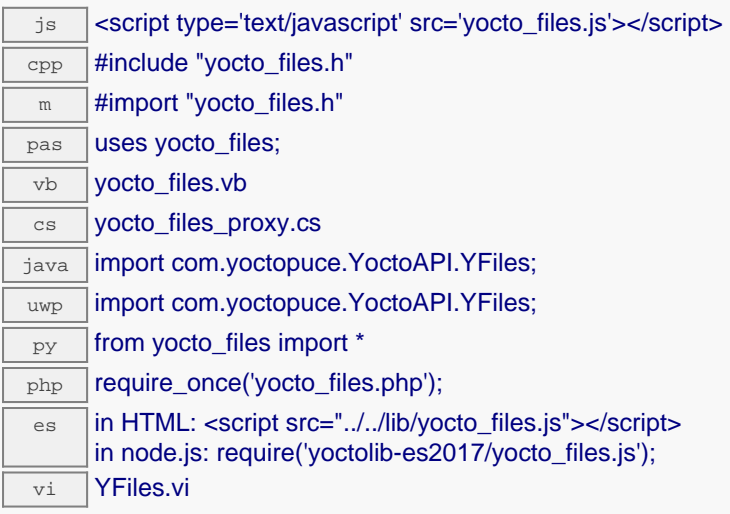

## **Global functions**

#### **[yFindFiles](#YFiles.FindFiles)**(**func**)

Retrieves a filesystem for a given identifier.

#### **[yFindFilesInContext](#YFiles.FindFilesInContext)**(**yctx**, **func**)

Retrieves a filesystem for a given identifier in a YAPI context.

#### **[yFirstFiles](#YFiles.FirstFiles)**()

Starts the enumeration of filesystems currently accessible.

#### **[yFirstFilesInContext](#YFiles.FirstFilesInContext)**(**yctx**)

Starts the enumeration of filesystems currently accessible.

#### **YFiles methods**

#### **[files](#YFiles.clearCache)**[→](#YFiles.clearCache)**[clearCache](#YFiles.clearCache)**()

Invalidates the cache.

#### **[files](#YFiles.describe)**[→](#YFiles.describe)**[describe](#YFiles.describe)**()

Returns a short text that describes unambiguously the instance of the filesystem in the form TYPE(NAME)=SERIAL.FUNCTIONID.

#### **[files](#YFiles.download)**[→](#YFiles.download)**[download](#YFiles.download)**(**pathname**)

Downloads the requested file and returns a binary buffer with its content.

#### **[files](#YFiles.download_async)**[→](#YFiles.download_async)**[download\\_async](#YFiles.download_async)**(**pathname**, **callback**, **context**)

Downloads the requested file and returns a binary buffer with its content.

#### **[files](#YFiles.fileExist)**[→](#YFiles.fileExist)**[fileExist](#YFiles.fileExist)**(**filename**)

Test if a file exist on the filesystem of the module.

#### **[files](#YFiles.format_fs)**[→](#YFiles.format_fs)**[format\\_fs](#YFiles.format_fs)**()

Reinitialize the filesystem to its clean, unfragmented, empty state.

## **[files](#YFiles.get_advertisedValue)**[→](#YFiles.get_advertisedValue)**[get\\_advertisedValue](#YFiles.get_advertisedValue)**()

Returns the current value of the filesystem (no more than 6 characters).

#### **11. High-level API Reference**

#### **[files](#YFiles.get_errorMessage)**[→](#YFiles.get_errorMessage)**[get\\_errorMessage](#YFiles.get_errorMessage)**()

Returns the error message of the latest error with the filesystem.

#### **[files](#YFiles.get_errorType)**[→](#YFiles.get_errorType)**[get\\_errorType](#YFiles.get_errorType)**()

Returns the numerical error code of the latest error with the filesystem.

#### **[files](#YFiles.get_filesCount)**[→](#YFiles.get_filesCount)**[get\\_filesCount](#YFiles.get_filesCount)**()

Returns the number of files currently loaded in the filesystem.

#### **[files](#YFiles.get_freeSpace)**[→](#YFiles.get_freeSpace)**[get\\_freeSpace](#YFiles.get_freeSpace)**()

Returns the free space for uploading new files to the filesystem, in bytes.

#### **[files](#YFiles.get_friendlyName)**[→](#YFiles.get_friendlyName)**[get\\_friendlyName](#YFiles.get_friendlyName)**()

Returns a global identifier of the filesystem in the format MODULE\_NAME. FUNCTION\_NAME.

#### **[files](#YFiles.get_functionDescriptor)**[→](#YFiles.get_functionDescriptor)**[get\\_functionDescriptor](#YFiles.get_functionDescriptor)**()

Returns a unique identifier of type YFUN\_DESCR corresponding to the function.

#### **[files](#YFiles.get_functionId)**[→](#YFiles.get_functionId)**[get\\_functionId](#YFiles.get_functionId)**()

Returns the hardware identifier of the filesystem, without reference to the module.

#### **[files](#YFiles.get_hardwareId)**[→](#YFiles.get_hardwareId)**[get\\_hardwareId](#YFiles.get_hardwareId)**()

Returns the unique hardware identifier of the filesystem in the form SERIAL. FUNCTIONID.

#### **[files](#YFiles.get_list)**[→](#YFiles.get_list)**[get\\_list](#YFiles.get_list)**(**pattern**)

Returns a list of YFileRecord objects that describe files currently loaded in the filesystem.

#### **[files](#YFiles.get_logicalName)**[→](#YFiles.get_logicalName)**[get\\_logicalName](#YFiles.get_logicalName)**()

Returns the logical name of the filesystem.

#### **[files](#YFiles.get_module)**[→](#YFiles.get_module)**[get\\_module](#YFiles.get_module)**()

Gets the YModule object for the device on which the function is located.

### **[files](#YFiles.get_module_async)**[→](#YFiles.get_module_async)**[get\\_module\\_async](#YFiles.get_module_async)**(**callback**, **context**)

Gets the YModule object for the device on which the function is located (asynchronous version).

#### **[files](#YFiles.get_serialNumber)**[→](#YFiles.get_serialNumber)**[get\\_serialNumber](#YFiles.get_serialNumber)**()

Returns the serial number of the module, as set by the factory.

### **[files](#YFiles.get_userData)**[→](#YFiles.get_userData)**[get\\_userData](#YFiles.get_userData)**()

Returns the value of the userData attribute, as previously stored using method set userData.

#### **[files](#YFiles.isOnline)**[→](#YFiles.isOnline)**[isOnline](#YFiles.isOnline)**()

Checks if the filesystem is currently reachable, without raising any error.

#### **[files](#YFiles.isOnline_async)**[→](#YFiles.isOnline_async)**[isOnline\\_async](#YFiles.isOnline_async)**(**callback**, **context**)

Checks if the filesystem is currently reachable, without raising any error (asynchronous version).

#### **[files](#YFiles.isReadOnly)**[→](#YFiles.isReadOnly)**[isReadOnly](#YFiles.isReadOnly)**()

Test if the function is readOnly.

#### **[files](#YFiles.load)**[→](#YFiles.load)**[load](#YFiles.load)**(**msValidity**)

Preloads the filesystem cache with a specified validity duration.

#### **[files](#YFiles.loadAttribute)**[→](#YFiles.loadAttribute)**[loadAttribute](#YFiles.loadAttribute)**(**attrName**)

Returns the current value of a single function attribute, as a text string, as quickly as possible but without using the cached value.

### **[files](#YFiles.load_async)**[→](#YFiles.load_async)**[load\\_async](#YFiles.load_async)**(**msValidity**, **callback**, **context**)

Preloads the filesystem cache with a specified validity duration (asynchronous version).

#### **[files](#YFiles.muteValueCallbacks)**[→](#YFiles.muteValueCallbacks)**[muteValueCallbacks](#YFiles.muteValueCallbacks)**()

Disables the propagation of every new advertised value to the parent hub.

#### **[files](#YFiles.nextFiles)**[→](#YFiles.nextFiles)**[nextFiles](#YFiles.nextFiles)**()

Continues the enumeration of filesystems started using  $yFirstFiles()$ .

#### **[files](#YFiles.registerValueCallback)**[→](#YFiles.registerValueCallback)**[registerValueCallback](#YFiles.registerValueCallback)**(**callback**)

Registers the callback function that is invoked on every change of advertised value.

#### **[files](#YFiles.remove)**[→](#YFiles.remove)**[remove](#YFiles.remove)**(**pathname**)

Deletes a file, given by its full path name, from the filesystem.

#### **[files](#YFiles.set_logicalName)**[→](#YFiles.set_logicalName)**[set\\_logicalName](#YFiles.set_logicalName)**(**newval**)

Changes the logical name of the filesystem.

#### **[files](#YFiles.set_userData)**[→](#YFiles.set_userData)**[set\\_userData](#YFiles.set_userData)**(**data**)

Stores a user context provided as argument in the userData attribute of the function.

#### **[files](#YFiles.unmuteValueCallbacks)**[→](#YFiles.unmuteValueCallbacks)**[unmuteValueCallbacks](#YFiles.unmuteValueCallbacks)**()

Re-enables the propagation of every new advertised value to the parent hub.

#### **[files](#YFiles.upload)**[→](#YFiles.upload)**[upload](#YFiles.upload)**(**pathname**, **content**)

Uploads a file to the filesystem, to the specified full path name.

#### **[files](#YFiles.wait_async)**[→](#YFiles.wait_async)**[wait\\_async](#YFiles.wait_async)**(**callback**, **context**)

Waits for all pending asynchronous commands on the module to complete, and invoke the user-provided callback function.

# **YFiles.FindFiles() YFiles yFindFiles()**

Retrieves a filesystem for a given identifier.

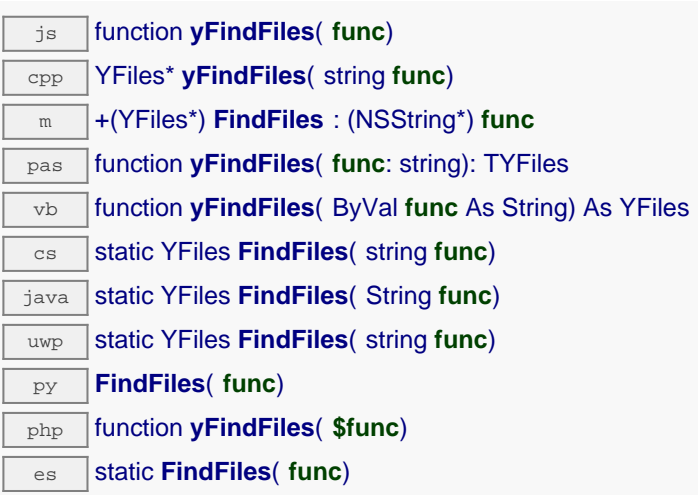

The identifier can be specified using several formats:

- FunctionLogicalName
- ModuleSerialNumber.FunctionIdentifier
- ModuleSerialNumber.FunctionLogicalName
- ModuleLogicalName.FunctionIdentifier
- ModuleLogicalName.FunctionLogicalName

This function does not require that the filesystem is online at the time it is invoked. The returned object is nevertheless valid. Use the method YFiles.isOnline() to test if the filesystem is indeed online at a given time. In case of ambiguity when looking for a filesystem by logical name, no error is notified: the first instance found is returned. The search is performed first by hardware name, then by logical name.

If a call to this object's is\_online() method returns FALSE although you are certain that the matching device is plugged, make sure that you did call registerHub() at application initialization time.

## **Parameters :**

func a string that uniquely characterizes the filesystem, for instance YHUBETH1.files.

## **Returns :**

a YFiles object allowing you to drive the filesystem.

# **YFiles.FindFilesInContext() YFiles yFindFilesInContext()**

Retrieves a filesystem for a given identifier in a YAPI context.

java static YFiles **FindFilesInContext**( YAPIContext **yctx**, String **func**) uwp static YFiles **FindFilesInContext**( YAPIContext **yctx**, string **func**)

es static **FindFilesInContext**( **yctx**, **func**)

The identifier can be specified using several formats:

- FunctionLogicalName
- ModuleSerialNumber.FunctionIdentifier
- ModuleSerialNumber.FunctionLogicalName
- ModuleLogicalName.FunctionIdentifier
- ModuleLogicalName.FunctionLogicalName

This function does not require that the filesystem is online at the time it is invoked. The returned object is nevertheless valid. Use the method YFiles.isOnline() to test if the filesystem is indeed online at a given time. In case of ambiguity when looking for a filesystem by logical name, no error is notified: the first instance found is returned. The search is performed first by hardware name, then by logical name.

## **Parameters :**

**yctx** a YAPI context

**func** a string that uniquely characterizes the filesystem, for instance YHUBETH1.  $files$ .

**Returns :**

a YFiles object allowing you to drive the filesystem.

# **YFiles.FirstFiles() YFiles yFirstFiles()**

Starts the enumeration of filesystems currently accessible.

js function **yFirstFiles**( ) cpp YFiles\* **yFirstFiles**( ) m +(YFiles\*) **FirstFiles** pas function **yFirstFiles**( ): TYFiles vb function **yFirstFiles**( ) As YFiles cs static YFiles **FirstFiles**( )  $\sqrt{a}$  static YFiles **FirstFiles**() uwp static YFiles **FirstFiles**( ) py **FirstFiles**( ) php function **yFirstFiles**( ) **es** static **FirstFiles**()

Use the method YFiles.nextFiles() to iterate on next filesystems.

## **Returns :**

a pointer to a YFiles object, corresponding to the first filesystem currently online, or a null pointer if there are none.
### **YFiles.FirstFilesInContext() YFiles yFirstFilesInContext()**

Starts the enumeration of filesystems currently accessible.

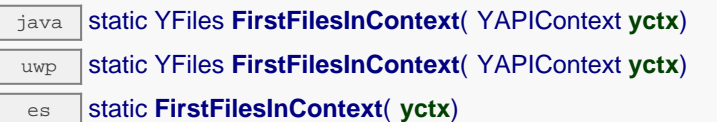

Use the method YFiles.nextFiles() to iterate on next filesystems.

### **Parameters :**

**yctx** a YAPI context.

#### **Returns :**

a pointer to a YFiles object, corresponding to the first filesystem currently online, or a null pointer if there are none.

# **files**→**clearCache() YFiles**

Invalidates the cache.

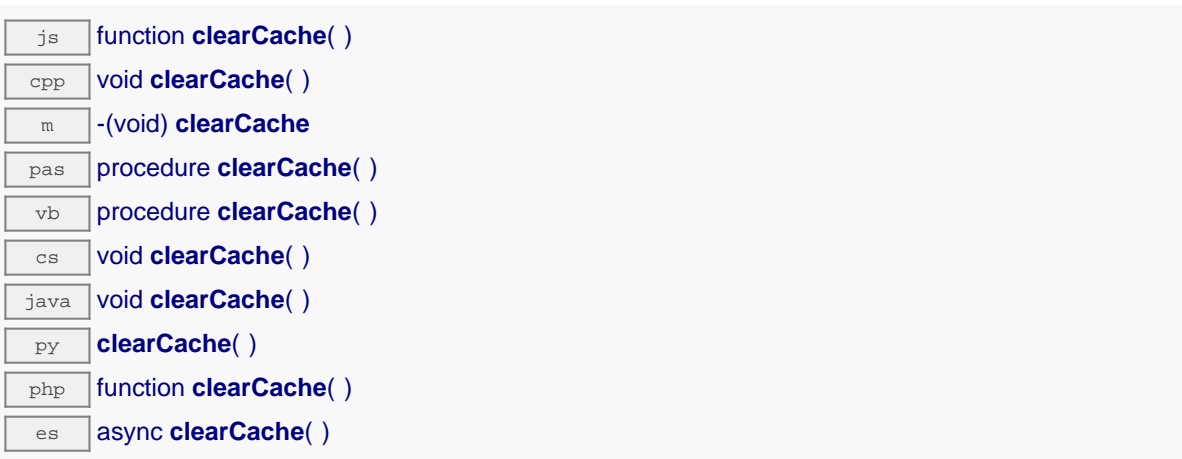

Invalidates the cache of the filesystem attributes. Forces the next call to get\_xxx() or loadxxx() to use values that come from the device.

### **files**→**describe() YFiles**

Returns a short text that describes unambiguously the instance of the filesystem in the form TYPE(NAME)=SERIAL.FUNCTIONID.

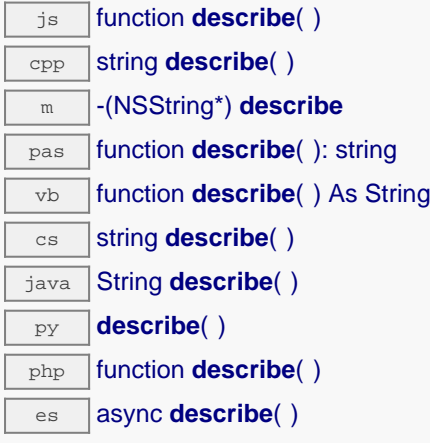

More precisely, TYPE is the type of the function, NAME it the name used for the first access to the function, SERIAL is the serial number of the module if the module is connected or "unresolved", and FUNCTIONID is the hardware identifier of the function if the module is connected. For example, this method returns Relay(MyCustomName.relay1)=RELAYLO1-123456.relay1 if the module is already connected or Relay (BadCustomeName.relay1)=unresolved if the module has not yet been connected. This method does not trigger any USB or TCP transaction and can therefore be used in a debugger.

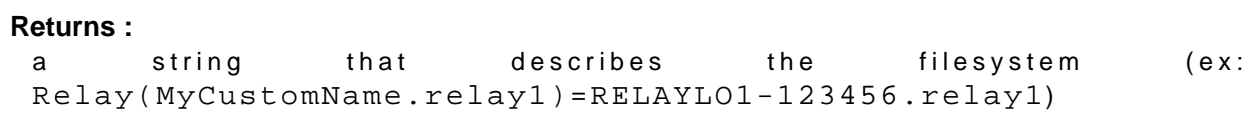

### **files**→**download() YFiles**

Downloads the requested file and returns a binary buffer with its content.

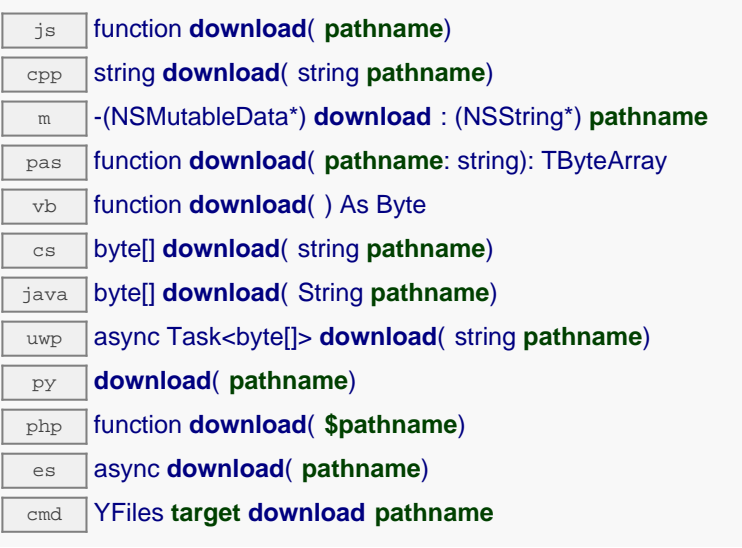

#### **Parameters :**

**pathname** path and name of the file to download

### **Returns :**

a binary buffer with the file content

On failure, throws an exception or returns an empty content.

# **files**→**download\_async() YFiles**

Downloads the requested file and returns a binary buffer with its content.

#### js function **download\_async**( **pathname**, **callback**, **context**)

This is the asynchronous version that uses a callback to pass the result when the download is completed.

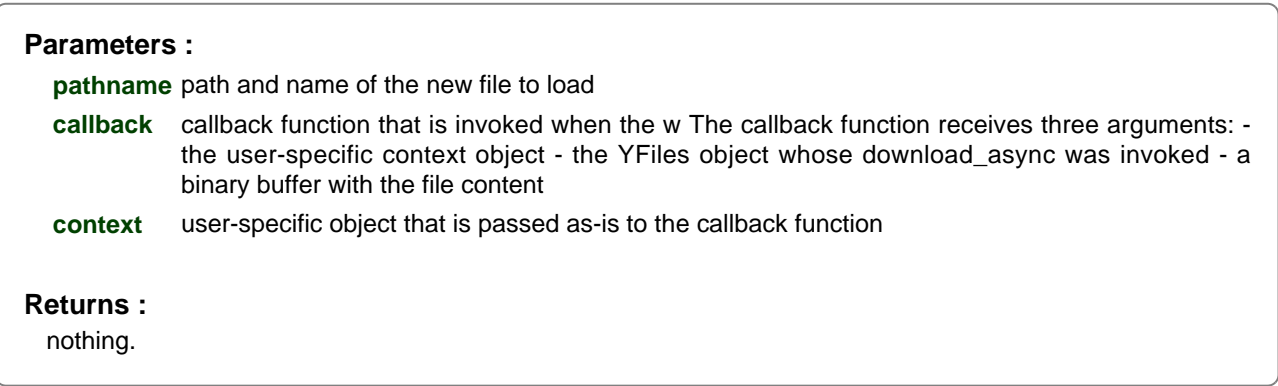

### **files**→**fileExist() YFiles**

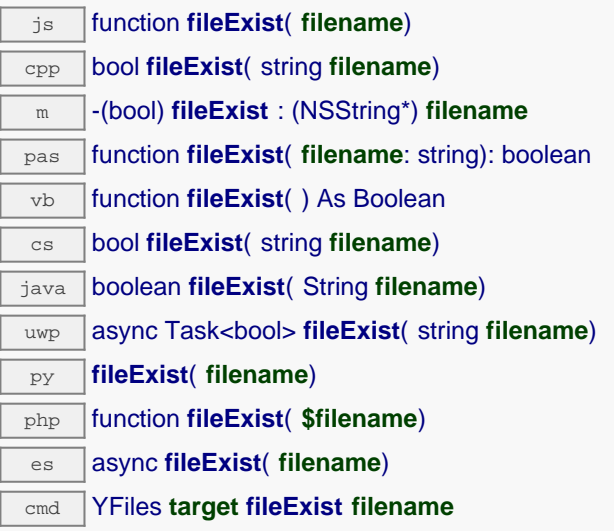

#### **Parameters :**

**filename** the file name to test.

#### **Returns :**

a true if the file exist, false otherwise.

On failure, throws an exception.

# **files**→**format\_fs() YFiles**

Reinitialize the filesystem to its clean, unfragmented, empty state.

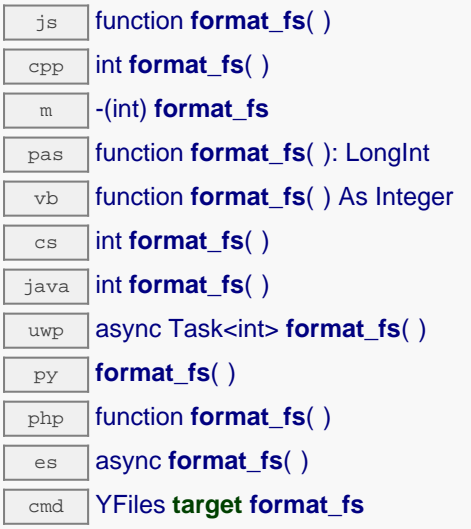

All files previously uploaded are permanently lost.

#### **Returns :**

YAPI\_SUCCESS if the call succeeds.

On failure, throws an exception or returns a negative error code.

# **files**→**get\_advertisedValue() YFiles files**→**advertisedValue()**

Returns the current value of the filesystem (no more than 6 characters).

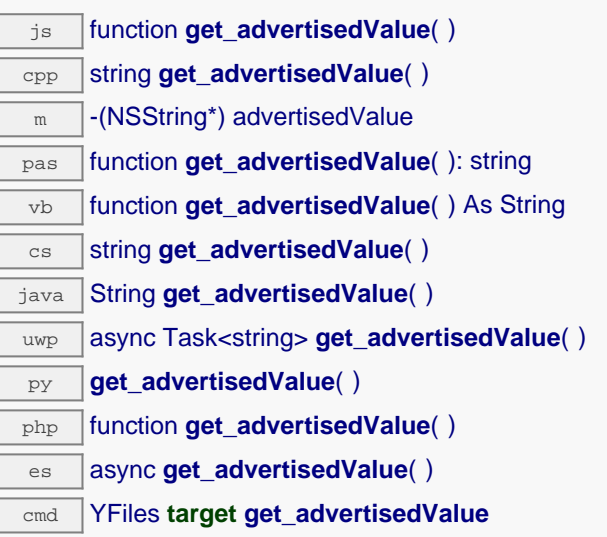

#### **Returns :**

a string corresponding to the current value of the filesystem (no more than 6 characters).

On failure, throws an exception or returns Y\_ADVERTISEDVALUE\_INVALID.

# **files**→**get\_errorMessage() YFiles files**→**errorMessage()**

Returns the error message of the latest error with the filesystem.

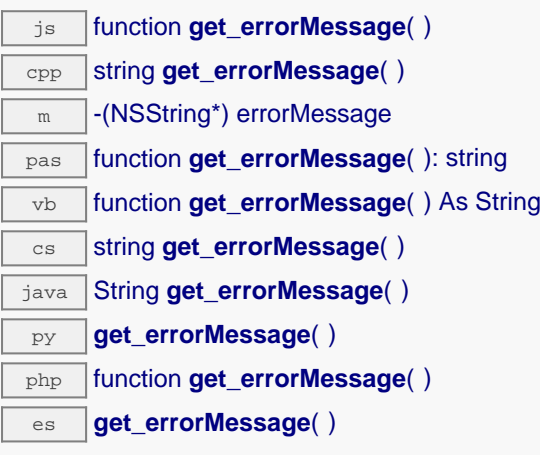

This method is mostly useful when using the Yoctopuce library with exceptions disabled.

#### **Returns :**

a string corresponding to the latest error message that occured while using the filesystem object

# **files**→**get\_errorType() YFiles files**→**errorType()**

Returns the numerical error code of the latest error with the filesystem.

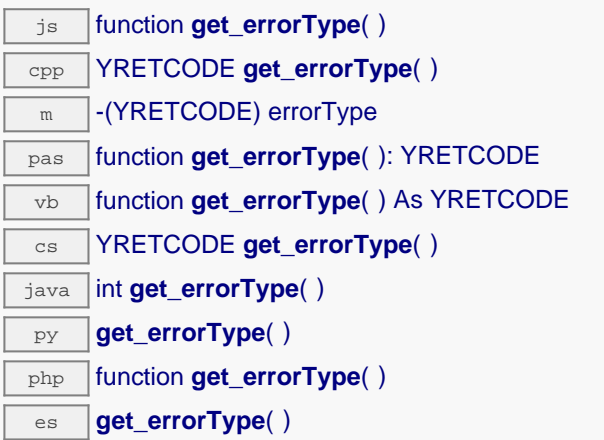

This method is mostly useful when using the Yoctopuce library with exceptions disabled.

#### **Returns :**

a number corresponding to the code of the latest error that occurred while using the filesystem object

# **files**→**get\_filesCount() YFiles files**→**filesCount()**

Returns the number of files currently loaded in the filesystem.

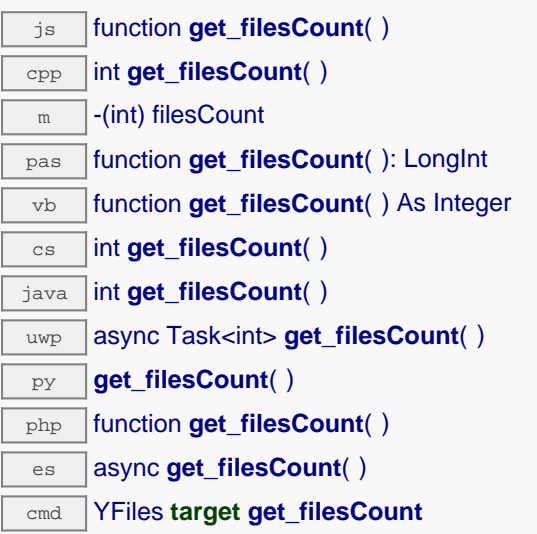

#### **Returns :**

an integer corresponding to the number of files currently loaded in the filesystem

On failure, throws an exception or returns Y\_FILESCOUNT\_INVALID.

# **files**→**get\_freeSpace() YFiles files**→**freeSpace()**

Returns the free space for uploading new files to the filesystem, in bytes.

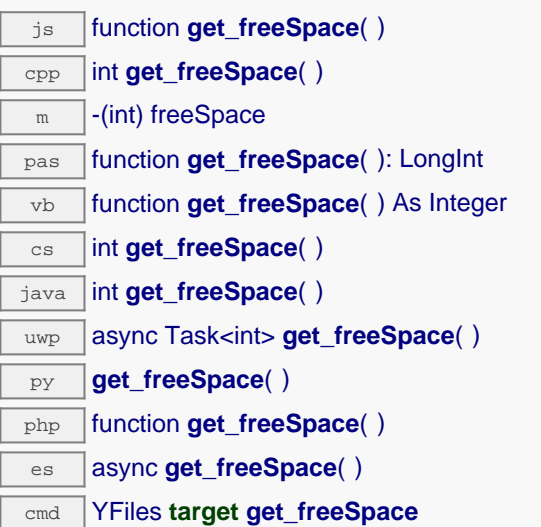

#### **Returns :**

an integer corresponding to the free space for uploading new files to the filesystem, in bytes

On failure, throws an exception or returns Y\_FREESPACE\_INVALID.

# **files**→**get\_friendlyName() YFiles files**→**friendlyName()**

Returns a global identifier of the filesystem in the format MODULE\_NAME. FUNCTION\_NAME.

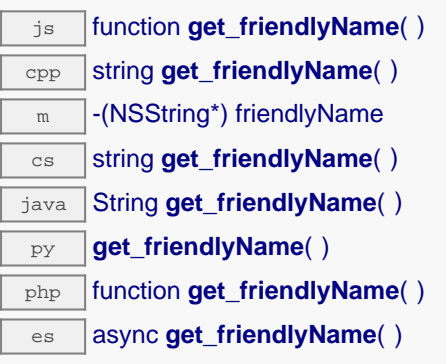

The returned string uses the logical names of the module and of the filesystem if they are defined, otherwise the serial number of the module and the hardware identifier of the filesystem (for example: MyCustomName.relay1)

#### **Returns :**

a string that uniquely identifies the filesystem using logical names (ex: MyCustomName.relay1)

On failure, throws an exception or returns Y\_FRIENDLYNAME\_INVALID.

# **files**→**get\_functionDescriptor() YFiles files**→**functionDescriptor()**

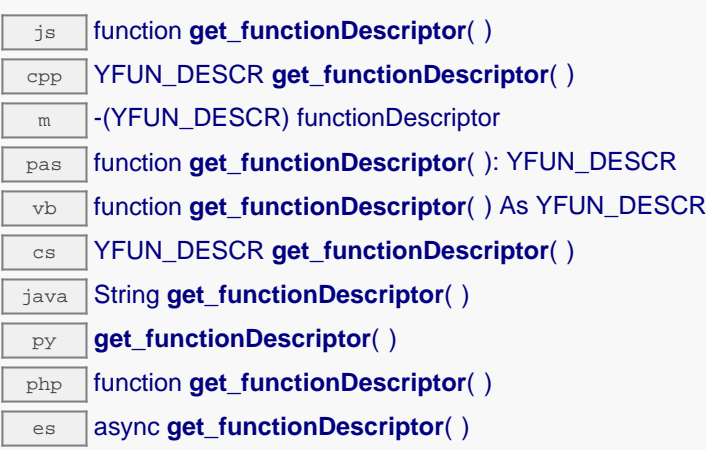

This identifier can be used to test if two instances of YFunction reference the same physical function on the same physical device.

#### **Returns :**

an identifier of type YFUN\_DESCR.

If the function has never been contacted, the returned value is Y\_FUNCTIONDESCRIPTOR\_INVALID.

# **files**→**get\_functionId() YFiles files**→**functionId()**

Returns the hardware identifier of the filesystem, without reference to the module.

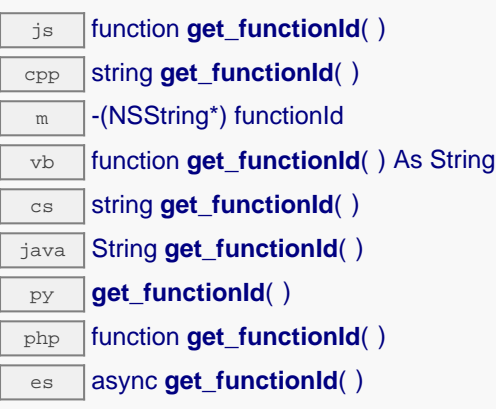

For example relay1

#### **Returns :**

a string that identifies the filesystem (ex: relay1)

On failure, throws an exception or returns Y\_FUNCTIONID\_INVALID.

# **files**→**get\_hardwareId() YFiles files**→**hardwareId()**

Returns the unique hardware identifier of the filesystem in the form SERIAL. FUNCTIONID.

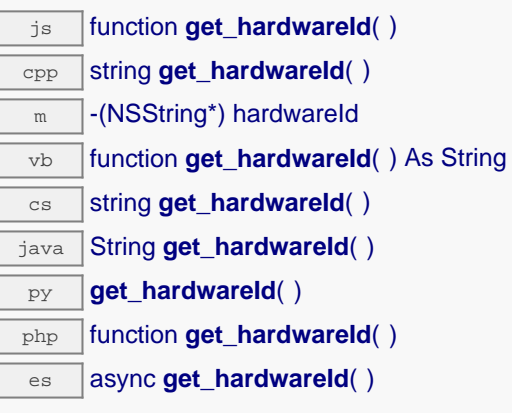

The unique hardware identifier is composed of the device serial number and of the hardware identifier of the filesystem (for example RELAYLO1-123456.relay1).

#### **Returns :**

a string that uniquely identifies the filesystem (ex: RELAYLO1-123456.relay1)

On failure, throws an exception or returns Y\_HARDWAREID\_INVALID.

# **files**→**get\_list() YFiles files**→**list()**

Returns a list of YFileRecord objects that describe files currently loaded in the filesystem.

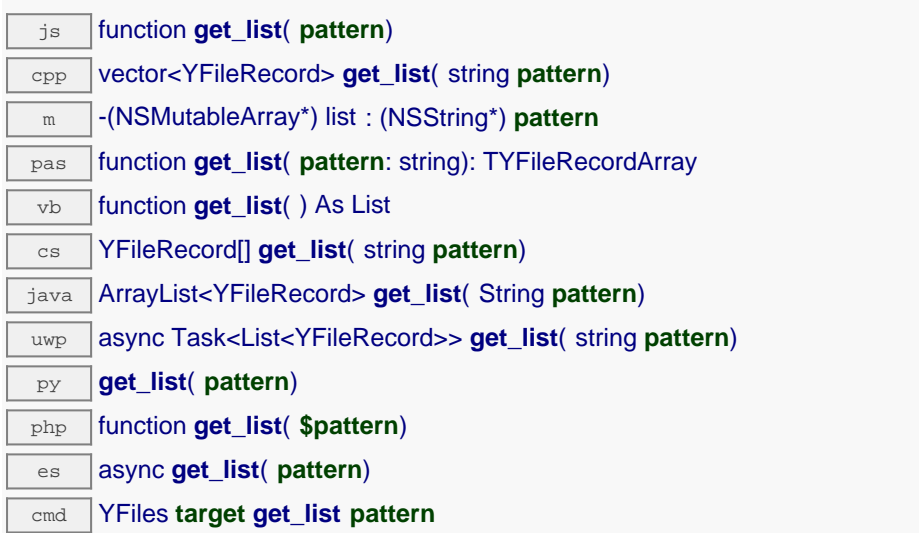

#### **Parameters :**

**pattern** an optional filter pattern, using star and question marks as wild cards. When an empty pattern is provided, all file records are returned.

#### **Returns :**

a list of YFileRecord objects, containing the file path and name, byte size and 32-bit CRC of the file content.

On failure, throws an exception or returns an empty list.

# **files**→**get\_logicalName() YFiles files**→**logicalName()**

Returns the logical name of the filesystem.

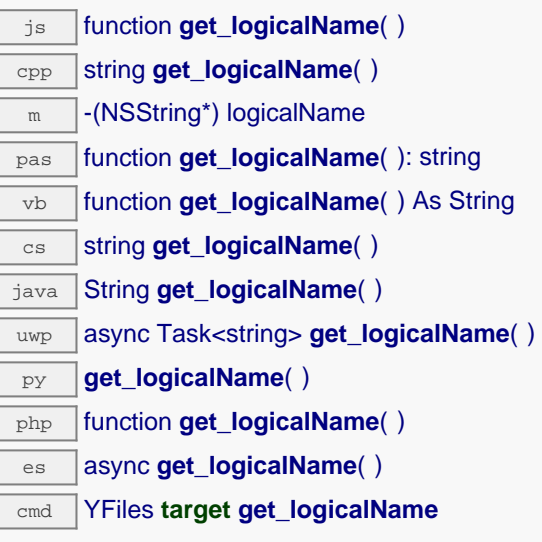

### **Returns :**

a string corresponding to the logical name of the filesystem.

On failure, throws an exception or returns Y\_LOGICALNAME\_INVALID.

# **files**→**get\_module() YFiles files**→**module()**

Gets the YModule object for the device on which the function is located.

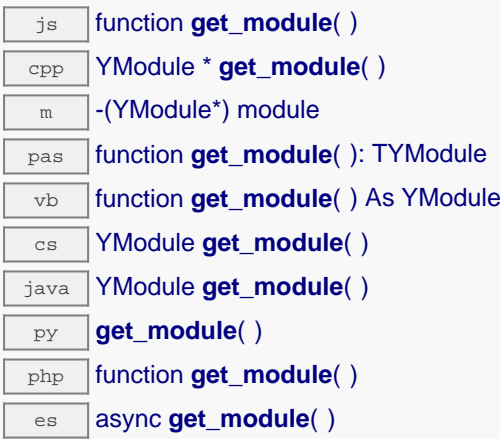

If the function cannot be located on any module, the returned instance of YModule is not shown as online.

**Returns :** an instance of YModule Gets the YModule object for the device on which the function is located (asynchronous version).

js function **get\_module\_async**( **callback**, **context**)

If the function cannot be located on any module, the returned YModule object does not show as online.

This asynchronous version exists only in JavaScript. It uses a callback instead of a return value in order to avoid blocking Firefox JavaScript VM that does not implement context switching during blocking I/O calls. See the documentation section on asynchronous JavasSript calls for more details.

#### **Parameters :**

**callback** callback function that is invoked when the result is known. The callback function receives three arguments: the caller-specific context object, the receiving function object and the requested YModule object

**context** caller-specific object that is passed as-is to the callback function

#### **Returns :**

nothing : the result is provided to the callback.

# **files**→**get\_serialNumber() YFiles files**→**serialNumber()**

Returns the serial number of the module, as set by the factory.

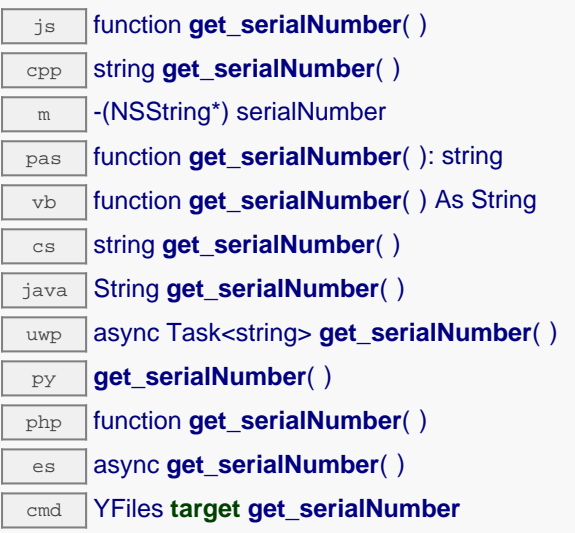

#### **Returns :**

a string corresponding to the serial number of the module, as set by the factory.

On failure, throws an exception or returns YModule.SERIALNUMBER\_INVALID.

# **files**→**get\_userData() YFiles files**→**userData()**

Returns the value of the userData attribute, as previously stored using method set\_userData.

js function **get\_userData**( ) cpp void \* **get\_userData**( )  $\sqrt{m}$  -(id) userData pas function **get\_userData**( ): Tobject vb function **get\_userData**( ) As Object cs object **get\_userData**( ) java Object **get\_userData**( ) py **get\_userData**( ) php function **get\_userData**( )

es async **get\_userData**( )

This attribute is never touched directly by the API, and is at disposal of the caller to store a context.

#### **Returns :**

the object stored previously by the caller.

### **files**→**isOnline() YFiles**

Checks if the filesystem is currently reachable, without raising any error.

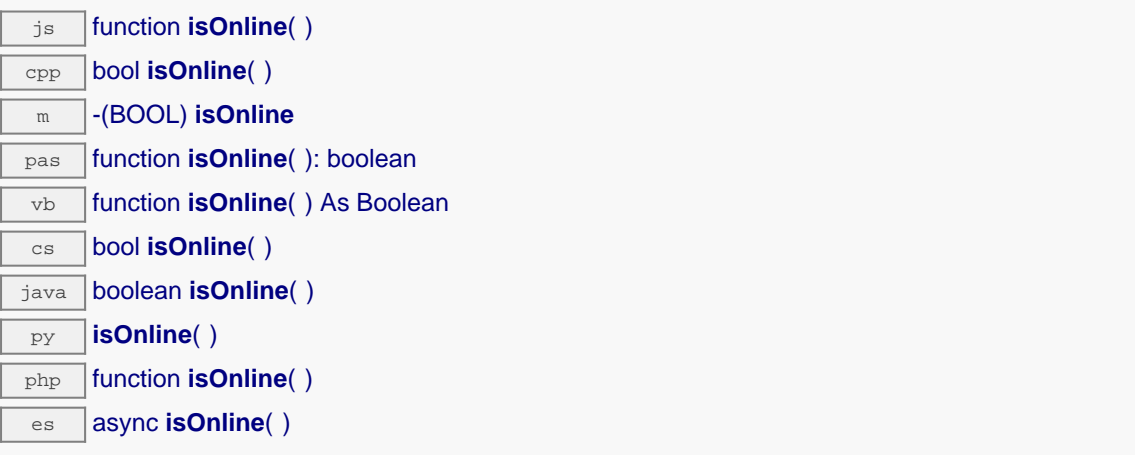

If there is a cached value for the filesystem in cache, that has not yet expired, the device is considered reachable. No exception is raised if there is an error while trying to contact the device hosting the filesystem.

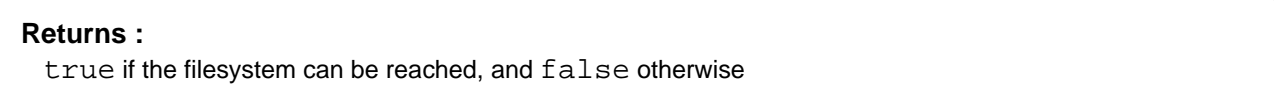

### **files**→**isOnline\_async() YFiles**

Checks if the filesystem is currently reachable, without raising any error (asynchronous version).

#### js function **isOnline\_async**( **callback**, **context**)

If there is a cached value for the filesystem in cache, that has not yet expired, the device is considered reachable. No exception is raised if there is an error while trying to contact the device hosting the requested function.

This asynchronous version exists only in Javascript. It uses a callback instead of a return value in order to avoid blocking the Javascript virtual machine.

#### **Parameters :**

**callback** callback function that is invoked when the result is known. The callback function receives three arguments: the caller-specific context object, the receiving function object and the boolean result **context** caller-specific object that is passed as-is to the callback function

### **Returns :**

nothing : the result is provided to the callback.

# **files**→**isReadOnly() YFiles**

Test if the function is readOnly.

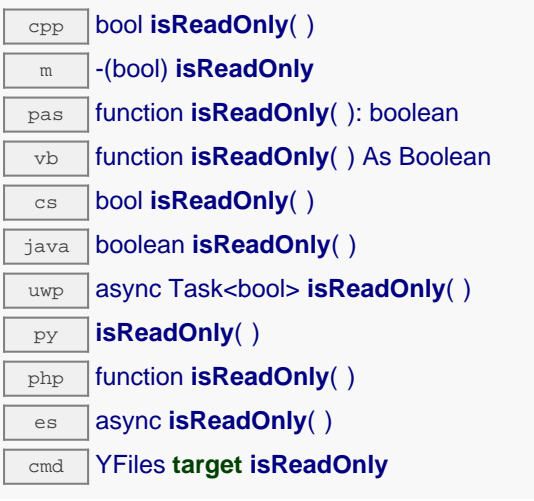

Return true if the function is write protected or that the function is not available.

### **Returns :**

true if the function is readOnly or not online.

### **files**→**load() YFiles**

Preloads the filesystem cache with a specified validity duration.

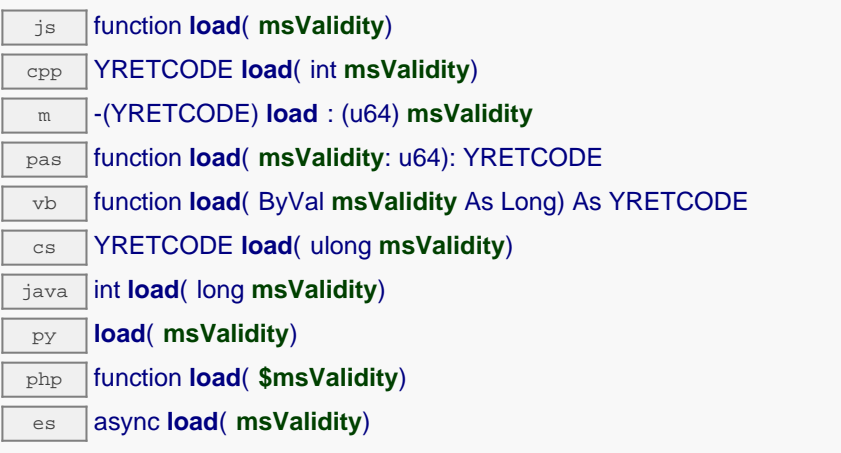

By default, whenever accessing a device, all function attributes are kept in cache for the standard duration (5 ms). This method can be used to temporarily mark the cache as valid for a longer period, in order to reduce network traffic for instance.

### **Parameters :**

**msValidity** an integer corresponding to the validity attributed to the loaded function parameters, in milliseconds

### **Returns :**

YAPI\_SUCCESS when the call succeeds.

On failure, throws an exception or returns a negative error code.

### **files**→**loadAttribute() YFiles**

Returns the current value of a single function attribute, as a text string, as quickly as possible but without using the cached value.

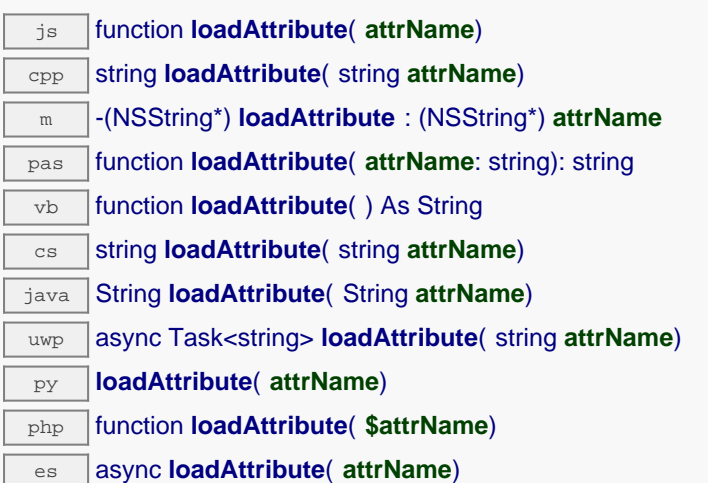

#### **Parameters :**

**attrName** the name of the requested attribute

#### **Returns :**

a string with the value of the the attribute

On failure, throws an exception or returns an empty string.

### **files**→**load\_async() YFiles**

Preloads the filesystem cache with a specified validity duration (asynchronous version).

#### js function **load\_async**( **msValidity**, **callback**, **context**)

By default, whenever accessing a device, all function attributes are kept in cache for the standard duration (5 ms). This method can be used to temporarily mark the cache as valid for a longer period, in order to reduce network traffic for instance.

This asynchronous version exists only in JavaScript. It uses a callback instead of a return value in order to avoid blocking the JavaScript virtual machine.

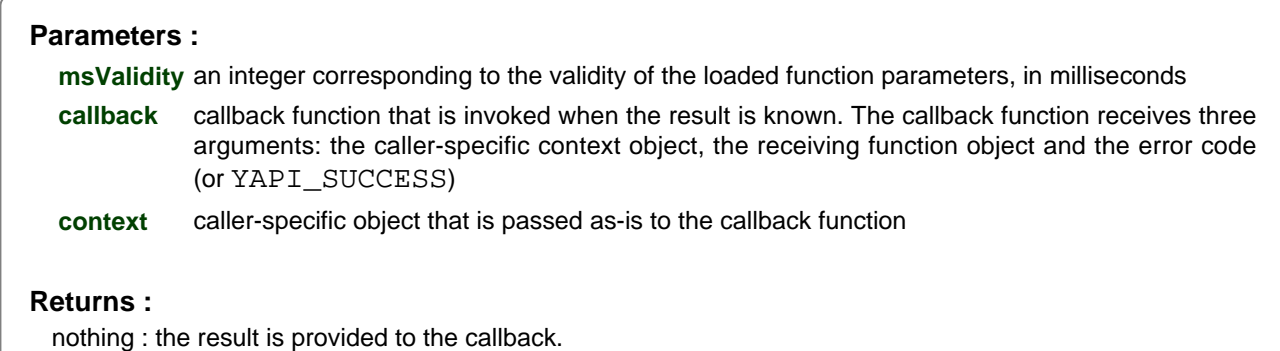

### **files**→**muteValueCallbacks() YFiles**

Disables the propagation of every new advertised value to the parent hub.

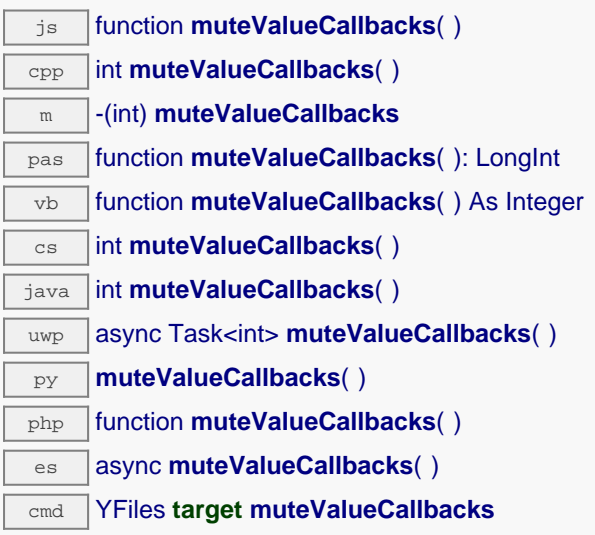

You can use this function to save bandwidth and CPU on computers with limited resources, or to prevent unwanted invocations of the HTTP callback. Remember to call the saveToFlash() method of the module if the modification must be kept.

### **Returns :**

YAPI\_SUCCESS when the call succeeds.

On failure, throws an exception or returns a negative error code.

### **files**→**nextFiles() YFiles**

Continues the enumeration of filesystems started using yFirstFiles().

js function **nextFiles**( ) cpp YFiles \* **nextFiles**( ) m -(YFiles\*) **nextFiles** pas function **nextFiles**( ): TYFiles vb function **nextFiles**( ) As YFiles cs YFiles **nextFiles**( ) java YFiles **nextFiles**( ) uwp YFiles **nextFiles**( ) py **nextFiles**( ) php function **nextFiles**( ) es **nextFiles**( )

Caution: You can't make any assumption about the returned filesystems order. If you want to find a specific a filesystem, use Files.findFiles() and a hardwareID or a logical name.

#### **Returns :**

a pointer to a YFiles object, corresponding to a filesystem currently online, or a null pointer if there are no more filesystems to enumerate.

### **files**→**registerValueCallback() YFiles**

Registers the callback function that is invoked on every change of advertised value.

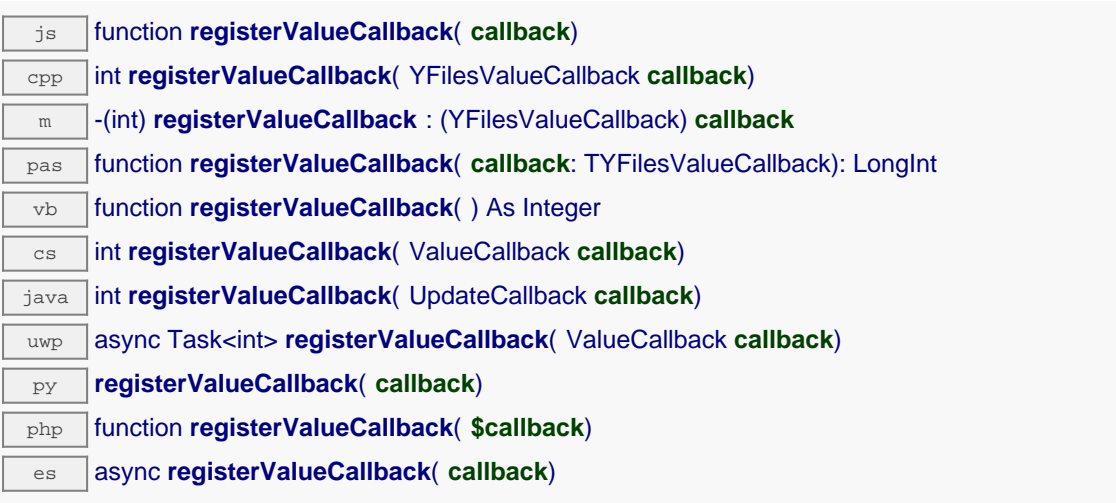

The callback is invoked only during the execution of ySleep or yHandleEvents. This provides control over the time when the callback is triggered. For good responsiveness, remember to call one of these two functions periodically. To unregister a callback, pass a null pointer as argument.

#### **Parameters :**

**callback** the callback function to call, or a null pointer. The callback function should take two arguments: the function object of which the value has changed, and the character string describing the new advertised value.

### **files**→**remove() YFiles**

Deletes a file, given by its full path name, from the filesystem.

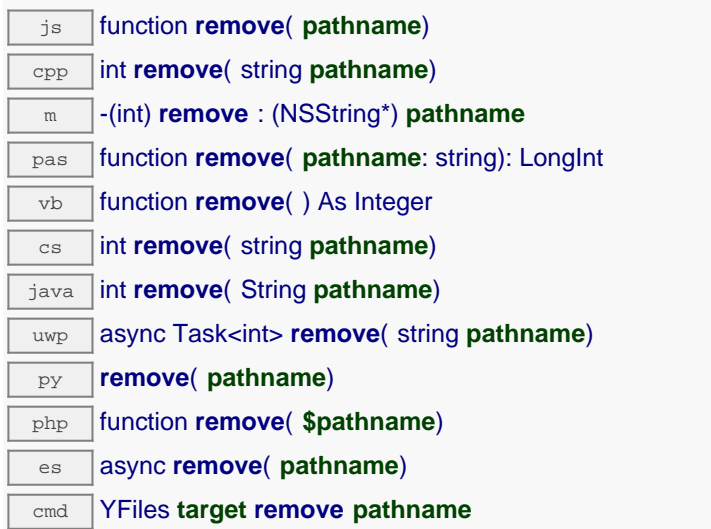

Because of filesystem fragmentation, deleting a file may not always free up the whole space used by the file. However, rewriting a file with the same path name will always reuse any space not freed previously. If you need to ensure that no space is taken by previously deleted files, you can use format fs to fully reinitialize the filesystem.

#### **Parameters :**

**pathname** path and name of the file to remove.

#### **Returns :**

YAPI\_SUCCESS if the call succeeds.

On failure, throws an exception or returns a negative error code.

# **files**→**set\_logicalName() YFiles files**→**setLogicalName()**

Changes the logical name of the filesystem.

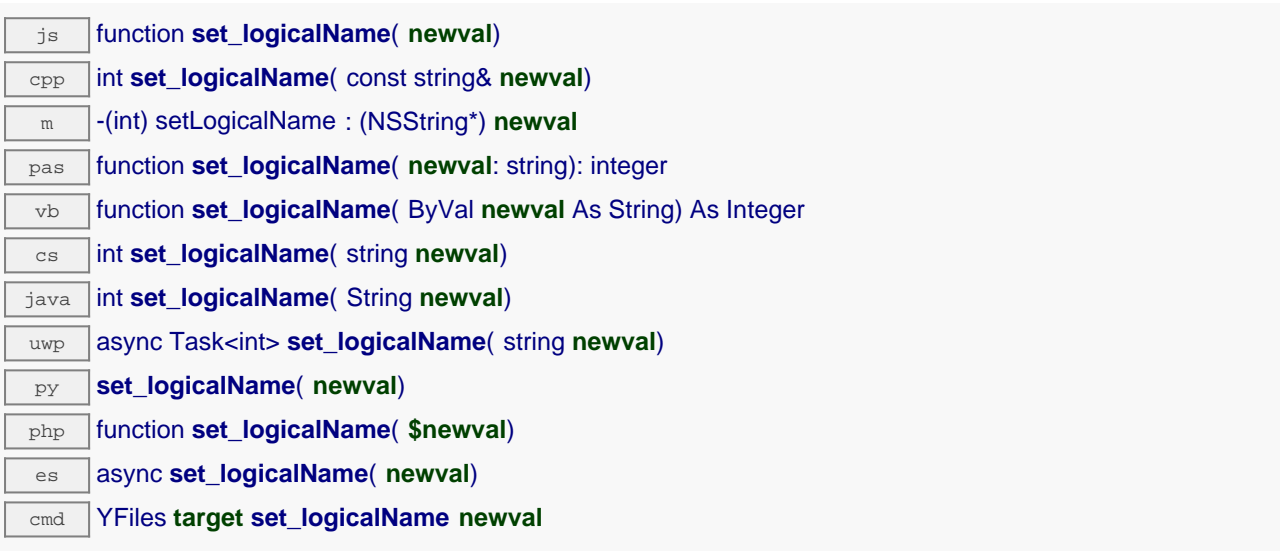

You can use yCheckLogicalName() prior to this call to make sure that your parameter is valid. Remember to call the saveToFlash() method of the module if the modification must be kept.

#### **Parameters :**

**newval** a string corresponding to the logical name of the filesystem.

#### **Returns :**

YAPI SUCCESS if the call succeeds.

On failure, throws an exception or returns a negative error code.

# **files**→**set\_userData() YFiles files**→**setUserData()**

Stores a user context provided as argument in the userData attribute of the function.

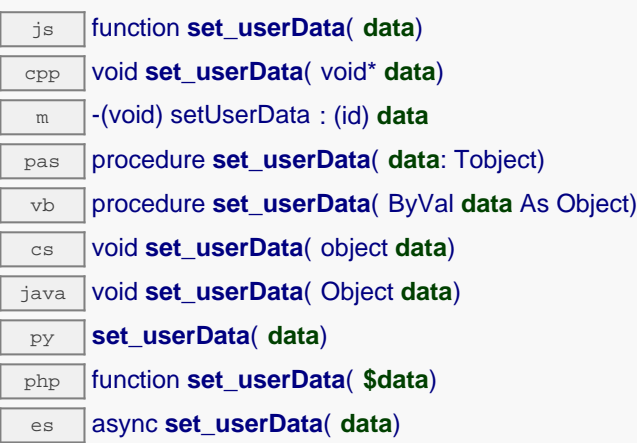

This attribute is never touched by the API, and is at disposal of the caller to store a context.

#### **Parameters :**

**data** any kind of object to be stored

### **files**→**unmuteValueCallbacks() YFiles**

Re-enables the propagation of every new advertised value to the parent hub.

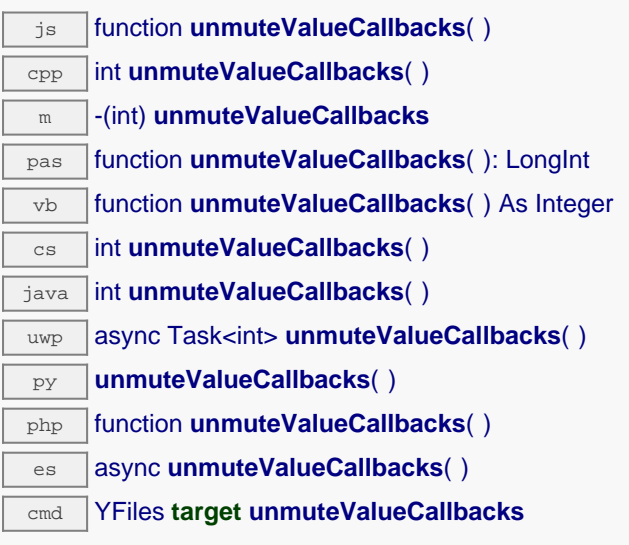

This function reverts the effect of a previous call to muteValueCallbacks(). Remember to call the saveToFlash() method of the module if the modification must be kept.

#### **Returns :**

YAPI\_SUCCESS when the call succeeds.

On failure, throws an exception or returns a negative error code.

### **files**→**upload() YFiles**

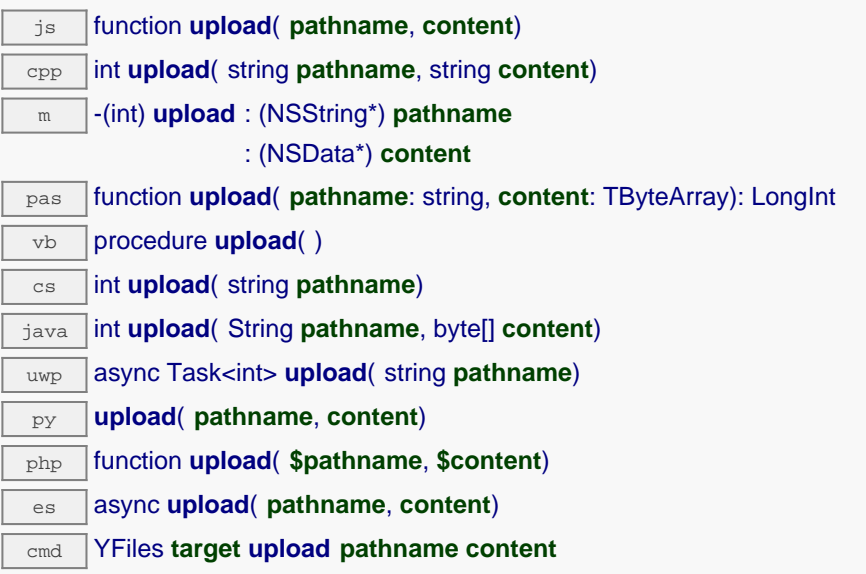

If a file already exists with the same path name, its content is overwritten.

#### **Parameters :**

**pathname** path and name of the new file to create **content** binary buffer with the content to set

#### **Returns :**

YAPI\_SUCCESS if the call succeeds.

On failure, throws an exception or returns a negative error code.
## **files**→**wait\_async() YFiles**

Waits for all pending asynchronous commands on the module to complete, and invoke the userprovided callback function.

js function **wait\_async**( **callback**, **context**) es **wait\_async**( **callback**, **context**)

The callback function can therefore freely issue synchronous or asynchronous commands, without risking to block the JavaScript VM.

# **Parameters : callback** callback function that is invoked when all pending commands on the module are completed. The callback function receives two arguments: the caller-specific context object and the receiving function object. **context** caller-specific object that is passed as-is to the callback function **Returns :** nothing.

# **11.5. Real Time Clock function interface**

The YRealTimeClock class provide access to the embedded real-time clock available on some Yoctopuce devices, for instance using a YoctoHub-Wireless-g, a YoctoHub-GSM-3G-NA, a YoctoHub-GSM-3G-EU or a YoctoHub-Wireless-SR. It can provide current date and time, even after a power outage lasting several days. It is the base for automated wake-up functions provided by the WakeUpScheduler. The current time may represent a local time as well as an UTC time, but no automatic time change will occur to account for daylight saving time.

In order to use the functions described here, you should include:

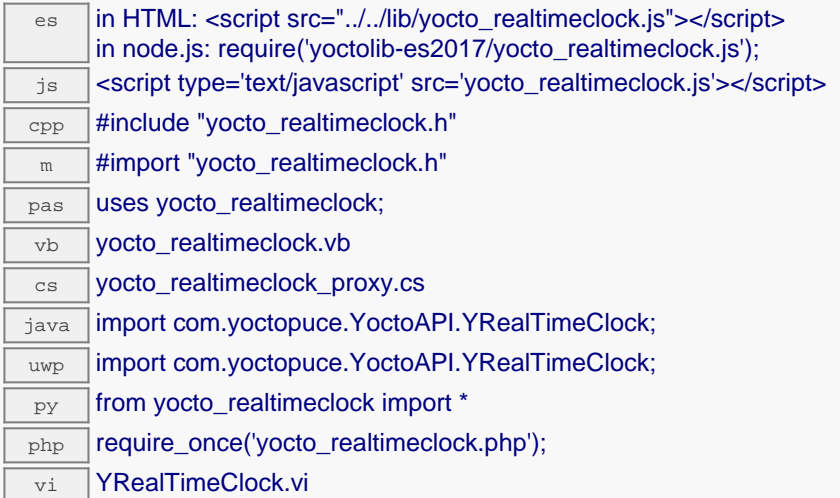

### **Global functions**

#### **[yFindRealTimeClock](#YRealTimeClock.FindRealTimeClock)**(**func**)

Retrieves a clock for a given identifier.

#### **[yFindRealTimeClockInContext](#YRealTimeClock.FindRealTimeClockInContext)**(**yctx**, **func**)

Retrieves a clock for a given identifier in a YAPI context.

#### **[yFirstRealTimeClock](#YRealTimeClock.FirstRealTimeClock)**()

Starts the enumeration of clocks currently accessible.

#### **[yFirstRealTimeClockInContext](#YRealTimeClock.FirstRealTimeClockInContext)**(**yctx**)

Starts the enumeration of clocks currently accessible.

#### **YRealTimeClock methods**

#### **[realtimeclock](#YRealTimeClock.clearCache)**[→](#YRealTimeClock.clearCache)**[clearCache](#YRealTimeClock.clearCache)**()

Invalidates the cache.

#### **[realtimeclock](#YRealTimeClock.describe)**[→](#YRealTimeClock.describe)**[describe](#YRealTimeClock.describe)**()

Returns a short text that describes unambiguously the instance of the clock in the form TYPE(NAME)=SERIAL.FUNCTIONID.

#### **[realtimeclock](#YRealTimeClock.get_advertisedValue)**[→](#YRealTimeClock.get_advertisedValue)**[get\\_advertisedValue](#YRealTimeClock.get_advertisedValue)**()

Returns the current value of the clock (no more than 6 characters).

#### **[realtimeclock](#YRealTimeClock.get_dateTime)**[→](#YRealTimeClock.get_dateTime)**[get\\_dateTime](#YRealTimeClock.get_dateTime)**()

Returns the current time in the form "YYYY/MM/DD hh:mm:ss".

#### **[realtimeclock](#YRealTimeClock.get_errorMessage)**[→](#YRealTimeClock.get_errorMessage)**[get\\_errorMessage](#YRealTimeClock.get_errorMessage)**()

Returns the error message of the latest error with the clock.

#### **[realtimeclock](#YRealTimeClock.get_errorType)**[→](#YRealTimeClock.get_errorType)**[get\\_errorType](#YRealTimeClock.get_errorType)**()

Returns the numerical error code of the latest error with the clock.

#### **[realtimeclock](#YRealTimeClock.get_friendlyName)**[→](#YRealTimeClock.get_friendlyName)**[get\\_friendlyName](#YRealTimeClock.get_friendlyName)**()

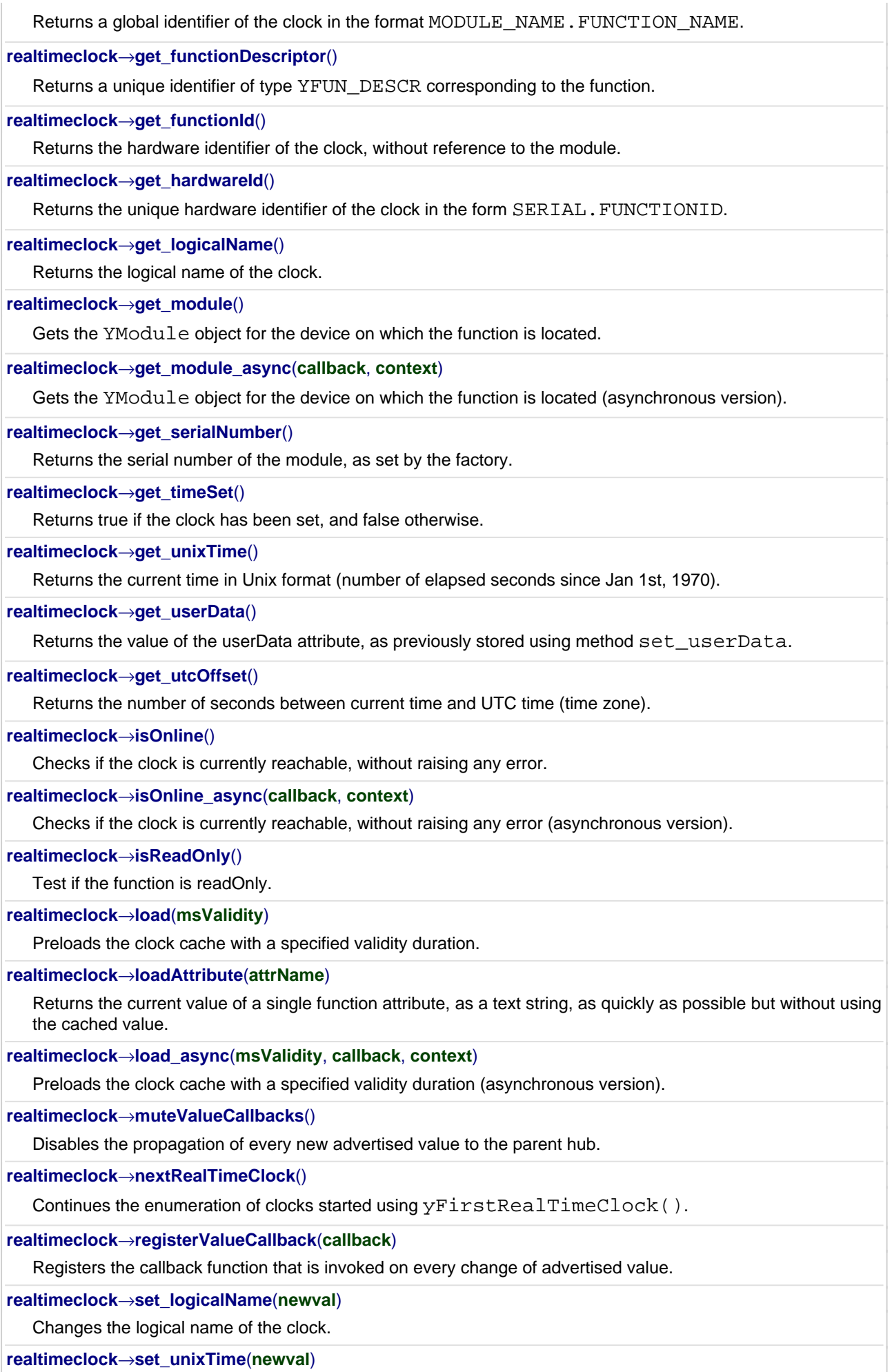

Changes the current time.

#### **[realtimeclock](#YRealTimeClock.set_userData)**[→](#YRealTimeClock.set_userData)**[set\\_userData](#YRealTimeClock.set_userData)**(**data**)

Stores a user context provided as argument in the userData attribute of the function.

#### **[realtimeclock](#YRealTimeClock.set_utcOffset)**[→](#YRealTimeClock.set_utcOffset)**[set\\_utcOffset](#YRealTimeClock.set_utcOffset)**(**newval**)

Changes the number of seconds between current time and UTC time (time zone).

#### **[realtimeclock](#YRealTimeClock.unmuteValueCallbacks)**[→](#YRealTimeClock.unmuteValueCallbacks)**[unmuteValueCallbacks](#YRealTimeClock.unmuteValueCallbacks)**()

Re-enables the propagation of every new advertised value to the parent hub.

### **[realtimeclock](#YRealTimeClock.wait_async)**[→](#YRealTimeClock.wait_async)**[wait\\_async](#YRealTimeClock.wait_async)**(**callback**, **context**)

Waits for all pending asynchronous commands on the module to complete, and invoke the user-provided callback function.

## **YRealTimeClock.FindRealTimeClock() YRealTimeClock yFindRealTimeClock()**

Retrieves a clock for a given identifier.

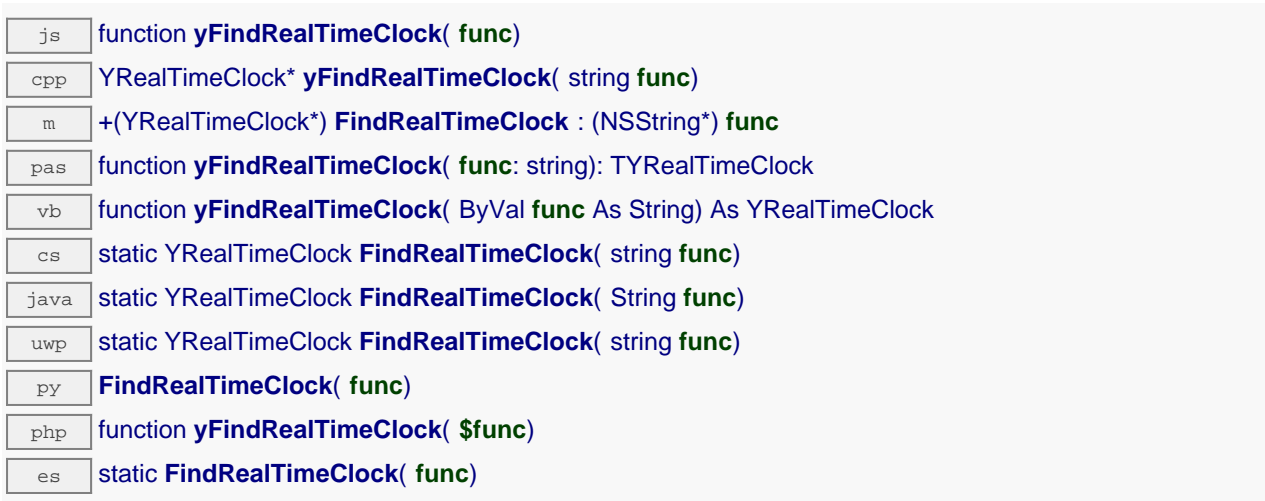

The identifier can be specified using several formats:

- FunctionLogicalName
- ModuleSerialNumber.FunctionIdentifier
- ModuleSerialNumber.FunctionLogicalName
- ModuleLogicalName.FunctionIdentifier
- ModuleLogicalName.FunctionLogicalName

This function does not require that the clock is online at the time it is invoked. The returned object is nevertheless valid. Use the method YRealTimeClock.isOnline() to test if the clock is indeed online at a given time. In case of ambiguity when looking for a clock by logical name, no error is notified: the first instance found is returned. The search is performed first by hardware name, then by logical name.

If a call to this object's is online() method returns FALSE although you are certain that the matching device is plugged, make sure that you did call registerHub() at application initialization time.

### **Parameters :**

func a string that uniquely characterizes the clock, for instance YHUBWLN3.realTimeClock.

#### **Returns :**

a YRealTimeClock object allowing you to drive the clock.

# **YRealTimeClock.FindRealTimeClockInContext() YRealTimeClock yFindRealTimeClockInContext()**

Retrieves a clock for a given identifier in a YAPI context. java static YRealTimeClock **FindRealTimeClockInContext**( YAPIContext **yctx**, String **func**) uwp static YRealTimeClock **FindRealTimeClockInContext**( YAPIContext **yctx**, string **func**)

es static **FindRealTimeClockInContext**( **yctx**, **func**)

The identifier can be specified using several formats:

- FunctionLogicalName
- ModuleSerialNumber.FunctionIdentifier
- ModuleSerialNumber.FunctionLogicalName
- ModuleLogicalName.FunctionIdentifier
- ModuleLogicalName.FunctionLogicalName

This function does not require that the clock is online at the time it is invoked. The returned object is nevertheless valid. Use the method YRealTimeClock.isOnline() to test if the clock is indeed online at a given time. In case of ambiguity when looking for a clock by logical name, no error is notified: the first instance found is returned. The search is performed first by hardware name, then by logical name.

### **Parameters :**

**yctx** a YAPI context

func a string that uniquely characterizes the clock, for instance YHUBWLN3.realTimeClock.

**Returns :**

a YRealTimeClock object allowing you to drive the clock.

## **YRealTimeClock.FirstRealTimeClock() YRealTimeClock yFirstRealTimeClock()**

Starts the enumeration of clocks currently accessible.

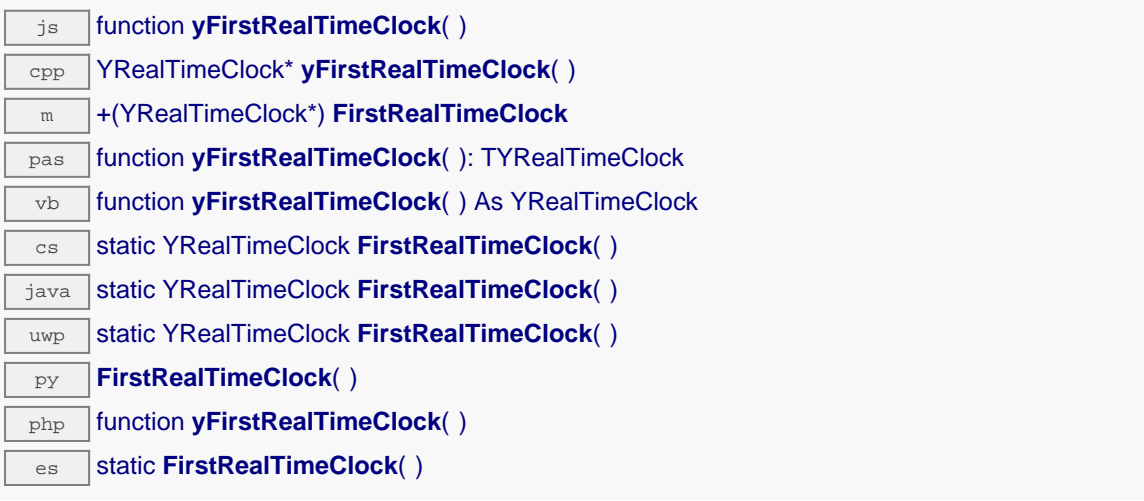

Use the method YRealTimeClock.nextRealTimeClock() to iterate on next clocks.

### **Returns :**

a pointer to a YRealTimeClock object, corresponding to the first clock currently online, or a null pointer if there are none.

## **YRealTimeClock.FirstRealTimeClockInContext() YRealTimeClock yFirstRealTimeClockInContext()**

Starts the enumeration of clocks currently accessible.

 $\overline{\text{java}}$  static YRealTimeClock FirstRealTimeClockInContext( YAPIContext yctx) uwp static YRealTimeClock **FirstRealTimeClockInContext**( YAPIContext **yctx**) es static **FirstRealTimeClockInContext**( **yctx**)

Use the method YRealTimeClock.nextRealTimeClock() to iterate on next clocks.

## **Parameters :**

**yctx** a YAPI context.

### **Returns :**

a pointer to a YRealTimeClock object, corresponding to the first clock currently online, or a null pointer if there are none.

## **realtimeclock**→**clearCache() YRealTimeClock**

Invalidates the cache.

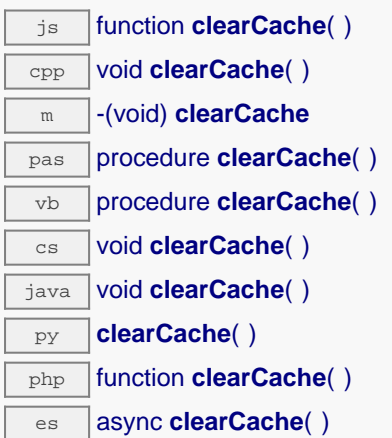

Invalidates the cache of the clock attributes. Forces the next call to get\_xxx() or loadxxx() to use values that come from the device.

## **realtimeclock**→**describe() YRealTimeClock**

Returns a short text that describes unambiguously the instance of the clock in the form TYPE(NAME)=SERIAL.FUNCTIONID.

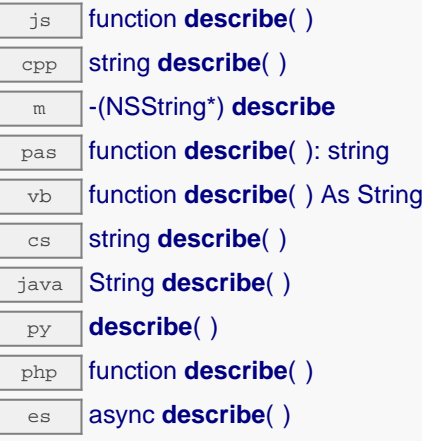

More precisely, TYPE is the type of the function, NAME it the name used for the first access to the function, SERIAL is the serial number of the module if the module is connected or "unresolved", and FUNCTIONID is the hardware identifier of the function if the module is connected. For example, this method returns Relay(MyCustomName.relay1)=RELAYLO1-123456.relay1 if the module is already connected or Relay(BadCustomeName.relay1)=unresolved if the module has not yet been connected. This method does not trigger any USB or TCP transaction and can therefore be used in a debugger.

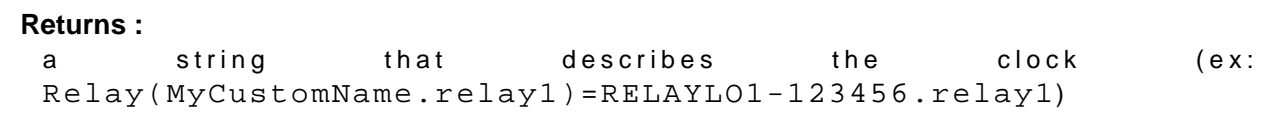

## **realtimeclock**→**get\_advertisedValue() YRealTimeClock realtimeclock**→**advertisedValue()**

Returns the current value of the clock (no more than 6 characters).

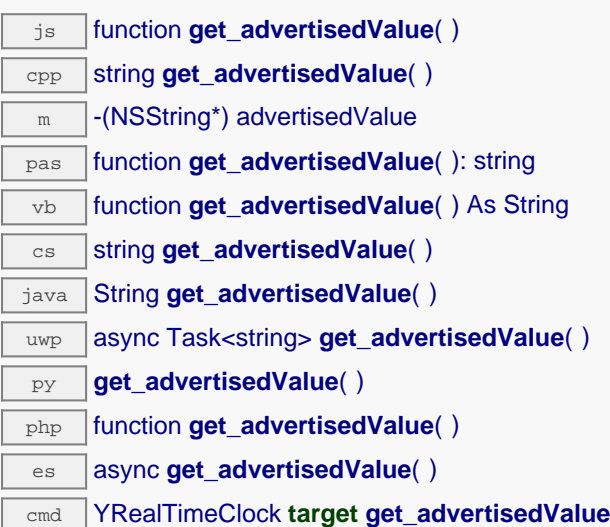

### **Returns :**

a string corresponding to the current value of the clock (no more than 6 characters).

On failure, throws an exception or returns Y\_ADVERTISEDVALUE\_INVALID.

# **realtimeclock**→**get\_dateTime() YRealTimeClock realtimeclock**→**dateTime()**

Returns the current time in the form "YYYY/MM/DD hh:mm:ss".

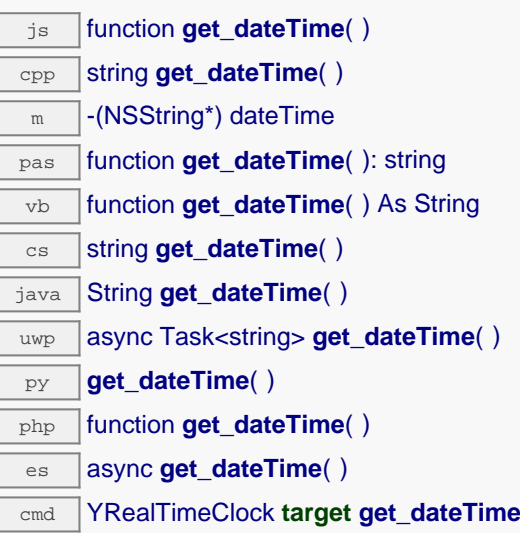

### **Returns :**

a string corresponding to the current time in the form "YYYY/MM/DD hh:mm:ss"

On failure, throws an exception or returns Y\_DATETIME\_INVALID.

## **realtimeclock**→**get\_errorMessage() YRealTimeClock realtimeclock**→**errorMessage()**

Returns the error message of the latest error with the clock.

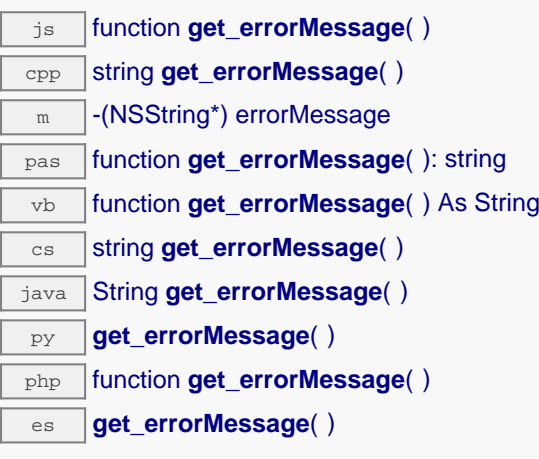

This method is mostly useful when using the Yoctopuce library with exceptions disabled.

### **Returns :**

a string corresponding to the latest error message that occured while using the clock object

# **realtimeclock**→**get\_errorType() YRealTimeClock realtimeclock**→**errorType()**

Returns the numerical error code of the latest error with the clock.

 $\sqrt{25}$  function **get\_errorType**( ) cpp YRETCODE **get\_errorType**( ) m -(YRETCODE) errorType pas function **get\_errorType**( ): YRETCODE vb function **get\_errorType**( ) As YRETCODE cs YRETCODE **get\_errorType**( ) java int **get\_errorType**( ) **py get errorType**( ) php function **get\_errorType**( ) es **get\_errorType**( )

This method is mostly useful when using the Yoctopuce library with exceptions disabled.

### **Returns :**

a number corresponding to the code of the latest error that occurred while using the clock object

## **realtimeclock**→**get\_friendlyName() YRealTimeClock realtimeclock**→**friendlyName()**

Returns a global identifier of the clock in the format MODULE\_NAME. FUNCTION\_NAME.

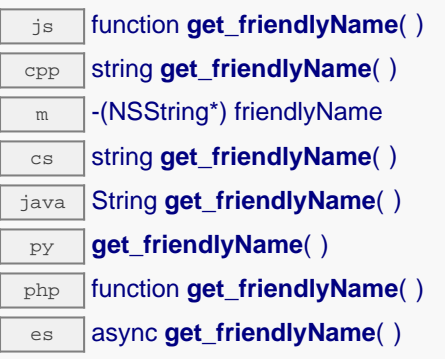

The returned string uses the logical names of the module and of the clock if they are defined, otherwise the serial number of the module and the hardware identifier of the clock (for example: MyCustomName.relay1)

### **Returns :**

a string that uniquely identifies the clock using logical names (ex: MyCustomName.relay1)

On failure, throws an exception or returns Y\_FRIENDLYNAME\_INVALID.

# **realtimeclock**→**get\_functionDescriptor() YRealTimeClock realtimeclock**→**functionDescriptor()**

Returns a unique identifier of type YFUN\_DESCR corresponding to the function.

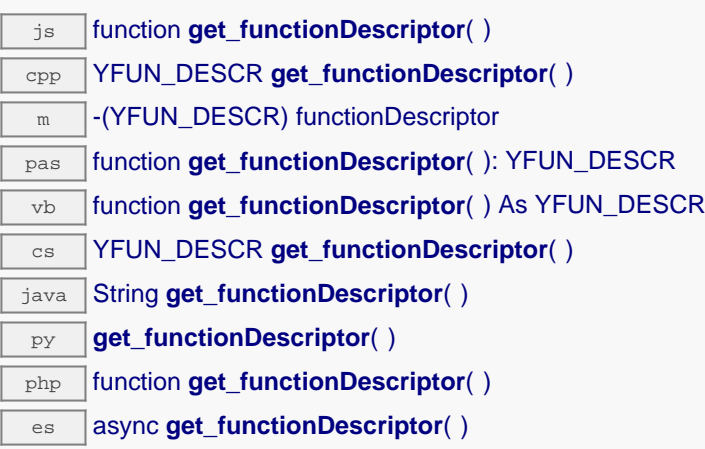

This identifier can be used to test if two instances of YFunction reference the same physical function on the same physical device.

#### **Returns :**

an identifier of type YFUN\_DESCR.

If the function has never been contacted, the returned value is Y\_FUNCTIONDESCRIPTOR\_INVALID.

## **realtimeclock**→**get\_functionId() YRealTimeClock realtimeclock**→**functionId()**

Returns the hardware identifier of the clock, without reference to the module.

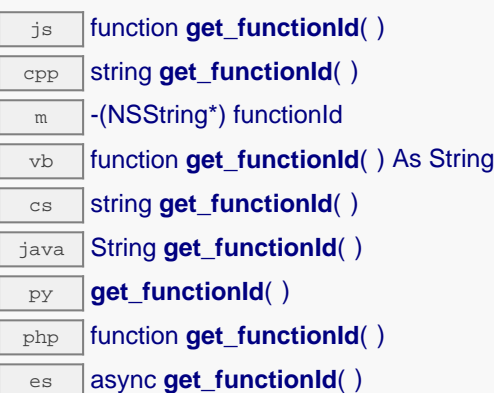

For example relay1

#### **Returns :**

a string that identifies the clock (ex: relay1)

On failure, throws an exception or returns Y\_FUNCTIONID\_INVALID.

# **realtimeclock**→**get\_hardwareId() YRealTimeClock realtimeclock**→**hardwareId()**

Returns the unique hardware identifier of the clock in the form SERIAL. FUNCTIONID.

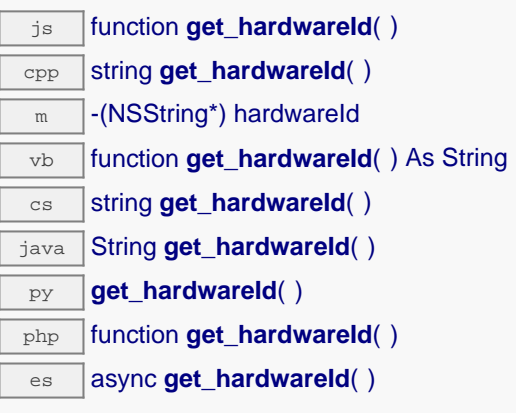

The unique hardware identifier is composed of the device serial number and of the hardware identifier of the clock (for example RELAYLO1-123456.relay1).

### **Returns :**

a string that uniquely identifies the clock (ex: RELAYLO1-123456.relay1)

On failure, throws an exception or returns Y\_HARDWAREID\_INVALID.

# **realtimeclock**→**get\_logicalName() YRealTimeClock realtimeclock**→**logicalName()**

Returns the logical name of the clock.

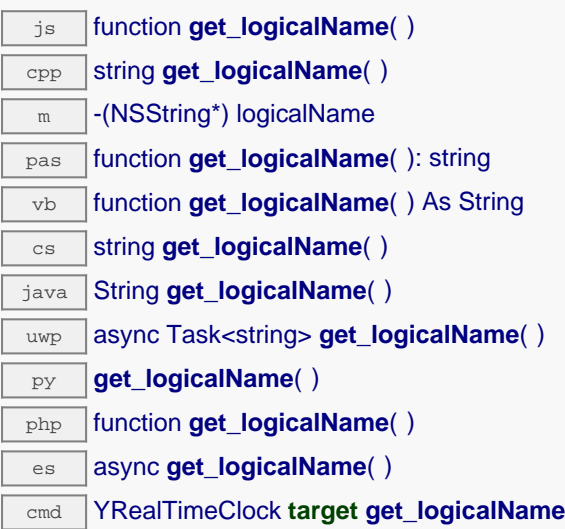

### **Returns :**

a string corresponding to the logical name of the clock.

On failure, throws an exception or returns Y\_LOGICALNAME\_INVALID.

# **realtimeclock**→**get\_module() YRealTimeClock realtimeclock**→**module()**

Gets the YModule object for the device on which the function is located.

js function **get\_module**( ) cpp YModule \* **get\_module**( ) m -(YModule\*) module pas function **get\_module**( ): TYModule vb function **get\_module**( ) As YModule cs YModule **get\_module**( ) java YModule **get\_module**( ) py **get\_module**( )

php function **get\_module**( )

es async **get\_module**( )

If the function cannot be located on any module, the returned instance of YModule is not shown as online.

**Returns :** an instance of YModule

## **realtimeclock**→**get\_module\_async() YRealTimeClock realtimeclock**→**module\_async()**

Gets the YModule object for the device on which the function is located (asynchronous version).

js function **get\_module\_async**( **callback**, **context**)

If the function cannot be located on any module, the returned YModule object does not show as online.

This asynchronous version exists only in JavaScript. It uses a callback instead of a return value in order to avoid blocking Firefox JavaScript VM that does not implement context switching during blocking I/O calls. See the documentation section on asynchronous JavasSript calls for more details.

#### **Parameters :**

**callback** callback function that is invoked when the result is known. The callback function receives three arguments: the caller-specific context object, the receiving function object and the requested YModule object

**context** caller-specific object that is passed as-is to the callback function

#### **Returns :**

nothing : the result is provided to the callback.

# **realtimeclock**→**get\_serialNumber() YRealTimeClock realtimeclock**→**serialNumber()**

Returns the serial number of the module, as set by the factory.

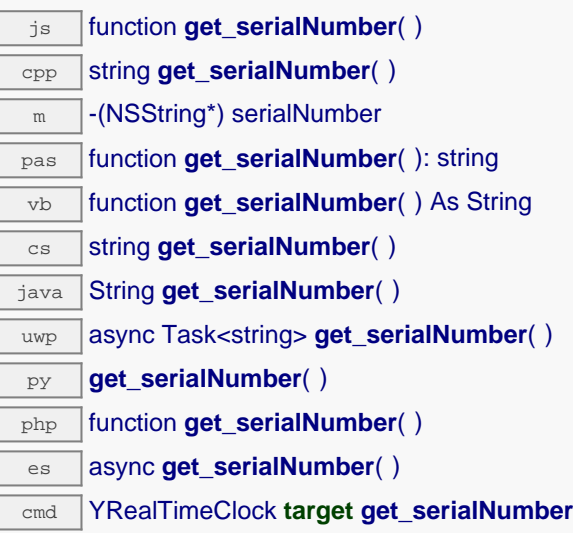

### **Returns :**

a string corresponding to the serial number of the module, as set by the factory.

On failure, throws an exception or returns YModule.SERIALNUMBER\_INVALID.

# **realtimeclock**→**get\_timeSet() YRealTimeClock realtimeclock**→**timeSet()**

Returns true if the clock has been set, and false otherwise.

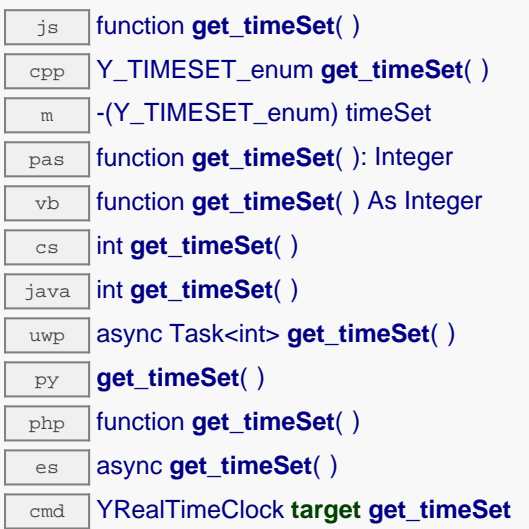

### **Returns :**

either Y\_TIMESET\_FALSE or Y\_TIMESET\_TRUE, according to true if the clock has been set, and false otherwise

On failure, throws an exception or returns Y\_TIMESET\_INVALID.

# **realtimeclock**→**get\_unixTime() YRealTimeClock realtimeclock**→**unixTime()**

Returns the current time in Unix format (number of elapsed seconds since Jan 1st, 1970).

 $\sqrt{25}$  function **get\_unixTime**( ) cpp s64 **get\_unixTime**( )  $\sqrt{m}$  -(s64) unixTime pas function **get\_unixTime**( ): int64 vb function **get\_unixTime**( ) As Long cs long **get\_unixTime**( ) java long **get\_unixTime**( ) uwp async Task<long> **get\_unixTime**( ) py **get\_unixTime**( ) php function **get\_unixTime**( ) es async **get\_unixTime**( ) cmd YRealTimeClock **target get\_unixTime**

#### **Returns :**

an integer corresponding to the current time in Unix format (number of elapsed seconds since Jan 1st, 1970)

On failure, throws an exception or returns Y\_UNIXTIME\_INVALID.

## **realtimeclock**→**get\_userData() YRealTimeClock realtimeclock**→**userData()**

Returns the value of the userData attribute, as previously stored using method set\_userData.

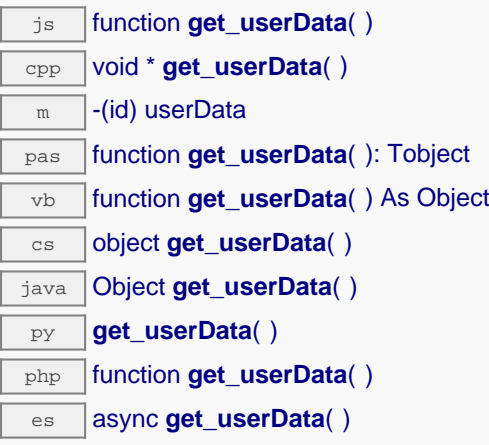

This attribute is never touched directly by the API, and is at disposal of the caller to store a context.

### **Returns :**

the object stored previously by the caller.

# **realtimeclock**→**get\_utcOffset() YRealTimeClock realtimeclock**→**utcOffset()**

Returns the number of seconds between current time and UTC time (time zone).

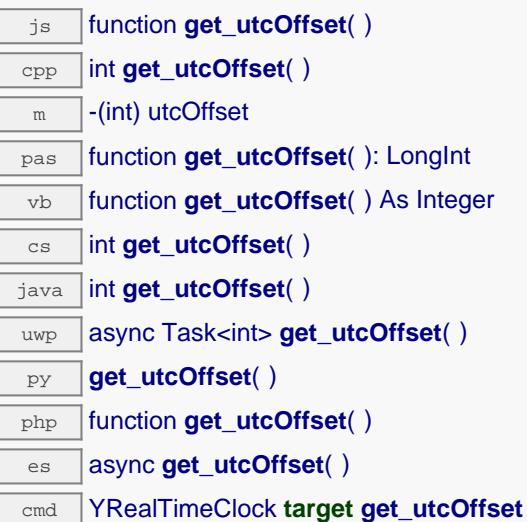

### **Returns :**

an integer corresponding to the number of seconds between current time and UTC time (time zone)

On failure, throws an exception or returns Y\_UTCOFFSET\_INVALID.

## **realtimeclock**→**isOnline() YRealTimeClock**

Checks if the clock is currently reachable, without raising any error.

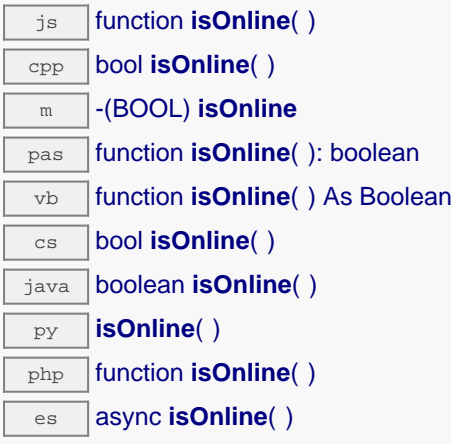

If there is a cached value for the clock in cache, that has not yet expired, the device is considered reachable. No exception is raised if there is an error while trying to contact the device hosting the clock.

### **Returns :** true if the clock can be reached, and false otherwise

## **realtimeclock**→**isOnline\_async() YRealTimeClock**

Checks if the clock is currently reachable, without raising any error (asynchronous version).

#### js function **isOnline\_async**( **callback**, **context**)

If there is a cached value for the clock in cache, that has not yet expired, the device is considered reachable. No exception is raised if there is an error while trying to contact the device hosting the requested function.

This asynchronous version exists only in Javascript. It uses a callback instead of a return value in order to avoid blocking the Javascript virtual machine.

#### **Parameters :**

**callback** callback function that is invoked when the result is known. The callback function receives three arguments: the caller-specific context object, the receiving function object and the boolean result **context** caller-specific object that is passed as-is to the callback function

### **Returns :**

nothing : the result is provided to the callback.

# **realtimeclock**→**isReadOnly() YRealTimeClock**

Test if the function is readOnly.

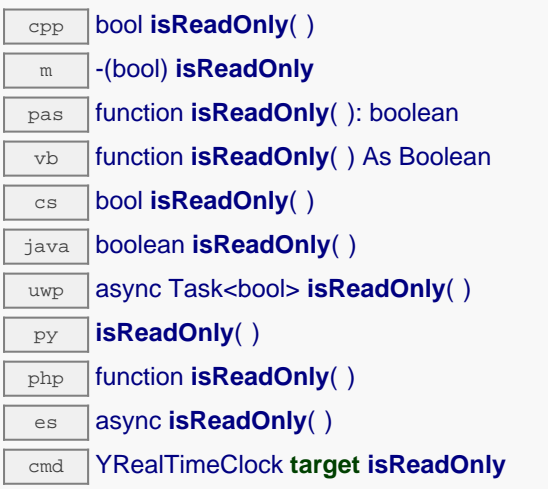

Return true if the function is write protected or that the function is not available.

## **Returns :**

true if the function is readOnly or not online.

## **realtimeclock**→**load() YRealTimeClock**

Preloads the clock cache with a specified validity duration.

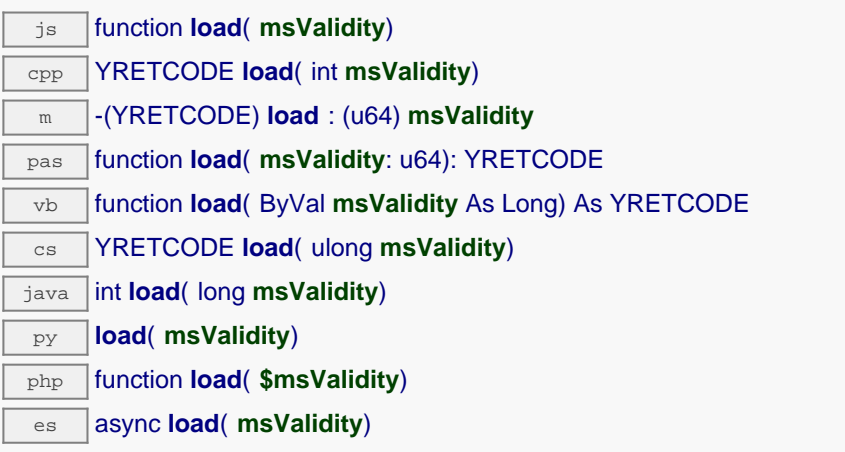

By default, whenever accessing a device, all function attributes are kept in cache for the standard duration (5 ms). This method can be used to temporarily mark the cache as valid for a longer period, in order to reduce network traffic for instance.

### **Parameters :**

**msValidity** an integer corresponding to the validity attributed to the loaded function parameters, in milliseconds

## **Returns :**

YAPI\_SUCCESS when the call succeeds.

On failure, throws an exception or returns a negative error code.

## **realtimeclock**→**loadAttribute() YRealTimeClock**

Returns the current value of a single function attribute, as a text string, as quickly as possible but without using the cached value.

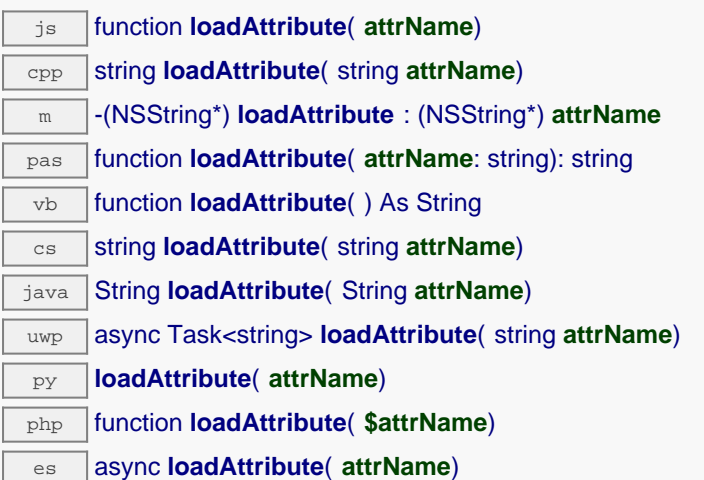

#### **Parameters :**

**attrName** the name of the requested attribute

### **Returns :**

a string with the value of the the attribute

On failure, throws an exception or returns an empty string.

## **realtimeclock**→**load\_async() YRealTimeClock**

Preloads the clock cache with a specified validity duration (asynchronous version).

js function **load\_async**( **msValidity**, **callback**, **context**)

By default, whenever accessing a device, all function attributes are kept in cache for the standard duration (5 ms). This method can be used to temporarily mark the cache as valid for a longer period, in order to reduce network traffic for instance.

This asynchronous version exists only in JavaScript. It uses a callback instead of a return value in order to avoid blocking the JavaScript virtual machine.

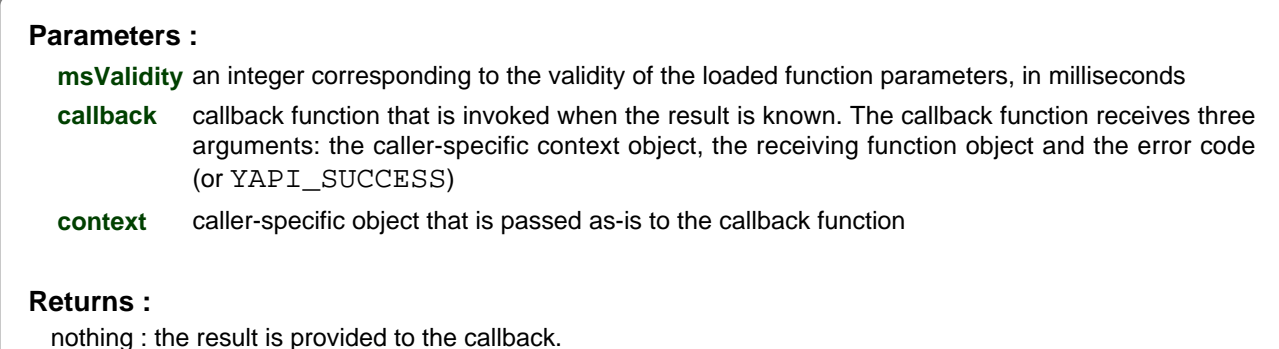

**280 www.yoctopuce.com**

## **realtimeclock**→**muteValueCallbacks() YRealTimeClock**

Disables the propagation of every new advertised value to the parent hub.

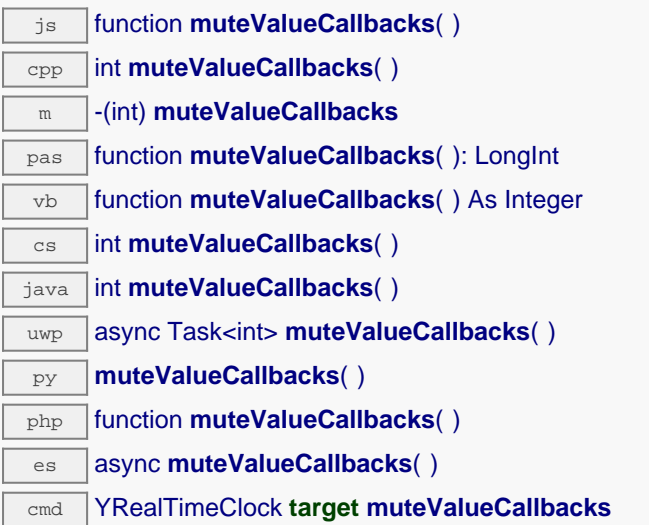

You can use this function to save bandwidth and CPU on computers with limited resources, or to prevent unwanted invocations of the HTTP callback. Remember to call the saveToFlash() method of the module if the modification must be kept.

### **Returns :**

YAPI\_SUCCESS when the call succeeds.

On failure, throws an exception or returns a negative error code.

## **realtimeclock**→**nextRealTimeClock() YRealTimeClock**

Continues the enumeration of clocks started using yFirstRealTimeClock().

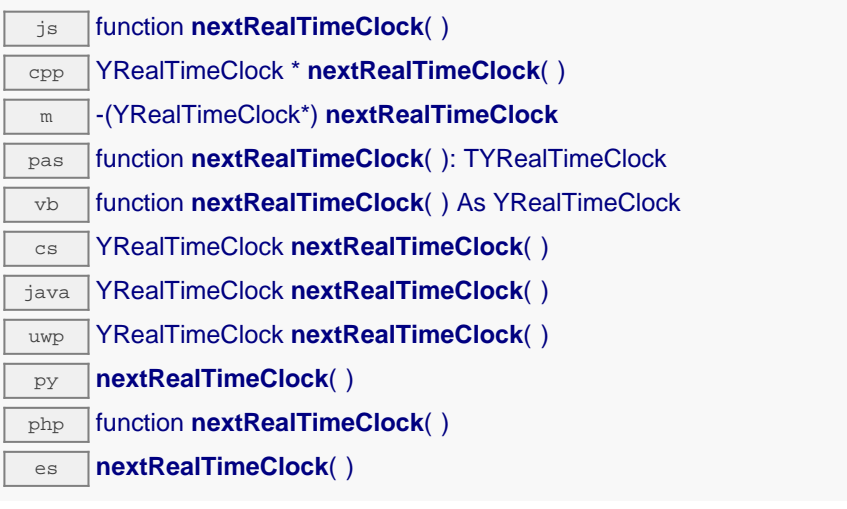

Caution: You can't make any assumption about the returned clocks order. If you want to find a specific a clock, use RealTimeClock.findRealTimeClock() and a hardwareID or a logical name.

### **Returns :**

a pointer to a YRealTimeClock object, corresponding to a clock currently online, or a null pointer if there are no more clocks to enumerate.

## **realtimeclock**→**registerValueCallback() YRealTimeClock**

Registers the callback function that is invoked on every change of advertised value.

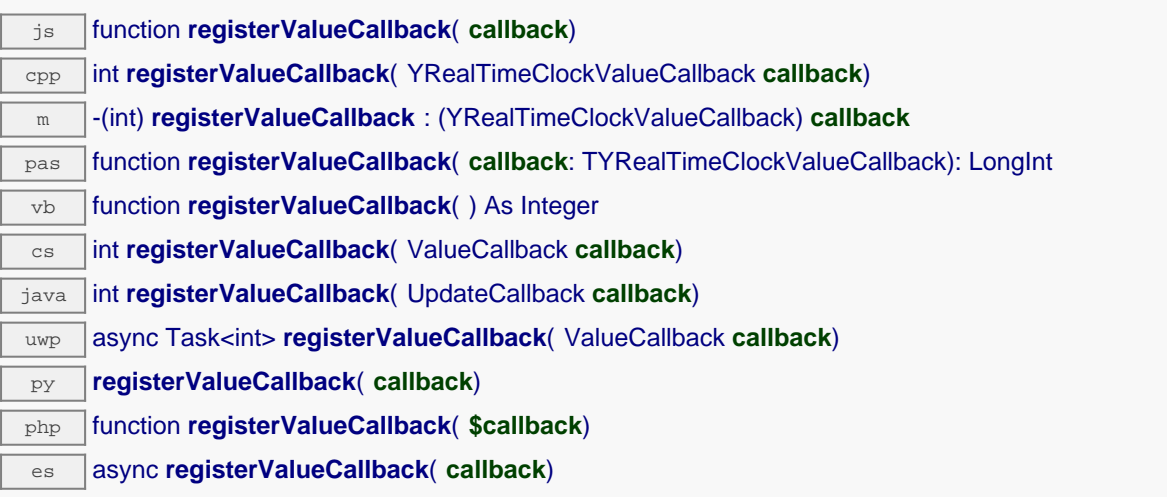

The callback is invoked only during the execution of ySleep or yHandleEvents. This provides control over the time when the callback is triggered. For good responsiveness, remember to call one of these two functions periodically. To unregister a callback, pass a null pointer as argument.

#### **Parameters :**

**callback** the callback function to call, or a null pointer. The callback function should take two arguments: the function object of which the value has changed, and the character string describing the new advertised value.

# **realtimeclock**→**set\_logicalName() YRealTimeClock realtimeclock**→**setLogicalName()**

Changes the logical name of the clock.

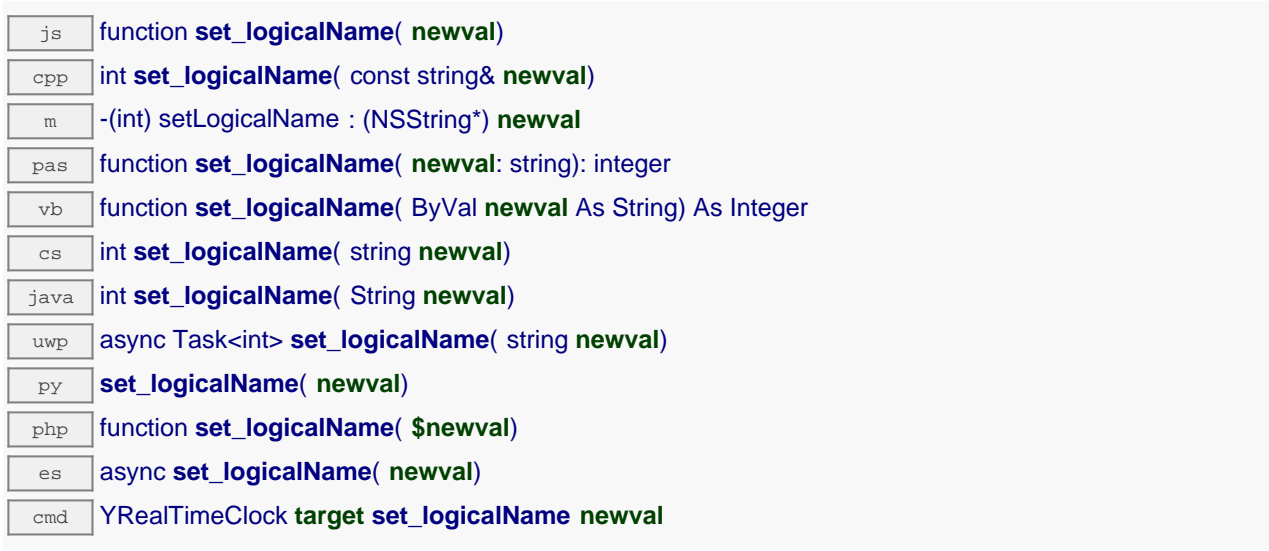

You can use yCheckLogicalName() prior to this call to make sure that your parameter is valid. Remember to call the saveToFlash() method of the module if the modification must be kept.

### **Parameters :**

**newval** a string corresponding to the logical name of the clock.

### **Returns :**

YAPI SUCCESS if the call succeeds.

On failure, throws an exception or returns a negative error code.
# **realtimeclock**→**set\_unixTime() YRealTimeClock realtimeclock**→**setUnixTime()**

Changes the current time.

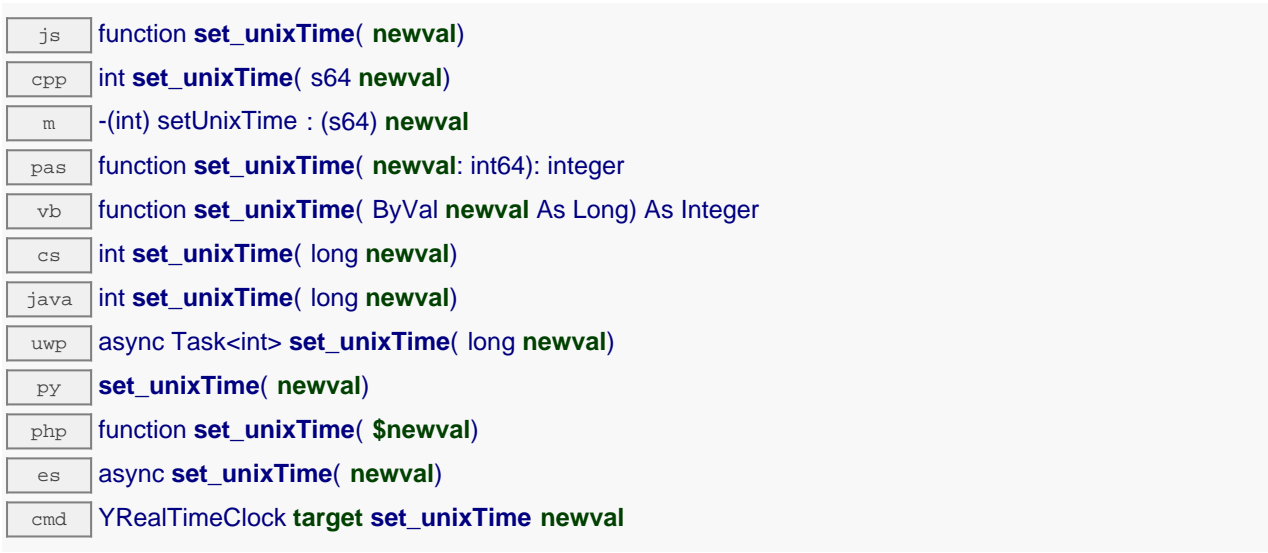

Time is specifid in Unix format (number of elapsed seconds since Jan 1st, 1970).

#### **Parameters :**

**newval** an integer corresponding to the current time

### **Returns :**

YAPI\_SUCCESS if the call succeeds.

On failure, throws an exception or returns a negative error code.

# **realtimeclock**→**set\_userData() YRealTimeClock realtimeclock**→**setUserData()**

Stores a user context provided as argument in the userData attribute of the function.

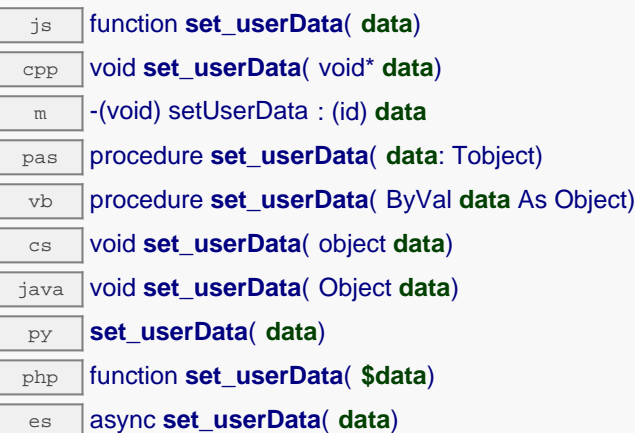

This attribute is never touched by the API, and is at disposal of the caller to store a context.

## **Parameters :**

**data** any kind of object to be stored

## **realtimeclock**→**set\_utcOffset() YRealTimeClock realtimeclock**→**setUtcOffset()**

Changes the number of seconds between current time and UTC time (time zone).

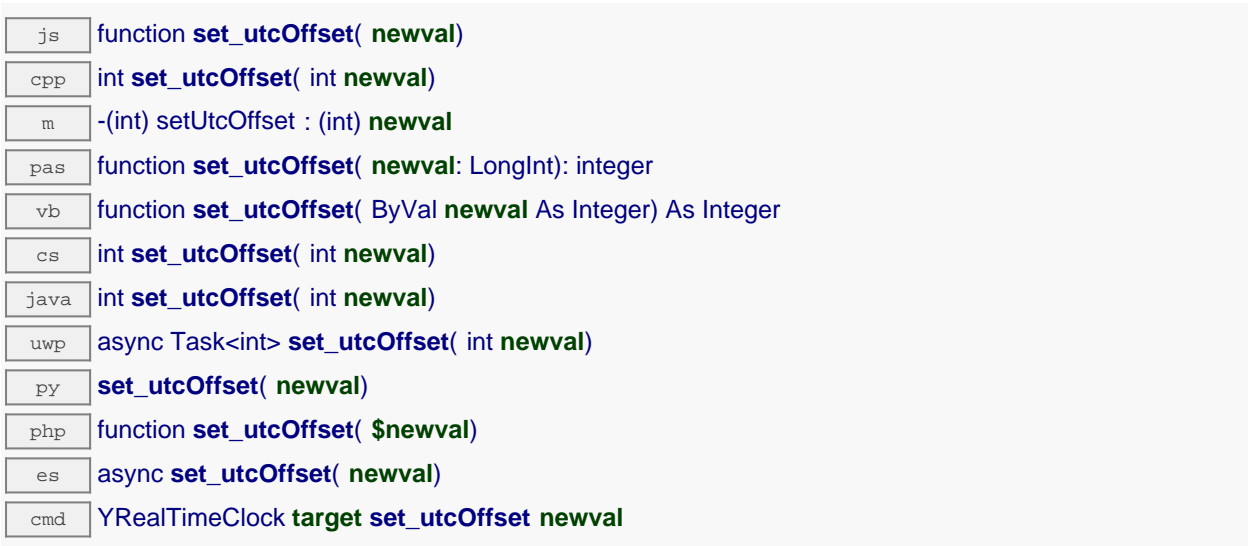

The timezone is automatically rounded to the nearest multiple of 15 minutes. Remember to call the saveToFlash() method of the module if the modification must be kept.

### **Parameters :**

**newval** an integer corresponding to the number of seconds between current time and UTC time (time zone)

#### **Returns :**

YAPI SUCCESS if the call succeeds.

On failure, throws an exception or returns a negative error code.

## **realtimeclock**→**unmuteValueCallbacks() YRealTimeClock**

Re-enables the propagation of every new advertised value to the parent hub.

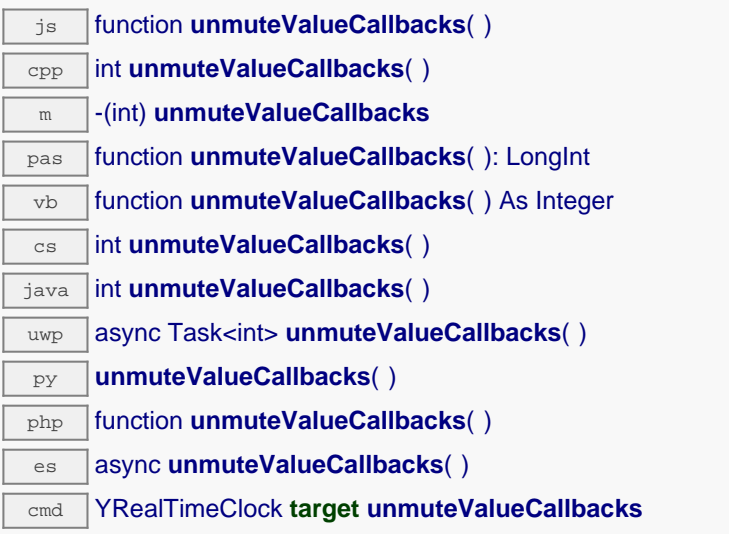

This function reverts the effect of a previous call to muteValueCallbacks(). Remember to call the saveToFlash() method of the module if the modification must be kept.

## **Returns :**

YAPI\_SUCCESS when the call succeeds.

On failure, throws an exception or returns a negative error code.

## **realtimeclock**→**wait\_async() YRealTimeClock**

Waits for all pending asynchronous commands on the module to complete, and invoke the userprovided callback function.

js function **wait\_async**( **callback**, **context**) es **wait\_async**( **callback**, **context**)

The callback function can therefore freely issue synchronous or asynchronous commands, without risking to block the JavaScript VM.

# **Parameters : callback** callback function that is invoked when all pending commands on the module are completed. The callback function receives two arguments: the caller-specific context object and the receiving function object. **context** caller-specific object that is passed as-is to the callback function **Returns :** nothing.

# **11.6. WakeUpMonitor function interface**

The YWakeUpMonitor class handles globally all wake-up sources, as well as automated sleep mode, for instance using a YoctoHub-Wireless-g, a YoctoHub-GSM-3G-NA, a YoctoHub-GSM-3G-EU or a YoctoHub-Wireless-SR.

In order to use the functions described here, you should include:

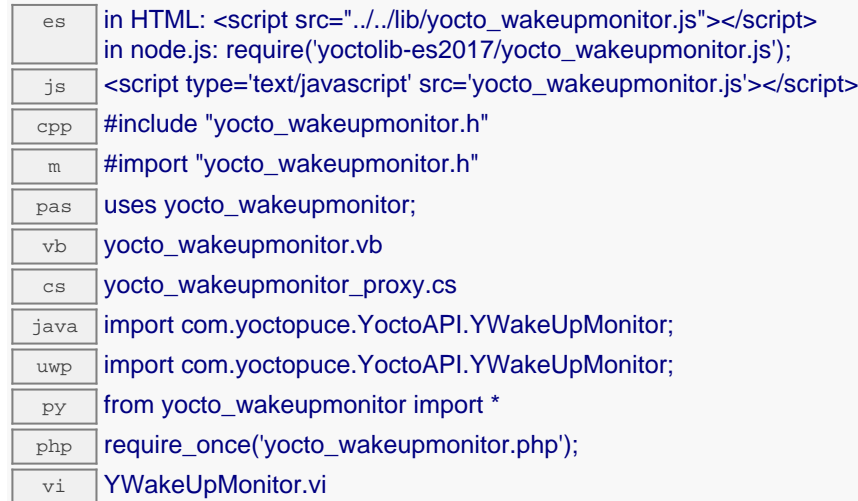

#### **Global functions**

### **[yFindWakeUpMonitor](#YWakeUpMonitor.FindWakeUpMonitor)**(**func**)

Retrieves a monitor for a given identifier.

#### **[yFindWakeUpMonitorInContext](#YWakeUpMonitor.FindWakeUpMonitorInContext)**(**yctx**, **func**)

Retrieves a monitor for a given identifier in a YAPI context.

### **[yFirstWakeUpMonitor](#YWakeUpMonitor.FirstWakeUpMonitor)**()

Starts the enumeration of monitors currently accessible.

#### **[yFirstWakeUpMonitorInContext](#YWakeUpMonitor.FirstWakeUpMonitorInContext)**(**yctx**)

Starts the enumeration of monitors currently accessible.

#### **YWakeUpMonitor methods**

#### **[wakeupmonitor](#YWakeUpMonitor.clearCache)**[→](#YWakeUpMonitor.clearCache)**[clearCache](#YWakeUpMonitor.clearCache)**()

Invalidates the cache.

#### **[wakeupmonitor](#YWakeUpMonitor.describe)**[→](#YWakeUpMonitor.describe)**[describe](#YWakeUpMonitor.describe)**()

Returns a short text that describes unambiguously the instance of the monitor in the form TYPE(NAME)=SERIAL.FUNCTIONID.

#### **[wakeupmonitor](#YWakeUpMonitor.get_advertisedValue)**[→](#YWakeUpMonitor.get_advertisedValue)**[get\\_advertisedValue](#YWakeUpMonitor.get_advertisedValue)**()

Returns the current value of the monitor (no more than 6 characters).

#### **[wakeupmonitor](#YWakeUpMonitor.get_errorMessage)**[→](#YWakeUpMonitor.get_errorMessage)**[get\\_errorMessage](#YWakeUpMonitor.get_errorMessage)**()

Returns the error message of the latest error with the monitor.

#### **[wakeupmonitor](#YWakeUpMonitor.get_errorType)**[→](#YWakeUpMonitor.get_errorType)**[get\\_errorType](#YWakeUpMonitor.get_errorType)**()

Returns the numerical error code of the latest error with the monitor.

#### **[wakeupmonitor](#YWakeUpMonitor.get_friendlyName)**[→](#YWakeUpMonitor.get_friendlyName)**[get\\_friendlyName](#YWakeUpMonitor.get_friendlyName)**()

Returns a global identifier of the monitor in the format MODULE\_NAME. FUNCTION\_NAME.

#### **[wakeupmonitor](#YWakeUpMonitor.get_functionDescriptor)**[→](#YWakeUpMonitor.get_functionDescriptor)**[get\\_functionDescriptor](#YWakeUpMonitor.get_functionDescriptor)**()

Returns a unique identifier of type YFUN\_DESCR corresponding to the function.

#### **[wakeupmonitor](#YWakeUpMonitor.get_functionId)**[→](#YWakeUpMonitor.get_functionId)**[get\\_functionId](#YWakeUpMonitor.get_functionId)**()

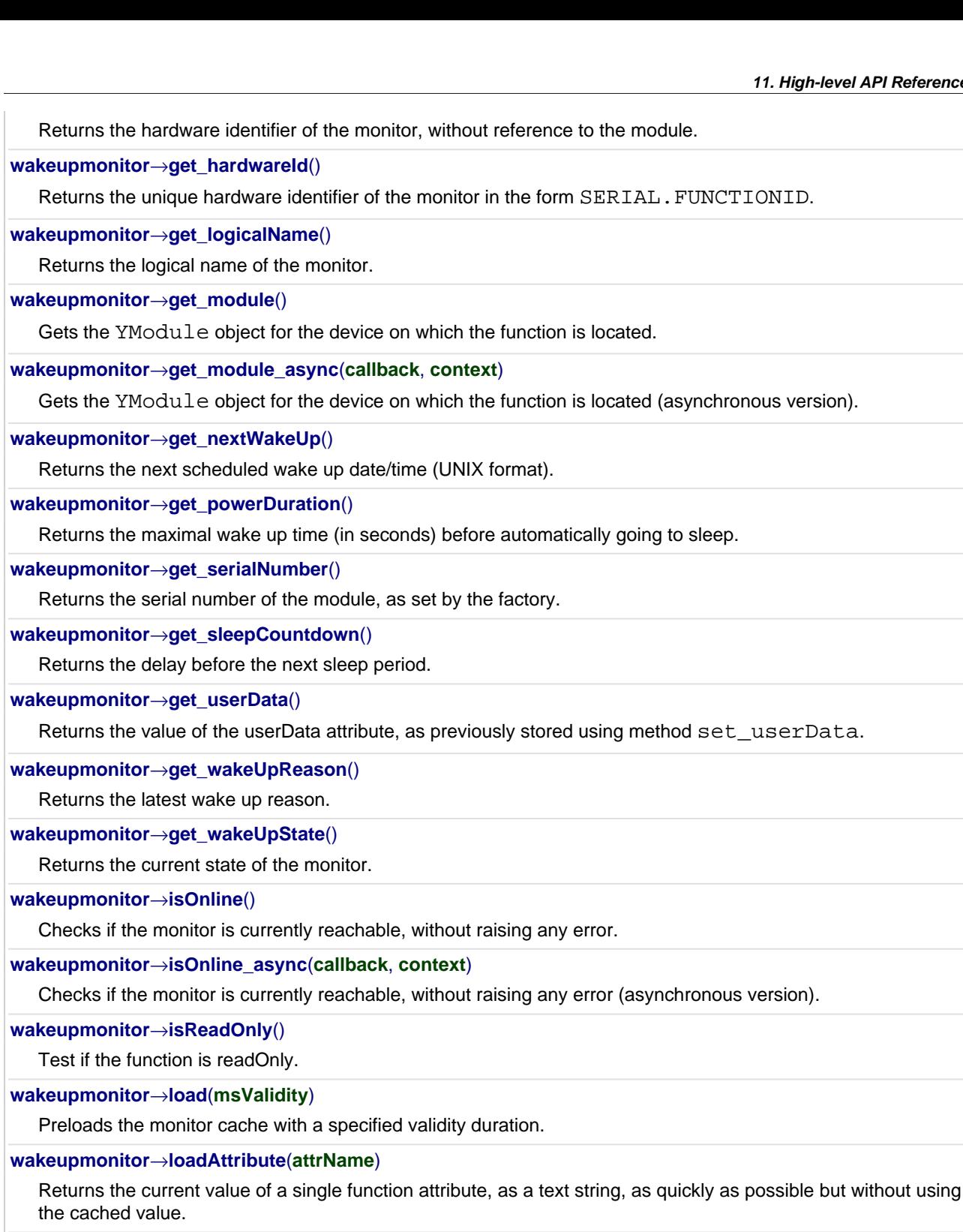

## **[wakeupmonitor](#YWakeUpMonitor.load_async)**[→](#YWakeUpMonitor.load_async)**[load\\_async](#YWakeUpMonitor.load_async)**(**msValidity**, **callback**, **context**)

Preloads the monitor cache with a specified validity duration (asynchronous version).

## **[wakeupmonitor](#YWakeUpMonitor.muteValueCallbacks)**[→](#YWakeUpMonitor.muteValueCallbacks)**[muteValueCallbacks](#YWakeUpMonitor.muteValueCallbacks)**()

Disables the propagation of every new advertised value to the parent hub.

## **[wakeupmonitor](#YWakeUpMonitor.nextWakeUpMonitor)**[→](#YWakeUpMonitor.nextWakeUpMonitor)**[nextWakeUpMonitor](#YWakeUpMonitor.nextWakeUpMonitor)**()

Continues the enumeration of monitors started using yFirstWakeUpMonitor().

## **[wakeupmonitor](#YWakeUpMonitor.registerValueCallback)**[→](#YWakeUpMonitor.registerValueCallback)**[registerValueCallback](#YWakeUpMonitor.registerValueCallback)**(**callback**)

Registers the callback function that is invoked on every change of advertised value.

## **[wakeupmonitor](#YWakeUpMonitor.resetSleepCountDown)**[→](#YWakeUpMonitor.resetSleepCountDown)**[resetSleepCountDown](#YWakeUpMonitor.resetSleepCountDown)**()

Resets the sleep countdown.

## **[wakeupmonitor](#YWakeUpMonitor.set_logicalName)**[→](#YWakeUpMonitor.set_logicalName)**[set\\_logicalName](#YWakeUpMonitor.set_logicalName)**(**newval**)

Changes the logical name of the monitor.

#### **[wakeupmonitor](#YWakeUpMonitor.set_nextWakeUp)**[→](#YWakeUpMonitor.set_nextWakeUp)**[set\\_nextWakeUp](#YWakeUpMonitor.set_nextWakeUp)**(**newval**)

Changes the days of the week when a wake up must take place.

#### **[wakeupmonitor](#YWakeUpMonitor.set_powerDuration)**[→](#YWakeUpMonitor.set_powerDuration)**[set\\_powerDuration](#YWakeUpMonitor.set_powerDuration)**(**newval**)

Changes the maximal wake up time (seconds) before automatically going to sleep.

# **[wakeupmonitor](#YWakeUpMonitor.set_sleepCountdown)**[→](#YWakeUpMonitor.set_sleepCountdown)**[set\\_sleepCountdown](#YWakeUpMonitor.set_sleepCountdown)**(**newval**)

Changes the delay before the next sleep period.

## **[wakeupmonitor](#YWakeUpMonitor.set_userData)**[→](#YWakeUpMonitor.set_userData)**[set\\_userData](#YWakeUpMonitor.set_userData)**(**data**)

Stores a user context provided as argument in the userData attribute of the function.

#### **[wakeupmonitor](#YWakeUpMonitor.sleep)**[→](#YWakeUpMonitor.sleep)**[sleep](#YWakeUpMonitor.sleep)**(**secBeforeSleep**)

Goes to sleep until the next wake up condition is met, the RTC time must have been set before calling this function.

#### **[wakeupmonitor](#YWakeUpMonitor.sleepFor)**[→](#YWakeUpMonitor.sleepFor)**[sleepFor](#YWakeUpMonitor.sleepFor)**(**secUntilWakeUp**, **secBeforeSleep**)

Goes to sleep for a specific duration or until the next wake up condition is met, the RTC time must have been set before calling this function.

#### **[wakeupmonitor](#YWakeUpMonitor.sleepUntil)**[→](#YWakeUpMonitor.sleepUntil)**[sleepUntil](#YWakeUpMonitor.sleepUntil)**(**wakeUpTime**, **secBeforeSleep**)

Go to sleep until a specific date is reached or until the next wake up condition is met, the RTC time must have been set before calling this function.

#### **[wakeupmonitor](#YWakeUpMonitor.unmuteValueCallbacks)**[→](#YWakeUpMonitor.unmuteValueCallbacks)**[unmuteValueCallbacks](#YWakeUpMonitor.unmuteValueCallbacks)**()

Re-enables the propagation of every new advertised value to the parent hub.

## **[wakeupmonitor](#YWakeUpMonitor.wait_async)**[→](#YWakeUpMonitor.wait_async)**[wait\\_async](#YWakeUpMonitor.wait_async)**(**callback**, **context**)

Waits for all pending asynchronous commands on the module to complete, and invoke the user-provided callback function.

## **[wakeupmonitor](#YWakeUpMonitor.wakeUp)**[→](#YWakeUpMonitor.wakeUp)**[wakeUp](#YWakeUpMonitor.wakeUp)**()

Forces a wake up.

## **YWakeUpMonitor.FindWakeUpMonitor() YWakeUpMonitor yFindWakeUpMonitor()**

Retrieves a monitor for a given identifier.

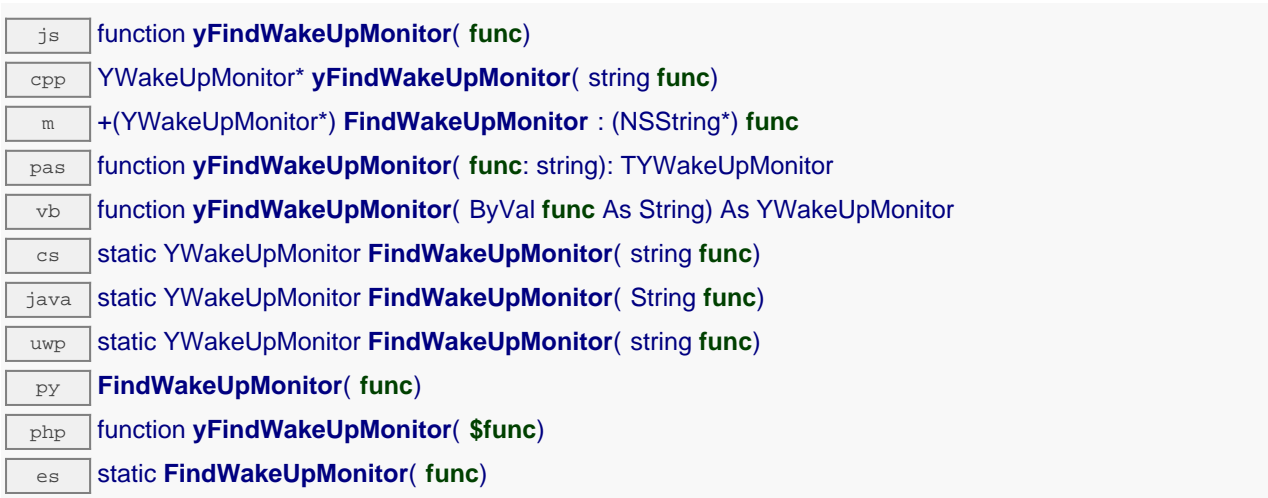

The identifier can be specified using several formats:

- FunctionLogicalName
- ModuleSerialNumber.FunctionIdentifier
- ModuleSerialNumber.FunctionLogicalName
- ModuleLogicalName.FunctionIdentifier
- ModuleLogicalName.FunctionLogicalName

This function does not require that the monitor is online at the time it is invoked. The returned object is nevertheless valid. Use the method YWakeUpMonitor.isOnline() to test if the monitor is indeed online at a given time. In case of ambiguity when looking for a monitor by logical name, no error is notified: the first instance found is returned. The search is performed first by hardware name, then by logical name.

If a call to this object's is\_online() method returns FALSE although you are certain that the matching device is plugged, make sure that you did call registerHub() at application initialization time.

## **Parameters :**

func a string that uniquely characterizes the monitor, for instance YHUBWLN3.wakeUpMonitor.

### **Returns :**

a YWakeUpMonitor object allowing you to drive the monitor.

# **YWakeUpMonitor.FindWakeUpMonitorInContext() YWakeUpMonitor yFindWakeUpMonitorInContext()**

Retrieves a monitor for a given identifier in a YAPI context. java static YWakeUpMonitor **FindWakeUpMonitorInContext**( YAPIContext **yctx**, String **func**) uwp static YWakeUpMonitor FindWakeUpMonitorInContext( YAPIContext yctx, string **func**) es static **FindWakeUpMonitorInContext**( **yctx**, **func**)

The identifier can be specified using several formats:

- FunctionLogicalName
- ModuleSerialNumber.FunctionIdentifier
- ModuleSerialNumber.FunctionLogicalName
- ModuleLogicalName.FunctionIdentifier
- ModuleLogicalName.FunctionLogicalName

This function does not require that the monitor is online at the time it is invoked. The returned object is nevertheless valid. Use the method YWakeUpMonitor.isOnline() to test if the monitor is indeed online at a given time. In case of ambiguity when looking for a monitor by logical name, no error is notified: the first instance found is returned. The search is performed first by hardware name, then by logical name.

## **Parameters :**

**yctx** a YAPI context

func a string that uniquely characterizes the monitor, for instance YHUBWLN3.wakeUpMonitor.

**Returns :**

a YWakeUpMonitor object allowing you to drive the monitor.

## **YWakeUpMonitor.FirstWakeUpMonitor() YWakeUpMonitor yFirstWakeUpMonitor()**

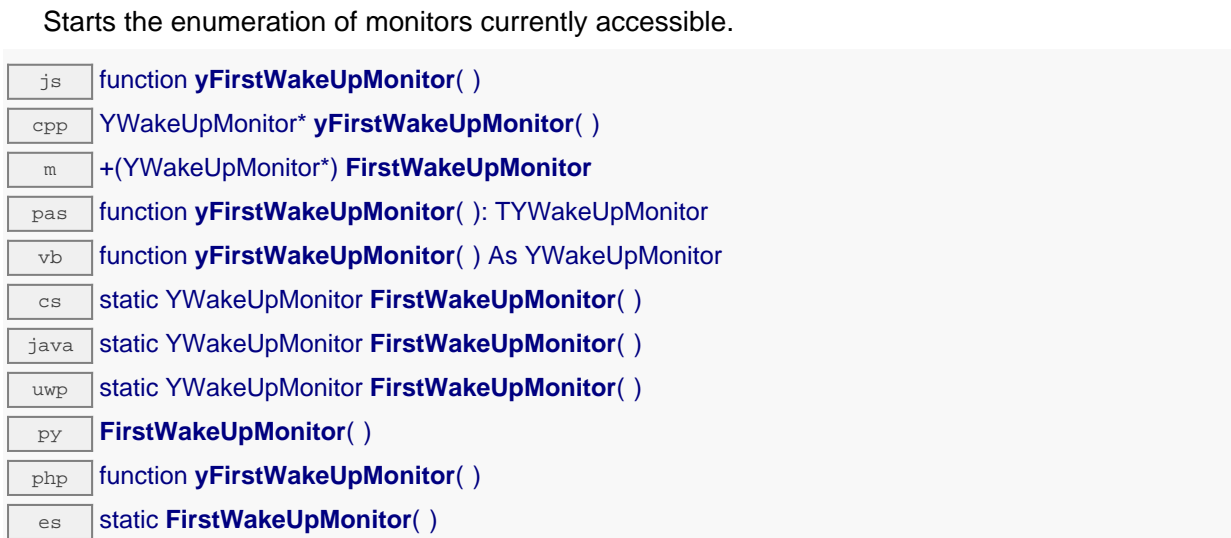

Use the method YWakeUpMonitor.nextWakeUpMonitor() to iterate on next monitors.

## **Returns :**

a pointer to a YWakeUpMonitor object, corresponding to the first monitor currently online, or a null pointer if there are none.

# **YWakeUpMonitor.FirstWakeUpMonitorInContext() YWakeUpMonitor yFirstWakeUpMonitorInContext()**

Starts the enumeration of monitors currently accessible.

 $\overline{\text{java}}$  static YWakeUpMonitor FirstWakeUpMonitorInContext( YAPIContext yctx) **uwp** static YWakeUpMonitor FirstWakeUpMonitorInContext( YAPIContext yctx)  $\overline{e}$  static **FirstWakeUpMonitorInContext( yctx)** 

Use the method YWakeUpMonitor.nextWakeUpMonitor() to iterate on next monitors.

## **Parameters :**

**yctx** a YAPI context.

## **Returns :**

a pointer to a YWakeUpMonitor object, corresponding to the first monitor currently online, or a null pointer if there are none.

## **wakeupmonitor**→**clearCache() YWakeUpMonitor**

Invalidates the cache.

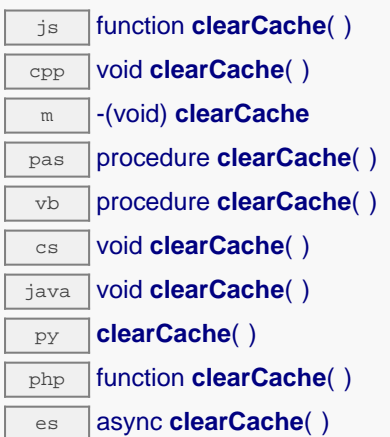

Invalidates the cache of the monitor attributes. Forces the next call to get\_xxx() or loadxxx() to use values that come from the device.

## **wakeupmonitor**→**describe() YWakeUpMonitor**

Returns a short text that describes unambiguously the instance of the monitor in the form TYPE(NAME)=SERIAL.FUNCTIONID.

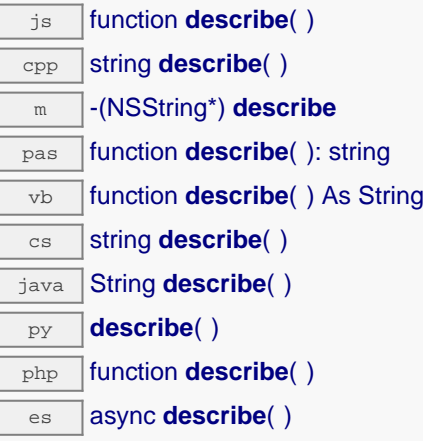

More precisely, TYPE is the type of the function, NAME it the name used for the first access to the function, SERIAL is the serial number of the module if the module is connected or "unresolved", and FUNCTIONID is the hardware identifier of the function if the module is connected. For example, this method returns Relay(MyCustomName.relay1)=RELAYLO1-123456.relay1 if the module is already connected or Relay (BadCustomeName.relay1)=unresolved if the module has not yet been connected. This method does not trigger any USB or TCP transaction and can therefore be used in a debugger.

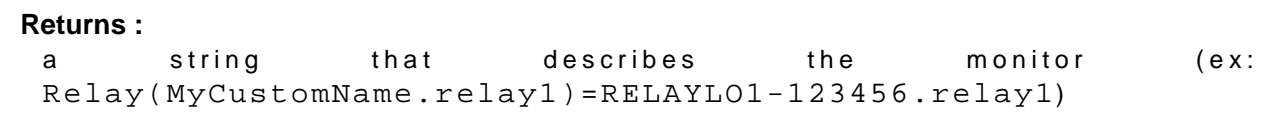

# **wakeupmonitor**→**get\_advertisedValue() YWakeUpMonitor wakeupmonitor**→**advertisedValue()**

Returns the current value of the monitor (no more than 6 characters).

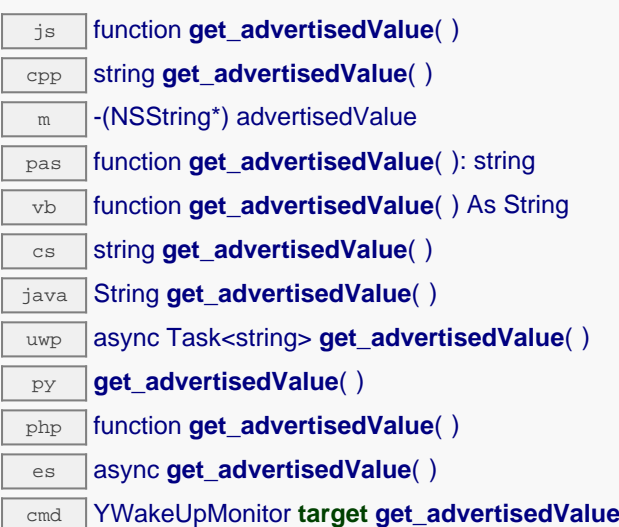

## **Returns :**

a string corresponding to the current value of the monitor (no more than 6 characters).

On failure, throws an exception or returns Y\_ADVERTISEDVALUE\_INVALID.

# **wakeupmonitor**→**get\_errorMessage() YWakeUpMonitor wakeupmonitor**→**errorMessage()**

Returns the error message of the latest error with the monitor.

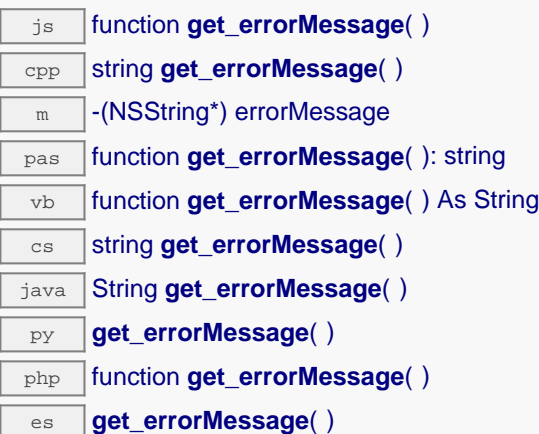

This method is mostly useful when using the Yoctopuce library with exceptions disabled.

## **Returns :**

a string corresponding to the latest error message that occured while using the monitor object

# **wakeupmonitor**→**get\_errorType() YWakeUpMonitor wakeupmonitor**→**errorType()**

Returns the numerical error code of the latest error with the monitor.

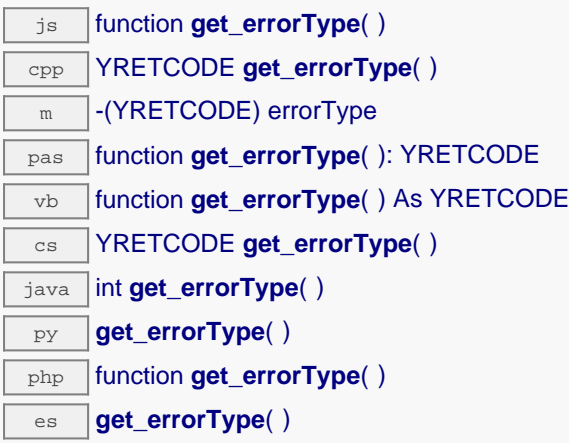

This method is mostly useful when using the Yoctopuce library with exceptions disabled.

## **Returns :**

a number corresponding to the code of the latest error that occurred while using the monitor object

# **wakeupmonitor**→**get\_friendlyName() YWakeUpMonitor wakeupmonitor**→**friendlyName()**

Returns a global identifier of the monitor in the format MODULE\_NAME. FUNCTION\_NAME.

js function **get\_friendlyName**( ) cpp string **get\_friendlyName**( ) m -(NSString\*) friendlyName cs string **get\_friendlyName()** java String **get\_friendlyName**( ) py **get\_friendlyName**( ) php function **get\_friendlyName**( ) es async **get\_friendlyName**( )

The returned string uses the logical names of the module and of the monitor if they are defined, otherwise the serial number of the module and the hardware identifier of the monitor (for example: MyCustomName.relay1)

## **Returns :**

a string that uniquely identifies the monitor using logical names (ex: MyCustomName.relay1)

On failure, throws an exception or returns Y\_FRIENDLYNAME\_INVALID.

# **wakeupmonitor**→**get\_functionDescriptor() YWakeUpMonitor wakeupmonitor**→**functionDescriptor()**

Returns a unique identifier of type YFUN\_DESCR corresponding to the function.

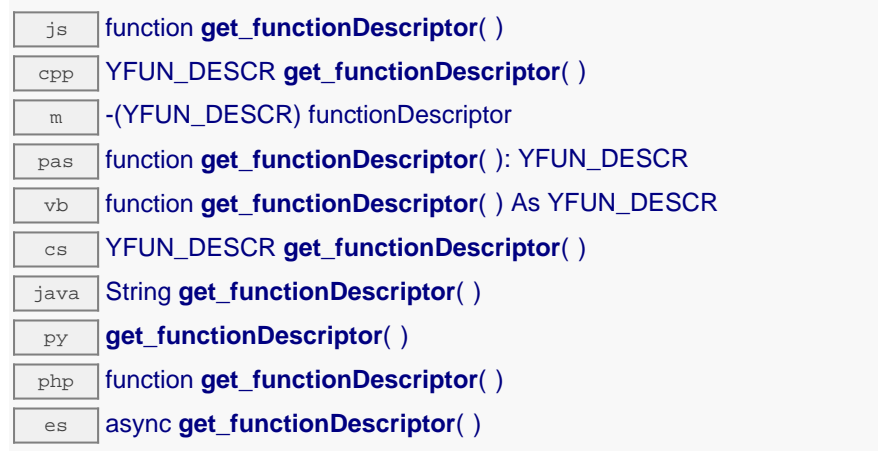

This identifier can be used to test if two instances of YFunction reference the same physical function on the same physical device.

## **Returns :**

an identifier of type YFUN\_DESCR.

If the function has never been contacted, the returned value is Y\_FUNCTIONDESCRIPTOR\_INVALID.

# **wakeupmonitor**→**get\_functionId() YWakeUpMonitor wakeupmonitor**→**functionId()**

Returns the hardware identifier of the monitor, without reference to the module.

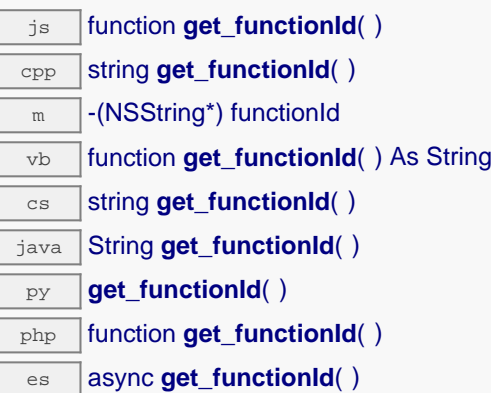

For example relay1

## **Returns :**

a string that identifies the monitor (ex:  $relay1)$ 

On failure, throws an exception or returns Y\_FUNCTIONID\_INVALID.

## **wakeupmonitor**→**get\_hardwareId() YWakeUpMonitor wakeupmonitor**→**hardwareId()**

Returns the unique hardware identifier of the monitor in the form SERIAL. FUNCTIONID.

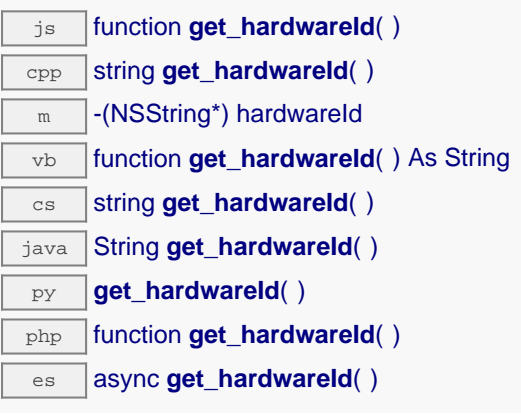

The unique hardware identifier is composed of the device serial number and of the hardware identifier of the monitor (for example RELAYLO1-123456.relay1).

## **Returns :**

a string that uniquely identifies the monitor (ex: RELAYLO1-123456.relay1)

On failure, throws an exception or returns Y\_HARDWAREID\_INVALID.

# **wakeupmonitor**→**get\_logicalName() YWakeUpMonitor wakeupmonitor**→**logicalName()**

Returns the logical name of the monitor.

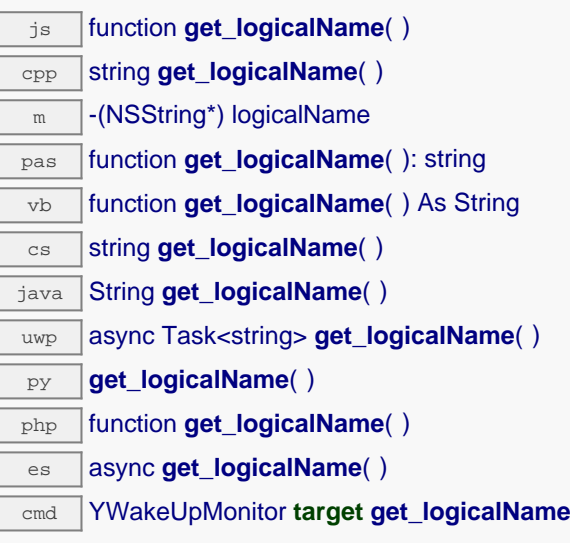

## **Returns :**

a string corresponding to the logical name of the monitor.

On failure, throws an exception or returns Y\_LOGICALNAME\_INVALID.

# **wakeupmonitor**→**get\_module() YWakeUpMonitor wakeupmonitor**→**module()**

Gets the YModule object for the device on which the function is located.

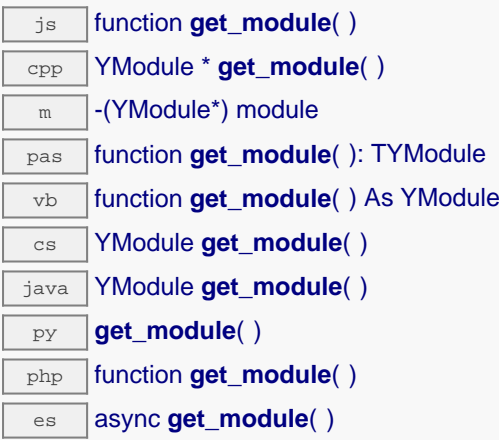

If the function cannot be located on any module, the returned instance of YModule is not shown as online.

**Returns :** an instance of YModule

# **wakeupmonitor**→**get\_module\_async() YWakeUpMonitor wakeupmonitor**→**module\_async()**

Gets the YModule object for the device on which the function is located (asynchronous version).

js function **get\_module\_async**( **callback**, **context**)

If the function cannot be located on any module, the returned YModule object does not show as online.

This asynchronous version exists only in JavaScript. It uses a callback instead of a return value in order to avoid blocking Firefox JavaScript VM that does not implement context switching during blocking I/O calls. See the documentation section on asynchronous JavasSript calls for more details.

## **Parameters :**

**callback** callback function that is invoked when the result is known. The callback function receives three arguments: the caller-specific context object, the receiving function object and the requested YModule object

**context** caller-specific object that is passed as-is to the callback function

### **Returns :**

nothing : the result is provided to the callback.

# **wakeupmonitor**→**get\_nextWakeUp() YWakeUpMonitor wakeupmonitor**→**nextWakeUp()**

Returns the next scheduled wake up date/time (UNIX format).

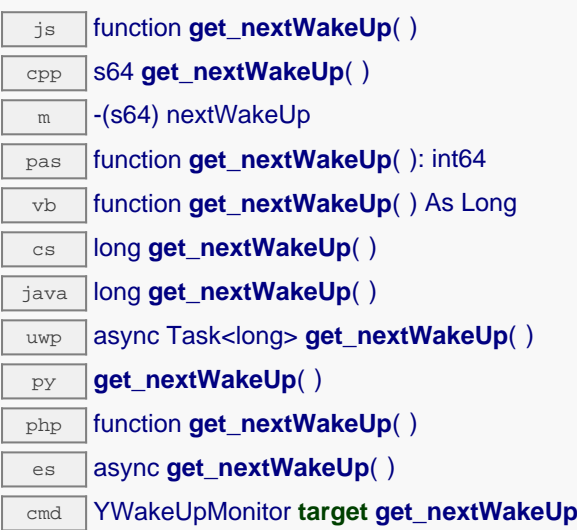

## **Returns :**

an integer corresponding to the next scheduled wake up date/time (UNIX format)

On failure, throws an exception or returns Y\_NEXTWAKEUP\_INVALID.

# **wakeupmonitor**→**get\_powerDuration() YWakeUpMonitor wakeupmonitor**→**powerDuration()**

Returns the maximal wake up time (in seconds) before automatically going to sleep.

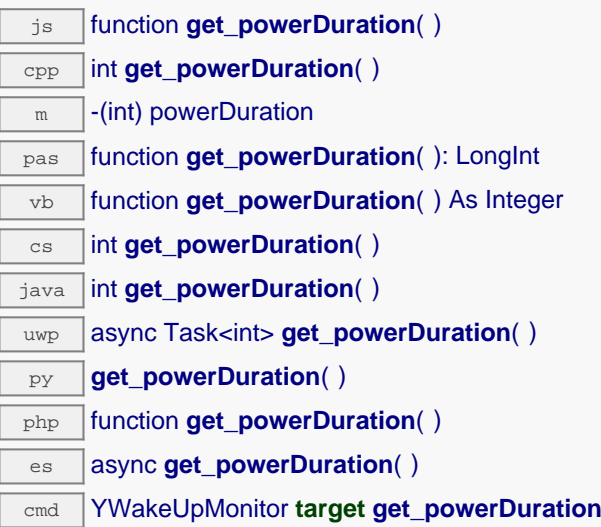

## **Returns :**

an integer corresponding to the maximal wake up time (in seconds) before automatically going to sleep

On failure, throws an exception or returns Y\_POWERDURATION\_INVALID.

# **wakeupmonitor**→**get\_serialNumber() YWakeUpMonitor wakeupmonitor**→**serialNumber()**

Returns the serial number of the module, as set by the factory.

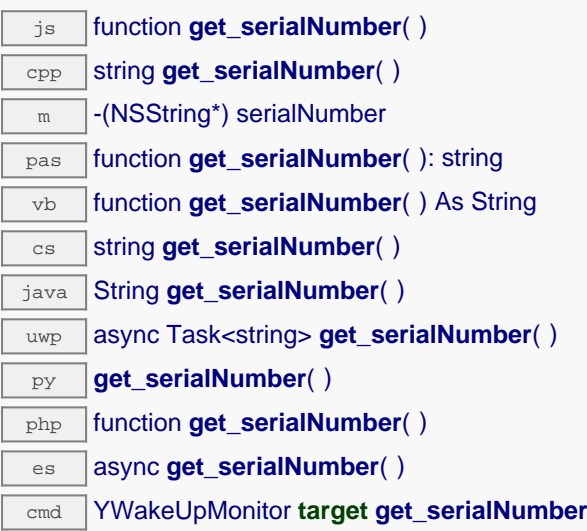

## **Returns :**

a string corresponding to the serial number of the module, as set by the factory.

On failure, throws an exception or returns YModule.SERIALNUMBER\_INVALID.

# **wakeupmonitor**→**get\_sleepCountdown() YWakeUpMonitor wakeupmonitor**→**sleepCountdown()**

Returns the delay before the next sleep period.

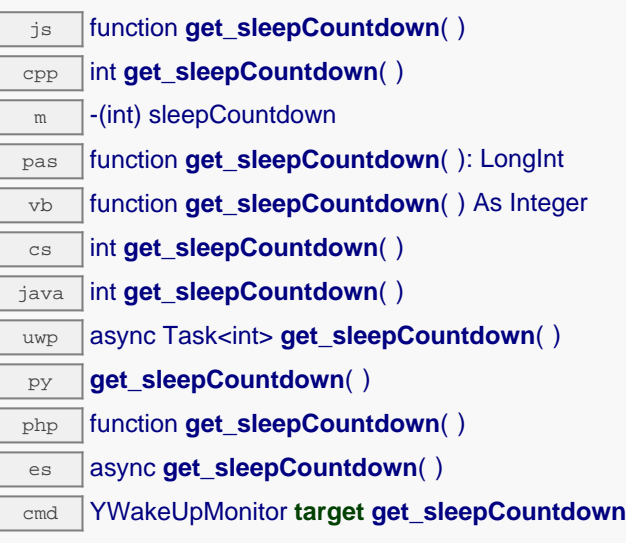

## **Returns :**

an integer corresponding to the delay before the next sleep period

On failure, throws an exception or returns Y\_SLEEPCOUNTDOWN\_INVALID.

# **wakeupmonitor**→**get\_userData() YWakeUpMonitor wakeupmonitor**→**userData()**

Returns the value of the userData attribute, as previously stored using method set\_userData.

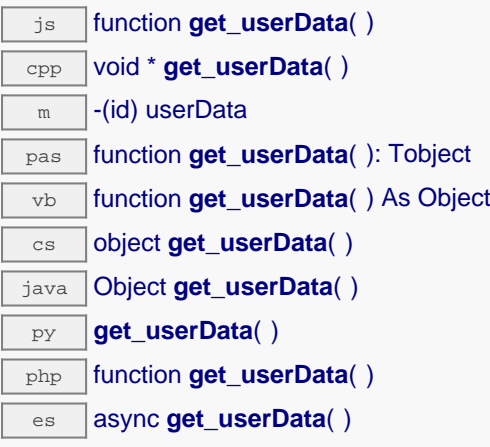

This attribute is never touched directly by the API, and is at disposal of the caller to store a context.

## **Returns :**

the object stored previously by the caller.

# **wakeupmonitor**→**get\_wakeUpReason() YWakeUpMonitor wakeupmonitor**→**wakeUpReason()**

Returns the latest wake up reason.

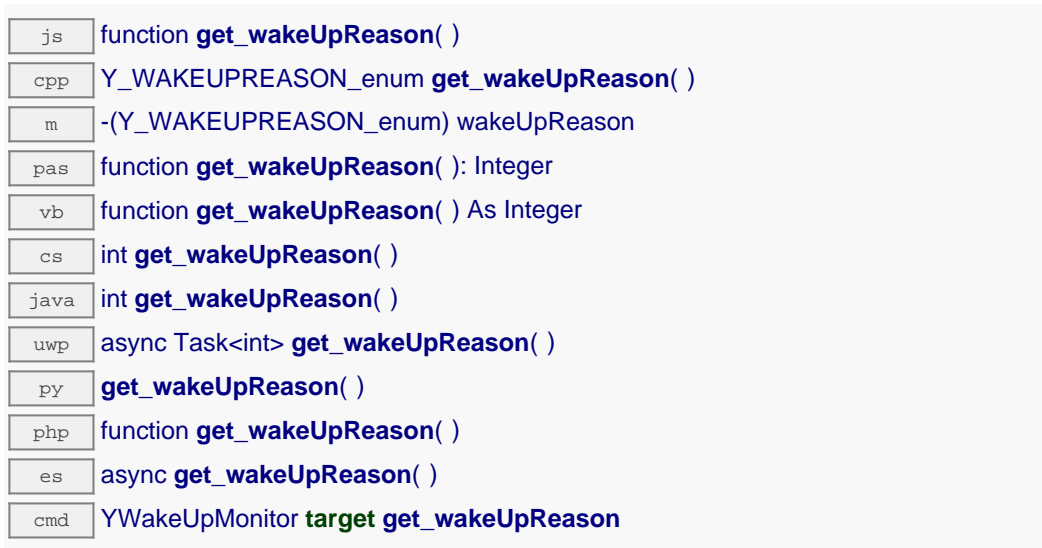

### **Returns :**

a value among Y\_WAKEUPREASON\_USBPOWER, Y\_WAKEUPREASON\_EXTPOWER, Y\_WAKEUPREASON\_ENDOFSLEEP, Y\_WAKEUPREASON\_EXTSIG1, Y\_WAKEUPREASON\_SCHEDULE1 and Y\_WAKEUPREASON\_SCHEDULE2 corresponding to the

latest wake up reason

On failure, throws an exception or returns Y\_WAKEUPREASON\_INVALID.

# **wakeupmonitor**→**get\_wakeUpState() YWakeUpMonitor wakeupmonitor**→**wakeUpState()**

Returns the current state of the monitor.

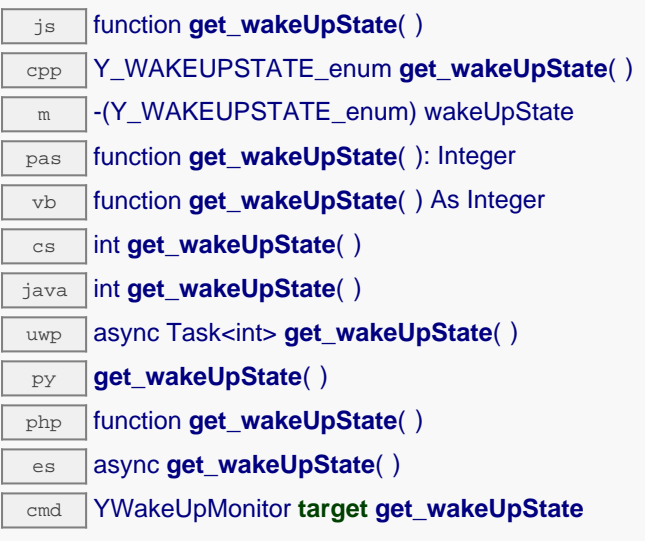

## **Returns :**

either Y\_WAKEUPSTATE\_SLEEPING or Y\_WAKEUPSTATE\_AWAKE, according to the current state of the monitor

On failure, throws an exception or returns Y\_WAKEUPSTATE\_INVALID.

# **wakeupmonitor**→**isOnline() YWakeUpMonitor**

Checks if the monitor is currently reachable, without raising any error.

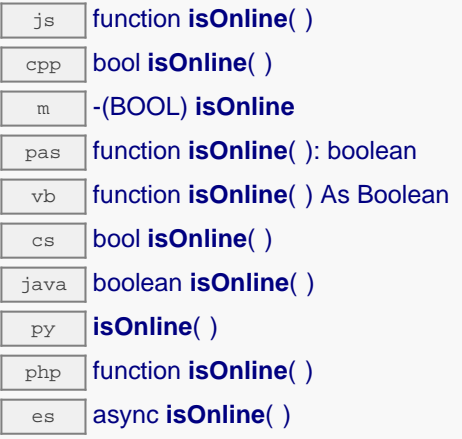

If there is a cached value for the monitor in cache, that has not yet expired, the device is considered reachable. No exception is raised if there is an error while trying to contact the device hosting the monitor.

### **Returns :**

true if the monitor can be reached, and false otherwise

## **wakeupmonitor**→**isOnline\_async() YWakeUpMonitor**

Checks if the monitor is currently reachable, without raising any error (asynchronous version).

js function **isOnline\_async**( **callback**, **context**)

If there is a cached value for the monitor in cache, that has not yet expired, the device is considered reachable. No exception is raised if there is an error while trying to contact the device hosting the requested function.

This asynchronous version exists only in Javascript. It uses a callback instead of a return value in order to avoid blocking the Javascript virtual machine.

### **Parameters :**

**callback** callback function that is invoked when the result is known. The callback function receives three arguments: the caller-specific context object, the receiving function object and the boolean result

**context** caller-specific object that is passed as-is to the callback function

**Returns :**

nothing : the result is provided to the callback.

# **wakeupmonitor**→**isReadOnly() YWakeUpMonitor**

Test if the function is readOnly.

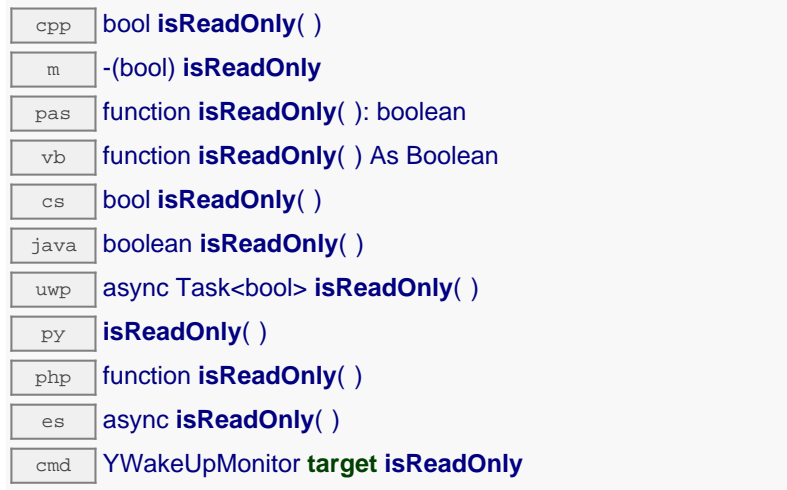

Return true if the function is write protected or that the function is not available.

## **Returns :**

true if the function is readOnly or not online.

## **wakeupmonitor**→**load() YWakeUpMonitor**

Preloads the monitor cache with a specified validity duration.

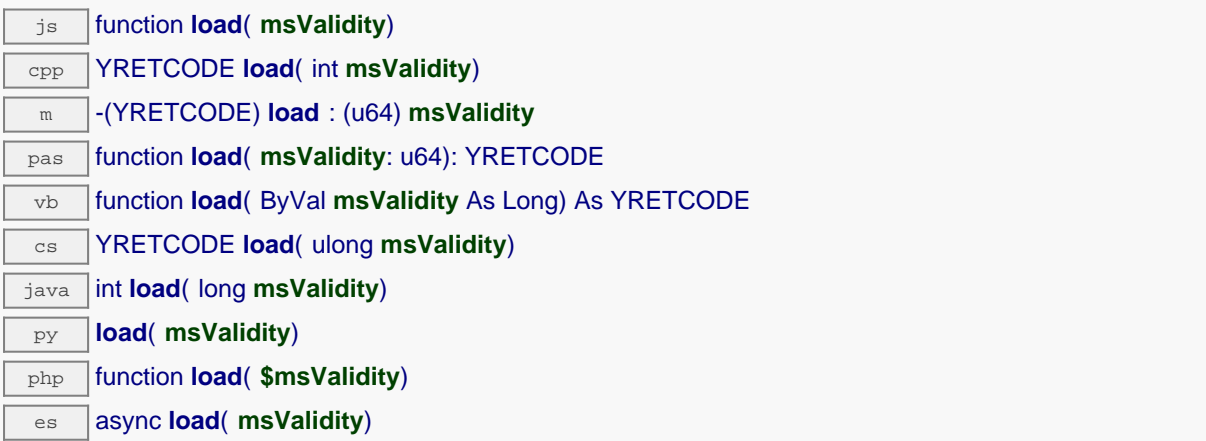

By default, whenever accessing a device, all function attributes are kept in cache for the standard duration (5 ms). This method can be used to temporarily mark the cache as valid for a longer period, in order to reduce network traffic for instance.

### **Parameters :**

**msValidity** an integer corresponding to the validity attributed to the loaded function parameters, in milliseconds

## **Returns :**

YAPI\_SUCCESS when the call succeeds.

On failure, throws an exception or returns a negative error code.

## **wakeupmonitor**→**loadAttribute() YWakeUpMonitor**

Returns the current value of a single function attribute, as a text string, as quickly as possible but without using the cached value.

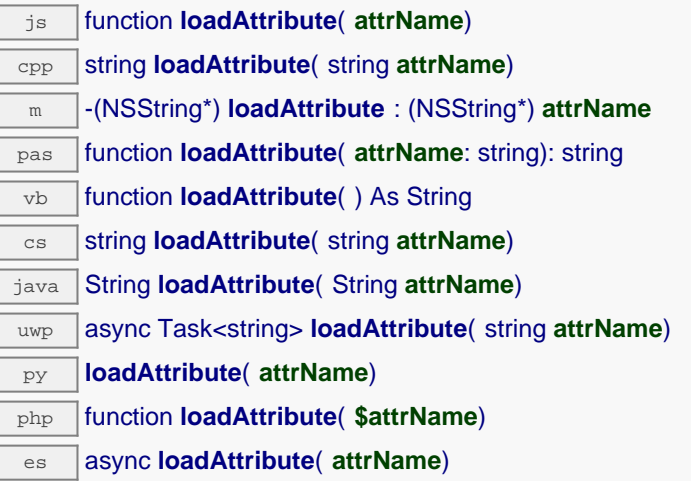

### **Parameters :**

**attrName** the name of the requested attribute

## **Returns :**

a string with the value of the the attribute

On failure, throws an exception or returns an empty string.
# **wakeupmonitor**→**load\_async() YWakeUpMonitor**

Preloads the monitor cache with a specified validity duration (asynchronous version).

js function **load\_async**( **msValidity**, **callback**, **context**)

By default, whenever accessing a device, all function attributes are kept in cache for the standard duration (5 ms). This method can be used to temporarily mark the cache as valid for a longer period, in order to reduce network traffic for instance.

This asynchronous version exists only in JavaScript. It uses a callback instead of a return value in order to avoid blocking the JavaScript virtual machine.

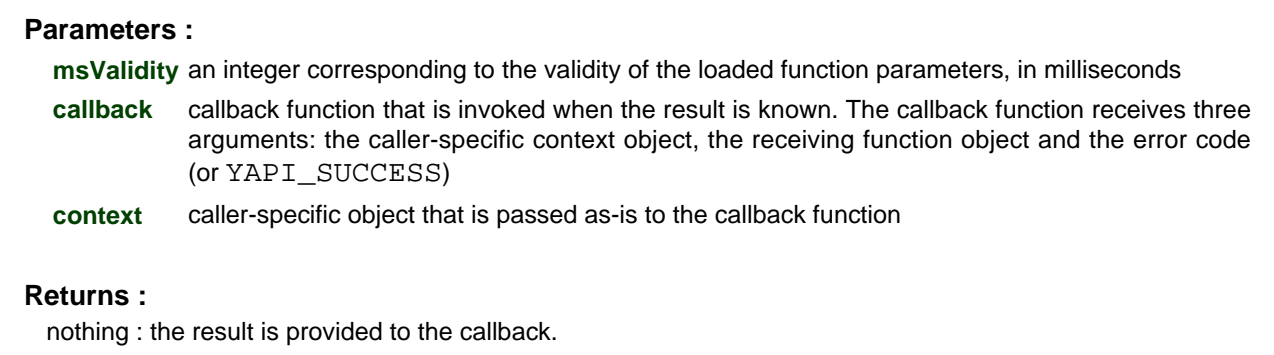

# **wakeupmonitor**→**muteValueCallbacks() YWakeUpMonitor**

Disables the propagation of every new advertised value to the parent hub.

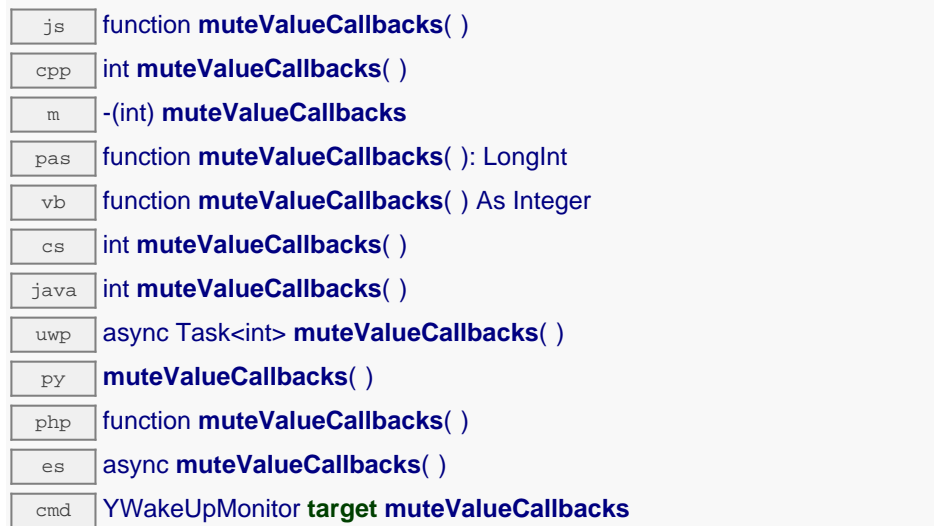

You can use this function to save bandwidth and CPU on computers with limited resources, or to prevent unwanted invocations of the HTTP callback. Remember to call the saveToFlash() method of the module if the modification must be kept.

## **Returns :**

YAPI\_SUCCESS when the call succeeds.

# **wakeupmonitor**→**nextWakeUpMonitor() YWakeUpMonitor**

Continues the enumeration of monitors started using yFirstWakeUpMonitor().

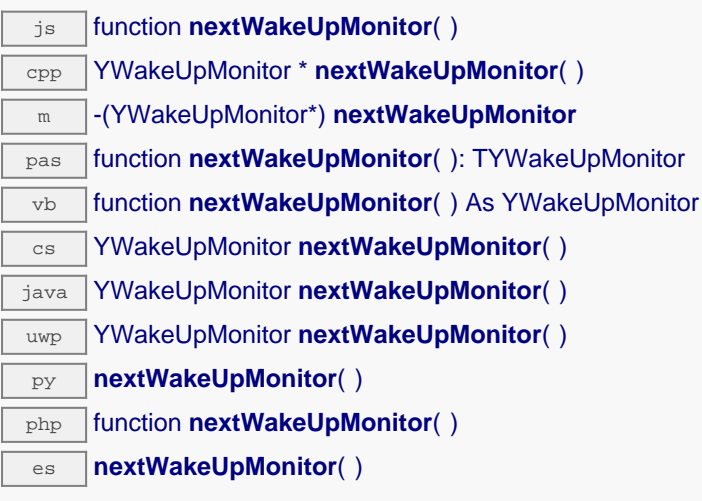

Caution: You can't make any assumption about the returned monitors order. If you want to find a specific a monitor, use WakeUpMonitor.findWakeUpMonitor() and a hardwareID or a logical name.

### **Returns :**

a pointer to a YWakeUpMonitor object, corresponding to a monitor currently online, or a null pointer if there are no more monitors to enumerate.

# **wakeupmonitor**→**registerValueCallback() YWakeUpMonitor**

Registers the callback function that is invoked on every change of advertised value.

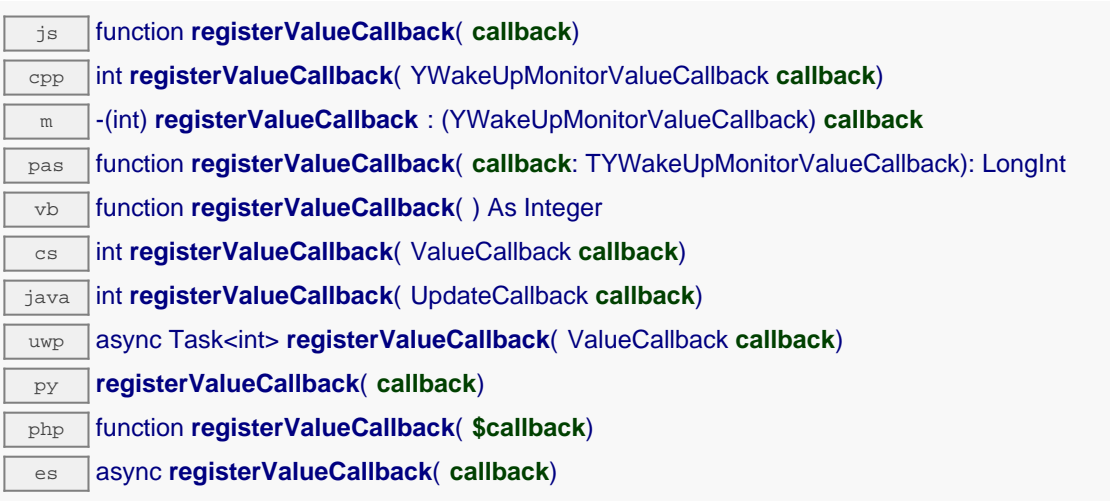

The callback is invoked only during the execution of ySleep or yHandleEvents. This provides control over the time when the callback is triggered. For good responsiveness, remember to call one of these two functions periodically. To unregister a callback, pass a null pointer as argument.

## **Parameters :**

**callback** the callback function to call, or a null pointer. The callback function should take two arguments: the function object of which the value has changed, and the character string describing the new advertised value.

# **wakeupmonitor**→**resetSleepCountDown() YWakeUpMonitor**

Resets the sleep countdown.

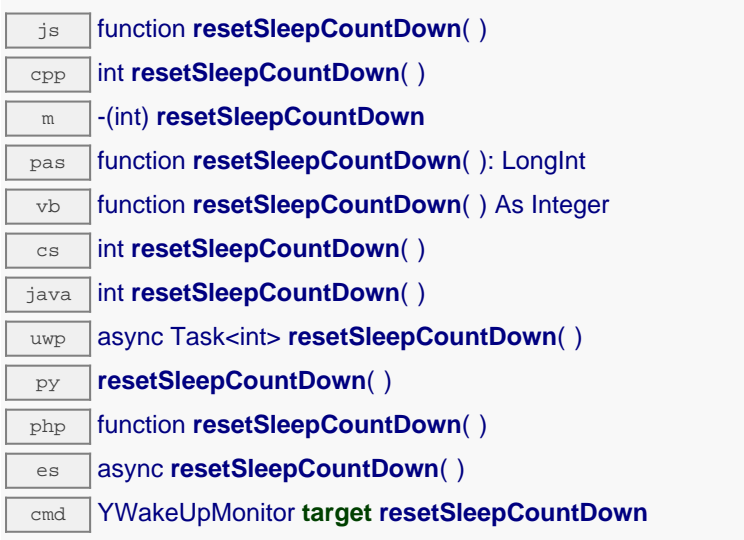

### **Returns :**

YAPI\_SUCCESS if the call succeeds. On failure, throws an exception or returns a negative error code.

# **wakeupmonitor**→**set\_logicalName() YWakeUpMonitor wakeupmonitor**→**setLogicalName()**

Changes the logical name of the monitor.

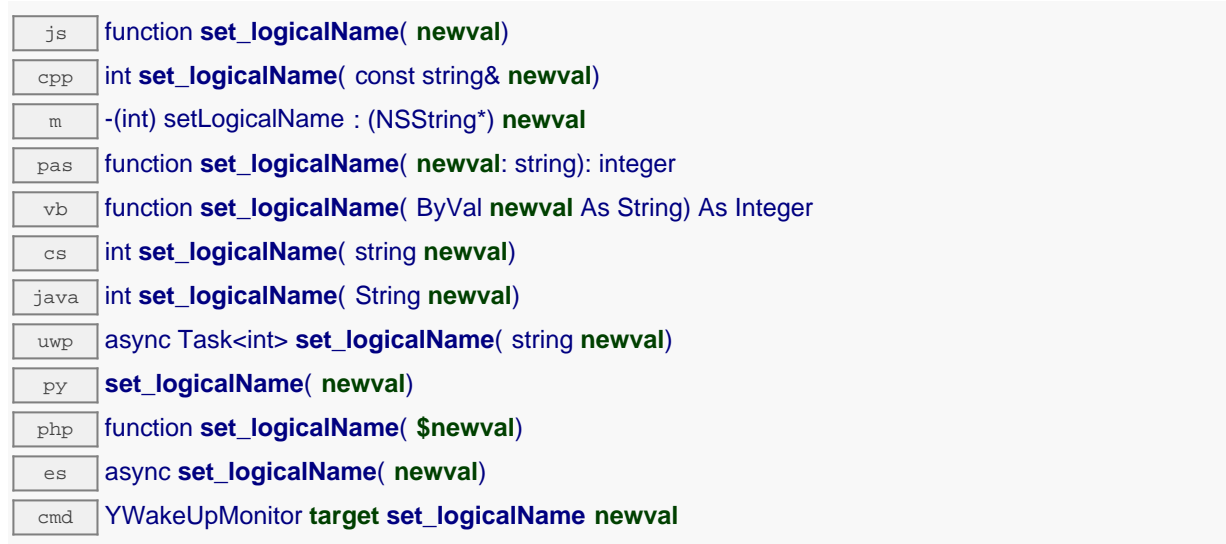

You can use yCheckLogicalName() prior to this call to make sure that your parameter is valid. Remember to call the saveToFlash() method of the module if the modification must be kept.

## **Parameters :**

**newval** a string corresponding to the logical name of the monitor.

## **Returns :**

YAPI\_SUCCESS if the call succeeds.

# **wakeupmonitor**→**set\_nextWakeUp() YWakeUpMonitor wakeupmonitor**→**setNextWakeUp()**

Changes the days of the week when a wake up must take place.

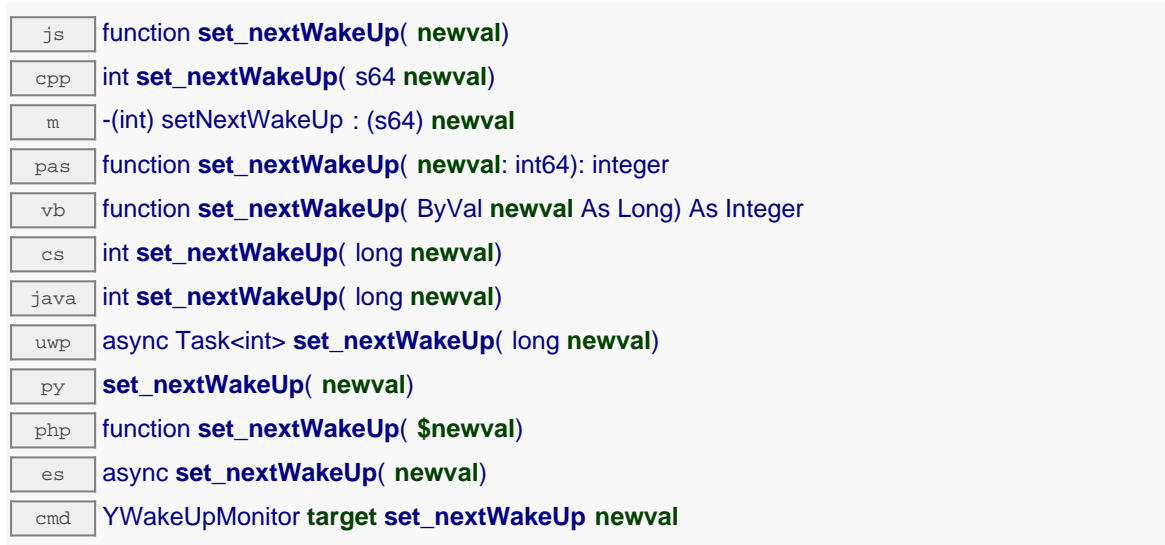

## **Parameters :**

**newval** an integer corresponding to the days of the week when a wake up must take place

## **Returns :**

YAPI\_SUCCESS if the call succeeds.

# **wakeupmonitor**→**set\_powerDuration() YWakeUpMonitor wakeupmonitor**→**setPowerDuration()**

Changes the maximal wake up time (seconds) before automatically going to sleep.

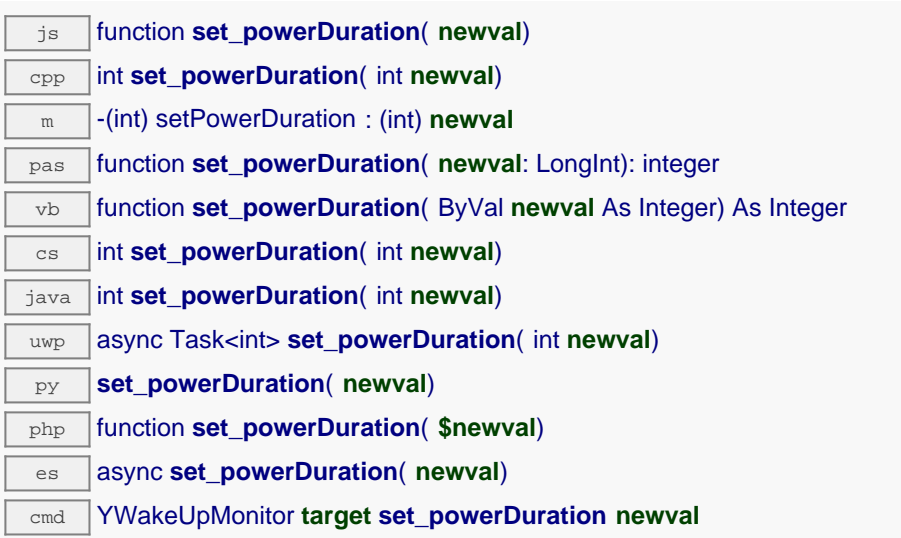

Remember to call the saveToFlash() method of the module if the modification must be kept.

## **Parameters :**

**newval** an integer corresponding to the maximal wake up time (seconds) before automatically going to sleep

## **Returns :**

YAPI\_SUCCESS if the call succeeds.

# **wakeupmonitor**→**set\_sleepCountdown() YWakeUpMonitor wakeupmonitor**→**setSleepCountdown()**

Changes the delay before the next sleep period.

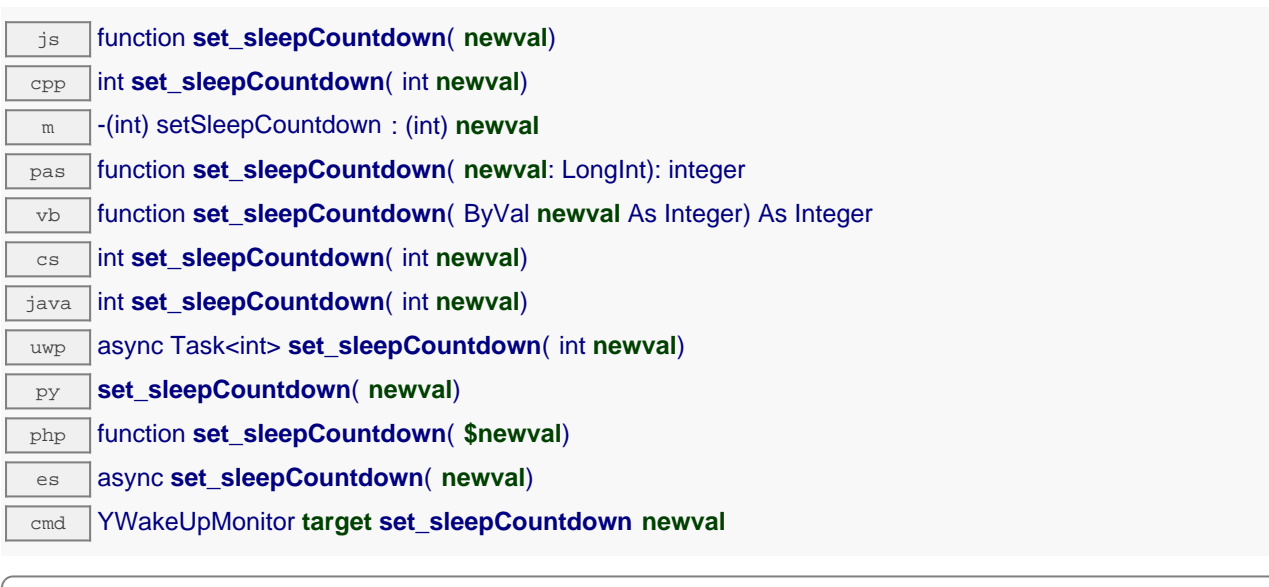

## **Parameters :**

**newval** an integer corresponding to the delay before the next sleep period

## **Returns :**

YAPI\_SUCCESS if the call succeeds.

# **wakeupmonitor**→**set\_userData() YWakeUpMonitor wakeupmonitor**→**setUserData()**

Stores a user context provided as argument in the userData attribute of the function.

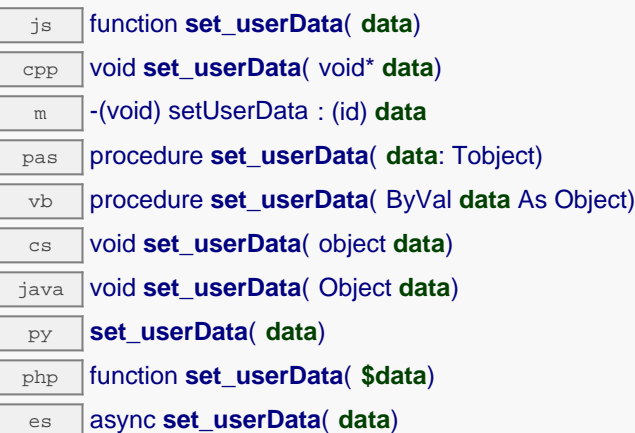

This attribute is never touched by the API, and is at disposal of the caller to store a context.

## **Parameters :**

**data** any kind of object to be stored

# **wakeupmonitor**→**sleep() YWakeUpMonitor**

Goes to sleep until the next wake up condition is met, the RTC time must have been set before calling this function.

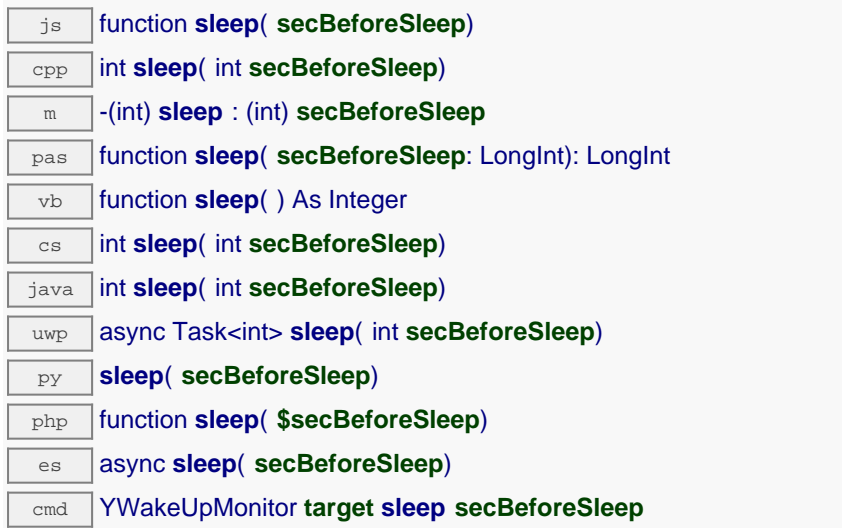

## **Parameters :**

**secBeforeSleep** number of seconds before going into sleep mode,

## **Returns :**

YAPI\_SUCCESS if the call succeeds.

# **wakeupmonitor**→**sleepFor() YWakeUpMonitor**

Goes to sleep for a specific duration or until the next wake up condition is met, the RTC time must have been set before calling this function.

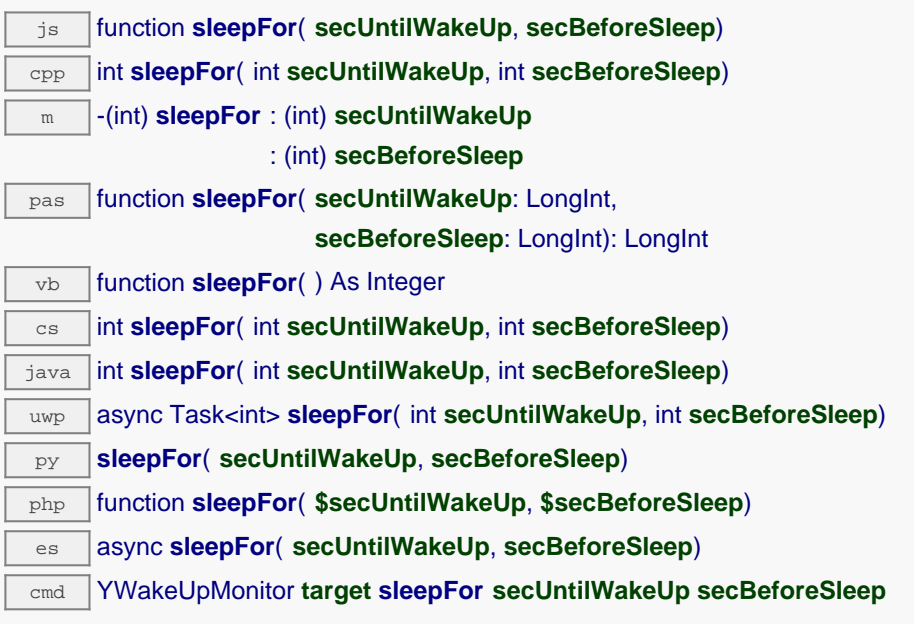

The count down before sleep can be canceled with resetSleepCountDown.

### **Parameters :**

**secUntilWakeUp** number of seconds before next wake up **secBeforeSleep** number of seconds before going into sleep mode

### **Returns :**

YAPI SUCCESS if the call succeeds.

# **wakeupmonitor**→**sleepUntil() YWakeUpMonitor**

Go to sleep until a specific date is reached or until the next wake up condition is met, the RTC time must have been set before calling this function.

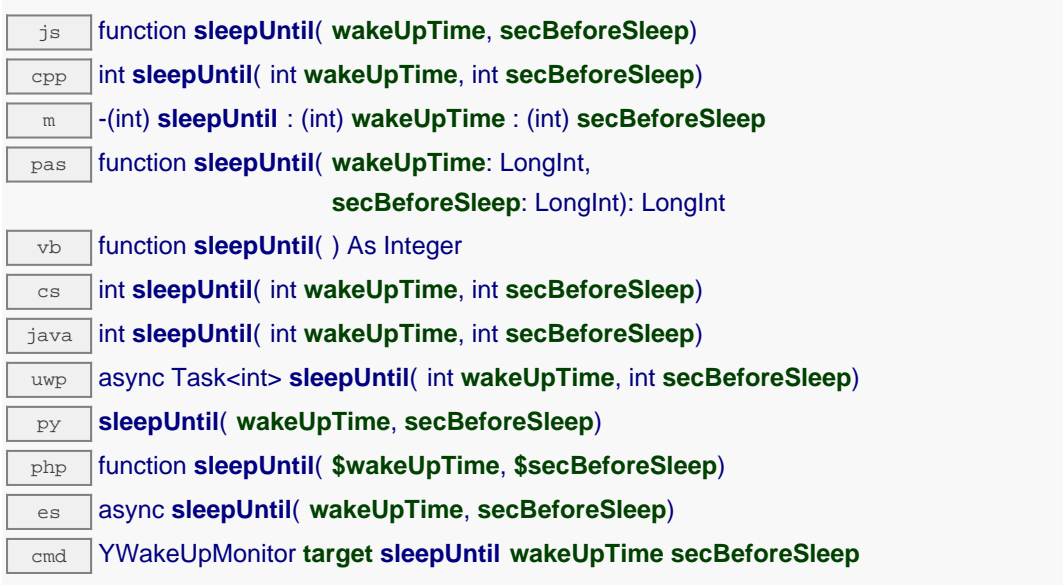

The count down before sleep can be canceled with resetSleepCountDown.

## **Parameters :**

**wakeUpTime** wake-up datetime (UNIX format) **secBeforeSleep** number of seconds before going into sleep mode

**Returns :**

YAPI\_SUCCESS if the call succeeds.

# **wakeupmonitor**→**unmuteValueCallbacks() YWakeUpMonitor**

Re-enables the propagation of every new advertised value to the parent hub.

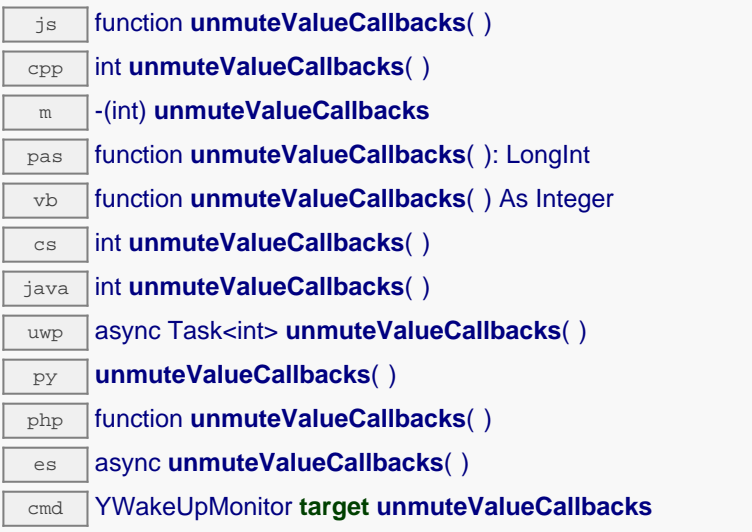

This function reverts the effect of a previous call to muteValueCallbacks(). Remember to call the saveToFlash() method of the module if the modification must be kept.

## **Returns :**

YAPI\_SUCCESS when the call succeeds.

## **wakeupmonitor**→**wait\_async() YWakeUpMonitor**

Waits for all pending asynchronous commands on the module to complete, and invoke the userprovided callback function.

js function **wait\_async**( **callback**, **context**) es **wait\_async**( **callback**, **context**)

The callback function can therefore freely issue synchronous or asynchronous commands, without risking to block the JavaScript VM.

# **Parameters : callback** callback function that is invoked when all pending commands on the module are completed. The callback function receives two arguments: the caller-specific context object and the receiving function object. **context** caller-specific object that is passed as-is to the callback function **Returns :** nothing.

# **wakeupmonitor**→**wakeUp() YWakeUpMonitor**

Forces a wake up.

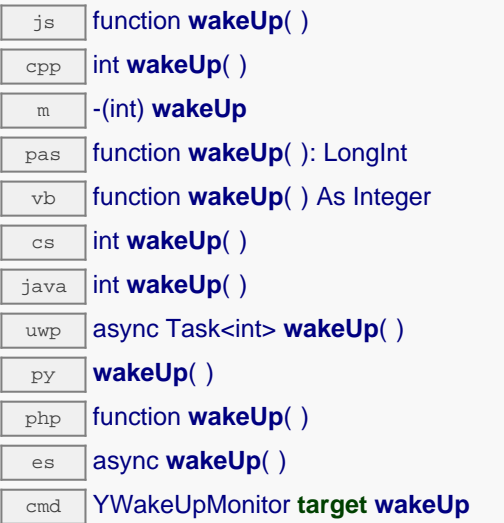

# **11.7. WakeUpSchedule function interface**

The YWakeUpSchedule class implements a wake up condition, for instance using a YoctoHub-Wireless-g, a YoctoHub-GSM-3G-NA, a YoctoHub-GSM-3G-EU or a YoctoHub-Wireless-SR. The wake up time is specified as a set of months and/or days and/or hours and/or minutes when the wake up should happen.

In order to use the functions described here, you should include:

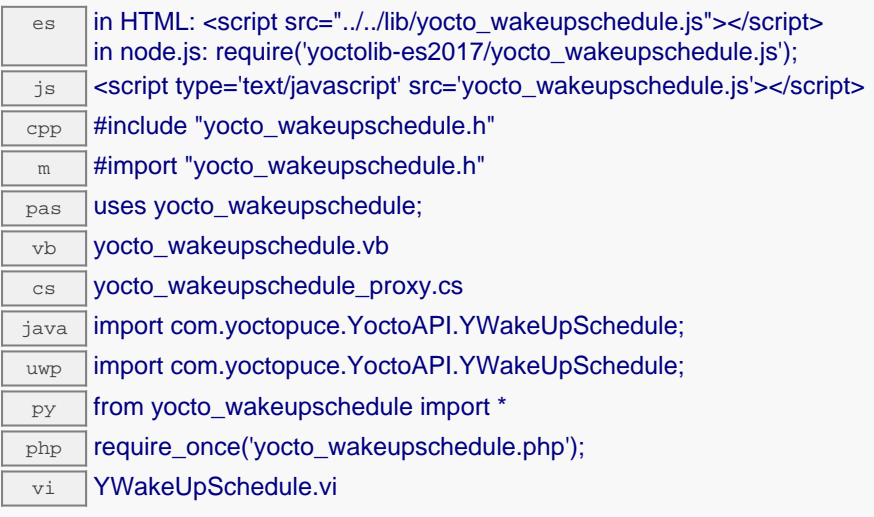

## **Global functions**

**[yFindWakeUpSchedule](#YWakeUpSchedule.FindWakeUpSchedule)**(**func**)

Retrieves a wake up schedule for a given identifier.

**[yFindWakeUpScheduleInContext](#YWakeUpSchedule.FindWakeUpScheduleInContext)**(**yctx**, **func**)

Retrieves a wake up schedule for a given identifier in a YAPI context.

### **[yFirstWakeUpSchedule](#YWakeUpSchedule.FirstWakeUpSchedule)**()

Starts the enumeration of wake up schedules currently accessible.

### **[yFirstWakeUpScheduleInContext](#YWakeUpSchedule.FirstWakeUpScheduleInContext)**(**yctx**)

Starts the enumeration of wake up schedules currently accessible.

### **YWakeUpSchedule methods**

### **[wakeupschedule](#YWakeUpSchedule.clearCache)**[→](#YWakeUpSchedule.clearCache)**[clearCache](#YWakeUpSchedule.clearCache)**()

Invalidates the cache.

### **[wakeupschedule](#YWakeUpSchedule.describe)**[→](#YWakeUpSchedule.describe)**[describe](#YWakeUpSchedule.describe)**()

Returns a short text that describes unambiguously the instance of the wake up schedule in the form TYPE(NAME)=SERIAL.FUNCTIONID.

### **[wakeupschedule](#YWakeUpSchedule.get_advertisedValue)**[→](#YWakeUpSchedule.get_advertisedValue)**[get\\_advertisedValue](#YWakeUpSchedule.get_advertisedValue)**()

Returns the current value of the wake up schedule (no more than 6 characters).

### **[wakeupschedule](#YWakeUpSchedule.get_errorMessage)**[→](#YWakeUpSchedule.get_errorMessage)**[get\\_errorMessage](#YWakeUpSchedule.get_errorMessage)**()

Returns the error message of the latest error with the wake up schedule.

### **[wakeupschedule](#YWakeUpSchedule.get_errorType)**[→](#YWakeUpSchedule.get_errorType)**[get\\_errorType](#YWakeUpSchedule.get_errorType)**()

Returns the numerical error code of the latest error with the wake up schedule.

### **[wakeupschedule](#YWakeUpSchedule.get_friendlyName)**[→](#YWakeUpSchedule.get_friendlyName)**[get\\_friendlyName](#YWakeUpSchedule.get_friendlyName)**()

Returns a global identifier of the wake up schedule in the format MODULE NAME. FUNCTION NAME.

### **[wakeupschedule](#YWakeUpSchedule.get_functionDescriptor)**[→](#YWakeUpSchedule.get_functionDescriptor)**[get\\_functionDescriptor](#YWakeUpSchedule.get_functionDescriptor)**()

Returns a unique identifier of type YFUN\_DESCR corresponding to the function.

# **11. High-level API Reference [wakeupschedule](#YWakeUpSchedule.get_functionId)**[→](#YWakeUpSchedule.get_functionId)**[get\\_functionId](#YWakeUpSchedule.get_functionId)**() Returns the hardware identifier of the wake up schedule, without reference to the module. **[wakeupschedule](#YWakeUpSchedule.get_hardwareId)**[→](#YWakeUpSchedule.get_hardwareId)**[get\\_hardwareId](#YWakeUpSchedule.get_hardwareId)**() Returns the unique hardware identifier of the wake up schedule in the form SERIAL. FUNCTIONID. **[wakeupschedule](#YWakeUpSchedule.get_hours)**[→](#YWakeUpSchedule.get_hours)**[get\\_hours](#YWakeUpSchedule.get_hours)**() Returns the hours scheduled for wake up. **[wakeupschedule](#YWakeUpSchedule.get_logicalName)**[→](#YWakeUpSchedule.get_logicalName)**[get\\_logicalName](#YWakeUpSchedule.get_logicalName)**() Returns the logical name of the wake up schedule. **[wakeupschedule](#YWakeUpSchedule.get_minutes)**[→](#YWakeUpSchedule.get_minutes)**[get\\_minutes](#YWakeUpSchedule.get_minutes)**() Returns all the minutes of each hour that are scheduled for wake up. **[wakeupschedule](#YWakeUpSchedule.get_minutesA)**[→](#YWakeUpSchedule.get_minutesA)**[get\\_minutesA](#YWakeUpSchedule.get_minutesA)**() Returns the minutes in the 00-29 interval of each hour scheduled for wake up. **[wakeupschedule](#YWakeUpSchedule.get_minutesB)**[→](#YWakeUpSchedule.get_minutesB)**[get\\_minutesB](#YWakeUpSchedule.get_minutesB)**() Returns the minutes in the 30-59 interval of each hour scheduled for wake up. **[wakeupschedule](#YWakeUpSchedule.get_module)**[→](#YWakeUpSchedule.get_module)**[get\\_module](#YWakeUpSchedule.get_module)**() Gets the YModule object for the device on which the function is located. **[wakeupschedule](#YWakeUpSchedule.get_module_async)**[→](#YWakeUpSchedule.get_module_async)**[get\\_module\\_async](#YWakeUpSchedule.get_module_async)**(**callback**, **context**) Gets the YModule object for the device on which the function is located (asynchronous version). **[wakeupschedule](#YWakeUpSchedule.get_monthDays)**[→](#YWakeUpSchedule.get_monthDays)**[get\\_monthDays](#YWakeUpSchedule.get_monthDays)**() Returns the days of the month scheduled for wake up. **[wakeupschedule](#YWakeUpSchedule.get_months)**[→](#YWakeUpSchedule.get_months)**[get\\_months](#YWakeUpSchedule.get_months)**() Returns the months scheduled for wake up. **[wakeupschedule](#YWakeUpSchedule.get_nextOccurence)**[→](#YWakeUpSchedule.get_nextOccurence)**[get\\_nextOccurence](#YWakeUpSchedule.get_nextOccurence)**()

Returns the date/time (seconds) of the next wake up occurrence.

**[wakeupschedule](#YWakeUpSchedule.get_serialNumber)**[→](#YWakeUpSchedule.get_serialNumber)**[get\\_serialNumber](#YWakeUpSchedule.get_serialNumber)**()

Returns the serial number of the module, as set by the factory.

**[wakeupschedule](#YWakeUpSchedule.get_userData)**[→](#YWakeUpSchedule.get_userData)**[get\\_userData](#YWakeUpSchedule.get_userData)**()

Returns the value of the userData attribute, as previously stored using method set userData.

### **[wakeupschedule](#YWakeUpSchedule.get_weekDays)**[→](#YWakeUpSchedule.get_weekDays)**[get\\_weekDays](#YWakeUpSchedule.get_weekDays)**()

Returns the days of the week scheduled for wake up.

### **[wakeupschedule](#YWakeUpSchedule.isOnline)**[→](#YWakeUpSchedule.isOnline)**[isOnline](#YWakeUpSchedule.isOnline)**()

Checks if the wake up schedule is currently reachable, without raising any error.

**[wakeupschedule](#YWakeUpSchedule.isOnline_async)**[→](#YWakeUpSchedule.isOnline_async)**[isOnline\\_async](#YWakeUpSchedule.isOnline_async)**(**callback**, **context**)

Checks if the wake up schedule is currently reachable, without raising any error (asynchronous version).

**[wakeupschedule](#YWakeUpSchedule.isReadOnly)**[→](#YWakeUpSchedule.isReadOnly)**[isReadOnly](#YWakeUpSchedule.isReadOnly)**()

Test if the function is readOnly.

**[wakeupschedule](#YWakeUpSchedule.load)**[→](#YWakeUpSchedule.load)**[load](#YWakeUpSchedule.load)**(**msValidity**)

Preloads the wake up schedule cache with a specified validity duration.

**[wakeupschedule](#YWakeUpSchedule.loadAttribute)**[→](#YWakeUpSchedule.loadAttribute)**[loadAttribute](#YWakeUpSchedule.loadAttribute)**(**attrName**)

Returns the current value of a single function attribute, as a text string, as quickly as possible but without using the cached value.

**[wakeupschedule](#YWakeUpSchedule.load_async)**[→](#YWakeUpSchedule.load_async)**[load\\_async](#YWakeUpSchedule.load_async)**(**msValidity**, **callback**, **context**)

Preloads the wake up schedule cache with a specified validity duration (asynchronous version).

### **[wakeupschedule](#YWakeUpSchedule.muteValueCallbacks)**[→](#YWakeUpSchedule.muteValueCallbacks)**[muteValueCallbacks](#YWakeUpSchedule.muteValueCallbacks)**()

Disables the propagation of every new advertised value to the parent hub.

**[wakeupschedule](#YWakeUpSchedule.nextWakeUpSchedule)**[→](#YWakeUpSchedule.nextWakeUpSchedule)**[nextWakeUpSchedule](#YWakeUpSchedule.nextWakeUpSchedule)**()

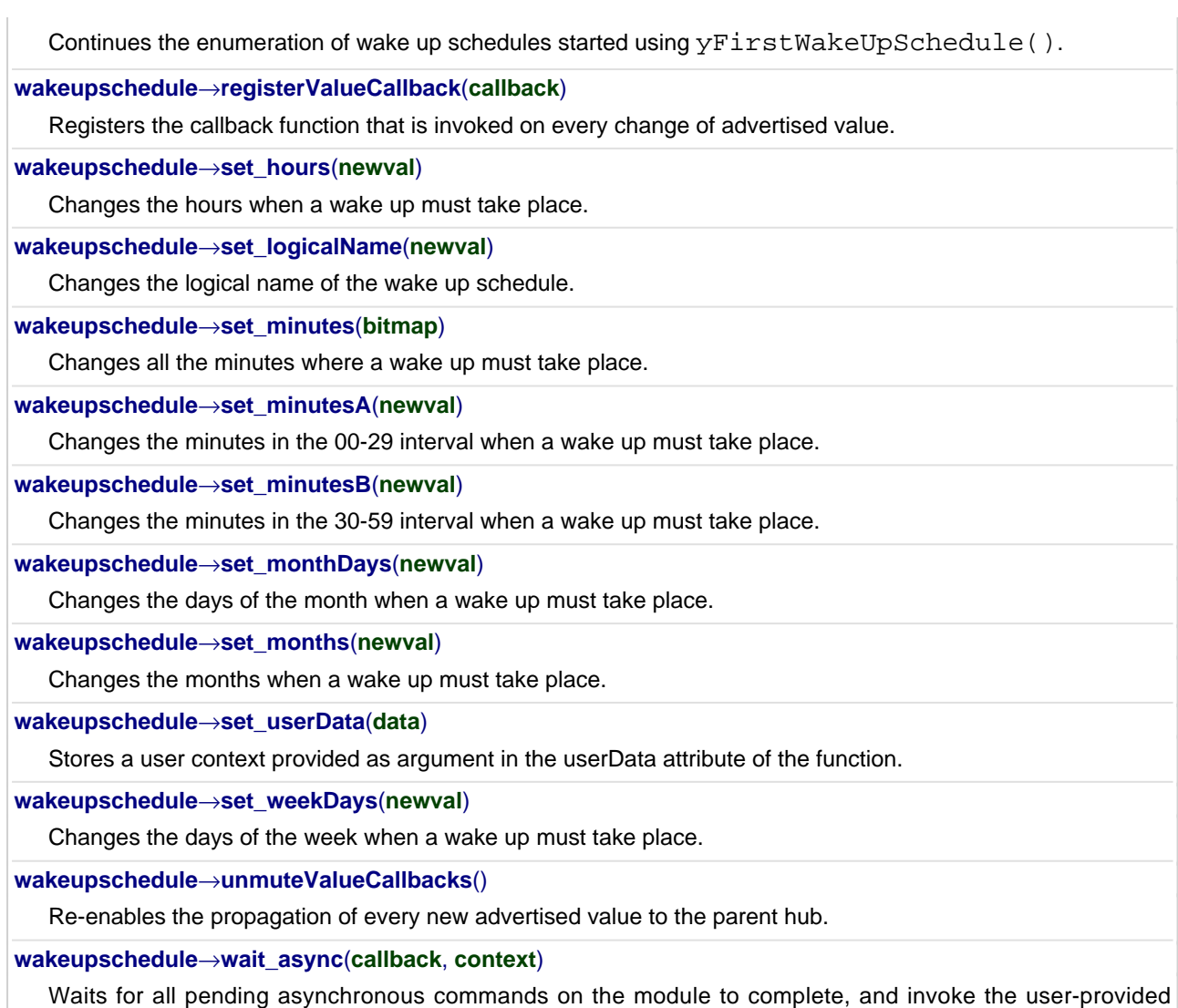

callback function.

# **YWakeUpSchedule.FindWakeUpSchedule() YWakeUpSchedule yFindWakeUpSchedule()**

Retrieves a wake up schedule for a given identifier.

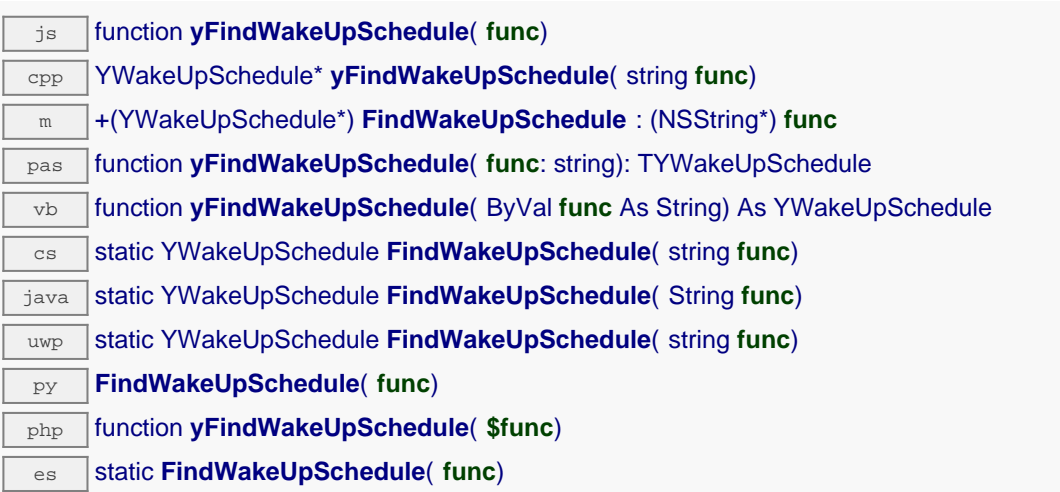

The identifier can be specified using several formats:

- FunctionLogicalName
- ModuleSerialNumber.FunctionIdentifier
- ModuleSerialNumber.FunctionLogicalName
- ModuleLogicalName.FunctionIdentifier
- ModuleLogicalName.FunctionLogicalName

This function does not require that the wake up schedule is online at the time it is invoked. The returned object is nevertheless valid. Use the method YWakeUpSchedule.isOnline() to test if the wake up schedule is indeed online at a given time. In case of ambiguity when looking for a wake up schedule by logical name, no error is notified: the first instance found is returned. The search is performed first by hardware name, then by logical name.

If a call to this object's is online() method returns FALSE although you are certain that the matching device is plugged, make sure that you did call registerHub() at application initialization time.

## **Parameters :**

**func** a string that uniquely characterizes the wake up schedule, for instance YHUBWLN3.wakeUpSchedule1.

## **Returns :**

a YWakeUpSchedule object allowing you to drive the wake up schedule.

# **YWakeUpSchedule.FindWakeUpScheduleInContext() YWakeUpSchedule yFindWakeUpScheduleInContext()**

Retrieves a wake up schedule for a given identifier in a YAPI context.

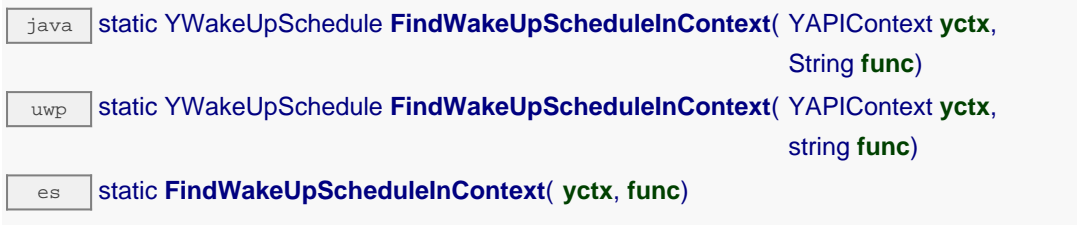

The identifier can be specified using several formats:

- FunctionLogicalName
- ModuleSerialNumber.FunctionIdentifier
- ModuleSerialNumber.FunctionLogicalName
- ModuleLogicalName.FunctionIdentifier
- ModuleLogicalName.FunctionLogicalName

This function does not require that the wake up schedule is online at the time it is invoked. The returned object is nevertheless valid. Use the method YWakeUpSchedule.isOnline() to test if the wake up schedule is indeed online at a given time. In case of ambiguity when looking for a wake up schedule by logical name, no error is notified: the first instance found is returned. The search is performed first by hardware name, then by logical name.

```
Parameters :
```

```
yctx a YAPI context
```

```
func a string that uniquely characterizes the wake up schedule, for instance
YHUBWLN3.wakeUpSchedule1.
```
**Returns :**

a YWakeUpSchedule object allowing you to drive the wake up schedule.

# **YWakeUpSchedule.FirstWakeUpSchedule() YWakeUpSchedule yFirstWakeUpSchedule()**

Starts the enumeration of wake up schedules currently accessible.

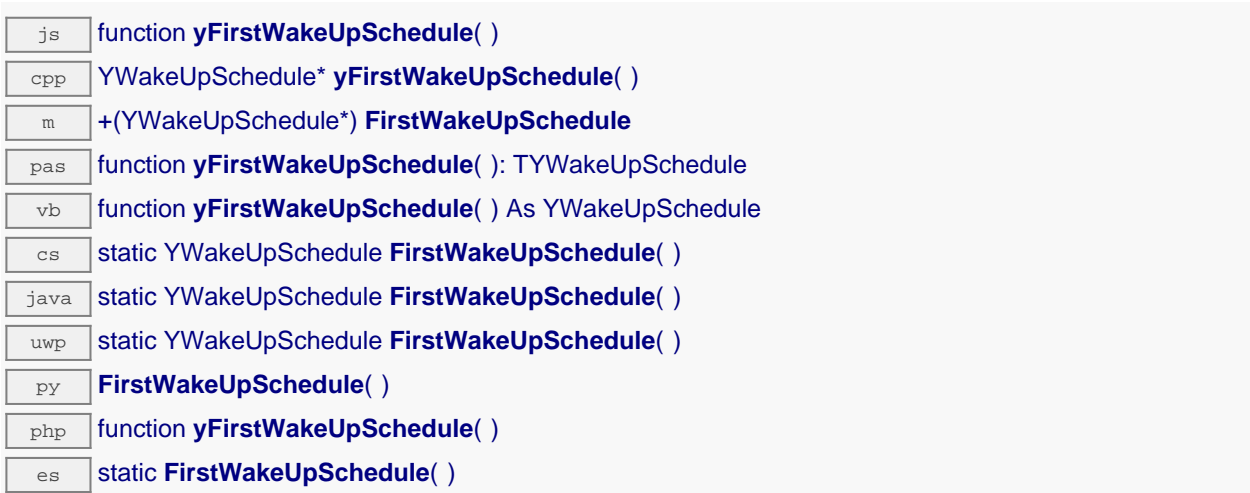

Use the method YWakeUpSchedule.nextWakeUpSchedule() to iterate on next wake up schedules.

## **Returns :**

a pointer to a YWakeUpSchedule object, corresponding to the first wake up schedule currently online, or a null pointer if there are none.

# **YWakeUpSchedule.FirstWakeUpScheduleInContext() YWakeUpSchedule yFirstWakeUpScheduleInContext()**

Starts the enumeration of wake up schedules currently accessible.

 $\overline{\text{java}}$  static YWakeUpSchedule FirstWakeUpScheduleInContext( YAPIContext yctx) uwp static YWakeUpSchedule **FirstWakeUpScheduleInContext**( YAPIContext **yctx**)

 $\overline{e}$  static **FirstWakeUpScheduleInContext( yctx)** 

Use the method YWakeUpSchedule.nextWakeUpSchedule() to iterate on next wake up schedules.

## **Parameters :**

**yctx** a YAPI context.

### **Returns :**

a pointer to a YWakeUpSchedule object, corresponding to the first wake up schedule currently online, or a null pointer if there are none.

# **wakeupschedule**→**clearCache() YWakeUpSchedule**

Invalidates the cache.

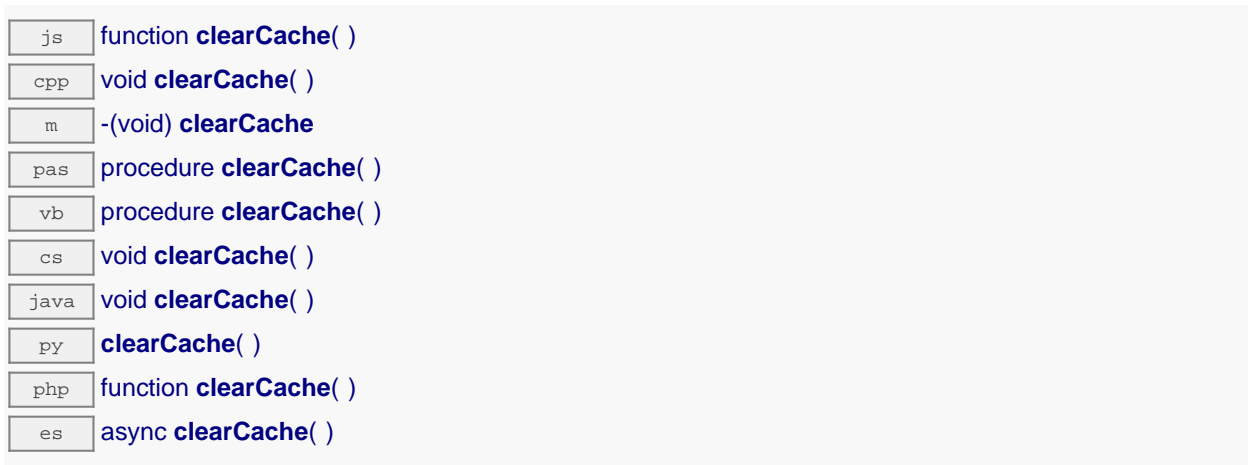

Invalidates the cache of the wake up schedule attributes. Forces the next call to get\_xxx() or loadxxx() to use values that come from the device.

## **wakeupschedule**→**describe() YWakeUpSchedule**

Returns a short text that describes unambiguously the instance of the wake up schedule in the form TYPE(NAME)=SERIAL.FUNCTIONID.

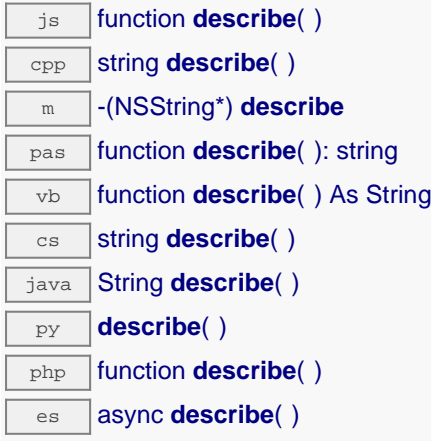

More precisely, TYPE is the type of the function, NAME it the name used for the first access to the function, SERIAL is the serial number of the module if the module is connected or "unresolved", and FUNCTIONID is the hardware identifier of the function if the module is connected. For example, this method returns Relay(MyCustomName.relay1)=RELAYLO1-123456.relay1 if the module is already connected or Relay (BadCustomeName.relay1)=unresolved if the module has not yet been connected. This method does not trigger any USB or TCP transaction and can therefore be used in a debugger.

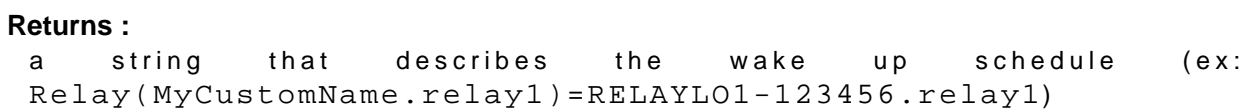

# **wakeupschedule**→**get\_advertisedValue() YWakeUpSchedule wakeupschedule**→**advertisedValue()**

Returns the current value of the wake up schedule (no more than 6 characters).

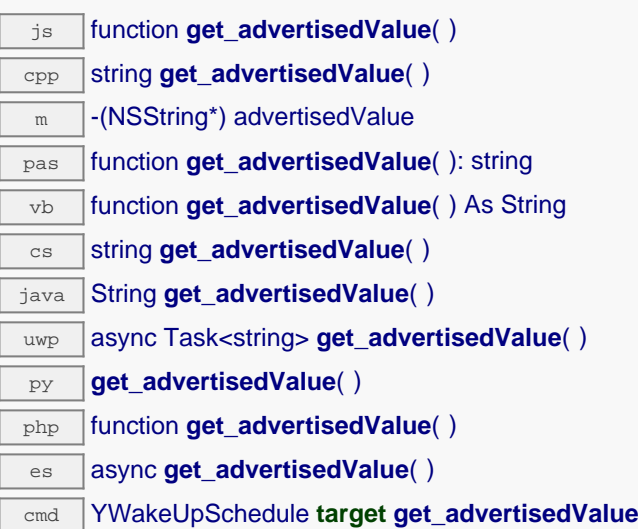

## **Returns :**

a string corresponding to the current value of the wake up schedule (no more than 6 characters).

On failure, throws an exception or returns Y\_ADVERTISEDVALUE\_INVALID.

# **wakeupschedule**→**get\_errorMessage() YWakeUpSchedule wakeupschedule**→**errorMessage()**

Returns the error message of the latest error with the wake up schedule.

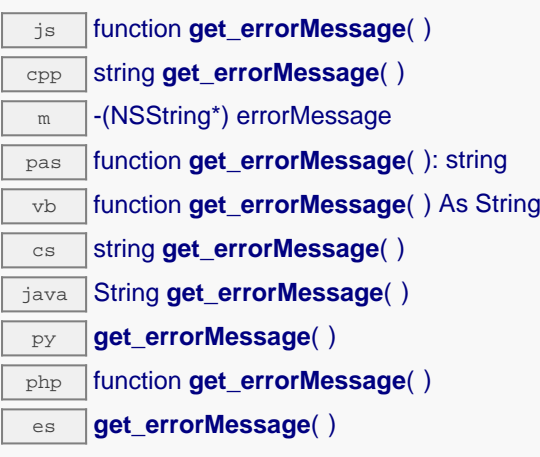

This method is mostly useful when using the Yoctopuce library with exceptions disabled.

## **Returns :**

a string corresponding to the latest error message that occured while using the wake up schedule object

# **wakeupschedule**→**get\_errorType() YWakeUpSchedule wakeupschedule**→**errorType()**

Returns the numerical error code of the latest error with the wake up schedule.

 $\sqrt{25}$  function **get\_errorType**( ) cpp YRETCODE **get\_errorType**( )  $\sqrt{m}$  -(YRETCODE) errorType pas function **get\_errorType**( ): YRETCODE vb function **get\_errorType**( ) As YRETCODE cs YRETCODE **get\_errorType**( ) java int **get\_errorType**( ) **py get errorType**( ) php function **get\_errorType**( ) es **get\_errorType**( )

This method is mostly useful when using the Yoctopuce library with exceptions disabled.

### **Returns :**

a number corresponding to the code of the latest error that occurred while using the wake up schedule object

# **wakeupschedule**→**get\_friendlyName() YWakeUpSchedule wakeupschedule**→**friendlyName()**

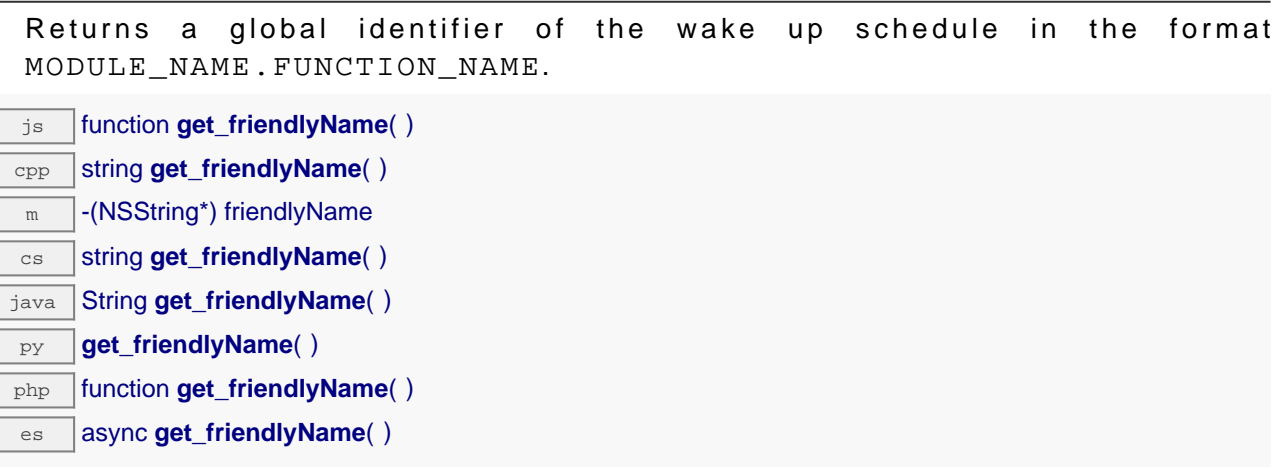

The returned string uses the logical names of the module and of the wake up schedule if they are defined, otherwise the serial number of the module and the hardware identifier of the wake up schedule (for example: MyCustomName.relay1)

## **Returns :**

ſ  $\overline{a}$ I

I ſ I ſ

> a string that uniquely identifies the wake up schedule using logical names (ex: MyCustomName.relay1)

On failure, throws an exception or returns Y\_FRIENDLYNAME\_INVALID.

# **wakeupschedule**→**get\_functionDescriptor() YWakeUpSchedule wakeupschedule**→**functionDescriptor()**

Returns a unique identifier of type YFUN\_DESCR corresponding to the function.

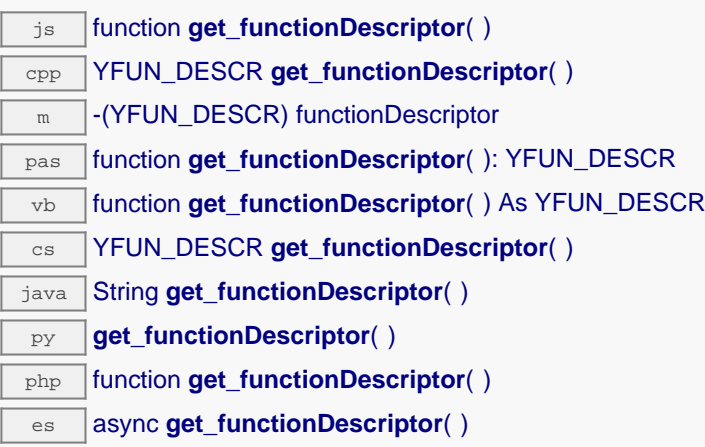

This identifier can be used to test if two instances of YFunction reference the same physical function on the same physical device.

### **Returns :**

an identifier of type YFUN\_DESCR.

If the function has never been contacted, the returned value is Y\_FUNCTIONDESCRIPTOR\_INVALID.

# **wakeupschedule**→**get\_functionId() YWakeUpSchedule wakeupschedule**→**functionId()**

Returns the hardware identifier of the wake up schedule, without reference to the module.

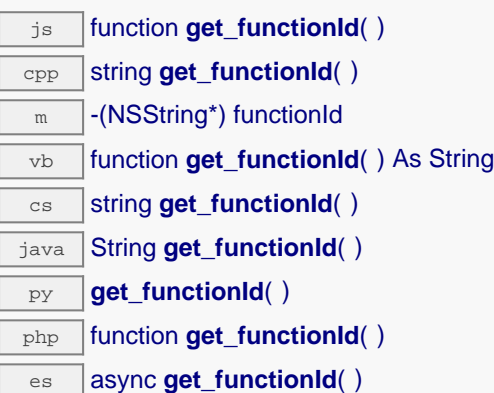

For example relay1

### **Returns :**

a string that identifies the wake up schedule (ex: relay1)

On failure, throws an exception or returns Y\_FUNCTIONID\_INVALID.

# **wakeupschedule**→**get\_hardwareId() YWakeUpSchedule wakeupschedule**→**hardwareId()**

Returns the unique hardware identifier of the wake up schedule in the form SERIAL.FUNCTIONID.

js function **get\_hardwareId**( ) cpp string get\_hardwareId()  $\sqrt{m}$  -(NSString\*) hardwareId  $\overline{v}$  function **get\_hardwareId**( ) As String  $\overline{\text{cs}}$  string **get\_hardwareId()** java String **get\_hardwareId**( ) py **get\_hardwareId**( ) php function **get hardwareId()** es async **get\_hardwareId**( )

The unique hardware identifier is composed of the device serial number and of the hardware identifier of the wake up schedule (for example RELAYLO1-123456.relay1).

## **Returns :**

a string that uniquely identifies the wake up schedule (ex: RELAYLO1-123456.relay1)

On failure, throws an exception or returns Y\_HARDWAREID\_INVALID.

# **wakeupschedule**→**get\_hours() YWakeUpSchedule wakeupschedule**→**hours()**

Returns the hours scheduled for wake up.

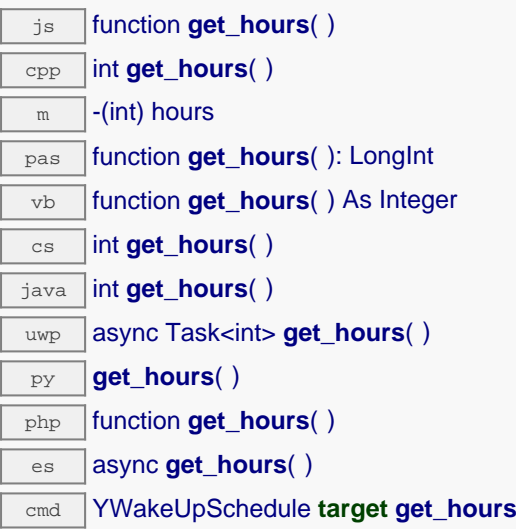

## **Returns :**

an integer corresponding to the hours scheduled for wake up

On failure, throws an exception or returns Y\_HOURS\_INVALID.

# **wakeupschedule**→**get\_logicalName() YWakeUpSchedule wakeupschedule**→**logicalName()**

Returns the logical name of the wake up schedule.

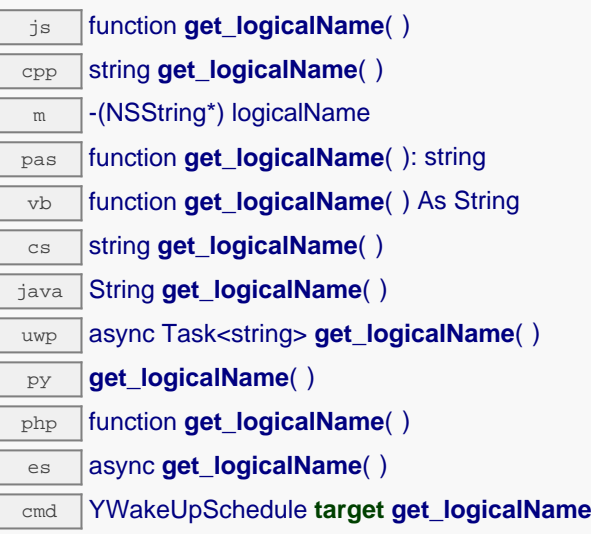

## **Returns :**

a string corresponding to the logical name of the wake up schedule.

On failure, throws an exception or returns Y\_LOGICALNAME\_INVALID.

# **wakeupschedule**→**get\_minutes() YWakeUpSchedule wakeupschedule**→**minutes()**

Returns all the minutes of each hour that are scheduled for wake up.

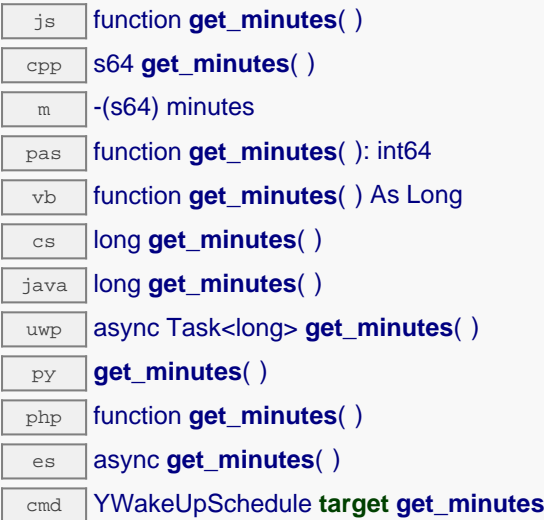

# **wakeupschedule**→**get\_minutesA() YWakeUpSchedule wakeupschedule**→**minutesA()**

Returns the minutes in the 00-29 interval of each hour scheduled for wake up.

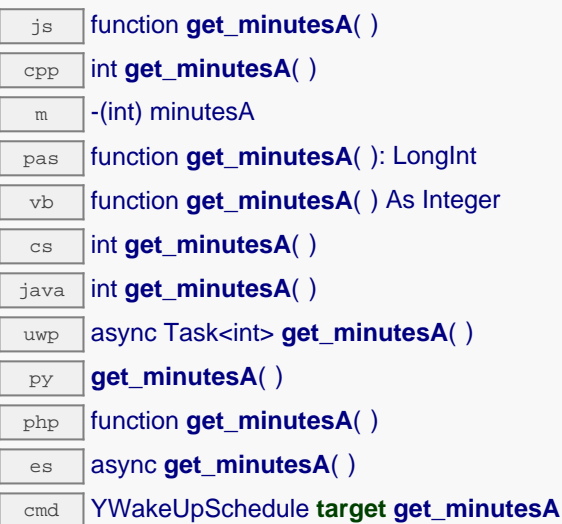

## **Returns :**

an integer corresponding to the minutes in the 00-29 interval of each hour scheduled for wake up

On failure, throws an exception or returns Y\_MINUTESA\_INVALID.
## **wakeupschedule**→**get\_minutesB() YWakeUpSchedule wakeupschedule**→**minutesB()**

Returns the minutes in the 30-59 interval of each hour scheduled for wake up.

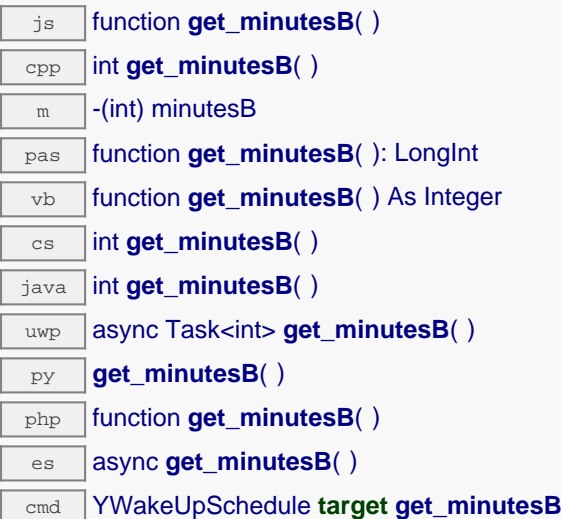

#### **Returns :**

an integer corresponding to the minutes in the 30-59 interval of each hour scheduled for wake up

On failure, throws an exception or returns Y\_MINUTESB\_INVALID.

# **wakeupschedule**→**get\_module() YWakeUpSchedule wakeupschedule**→**module()**

Gets the YModule object for the device on which the function is located.

js function **get\_module**( ) cpp YModule \* **get\_module**( ) m -(YModule\*) module pas function **get\_module**( ): TYModule vb function **get\_module**( ) As YModule cs YModule **get\_module**( ) java YModule **get\_module**( ) py **get\_module**( )

php function **get\_module**( )

es async **get\_module**( )

If the function cannot be located on any module, the returned instance of YModule is not shown as online.

**Returns :** an instance of YModule

## **wakeupschedule**→**get\_module\_async() YWakeUpSchedule wakeupschedule**→**module\_async()**

Gets the YModule object for the device on which the function is located (asynchronous version).

js function **get\_module\_async**( **callback**, **context**)

If the function cannot be located on any module, the returned YModule object does not show as online.

This asynchronous version exists only in JavaScript. It uses a callback instead of a return value in order to avoid blocking Firefox JavaScript VM that does not implement context switching during blocking I/O calls. See the documentation section on asynchronous JavasSript calls for more details.

#### **Parameters :**

**callback** callback function that is invoked when the result is known. The callback function receives three arguments: the caller-specific context object, the receiving function object and the requested YModule object

**context** caller-specific object that is passed as-is to the callback function

#### **Returns :**

nothing : the result is provided to the callback.

# **wakeupschedule**→**get\_monthDays() YWakeUpSchedule wakeupschedule**→**monthDays()**

Returns the days of the month scheduled for wake up.

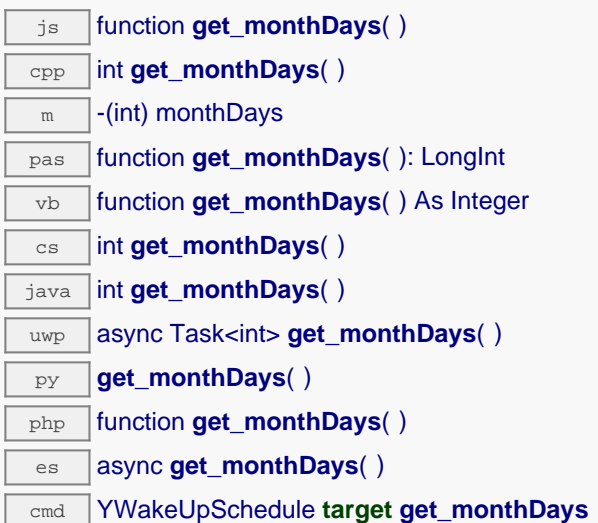

### **Returns :**

an integer corresponding to the days of the month scheduled for wake up

On failure, throws an exception or returns Y\_MONTHDAYS\_INVALID.

# **wakeupschedule**→**get\_months() YWakeUpSchedule wakeupschedule**→**months()**

Returns the months scheduled for wake up.

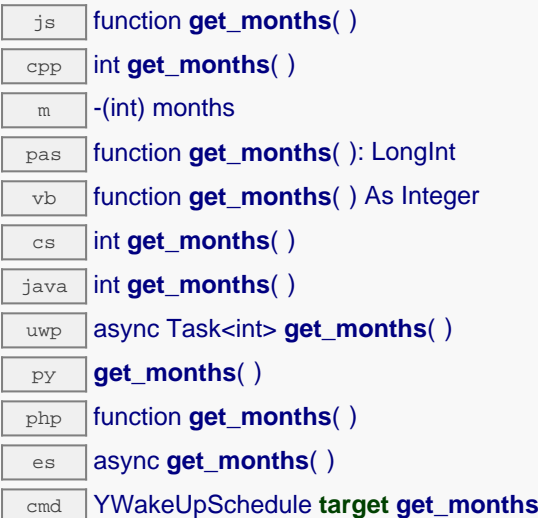

### **Returns :**

an integer corresponding to the months scheduled for wake up

On failure, throws an exception or returns Y\_MONTHS\_INVALID.

# **wakeupschedule**→**get\_nextOccurence() YWakeUpSchedule wakeupschedule**→**nextOccurence()**

Returns the date/time (seconds) of the next wake up occurrence.

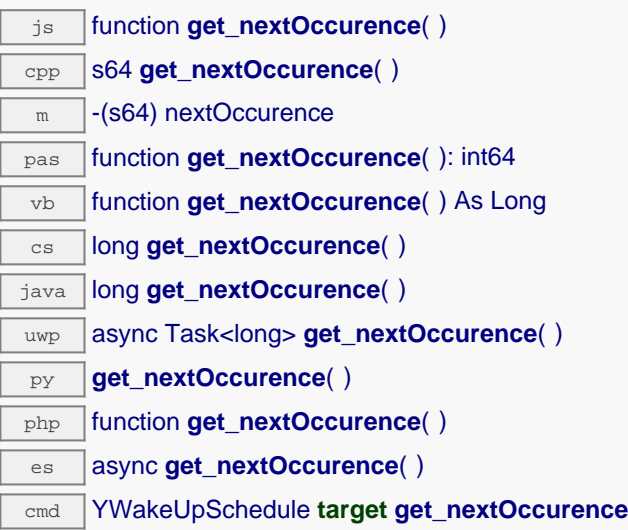

### **Returns :**

an integer corresponding to the date/time (seconds) of the next wake up occurrence

On failure, throws an exception or returns Y\_NEXTOCCURENCE\_INVALID.

## **wakeupschedule**→**get\_serialNumber() YWakeUpSchedule wakeupschedule**→**serialNumber()**

Returns the serial number of the module, as set by the factory.

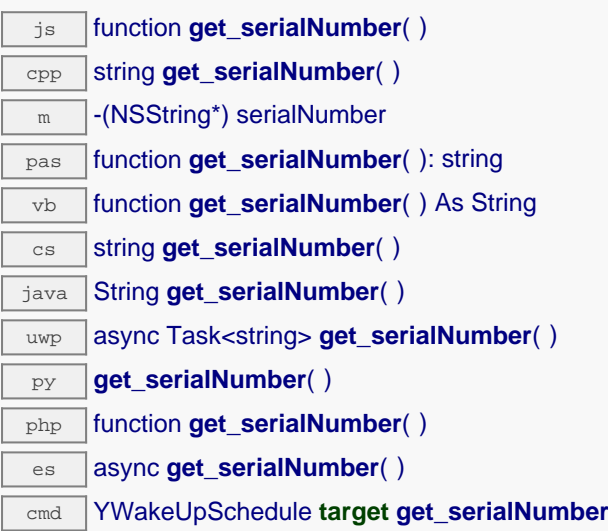

### **Returns :**

a string corresponding to the serial number of the module, as set by the factory.

On failure, throws an exception or returns YModule.SERIALNUMBER\_INVALID.

# **wakeupschedule**→**get\_userData() YWakeUpSchedule wakeupschedule**→**userData()**

Returns the value of the userData attribute, as previously stored using method set\_userData.

js function **get\_userData**( ) cpp void \* **get\_userData**( )  $\sqrt{m}$  -(id) userData pas function **get\_userData**( ): Tobject vb function **get\_userData**( ) As Object cs object **get\_userData**( ) java Object **get\_userData**( ) py **get\_userData**( )

php function **get\_userData**( )

es async **get\_userData**( )

This attribute is never touched directly by the API, and is at disposal of the caller to store a context.

### **Returns :**

the object stored previously by the caller.

## **wakeupschedule**→**get\_weekDays() YWakeUpSchedule wakeupschedule**→**weekDays()**

Returns the days of the week scheduled for wake up.

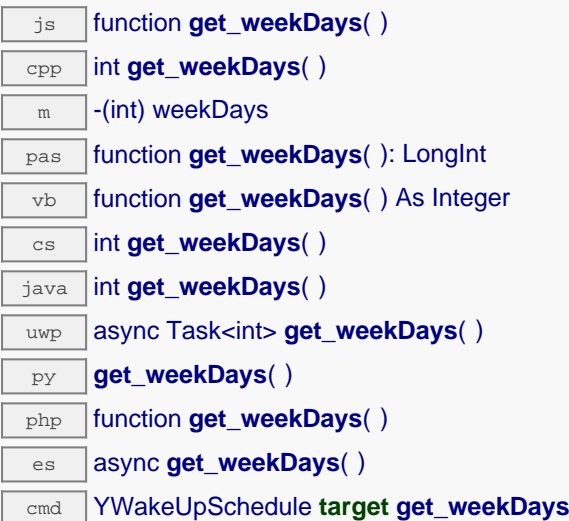

### **Returns :**

an integer corresponding to the days of the week scheduled for wake up

On failure, throws an exception or returns Y\_WEEKDAYS\_INVALID.

## **wakeupschedule**→**isOnline() YWakeUpSchedule**

Checks if the wake up schedule is currently reachable, without raising any error.

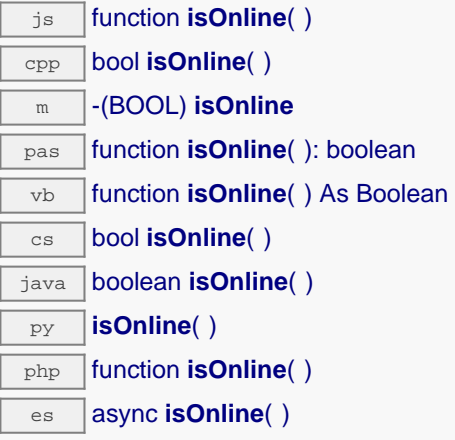

If there is a cached value for the wake up schedule in cache, that has not yet expired, the device is considered reachable. No exception is raised if there is an error while trying to contact the device hosting the wake up schedule.

#### **Returns :**

true if the wake up schedule can be reached, and false otherwise

### **wakeupschedule**→**isOnline\_async() YWakeUpSchedule**

Checks if the wake up schedule is currently reachable, without raising any error (asynchronous version).

js function **isOnline\_async**( **callback**, **context**)

If there is a cached value for the wake up schedule in cache, that has not yet expired, the device is considered reachable. No exception is raised if there is an error while trying to contact the device hosting the requested function.

This asynchronous version exists only in Javascript. It uses a callback instead of a return value in order to avoid blocking the Javascript virtual machine.

#### **Parameters :**

**callback** callback function that is invoked when the result is known. The callback function receives three arguments: the caller-specific context object, the receiving function object and the boolean result

**context** caller-specific object that is passed as-is to the callback function

**Returns :**

nothing : the result is provided to the callback.

## **wakeupschedule**→**isReadOnly() YWakeUpSchedule**

Test if the function is readOnly.

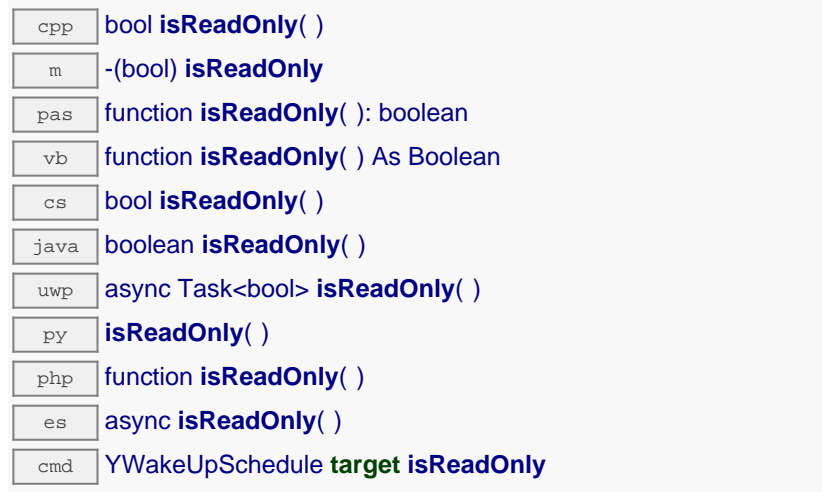

Return true if the function is write protected or that the function is not available.

### **Returns :**

true if the function is readOnly or not online.

## **wakeupschedule**→**load() YWakeUpSchedule**

Preloads the wake up schedule cache with a specified validity duration.

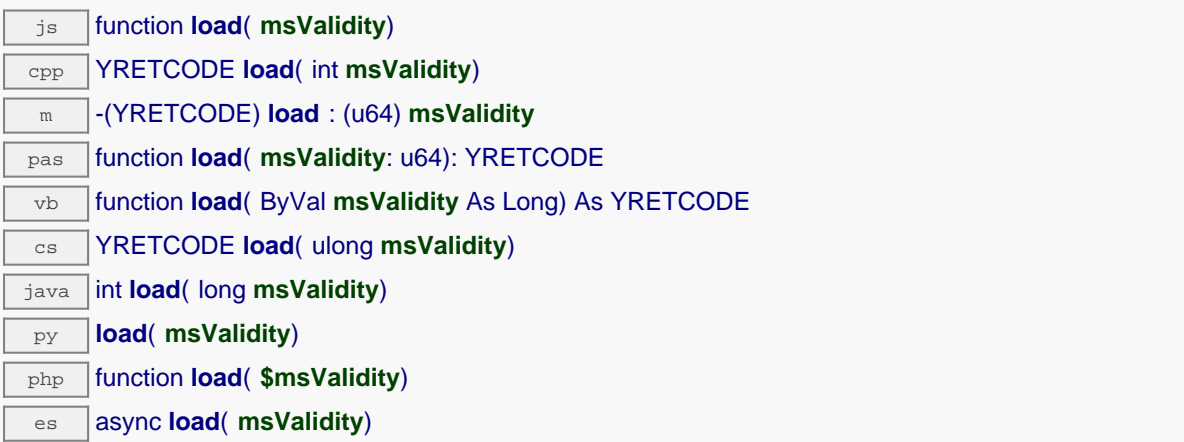

By default, whenever accessing a device, all function attributes are kept in cache for the standard duration (5 ms). This method can be used to temporarily mark the cache as valid for a longer period, in order to reduce network traffic for instance.

#### **Parameters :**

**msValidity** an integer corresponding to the validity attributed to the loaded function parameters, in milliseconds

### **Returns :**

YAPI\_SUCCESS when the call succeeds.

## **wakeupschedule**→**loadAttribute() YWakeUpSchedule**

Returns the current value of a single function attribute, as a text string, as quickly as possible but without using the cached value.

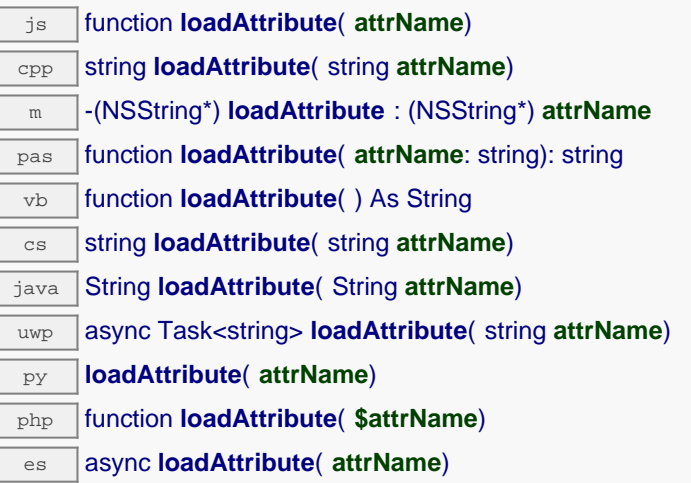

#### **Parameters :**

**attrName** the name of the requested attribute

### **Returns :**

a string with the value of the the attribute

On failure, throws an exception or returns an empty string.

## **wakeupschedule**→**load\_async() YWakeUpSchedule**

Preloads the wake up schedule cache with a specified validity duration (asynchronous version).

js function **load\_async**( **msValidity**, **callback**, **context**)

By default, whenever accessing a device, all function attributes are kept in cache for the standard duration (5 ms). This method can be used to temporarily mark the cache as valid for a longer period, in order to reduce network traffic for instance.

This asynchronous version exists only in JavaScript. It uses a callback instead of a return value in order to avoid blocking the JavaScript virtual machine.

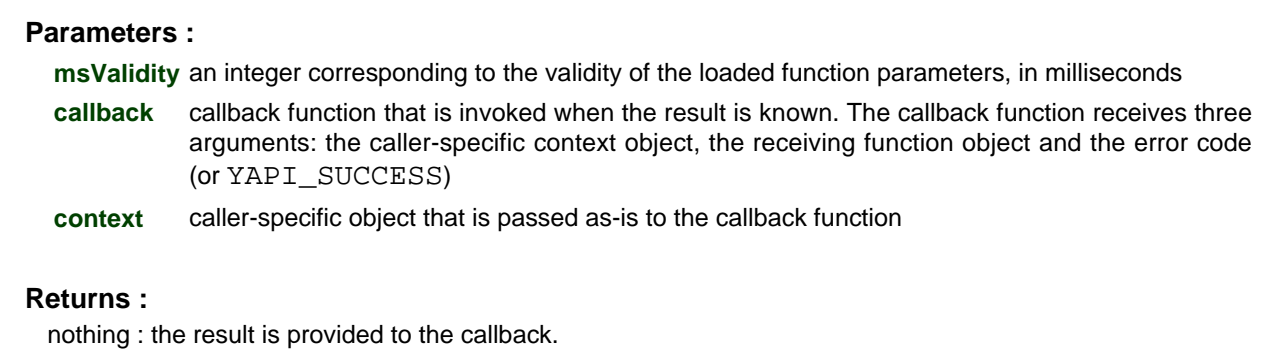

## **wakeupschedule**→**muteValueCallbacks() YWakeUpSchedule**

Disables the propagation of every new advertised value to the parent hub.

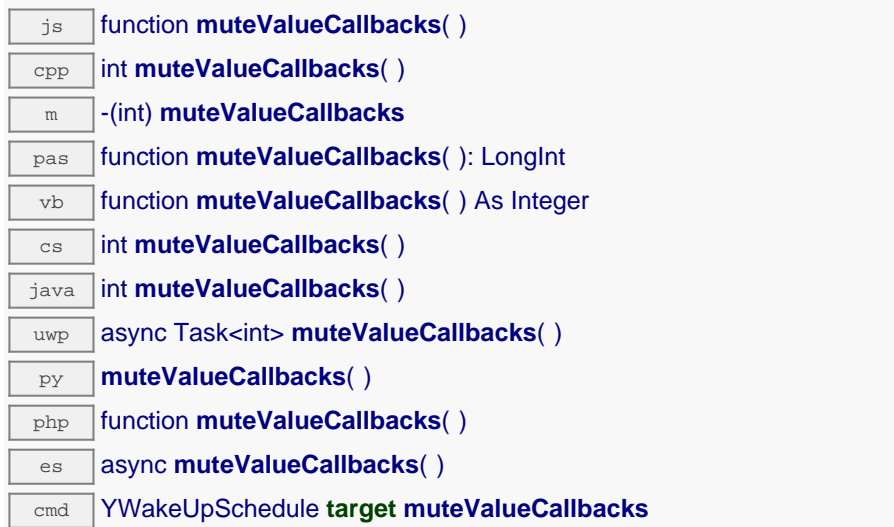

You can use this function to save bandwidth and CPU on computers with limited resources, or to prevent unwanted invocations of the HTTP callback. Remember to call the saveToFlash() method of the module if the modification must be kept.

### **Returns :**

YAPI\_SUCCESS when the call succeeds.

## **wakeupschedule**→**nextWakeUpSchedule() YWakeUpSchedule**

Continues the enumeration of wake up schedules started using yFirstWakeUpSchedule().

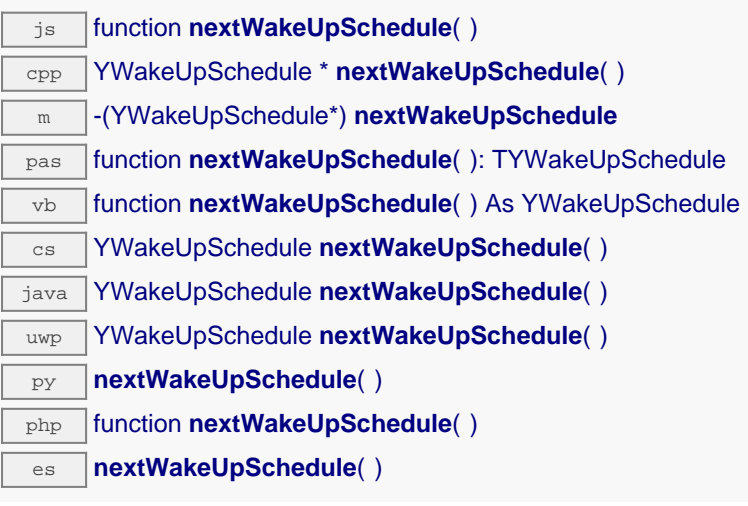

Caution: You can't make any assumption about the returned wake up schedules order. If you want to find a specific a wake up schedule, use WakeUpSchedule.findWakeUpSchedule() and a hardwareID or a logical name.

### **Returns :**

a pointer to a YWakeUpSchedule object, corresponding to a wake up schedule currently online, or a null pointer if there are no more wake up schedules to enumerate.

## **wakeupschedule**→**registerValueCallback() YWakeUpSchedule**

Registers the callback function that is invoked on every change of advertised value.

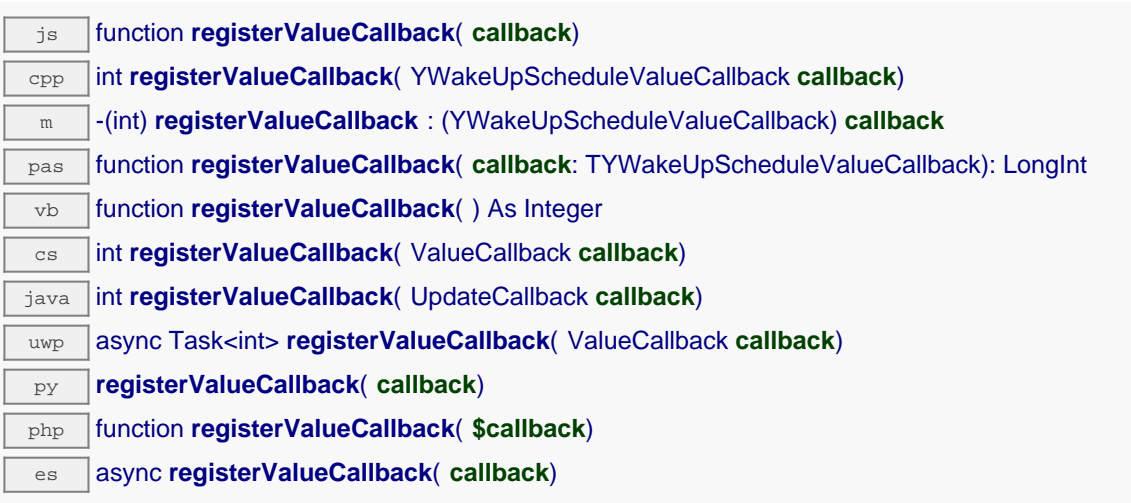

The callback is invoked only during the execution of ySleep or yHandleEvents. This provides control over the time when the callback is triggered. For good responsiveness, remember to call one of these two functions periodically. To unregister a callback, pass a null pointer as argument.

### **Parameters :**

**callback** the callback function to call, or a null pointer. The callback function should take two arguments: the function object of which the value has changed, and the character string describing the new advertised value.

## **wakeupschedule**→**set\_hours() YWakeUpSchedule wakeupschedule**→**setHours()**

Changes the hours when a wake up must take place.

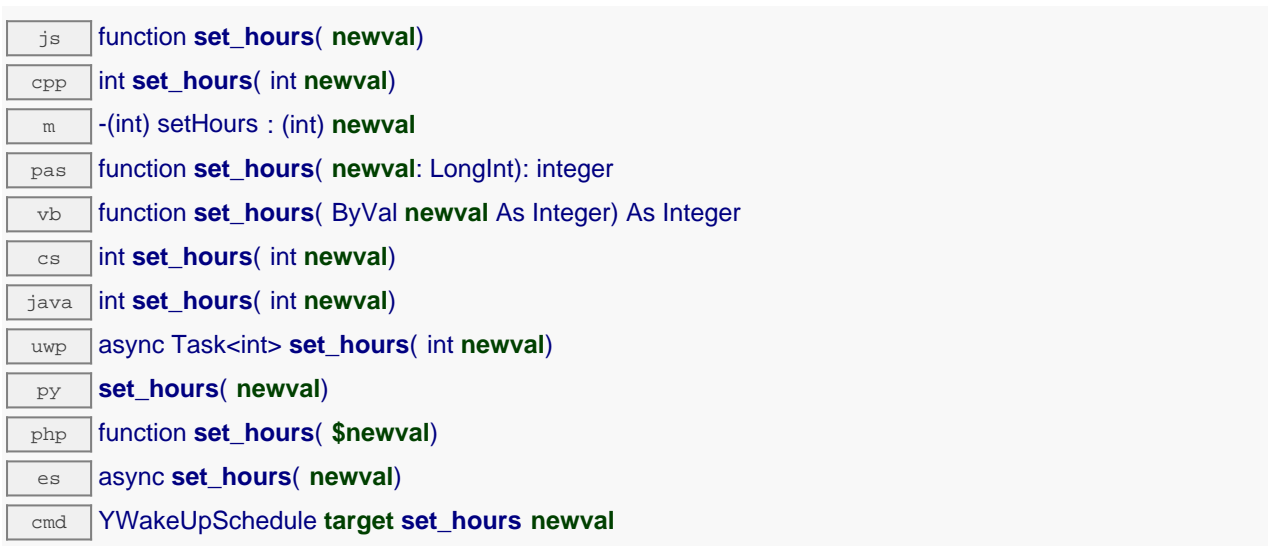

Remember to call the saveToFlash() method of the module if the modification must be kept.

#### **Parameters :**

**newval** an integer corresponding to the hours when a wake up must take place

### **Returns :**

YAPI\_SUCCESS if the call succeeds.

# **wakeupschedule**→**set\_logicalName() YWakeUpSchedule wakeupschedule**→**setLogicalName()**

Changes the logical name of the wake up schedule.

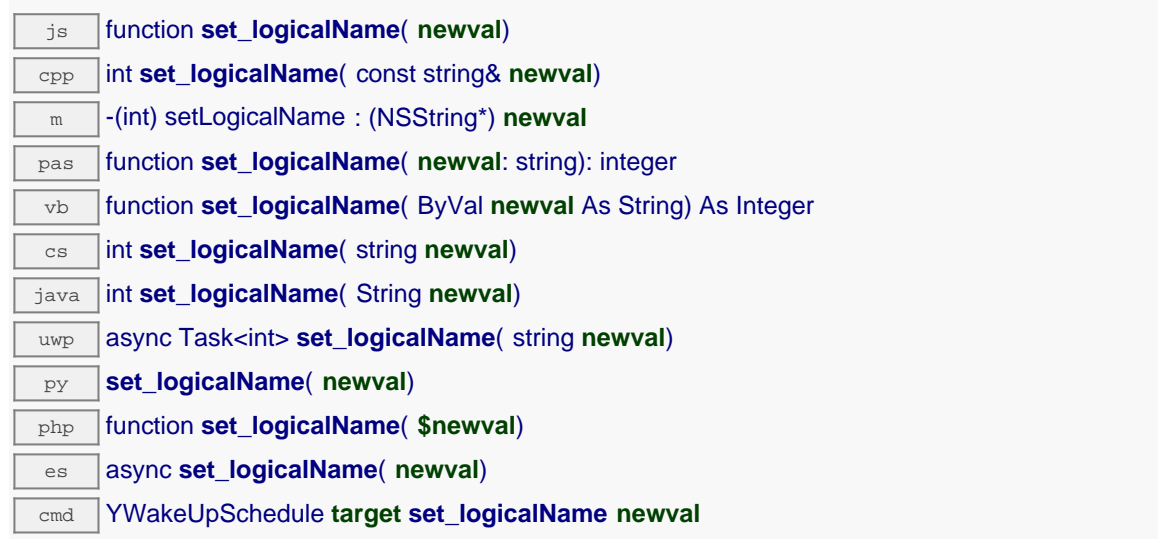

You can use yCheckLogicalName() prior to this call to make sure that your parameter is valid. Remember to call the saveToFlash() method of the module if the modification must be kept.

### **Parameters :**

**newval** a string corresponding to the logical name of the wake up schedule.

### **Returns :**

YAPI SUCCESS if the call succeeds.

# **wakeupschedule**→**set\_minutes() YWakeUpSchedule wakeupschedule**→**setMinutes()**

Changes all the minutes where a wake up must take place.

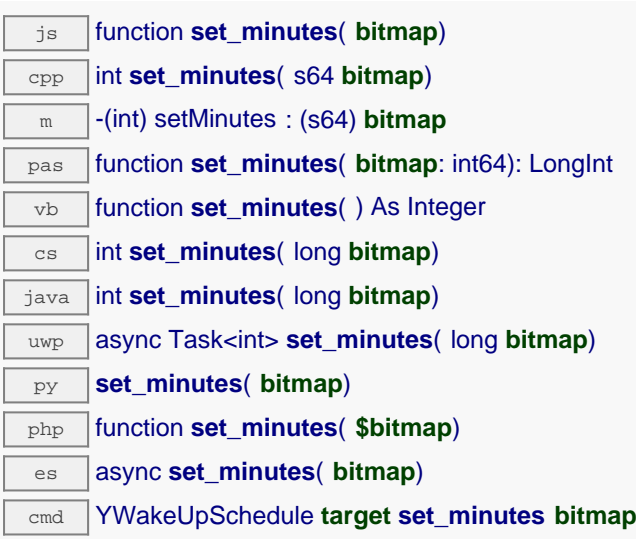

### **Parameters :**

**bitmap** Minutes 00-59 of each hour scheduled for wake up.

### **Returns :**

YAPI\_SUCCESS if the call succeeds.

# **wakeupschedule**→**set\_minutesA() YWakeUpSchedule wakeupschedule**→**setMinutesA()**

Changes the minutes in the 00-29 interval when a wake up must take place.

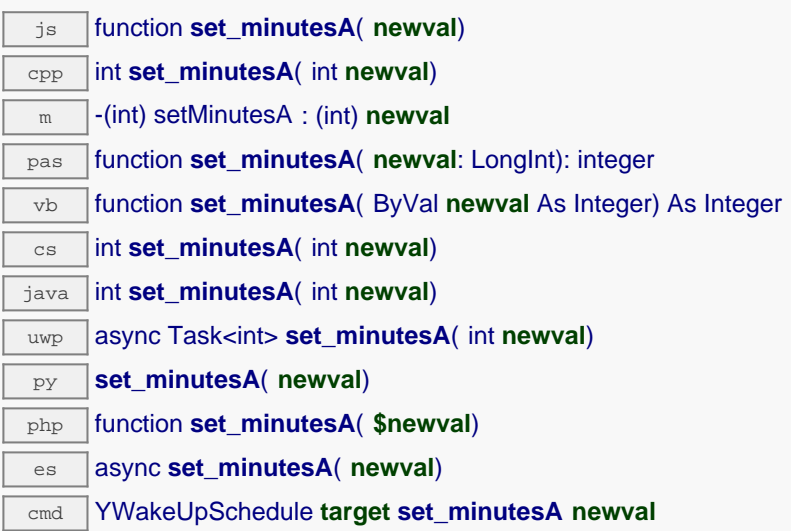

Remember to call the saveToFlash() method of the module if the modification must be kept.

### **Parameters :**

**newval** an integer corresponding to the minutes in the 00-29 interval when a wake up must take place

### **Returns :**

YAPI\_SUCCESS if the call succeeds.

## **wakeupschedule**→**set\_minutesB() YWakeUpSchedule wakeupschedule**→**setMinutesB()**

Changes the minutes in the 30-59 interval when a wake up must take place.

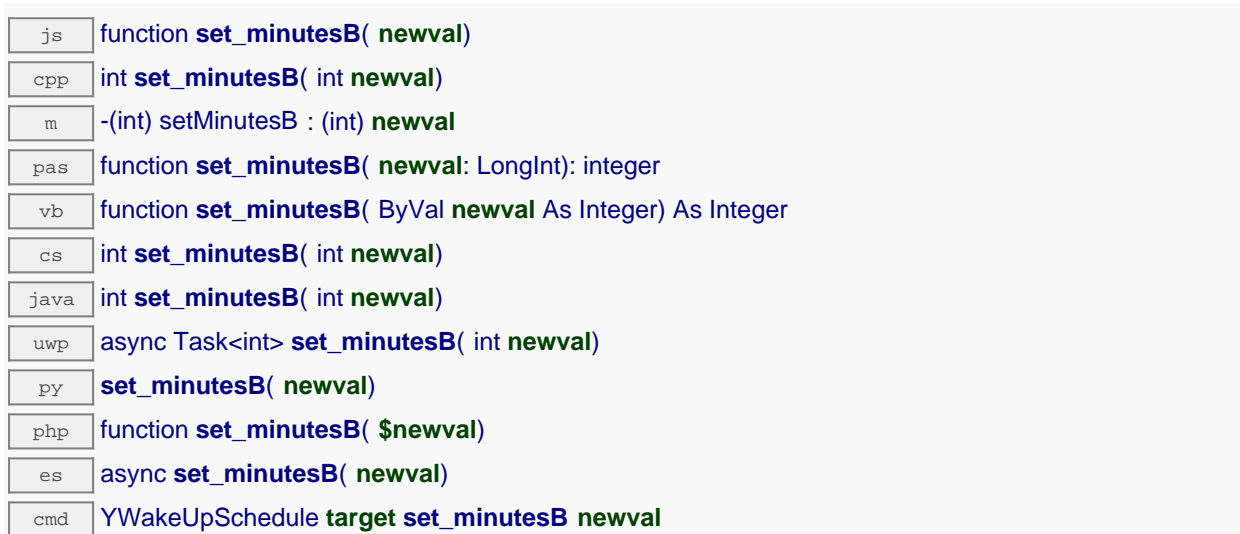

Remember to call the saveToFlash() method of the module if the modification must be kept.

### **Parameters :**

**newval** an integer corresponding to the minutes in the 30-59 interval when a wake up must take place

### **Returns :**

YAPI\_SUCCESS if the call succeeds.

# **wakeupschedule**→**set\_monthDays() YWakeUpSchedule wakeupschedule**→**setMonthDays()**

Changes the days of the month when a wake up must take place.

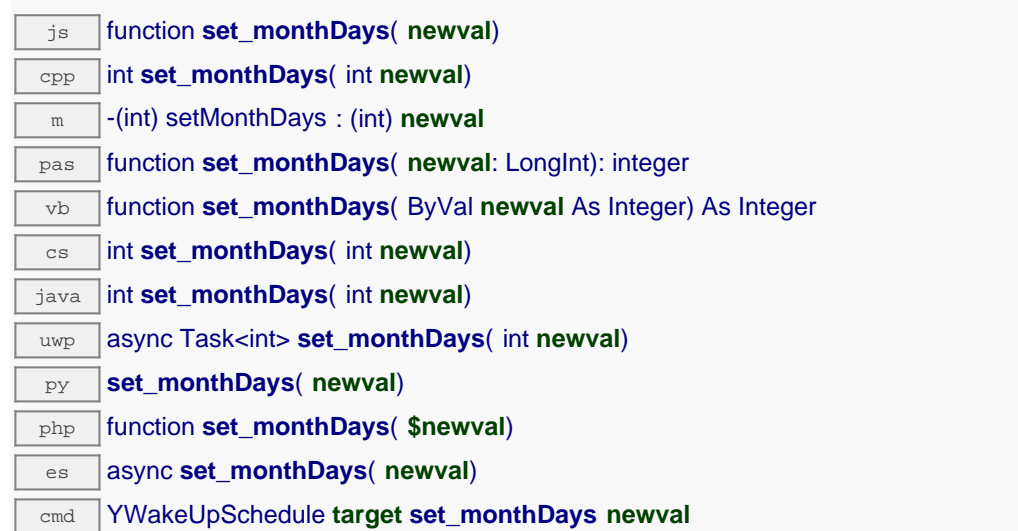

Remember to call the saveToFlash() method of the module if the modification must be kept.

### **Parameters :**

**newval** an integer corresponding to the days of the month when a wake up must take place

### **Returns :**

YAPI\_SUCCESS if the call succeeds.

# **wakeupschedule**→**set\_months() YWakeUpSchedule wakeupschedule**→**setMonths()**

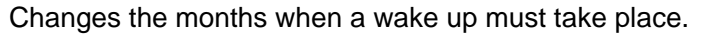

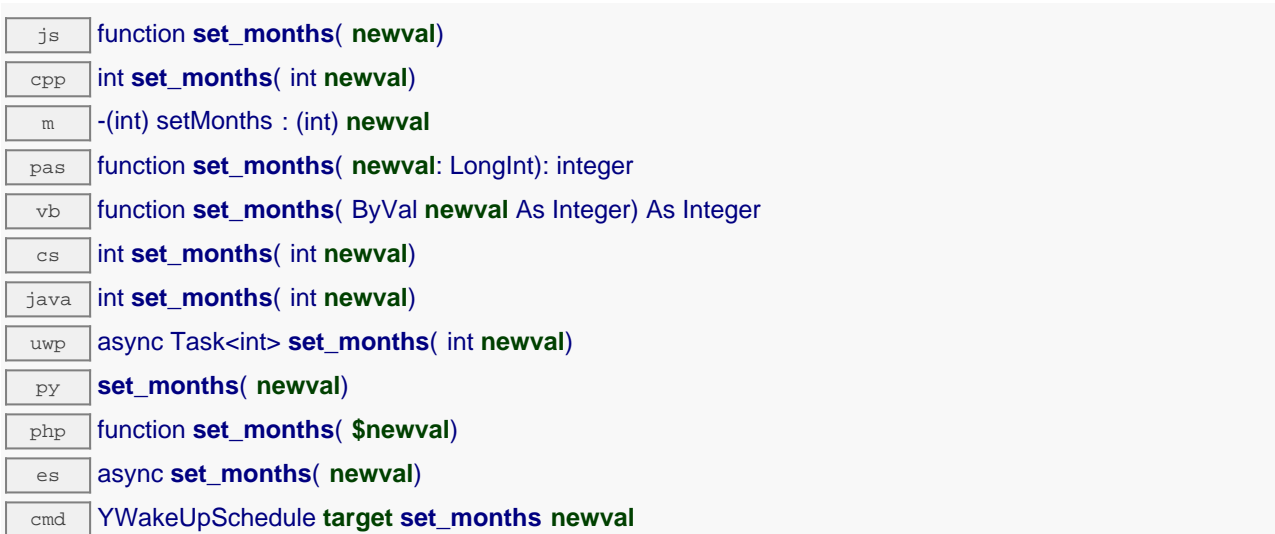

Remember to call the saveToFlash() method of the module if the modification must be kept.

#### **Parameters :**

**newval** an integer corresponding to the months when a wake up must take place

### **Returns :**

YAPI\_SUCCESS if the call succeeds.

# **wakeupschedule**→**set\_userData() YWakeUpSchedule wakeupschedule**→**setUserData()**

Stores a user context provided as argument in the userData attribute of the function.

js function **set\_userData**( **data**) cpp void **set\_userData**( void\* **data**) m -(void) setUserData : (id) **data** pas procedure **set\_userData**( **data**: Tobject) vb procedure **set\_userData**( ByVal **data** As Object) cs void **set\_userData**( object **data**) java void **set\_userData**( Object **data**) py **set\_userData**( **data**) php function **set\_userData**( **\$data**) es async **set\_userData**( **data**)

This attribute is never touched by the API, and is at disposal of the caller to store a context.

### **Parameters :**

**data** any kind of object to be stored

## **wakeupschedule**→**set\_weekDays() YWakeUpSchedule wakeupschedule**→**setWeekDays()**

Changes the days of the week when a wake up must take place.

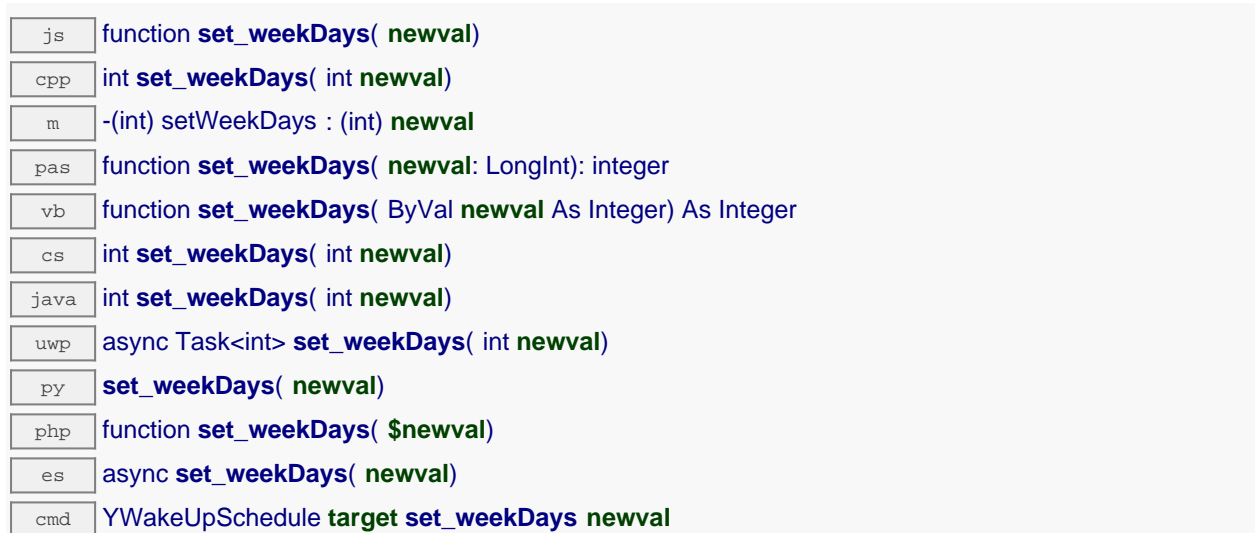

Remember to call the saveToFlash() method of the module if the modification must be kept.

#### **Parameters :**

**newval** an integer corresponding to the days of the week when a wake up must take place

### **Returns :**

YAPI\_SUCCESS if the call succeeds.

## **wakeupschedule**→**unmuteValueCallbacks() YWakeUpSchedule**

Re-enables the propagation of every new advertised value to the parent hub.

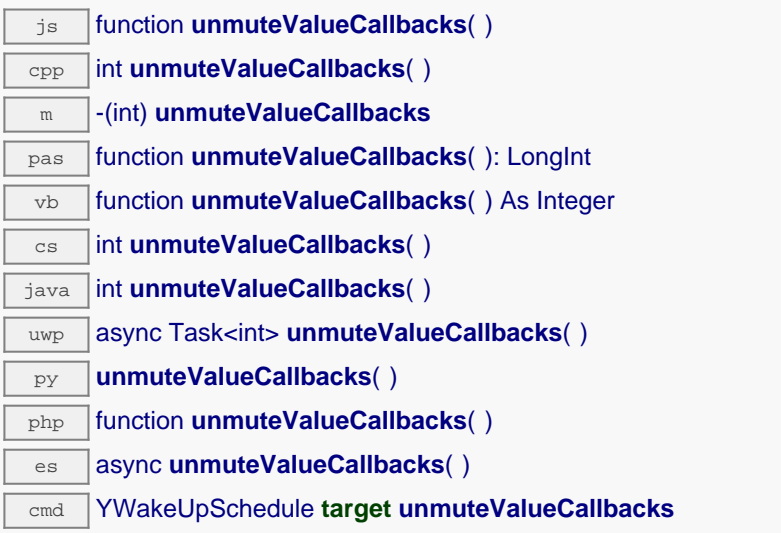

This function reverts the effect of a previous call to muteValueCallbacks(). Remember to call the saveToFlash() method of the module if the modification must be kept.

### **Returns :**

YAPI\_SUCCESS when the call succeeds.

### **wakeupschedule**→**wait\_async() YWakeUpSchedule**

Waits for all pending asynchronous commands on the module to complete, and invoke the userprovided callback function.

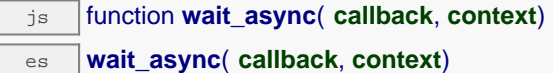

The callback function can therefore freely issue synchronous or asynchronous commands, without risking to block the JavaScript VM.

# **Parameters : callback** callback function that is invoked when all pending commands on the module are completed. The callback function receives two arguments: the caller-specific context object and the receiving function object. **context** caller-specific object that is passed as-is to the callback function **Returns :** nothing.

# **12. Troubleshooting**

## **12.1. Where to start?**

If it is the first time that you use a Yoctopuce module and you do not really know where to start, have a look at the Yoctopuce blog. There is a section dedicated to beginners  $1$ . .

# **12.2. Programming examples don't seem to work**

Most of Yoctopuce API programming examples are command line programs and require some parameters to work properly. You have to start them from your operationg system command prompt, or configure your IDE to run them with the proper parameters. <sup>2</sup>. .

# **12.3. Linux and USB**

To work correctly under Linux, the the library needs to have write access to all the Yoctopuce USB peripherals. However, by default under Linux, USB privileges of the non-root users are limited to read access. To avoid having to run the *VirtualHub* as root, you need to create a new *udev* rule to authorize one or several users to have write access to the Yoctopuce peripherals.

To add a new *udev* rule to your installation, you must add a file with a name following the "## arbitraryName.rules" format, in the "/etc/udev/rules.d" directory. When the system is starting, *udev* reads all the files with a ".rules" extension in this directory, respecting the alphabetical order (for example, the "51-custom.rules" file is interpreted AFTER the "50udev-default.rules" file).

The "50-udev-default" file contains the system default *udev* rules. To modify the default behavior, you therefore need to create a file with a name that starts with a number larger than 50, that will override the system default rules. Note that to add a rule, you need a root access on the system.

In the udev conf directory of the *VirtualHub* for Linux<sup>3</sup> archive, there are two rule examples which you can use as a basis.

<sup>1</sup>see: http://www.yoctopuce.com/EN/blog\_by\_categories/for-the-beginners

<sup>2</sup>see: http://www.yoctopuce.com/EN/article/about-programming-examples

<sup>3</sup>http://www.yoctopuce.com/FR/virtualhub.php

## **Example 1: 51-yoctopuce.rules**

This rule provides all the users with read and write access to the Yoctopuce USB peripherals. Access rights for all other peripherals are not modified. If this scenario suits you, you only need to copy the "51-yoctopuce all.rules" file into the "/etc/udev/rules.d" directory and to restart your system.

```
# udev rules to allow write access to all users
# for Yoctopuce USB devices
SUBSYSTEM=="usb", ATTR{idVendor}=="24e0", MODE="0666"
```
## **Example 2: 51-yoctopuce\_group.rules**

This rule authorizes the "yoctogroup" group to have read and write access to Yoctopuce USB peripherals. Access rights for all other peripherals are not modified. If this scenario suits you, you only need to copy the "51-yoctopuce\_group.rules" file into the "/etc/udev/rules.d" directory and restart your system.

```
# udev rules to allow write access to all users of "yoctogroup"
# for Yoctopuce USB devices
SUBSYSTEM=="usb", ATTR{idVendor}=="24e0", MODE="0664", GROUP="yoctogroup"
```
# **12.4. ARM Platforms: HF and EL**

There are two main flavors of executable on ARM: HF (Hard Float) binaries, and EL (EABI Little Endian) binaries. These two families are not compatible at all. The compatibility of a given ARM platform with of one of these two families depends on the hardware and on the OS build. ArmHL and ArmEL compatibility problems are quite difficult to detect. Most of the time, the OS itself is unable to make a difference between an HF and an EL executable and will return meaningless messages when you try to use the wrong type of binary.

All pre-compiled Yoctopuce binaries are provided in both formats, as two separate ArmHF et ArmEL executables. If you do not know what family your ARM platform belongs to, just try one executable from each family.

# **12.5. Powered module but invisible for the OS**

If your YoctoHub-Wireless-g is connected by USB, if its blue led is on, but if the operating system cannot see the module, check that you are using a true USB cable with data wires, and not a charging cable. Charging cables have only power wires.

# **12.6. Another process named xxx is already using yAPI**

If when initializing the Yoctopuce API, you obtain the "*Another process named xxx is already using yAPI*" error message, it means that another application is already using Yoctopuce USB modules. On a single machine only one process can access Yoctopuce modules by USB at a time. You can easily work around this limitation by using a VirtualHub and the network mode <sup>4</sup>. .

# **12.7. Disconnections, erratic behavior**

If you YoctoHub-Wireless-g behaves erratically and/or disconnects itself from the USB bus without apparent reason, check that it is correctly powered. Avoid cables with a length above 2 meters. If needed, insert a powered USB hub <sup>5 6</sup>. .

 $^4$  see: http://www.yoctopuce.com/EN/article/error-message-another-process-is-already-using-yapi  $^5$  see: http://www.yoctopuce.com/EN/article/usb-cables-size-matters

<sup>6</sup> see: http://www.yoctopuce.com/EN/article/how-many-usb-devices-can-you-connect

# **12.8. Can't contzect sub devices by USB**

The point of the YoctoHub-Wireless-g is to provide network access to connected sub-devices, it does not behave like a common USB hub. The YoctoHub-Wireless-g's USB port is just meant for power and Hub configuration. Access to sub device is only possible through a network connection.

# **12.9. Damaged device**

Yoctopuce strives to reduce the production of electronic waste. If you believe that your YoctoHub-Wireless-g is not working anymore, start by contacting Yoctopuce support by e-mail to diagnose the failure. Even if you know that the device was damaged by mistake, Yoctopuce engineers might be able to repair it, and thus avoid creating electronic waste.

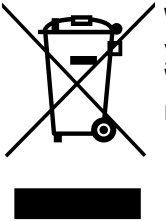

**Waste Electrical and Electronic Equipment (WEEE)** If you really want to get rid of your YoctoHub-Wireless-g, do not throw it away in a trash bin but bring it to your local WEEE recycling point. In this way, it will be disposed properly by a specialized WEEE recycling center.

# **13. Characteristics**

You can find below a summary of the main technical characteristics of your YoctoHub-Wireless-g module.

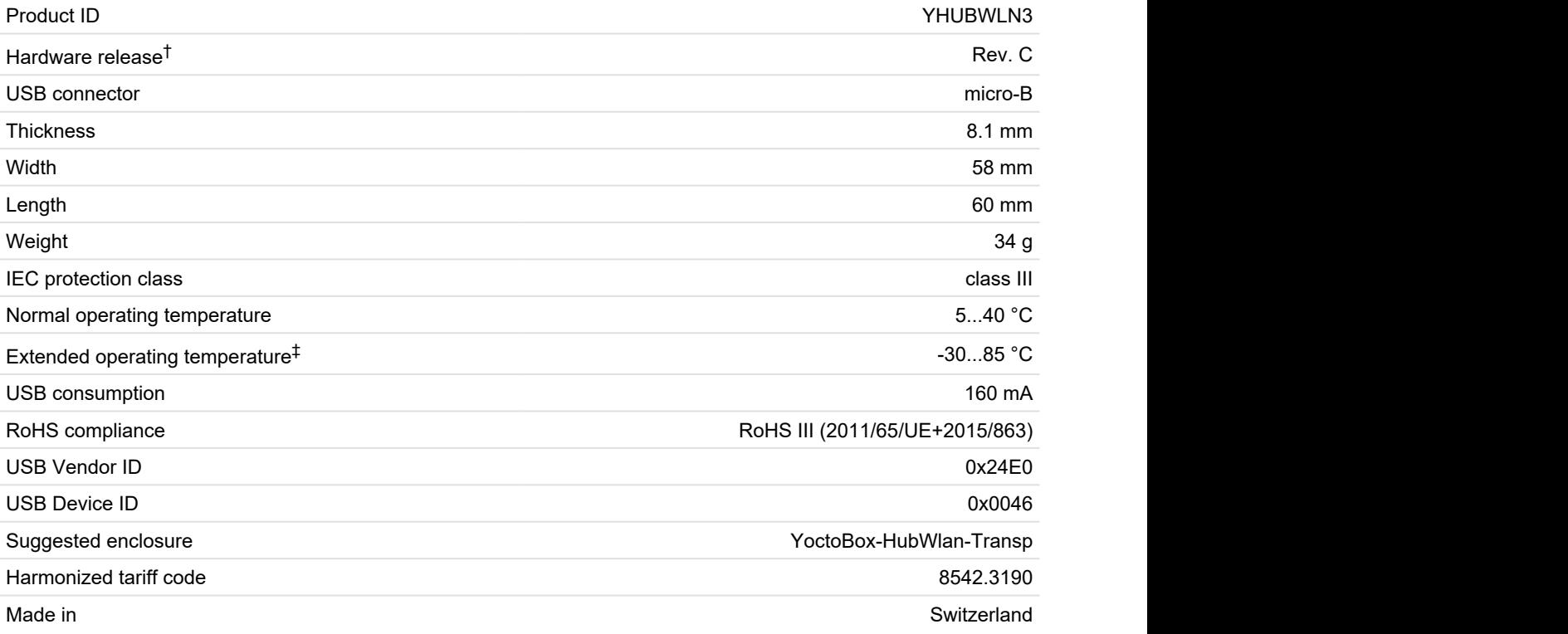

 $^\dagger$  These specifications are for the current hardware revision. Specifications for earlier revisions may differ.

 $^\ddag$  The extended temperature range is defined based on components specifications and has been tested during a limited duration (1h). When using the device in harsh environments for a long period of time, we strongly advise to run extensive tests before going to production.

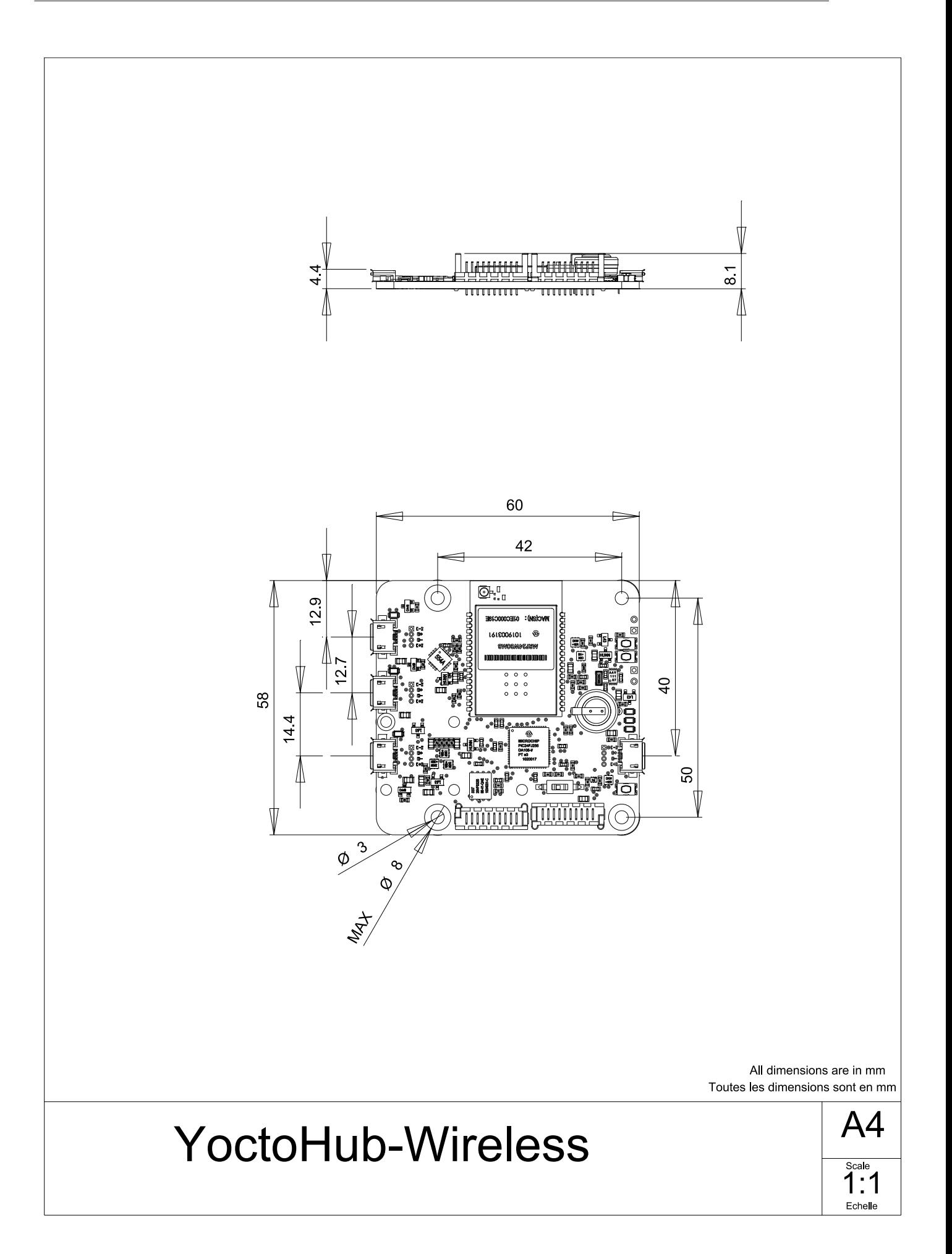